## **République Algérienne Démocratique et Populaire**

#### **Ministère de l'Enseignement Supérieur et de la Recherche Scientifique**

Université Abou Bekr Belkaid – Tlemcen

Faculté de Technologie

Département de Génie Civil

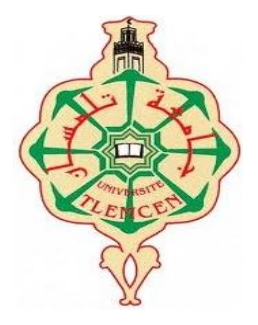

**Mémoire d'Obtention du Diplôme**

**du MASTER en Génie civil**

Option : Ingénierie des structures.

**Thème**

# **ETUDE TECHNICO-ECONOMIQUE D'UN BATIMENT « 3SOUS – SOL, RDC + 13 ETAGES » D'UNE FORME IRREGULIERE A USAGE MULTIPLE**

**Présenté en Juin 2015 par :**

#### **CHIKHI LEMYA CHAHRAZAD HARBI LEYLA**

**Devant le Jury composé de :**

D<sup>r</sup> BEZZAR Président M<sup>r</sup> GHENNANI Examinateur  $M^{\text{me}}KARA$ M<sup>r</sup> HASSAINE Encadreur M<sup>r</sup> BENYELLES Encadreur

Examinatrice

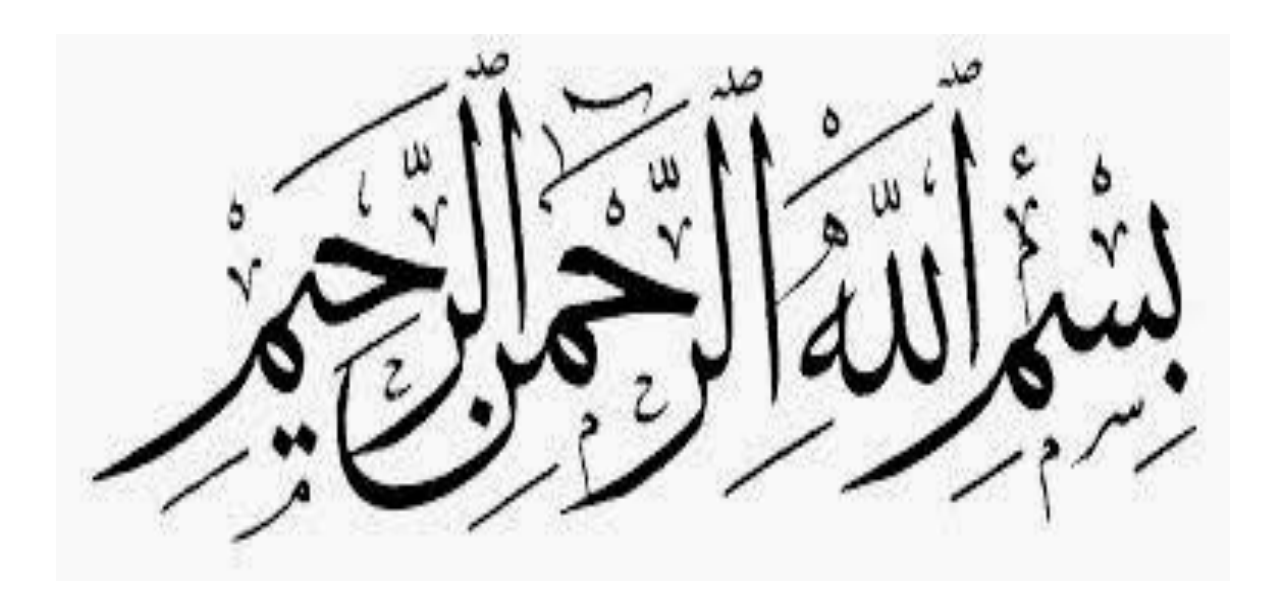

*Dédicace*

*Louange à DIEU le Miséricorde* 

*Je dédie ce travail :*

*A l'homme de ma vie, mon exemple éternel, mon soutien moral et source de joie et de bonheur, celui qui s'est toujours sacrifié pour me voir réussir, à toi mon père.*

*A la lumière de mes jours, la source de mes efforts, la flamme de mon cœur, ma vie et mon bonheur ; maman que j'adore.*

*A ma chère et adorable sœur Sarah, la prunelle de mes yeux et son mari Nadir.*

*A mon petit frère Mansour que j'adore.*

*A mon cher oncle BENSAFI BOUMEDIENNE Mon conseiller, qui m'a assisté dans les moments difficiles, je ne te remercierai jamais assez pour ton amabilité, ta générosité, ton aide précieuse.*

*A mes deuxièmes parents Mr et Mme HARBI.*

*Je le dédie aussi à ma grande mère et à tous mes oncles et tantes, cousins et cousines, particulièrement mes âmes sœurs Merieme et Fatima.*

*A mon binôme LEYLA, que j'ai de la chance de l'avoir dans ma vie qui serait bien triste sans une Vraie Amie.*

*À mes amis de toujours : Ibtissem, Soumia, Sakina,Fatima, Wafaa, Sanaa, Amina, Chikhaoui Ismail, Ali et Fethallah.*

*A tous mes enseignants tout au long des cycles de mes études.*

*A toute la promotion 2014/2015 génie civil.*

*A toutes les personnes qui ont participé à l'élaboration de ce travail et à tous ceux que j'ai omis de citer.*

*CHIKHI LEMYA CHAHRAZAD*

*Dédicace*

*Que Dieu soit loué...Je dédie ce mémoire :*

*A mon père, mon premier encadrant depuis ma naissance, à ma mère, qui m'a toujours poussé à aller de l'avant avec ses prières. Je ne serai jamais assez reconnaissante envers eux.*

*A mon frère Mohamed, mes sœurs Faiza, Asma et Sakina, mon beaufrère Abd El Nacer ainsi qu'à mon futur beau-frère Salim.qui m'ont accompagné de leur amour.*

*A mon amie Chahrazad, ma quatrième sœur, avec qui j'ai forgé une profonde amitié.*

*A Mr et Mme Chikhi Abdelkrim qui me sont très chers.*

*A tous mes amis depuis mon enfance.*

*A mes amis Aidouni Ali et Mesmoudi Fethallah que j'ai surnommé 'petits encadreurs ', mais aussi à Chikhaoui Ismail pour son aide.*

*A toute la promo de Génie Civil dont je fais partie.*

*A mes professeurs tout au long du cycle de mes études.*

*A cette terre, notre chère et bien-aimée Algérie, qui m'a vu naitre.*

 *HARBI LEYLA* 

# *REMERCIEMENTS*

*Ce mémoire a pu voir ce jour grâce à ALLAH. Nous remercions Dieu qui nous a donné le courage et la persévérance pour aboutir à notre objectif.*

*Tout au long de ce mémoire, nous avons été soutenues par :*

*Mr HASSAINE.N et Mr BENYELLES.Z, nos encadreurs, qui nous ont dirigées par leurs conseils toujours avisés.*

*Mr MOKHTARI, Mr SELKA, et Mr BENYAKOUB, tout particulièrement, qui ont accepté de nous aider dans notre travail.*

*Tous nos professeurs, que nous ne pouvons oublier de citer grâce à la formation de haut niveau et l'apport intellectuel reçus tout au long des années d'études.* 

*Mr BENSAFI BOUMEDIENE, BENSAFI AHMED, Mr TACHEMA ABD El NACER, et Mlle HARBI FAIZA, qui nous ont apporté leur aide à l'amont du projet, à la recherche des plans architecturaux mais aussi dans l'étude sismique.*

*Mr KORSO l'architecte, qui nous a fourni le plan architectural sur lequel nous avons fait notre étude.*

*Mr le président Mr BEZZAR, les membres du jury Mme KARA et Mr GHENNANI, qui nous ont consacré leurs temps en se penchant sur notre mémoire.*

*Toutes ces personnes ont contribué à la réalisation de ce mémoire. Ils ont consacré leur précieux temps, et nous ont encouragées à nous ouvrir au domaine de la conception génie civil pour que nous puissions enrichir notre étude.* 

*A tous nous réitérons nos remerciements les plus sincères. Nous remercions toutes les personnes qui nous ont soutenus, d'une façon ou d'une autre, nous éprouvons incessamment leur estime et amabilité.*

# **Résumé**

Le bâtiment, étudié dans ce mémoire, est constitué de parkings au niveau du 2ème et 3ème sous-sol. Le 1er sous-sol, le rez-de-chaussée et la mezzanine sont destinés à accueillir des locaux commerciaux. La répartition des logements est aux étages courants. Ces différences de fonctions entraînent des irrégularités de la structure entre les étages. La spécificité du bâtiment fait l'objet d'une étude parasismique détaillée.

Le but de l'étude est la modélisation de la structure avec un logiciel de calcul aux éléments finis, SAP2000, afin d'effectuer l'analyse modale et le calcul sismique, mais aussi l'analyse économique relative à ce bâtiment.

L'interaction entre le sol et la structure est intégrée par un radier général. Les résultats extraits du logiciel de calcul ont permis de vérifier la stabilité de ce bâtiment, ses déformées et le ferraillage de ses voiles de contreventement. Les calculs ont été effectués d'après les règlements algériens: RPA99V2003, BAEL 91.

#### **Mots-clés :**

Béton armé –Bâtiment- séisme -RPA99/2003-BAEL91-poteaux-poutre.

# **Abstract**

The building, studied in this memory,consists of carparks on the level of 2nd and 3rd basemet.The 1st basement, the ground floor and the mezzanine are intended to accommodate for commercial buildings. The distribution of the residences is on the current floors. These differences in Functions involve irregularities of the structure between the stages. The specificity of the building is the object of a detailed paraseismic study.

The purpose of the study is the modeling of the structure with acomputation software to the finite elements,SAP2000, in order to carry out the modal analysis and seismic calculation, but also the economic analysis relative to this building.

The interaction between the ground and the structure is integrated by a main floor.The results extracted the computation software made it possible to check the stability of this building, its deformations and the reinforcement of its veils of wind bracing. The calculations were carried out according to the Algerian regulations: RPA99V2003, BAEL91.

### **Keywords :**

Reinforced concrete– Building- earthquake-RPA99/2003, BAEL91-postbeam.

#### **الملخص**

المبنى الذي تمت دراسته في هذه الأطروحة ، يتكون من باحة وقوف السيارات في الطابق السفلي 2 و.3 يخصص الطابق السفلي 1 وطابق أرضي وميزانين للمباني التجارية. الطوابق المتكررة مخصصة للسكن. هذه االختالفات في وظيفة أدت إلى اختالفات هي االخرى في الهيكل بين الطوابق. خصوصية المبنى أدت إلي دراسة زلزالية مفصلة. الغرض من هذه الدراسة هو نمذجة الهيكل بواسطة برنامج حساب العناصر المحدودة 2222PAS إلجراء تحليل الوسائط والتصميم الزلزالي، وأيضا التحليل االقتصادي لهذا المبنى. تم دمج التفاعل بين الأرض والهيكل بواسطة الطابق العام واستخدمت نتائج حساب مقتطفات برنامج للتحقق من استقرار المبنى. و سمحت بتسليح مختلف العناصر المكونة للبناية. أجريت العمليات الحسابية وفقا لألنظمة الجزائرية: 2223 99ASA91,LAAB. **الكلمات المفتاحية:**

خرسانة مسلحة - مبنى - زلزال- 91BAEL- 99/2003RPA - عمود-عارضة.

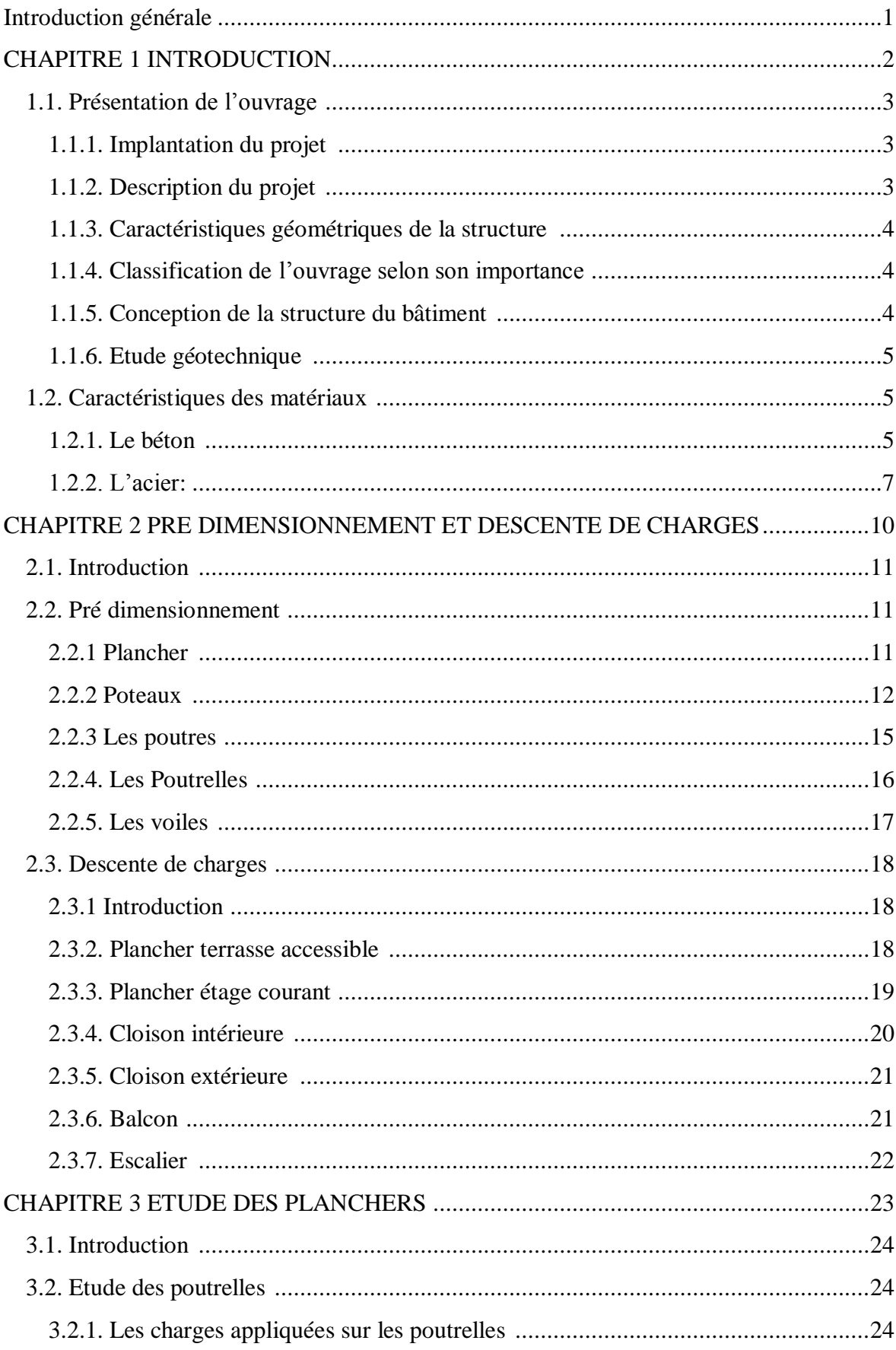

# **Sommaire**

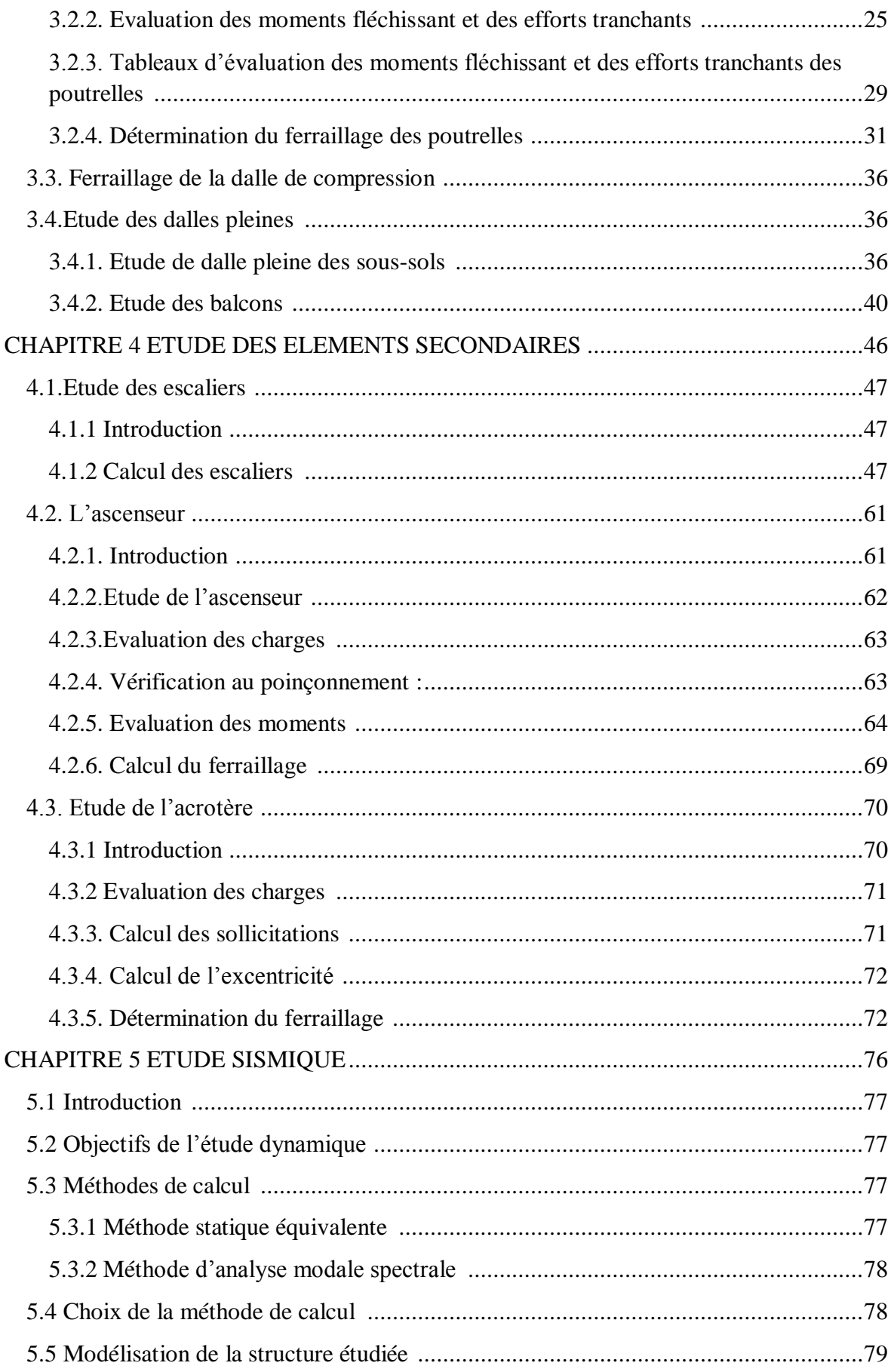

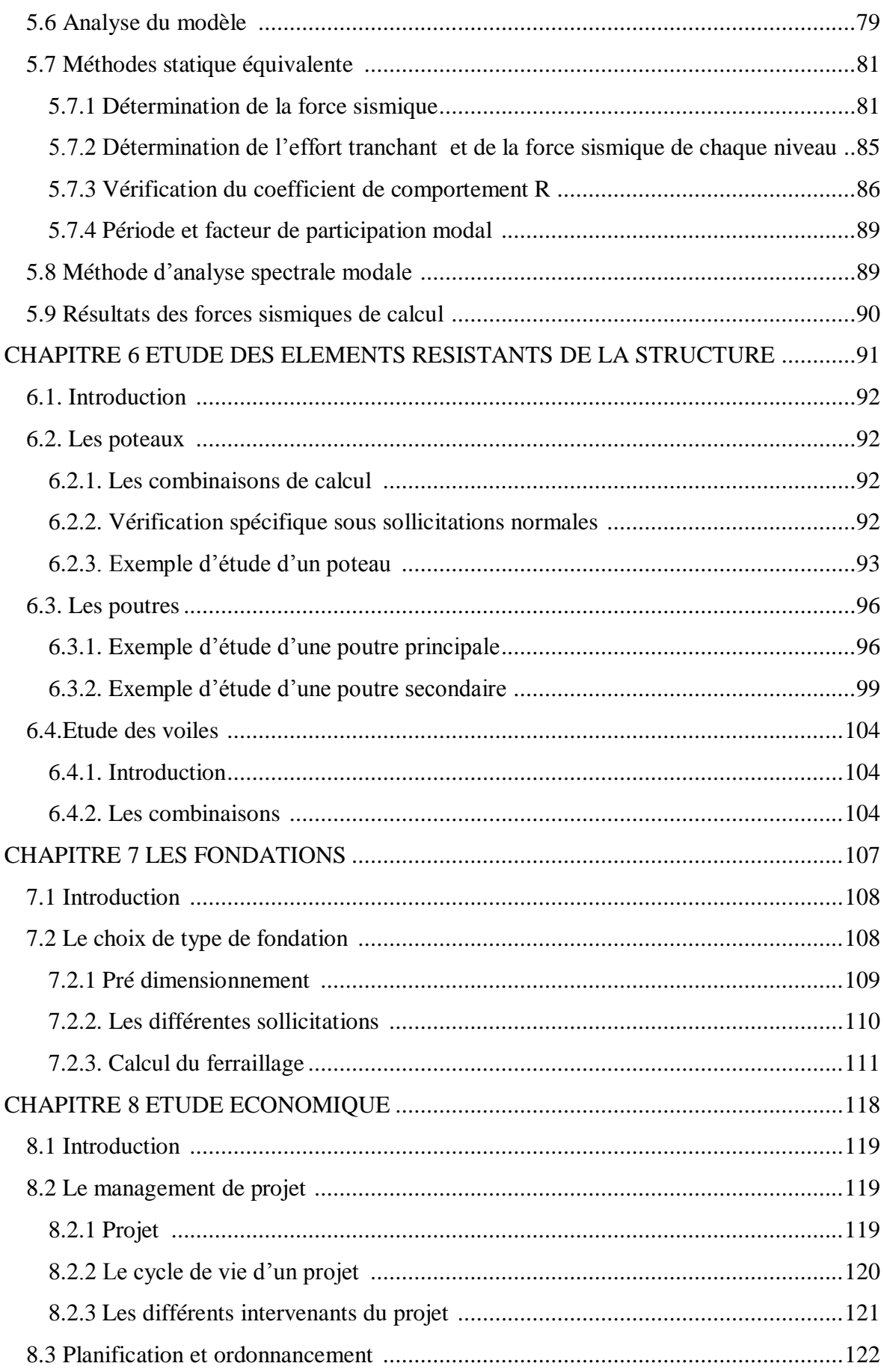

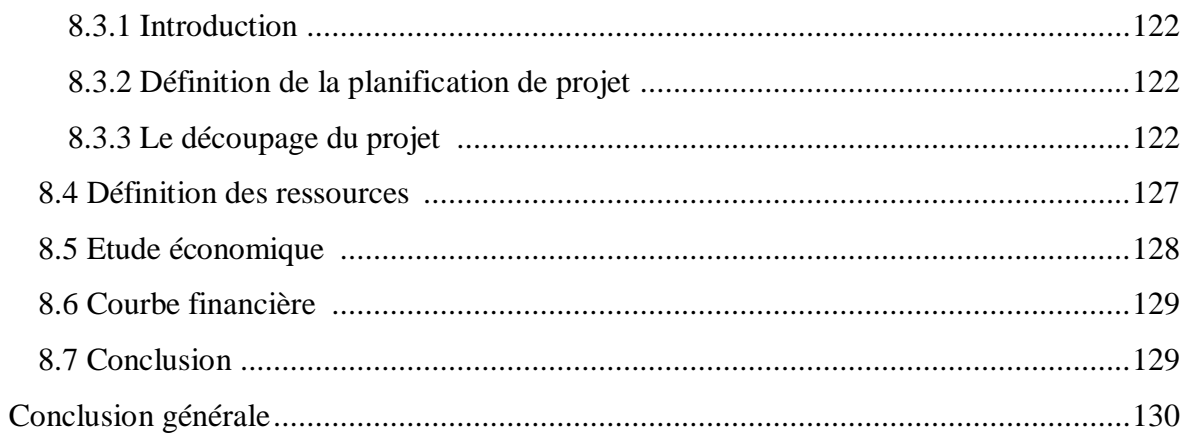

# **Liste des tableaux**

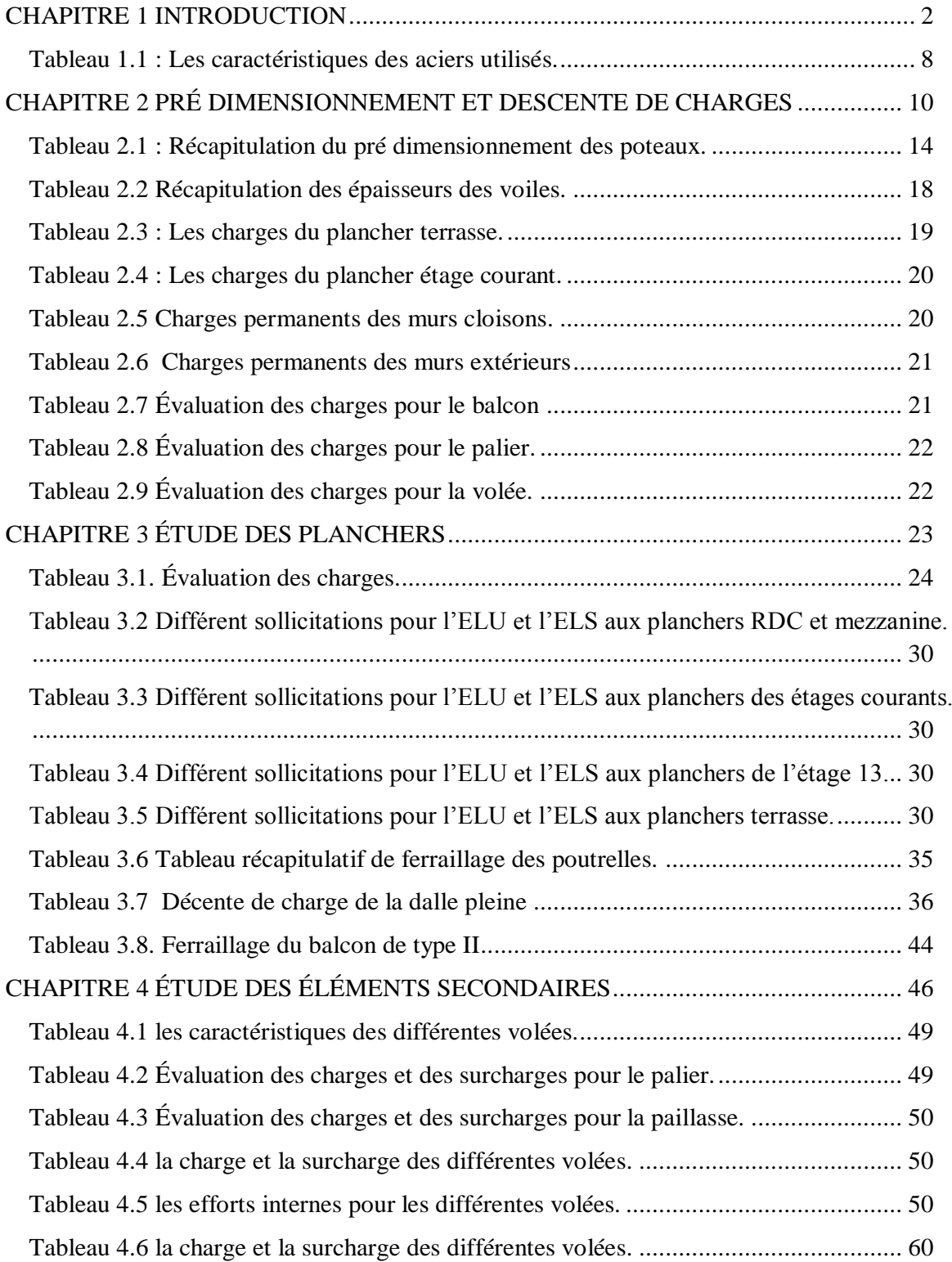

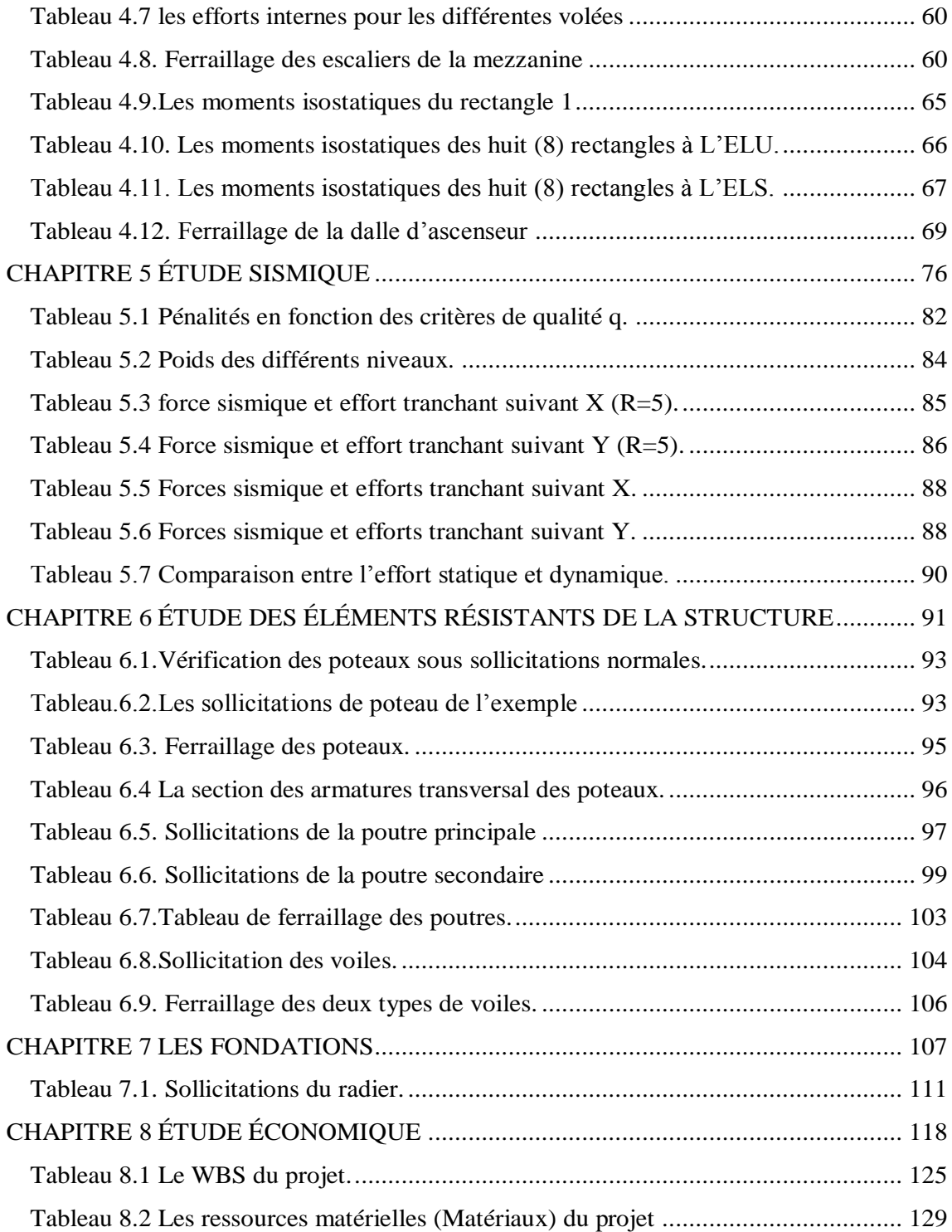

# **Liste des figures**

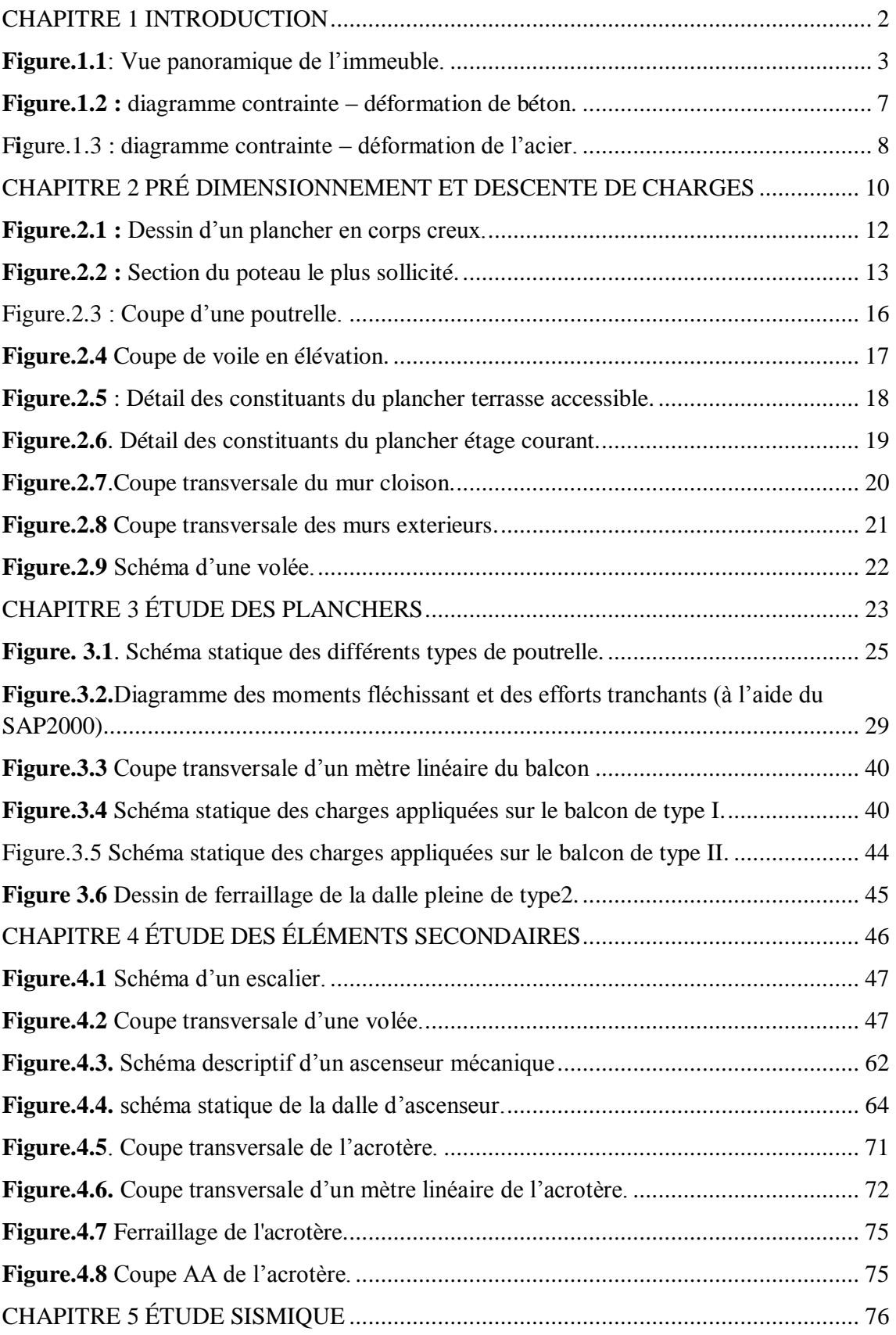

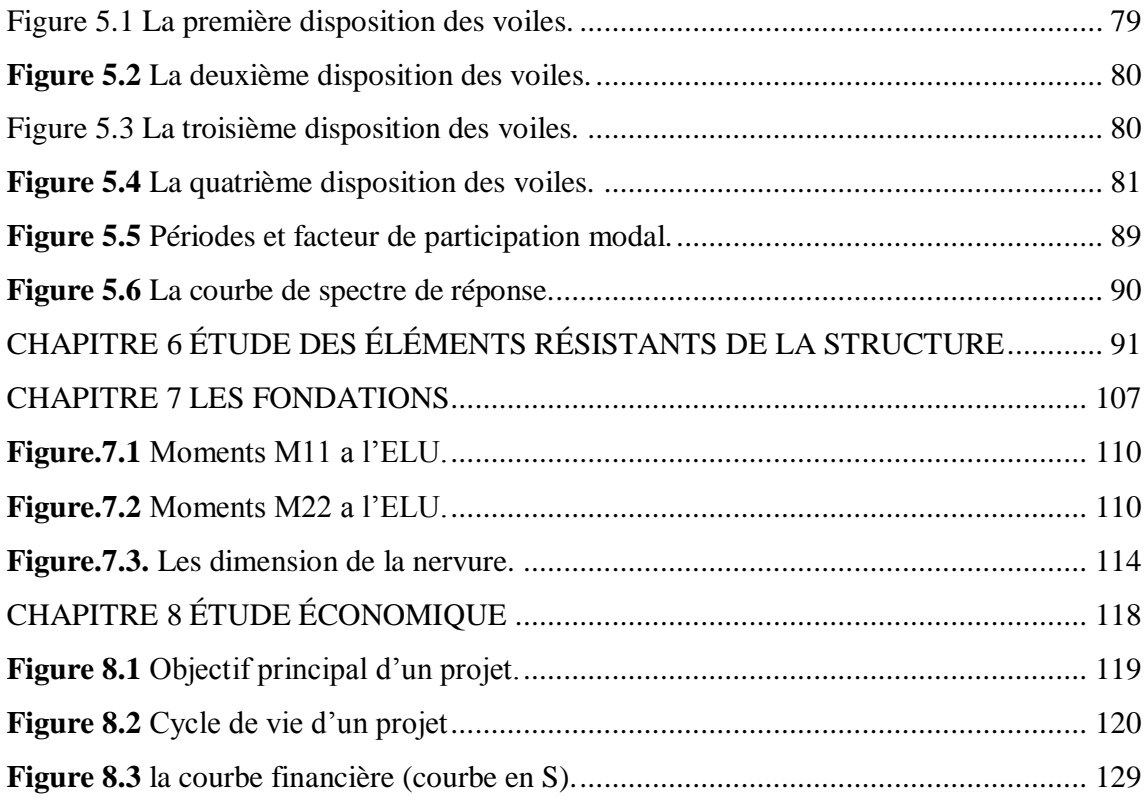

# **Notations**

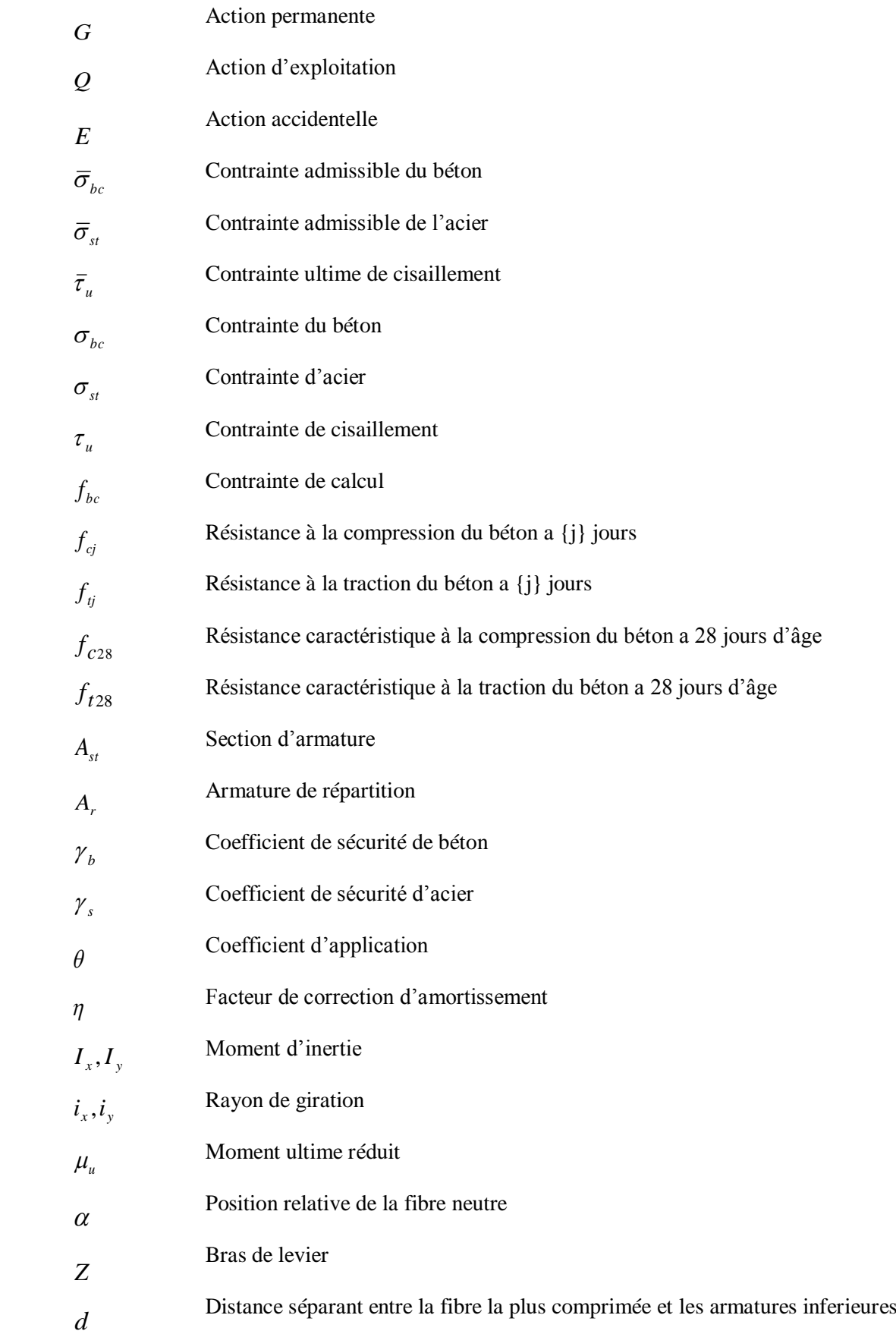

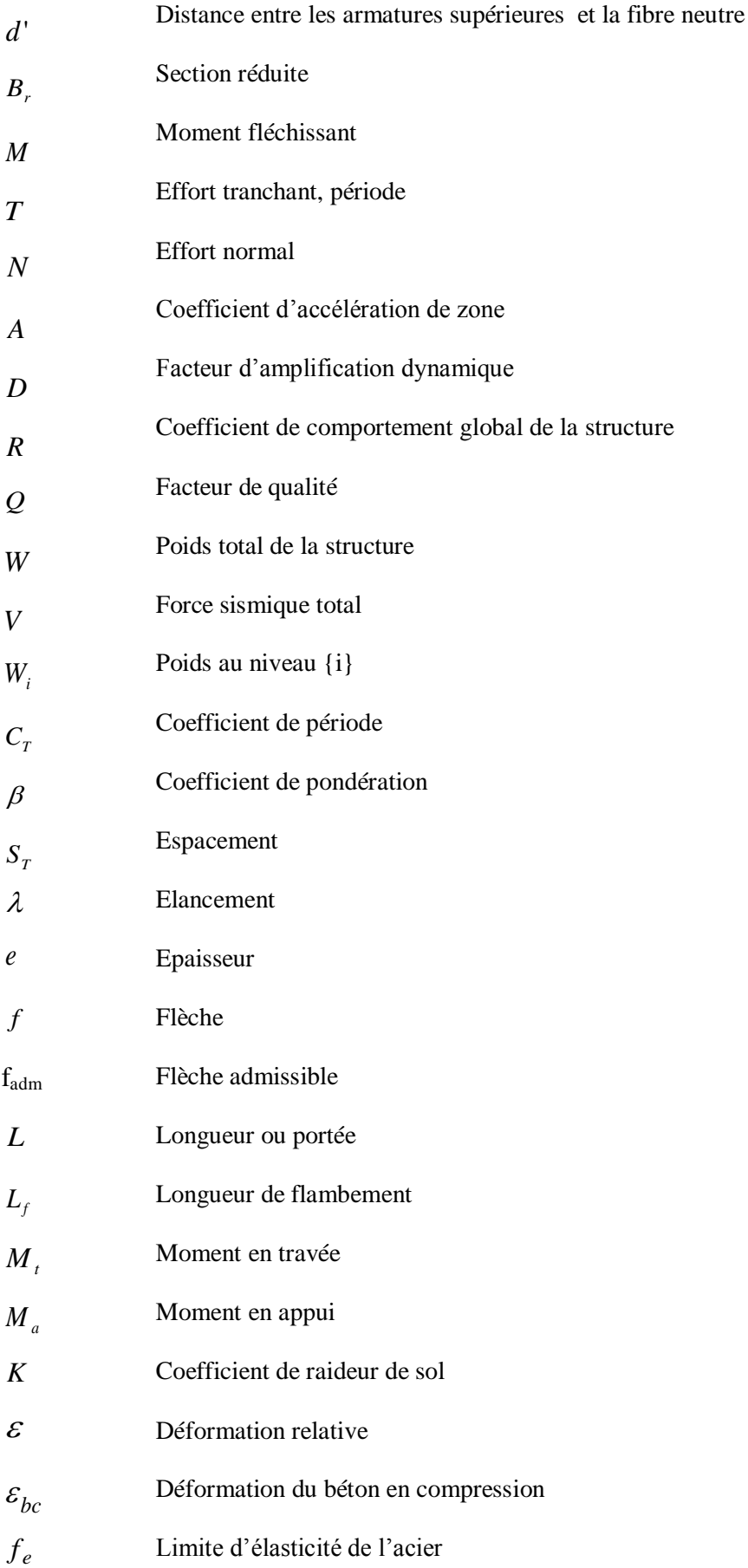

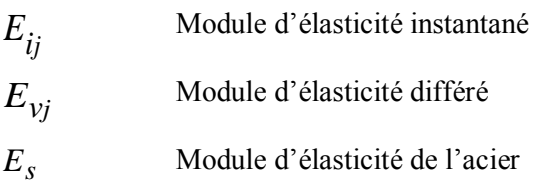

#### **Introduction générale**

\_\_\_\_\_\_\_\_\_\_\_\_\_\_\_\_\_\_\_\_\_\_\_\_\_\_\_\_\_\_\_\_\_\_\_\_\_\_\_\_\_\_\_\_\_\_\_\_\_\_\_\_\_\_\_\_\_\_\_\_\_\_\_\_\_\_\_\_\_\_\_\_

<span id="page-19-0"></span>De même qu'il est préférable pour la santé d'un être humain d'avoir une bonne hygiène de vie, avant de se soigner si nécessaire, il est préférable pour un bâtiment d'avoir une bonne conception pour optimiser l'application des règles de calcul parasismique en prévision d'un tremblement de terre.

Ce dernier provoque des secousses qui agissent sur le bâtiment ayant pour conséquences des contraintes et des déformations.

Il est question donc de prévoir les modes de déformation des constructions sous l'effet des secousses, et de maîtriser l'importance de ces déformations et contraintes sur l'ensemble de la structure porteuse et sur chacun des éléments qui la composent. La résistance des matériaux utilisés, leur mise en œuvre et leurs caractéristiques diverses définies par l'ingénieur doivent permettre à la construction de répondre aux sollicitations d'origine sismique.

Les sismologues et les géotechniciens ont donné à l'ingénieur une pré-estimation des accélérations du sol dues aux secousses possibles sur chaque site. Les réglementations, RPA99 V.2003, BAEL 91, nous donnent les valeurs minimum légales pour chaque type de site et de construction, ainsi que toutes les règles de calcul.

D'autre part, le développement au domaine des matériaux ne cesse de progresser, en nous offrant des solutions face à ces problèmes.

Malgré cela le béton reste l'outil le plus performant dans le domaine de la construction. Son coût faible, sa disponibilité ont été les facteurs déterminants de son succès.

L'utilisation du logiciel SAP2000 permet, après entrée de données structurelles, mais également des données d'exécution, de pouvoir dérouler des règles de calcul complexes et fastidieuses. La fiabilité des résultats est malgré tout étroitement liée à la pertinence et à l'exactitude de ces données préalablement saisies.

Ceci étant, notre projet de fin d'études, au sein de la faculté de technologie, a pour but l'étude parasismique d'un bâtiment en béton armé composé de 3 sous-sol, d'un RDC et de 13 étages, situé à Tlemcen (zone sismique I). Enfin on termine par l'étude économique comportant une étude managériale réalisée par le logiciel MS Project.

# <span id="page-20-0"></span>**CHAPITRE 1 INTRODUCTION**

#### <span id="page-21-0"></span>**1.1. Présentation de l'ouvrage :**

#### <span id="page-21-1"></span>**1.1.1. Implantation du projet :**

Ce projet est implanté en lieux et place de l'ex-souk el-fellah d'el-Kiffane, dans la wilaya de Tlemcen. Il comporte des logements pour usage d'habitation, mais aussi des locaux commerciaux et socio professionnels. Il est de type haut standing avec une forme géométrique en U.

\_\_\_\_\_\_\_\_\_\_\_\_\_\_\_\_\_\_\_\_\_\_\_\_\_\_\_\_\_\_\_\_\_\_\_\_\_\_\_\_\_\_\_\_\_\_\_\_\_\_\_\_\_\_\_\_\_\_\_\_\_\_\_\_\_\_\_\_\_\_\_\_

La partie que nous projetons d'étudier, dans ce mémoire, est un immeuble à 3 sous-sols, RDC, et une partie à 12 étages et une autre à 13 étages.

La région de l'implantation de cet ouvrage est une région de faible activité sismique (Zone I), selon le règlement parasismique algérien (RPA 99 v.2003).

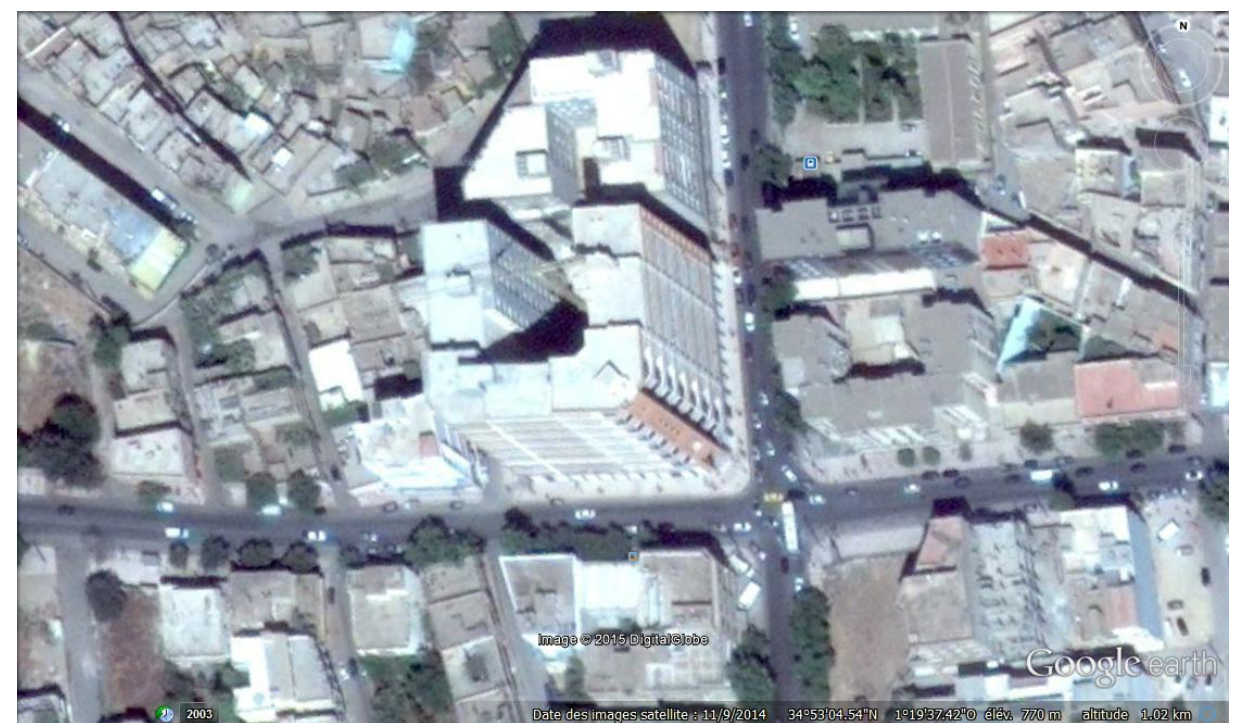

**Figure.1.1**: Vue panoramique de l'immeuble.

#### <span id="page-21-2"></span>**1.1.2. Description du projet :**

Le bâtiment à multiple usages est constitué de :

 3 sous-sols destinés aux commerces et au parking. La hauteur du premier sous-sol, situé directement sous le RDC, est de 4,08 m. Les deux autres sous sol sont de 2,89 m de hauteur.

 Un rez de chaussé réservé aux boutiques et aux magasins qui est d'une hauteur de 3,68 m, ainsi qu'une mezzanine de 2,72 m de hauteur.

• 13 étages pour habitation composés de logement de type F5, de 3,07 m de hauteur.

 2 terrasses accessibles correspondant à chacun des niveaux (42,67 m pour le niveau 12 et 45,74 m pour le niveau 13).

#### <span id="page-22-0"></span>**1.1.3. Caractéristiques géométriques de la structure :**

La structure se caractérise par :

- Une Longueur en plan : 32,787 m
- Largeur en plan : 15,59 m
- $\bullet$  Hauteur totale : 45,74 m

La structure du bâtiment présente une irrégularité en plan et en élévation.

#### <span id="page-22-1"></span>**1.1.4. Classification de l'ouvrage selon son importance :**

Le niveau de la protection parasismique du bâtiment doit être modulé en fonction de l'enjeu associé à une classification des bâtiments en catégorie d'importance et donc établie en fonction des risques pour la sécurité des personnes.

\_\_\_\_\_\_\_\_\_\_\_\_\_\_\_\_\_\_\_\_\_\_\_\_\_\_\_\_\_\_\_\_\_\_\_\_\_\_\_\_\_\_\_\_\_\_\_\_\_\_\_\_\_\_\_\_\_\_\_\_\_\_\_\_\_\_\_\_\_\_\_\_

Tout ouvrage doit être classé dans l'un des 4 groupes :

Groupe 1A : Ouvrage d'importance vitale.

Groupe 1B : Ouvrage de grande importance.

Groupe 2 : Ouvrage courant ou d'importance moyenne.

Groupe 3 : Ouvrage de faible importance.

Notre bâtiment est collectif. Sa hauteur ne dépasse pas 48 m. Il est classé dans le groupe 2 selon le RPA 99 v 2003.

#### <span id="page-22-2"></span>**1.1.5. Conception de la structure du bâtiment :**

#### **a- Structure de contreventement :**

Le contreventement dans ce bâtiment est assuré par : -Des portiques auto stables en béton armé. -Des murs voiles.

#### **b-Planchers :**

Les planchers sont des ouvrages horizontaux constituant une séparation entre deux niveaux d'une habitation.

Dans ce bâtiment les dalles en corps creux sont utilisées comme des planchers pour les étages courant et RDC, et les dalles pleines pour les planchers de sous-sol.

#### **c-Maçonnerie :**

On opte pour la brique creuse de (15 cm ,10 cm) concernant les murs extérieurs de double parois, séparés par un vide de 5 cm.

Les murs intérieurs sont réalisés par des briques creuses de 10 cm d'épaisseur.

#### **d-Ascenseur :**

Vu la hauteur élancée de ce bâtiment, on a opté pour l'utilisation des ascenseurs pour faciliter le déplacement des personnes entre les étages.

#### <span id="page-23-0"></span>**1.1.6. Etude géotechnique :**

Le terrain destiné à implanter la structure, appartient à la période géologique du miocène et se compose de marnes jaunâtres, pâteuses devenant assez raides en profondeur, avec des niveaux conglomératiques, aussi par les calcaires blanchâtres, compacts-durs, parfois conglomératiques à gréseux, et, à un degré moindre, par des argiles marrons à rougeâtres, rencontrées en intercalations, dans un contexte hétérogène, beaucoup plus perceptible en profondeur.

\_\_\_\_\_\_\_\_\_\_\_\_\_\_\_\_\_\_\_\_\_\_\_\_\_\_\_\_\_\_\_\_\_\_\_\_\_\_\_\_\_\_\_\_\_\_\_\_\_\_\_\_\_\_\_\_\_\_\_\_\_\_\_\_\_\_\_\_\_\_\_\_

D'après le rapport du laboratoire mécanique de sol établi par le LTPO, la contrainte admissible est 2.3 bars.

#### <span id="page-23-1"></span>**1.2. Caractéristiques des matériaux :**

#### <span id="page-23-2"></span>**1.2.1. Le béton :**

Le béton est un matériau composite, il se constitue d'un mélange d'agrégats, de ciment, de sable, et d'eau. Son comportement physique est complexe, il est influencé par sa composition ;

À savoir :

Le rapport eau/ciment, ciment/agrégat, la forme et la dimension des agrégats et le type de ciment seront établies selon les règles en vigueur.

#### **a- La masse volumique du béton :**

La masse volumique du béton varie entre 2200 kg/m<sup>3</sup> et 2400 kg/m<sup>3</sup>. On considère réglementairement que sa masse volumique du béton armé est de 2500 kg/m³.

#### **b- La déformation thermique du béton** :

La déformation thermique est l'augmentation ou la diminution de la longueur :  $\Delta l = \pm l \cdot \alpha \cdot \Delta t$  . Tel que :

Δt : la variation de température.

α: le coefficient de dilatation, varie entre 7 et  $12.10^{-6}$  pour le béton, et entre  $10.10^{-6}$  pour le béton armé.

l : la longueur initiale.

#### **c- La résistance du béton à la compression :**

Un béton est définit par une valeur de sa résistance à la compression selon l'évolution de son âge. Cette résistance est notée f<sub>ci</sub>, et exprimée en MPa.

La résistance caractéristique à la compression  $f_{ci}$  à l'âge de  $j \le 60$  jours, est :

 $f_{\text{C}} = \frac{1}{\sqrt{2\pi}}$  $\frac{1}{4,76+0.83j}$ . fc<sub>28</sub> ; pour f<sub>c28</sub>  $\leq 40$  MPa

 $f_{\rm Cj} = \frac{1}{1.4 \times 10^{13}}$  $\frac{1}{1,4+0,95j}$ . fc<sub>28</sub> ; pour f<sub>c28</sub> > 40 MPa. Pour *:*  $j \ge 60$  jours :  $f_{ci} = 1, 1$   $f_{c28}$ .

 $f_{c28}$  : La résistance caractéristique du béton à l'âge de 28 jours.

On prend  $f_{c28} = 25$  MPa.

#### **d- La résistance du béton à la traction :**

La résistance du béton à la traction est caractérisé par :

 $f_{tj} = 0,6+0,06.f_{cj}$  (en MPa).

Pour t = 28 j, on a :  $f_{128} = 0.6 + 0.06.25 \rightarrow f_{128} = 2.1 \text{ MPa}.$ 

#### **e- La déformation longitudinale du béton :**

Sous des contraintes normales d'une durée d'application inferieure à 24 heures, le module de déformation longitudinal instantané du béton Eij est égal à :

\_\_\_\_\_\_\_\_\_\_\_\_\_\_\_\_\_\_\_\_\_\_\_\_\_\_\_\_\_\_\_\_\_\_\_\_\_\_\_\_\_\_\_\_\_\_\_\_\_\_\_\_\_\_\_\_\_\_\_\_\_\_\_\_\_\_\_\_\_\_\_\_

Eij=11000. $\frac{3}{2}$ 

Pour  $i=28$  jours  $Ei_{28}=11000$ .  $\sqrt[3]{25} = 32.164.1951$  MPa.

Les déformations différées du béton comprennent le retrait et le fluage. Le module de déformation différée du béton Evj est égale à :

Evj=3700. $\frac{3}{2}$ 

Pour j=28 jours Ei<sub>28</sub>=3700.  $\sqrt[3]{25}$  = 10.818,8656 MPa.

#### **f- Le coefficient de poisson :**

Le coefficient de Poisson  $\nu$  est le rapport entre les deux déformations (transversales et longitudinales), et égal à:

0 pour le calcul à ELU.

0,2 pour le calcul à ELS.

#### **g- Les contraintes limites :**

I.État limite ultime :

La contrainte admissible de compression à l'ELU est donnée par :

 $\sigma_{bc} = \frac{0}{c}$  $\theta$  vb Avec :  $\gamma_b = 1.5$  pour les cas généraux.  $\gamma_b = 1,15$  pour les cas accidentels. Et :  $\theta =1$  pour une longue durée > 24 h  $\theta = 0.9$  si : 1h < la durée < 24 h  $\theta = 0.85$  si : la durée < 1h

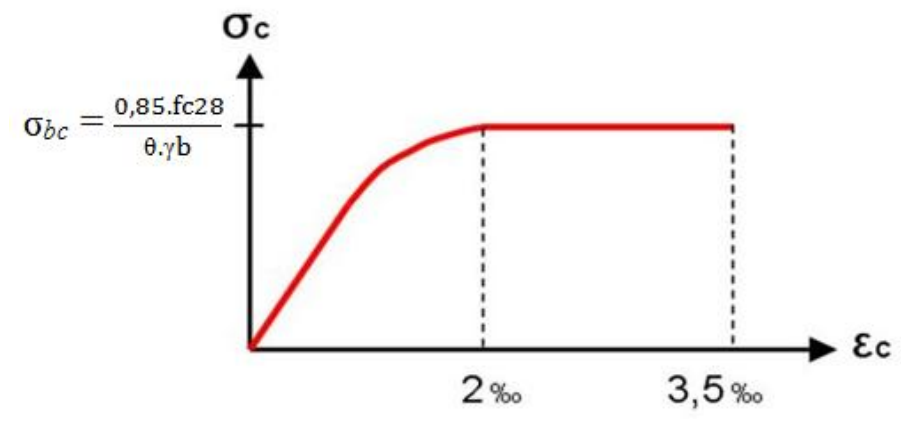

\_\_\_\_\_\_\_\_\_\_\_\_\_\_\_\_\_\_\_\_\_\_\_\_\_\_\_\_\_\_\_\_\_\_\_\_\_\_\_\_\_\_\_\_\_\_\_\_\_\_\_\_\_\_\_\_\_\_\_\_\_\_\_\_\_\_\_\_\_\_\_\_

**Figure.1.2 :** diagramme contrainte – déformation de béton.

II.État limite de service :

La contrainte admissible de compression à l'état limite de service (ELS) est donnée par :

 $σ<sub>bc</sub> = 0.6$  x fc<sub>28</sub>

Pour fc<sub>28</sub>= 25 MPa  $\rightarrow \sigma_{bc}$  = 15 MPa.

III.Contrainte limite de cisaillement :

La contrainte limite de cisaillement prend ces valeurs :

1. Fissuration peu nuisible :

 $\tau_{\rm u}$  = min  $\sqrt{\frac{1}{n}}$  $\frac{x$ iczoj;<br>yb

-les actions permanentes :  $\tau_u$  = min [3,33MPa ; 5MPa]  $\rightarrow \tau_u$  = 3,33 MPa -les actions accidentelles :  $\tau_u = \min [4,34MPa ; 5MPa] \rightarrow \tau_u = 4,34 MPa$ 

2. Fissuration préjudiciable ou très préjudiciable :

 $\tau_{\rm u}$  = min  $\sqrt{\frac{1}{n}}$  $\frac{\partial XICZoj}{\partial Y}$ 

-les actions permanentes :  $\tau_u$  = min [2,5MPa ; 4MPa]  $\rightarrow \tau_u$  = 2,5 MPa -les actions accidentelles : $\tau_u$  = min [3,26MPa ; 4MPa]  $\rightarrow \tau_u$  = 3,26 MPa

#### <span id="page-25-0"></span>**1.2.2. L'acier :**

L'acier est l'association de Fer et Carbonne. Le pourcentage de Carbonne est de 0,5% à 2%, et en fonction de ce pourcentage on peut définir plusieurs qualités. Les aciers présentent une grande ductilité et une forte résistance à la traction. Sa température de fusion varie de 1400 à 1600°, la densité varie entre 7, 8 à 7, 9 kg/dm<sup>3</sup>. Sa limite d'élasticité garantie est désignée par fe.

On prévoit des aciers :

- Acier Ha FeE400 (fe=400 MPa) , pour les armatures longitudinales.
- Acier RL FeE235 (fe= 235 MPa), pour les armatures transversales.
- Acier TSL (fe=500 MPa), pour les treillis soudés.

L'acier est caractérise par un module d'élasticité longitudinal pris égale à Es=200000 MPa.

\_\_\_\_\_\_\_\_\_\_\_\_\_\_\_\_\_\_\_\_\_\_\_\_\_\_\_\_\_\_\_\_\_\_\_\_\_\_\_\_\_\_\_\_\_\_\_\_\_\_\_\_\_\_\_\_\_\_\_\_\_\_\_\_\_\_\_\_\_\_\_\_

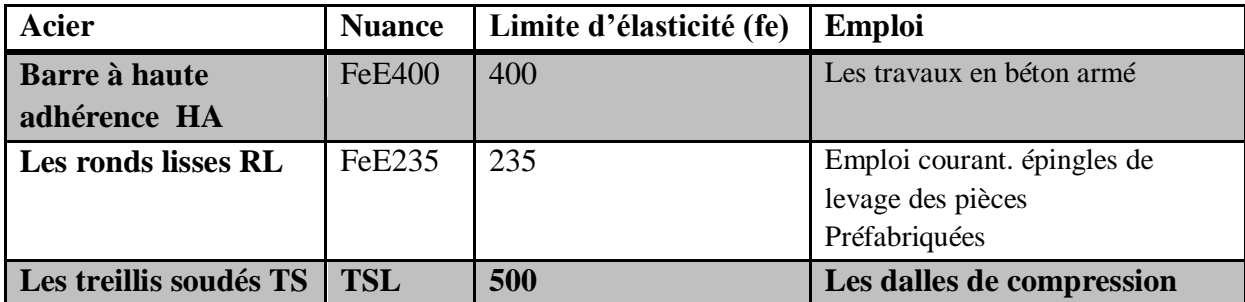

**Tableau 1.1 :** Les caractéristiques des aciers utilisés.

- **Contraintes limites :**
- **L'état limite ultime :**

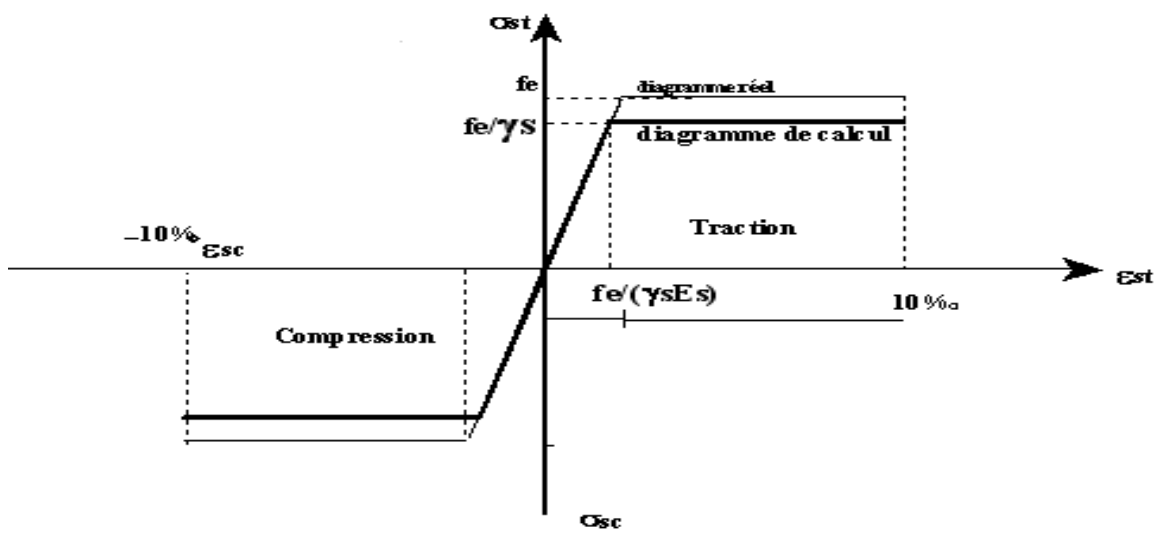

**Figure.1.3 :** diagramme contrainte – déformation de l'acier.

Le diagramme ci dessus représente les variations contrainte-déformation de l'acier.

D'où :  $\varepsilon_s = \sigma_s / \text{Es}$  avec  $\sigma_s = f_e / \gamma_s$ .

 $\gamma_s$ : est le coefficient de sécurité tel que :

 $\gamma_s = 1$  dans le cas accidentel.

 $\gamma_s = 1,15$  dans cas durable ou transitoire.

#### **L'état limite service :**

La contrainte de traction des armatures est limitée par :

-**Fissuration peu nuisible** : pas de limitation.

-**Fissuration préjudiciable** :

 $\sigma_{st} \leq \frac{1}{\sigma_{st}} = \min\left(\frac{2}{3} \times f_e; 110\sqrt{\eta f_{tj}}\right)$  $\frac{1}{\sigma}$  = min (266,66; 201,63) = 201,63 MPa

#### **-Fissuration très préjudiciable :**

 $\sigma_{st} \leq \frac{1}{\sigma_{st}} = \min\left(\frac{1}{2} \times f_e; 90\sqrt{\eta f_{tj}}\right)$  $\frac{1}{\text{cst}}$  = min (200; 164,97) = 164,97 MPa  $\eta$ : Coefficient de fissuration  $\eta = 1$  Pour les ronds lisses RL.  $\eta = 1.6$  Pour les armatures à haute adhérence HA.

\_\_\_\_\_\_\_\_\_\_\_\_\_\_\_\_\_\_\_\_\_\_\_\_\_\_\_\_\_\_\_\_\_\_\_\_\_\_\_\_\_\_\_\_\_\_\_\_\_\_\_\_\_\_\_\_\_\_\_\_\_\_\_\_\_\_\_\_\_\_\_\_

# <span id="page-28-0"></span>**CHAPITRE 2 PRE DIMENSIONNEMENT ET DESCENTE DE CHARGES**

#### <span id="page-29-0"></span>**2.1. Introduction :**

Le pré-dimensionnement a pour but " le pré calcul "des sections des différents éléments résistants. Il sera fait selon les règles du B.A.E.L 91 et le R.P.A 99 modifié en 2003, pour arriver à déterminer une épaisseur économique afin d'éviter un surplus d'acier et de béton. Les résultats obtenus ne sont pas définitifs, ils peuvent être augmentés après vérifications dans la phase du dimensionnement.

\_\_\_\_\_\_\_\_\_\_\_\_\_\_\_\_\_\_\_\_\_\_\_\_\_\_\_\_\_\_\_\_\_\_\_\_\_\_\_\_\_\_\_\_\_\_\_\_\_\_\_\_\_\_\_\_\_\_\_\_\_\_\_\_\_\_\_\_\_\_\_\_

#### <span id="page-29-1"></span>**2.2. Pré dimensionnement :**

#### <span id="page-29-2"></span>**2.2.1 Plancher :**

Dans cette structure, les planchers sont à corps creux, qui n'interviennent pas dans la résistance de l'ouvrage sauf qu'ils offrent un élément infiniment rigide dans le plan de la structure.

L'épaisseur des dalles dépend le plus souvent des conditions d'utilisation et de résistance.

#### **Détermination de l'épaisseur :**

Le plan est sous forme de L. Pour un meilleur dimensionnement de plancher, on le divise en deux parties.

#### **Première partie :**

 $h \geq \frac{L}{2R}$  $\frac{L}{22.5}$   $\rightarrow$   $h \ge \frac{4}{2}$  $\frac{47.0}{22.5}$  = 0,2088 on prend h = 21 m

Donc  $h = (16+5)$  cm.

l : plus grande porté dans le sens considéré.

16 cm : corps creux.

5 cm : dalle de compression.

#### **Deuxième partie :**

 $h \geq \frac{L}{2a}$  $\frac{L}{22.5}$   $\rightarrow$   $h \geq \frac{3}{22}$  $\frac{3.4}{22.5}$  = 0,151 on prend h = 21 m

donc  $h=(16+5)$  cm.

l : plus grande porté dans le sens considéré.

16 cm : corps creux.

5 cm : dalle de compression.

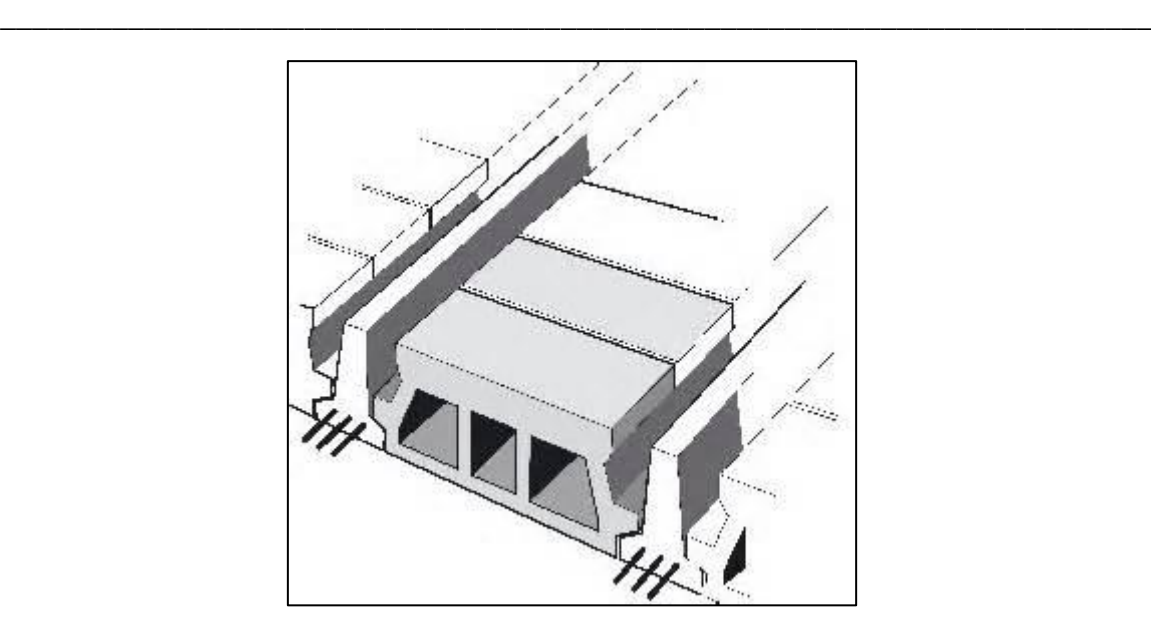

**Figure.2.1 :** Dessin d'un plancher en corps creux.

#### <span id="page-30-0"></span>**2.2.2 Poteaux :**

Les poteaux sont soumis à l'effort de compression. Le calcul doit vérifier les conditions imposées par les règles définis en vigueur dans le RPA99 v. 2003 mais aussi le BAEL91, vis-à-vis de la compression centrée appliquée à la section du poteau.

-Selon le RPA 99 v.2003 ; les poteaux doivent respecter les conditions ci après :

$$
\begin{cases}\n\text{Min } (a, b) \geq 25 \\
\text{Min } (a, b) \geq \frac{he}{20} \\
1/4 \leq a/b \leq 4\n\end{cases}
$$

Avec he : la hauteur du poteau.

-Selon le BAEL91 :

$$
Br \ge \frac{\beta. Nu}{\left(\frac{fbc}{0.9} + \frac{0.85. fe}{\gamma s}\right)}
$$

Br : la section réduite du béton.

 $\beta$ : Coefficient de correction dépendant de l'élancement mécanique  $\lambda$  des poteaux, évalué par les valeurs suivantes :

$$
\beta = 1 + 0, 2(\lambda/35)^{2} \qquad \text{si } \lambda \le 50.
$$
  

$$
\beta = 0.85\lambda^{2}/1500 \qquad \text{si } 50 < \lambda < 70.
$$

On se fixe un élancement mécanique  $\lambda$ =35 pour rester toujours dans le domaine de la compression centrée d'ou :  $\beta$  = 1.2

Nu =  $p\times s\times n$  avec  $p=1t/m^2$  (par étage). S : la section que doit supporter le poteau le plus sollicité.

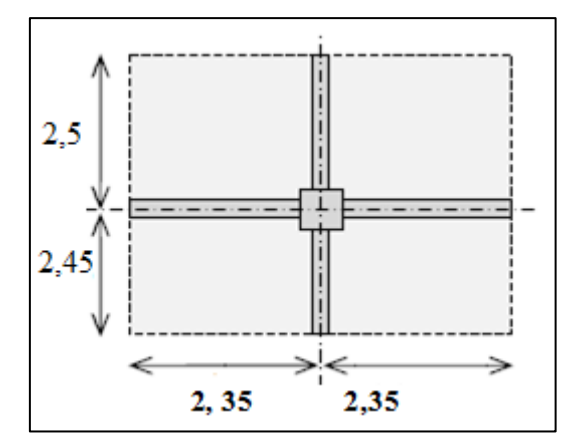

\_\_\_\_\_\_\_\_\_\_\_\_\_\_\_\_\_\_\_\_\_\_\_\_\_\_\_\_\_\_\_\_\_\_\_\_\_\_\_\_\_\_\_\_\_\_\_\_\_\_\_\_\_\_\_\_\_\_\_\_\_\_\_\_\_\_\_\_\_\_\_\_

**Figure.2.2 :** Section du poteau le plus sollicité.

Pour le premier et le deuxième plancher :

$$
S = (2.45 + 2.5) \times (2.35 + 2.35) = 23.265 \, m^2
$$

n : le nombre des étages.

fe : 400 MPa.

$$
f_{bc} = \frac{0.85 f c 28}{\theta \cdot y b}
$$
 avec  $\gamma_b = 1.5$  (cas général),  $\theta = 1$  (charge > 24 h)

 $f_{bc} = (0.85.25)/(1.1.5) = 14.17$  MPa.

-Pour le sous sol 3 :

$$
Nu = 1 \times 23,265 \times 18 = 418,77 \ t/m^2
$$

$$
\text{Br} \ge \frac{1,2.4,1877}{\frac{14,17}{0,9} + \frac{0,85,400}{100.1,15}} \to \text{Br} \ge 0,2687
$$

On a:  $Br \ge (a - 0.02)^2$ 

Donc  $a \geq 0.538$  m

On prend : a= $b=55$  cm dont au poteau de  $(55\times55)$  cm<sup>2</sup>.

#### **Vérification aux conditions du RPA99 v.2003 :**

Min (a,b)  $\geq$  25  $\rightarrow$ Min (55;55) =55  $>$  25  $\rightarrow$  condition vérifiée.

Min (a,b)  $\ge$  he/20  $\rightarrow$ Min (55;55) =55; he/20 = 268/20 = 13,4.  $\rightarrow$  55>13,4  $\rightarrow$ condition vérifiée.

#### **Vérification du poteau au flambement :**

-Calcul de moment d'inertie :

$$
Ix=Iy=\frac{a\times b^3}{12}=\frac{55\times55^3}{12}=762552,0833 \text{ cm}^4.
$$

-Rayons de giration ix, iy:

 $ix=iy=\sqrt{I_{x,y}/A} = \sqrt{762552,0833/3025} = 15,877$  cm

Avec A=  $a.b= 55.55=3025$  cm<sup>2</sup>

-Calcul de l'élancement :

 $\lambda x = \lambda y = \frac{1}{f} / i_x$ . Avec lf=0,7.l<sub>0</sub> (cas général).

 $l_0 = 2,89$  m

lf=  $0,7.2,89 = 2,023$ m.

 $\lambda x = \lambda y = 202,3 / 15,877 = 12,74 \rightarrow 12,74 < 50 \rightarrow$ Condition vérifiée.

| Les poteaux | $\mathbf{N}^\circ$ | Nu(MN) | $Br(m^2)$ | $\ln(m)$ | $a$ (cm) | $\mathbf b$ (cm) | $\mathbf{l}_{\mathbf{f}}(\mathbf{m})$ | $(\lambda_x; \lambda_y) \leq (a ; b)$ |
|-------------|--------------------|--------|-----------|----------|----------|------------------|---------------------------------------|---------------------------------------|
| Sous sol 3  | 18                 | 4,1877 | 0,2687    | 2,89     | 55       | 55               | 2,023                                 | 12,73                                 |
| Sous sol 2  | 17                 | 3,9550 | 0,2537    | 2,89     | 55       | 55               | 2,023                                 | 12,73                                 |
| Sous sol 1  | 16                 | 3,7224 | 0,2388    | 4,08     | 55       | 55               | 2,856                                 | 17,99                                 |
| <b>RDC</b>  | 15                 | 3,4897 | 0,2239    | 3,68     | 50       | 50               | 2,576                                 | 21,63                                 |
| Mezzanine   | 14                 | 3,2571 | 0,2090    | 2,72     | 50       | 50               | 1,904                                 | 12,12                                 |
| Étage 1     | 13                 | 3,0244 | 0,1940    | 3,07     | 50       | 50               | 2,149                                 | 16,54                                 |
| Étage 2     | 12                 | 2,7918 | 0,1791    | 3,07     | 45       | 45               | 2,149                                 | 16,54                                 |
| Étage 3     | 11                 | 2,5591 | 0,1642    | 3,07     | 45       | 45               | 2,149                                 | 16,54                                 |
| Étage 4     | 10                 | 2,3265 | 0,1493    | 3,07     | 40       | 40               | 2,149                                 | 18,61                                 |
| Étage 5     | 9                  | 2,0938 | 0,1343    | 3,07     | 40       | 40               | 2,149                                 | 18,61                                 |
| Étage 6     | 8                  | 1,8612 | 0,1194    | 3,07     | 40       | 40               | 2,149                                 | 18,61                                 |
| Étage 7     | $\overline{7}$     | 1,6285 | 0,1044    | 3,07     | 35       | 35               | 2,149                                 | 21,23                                 |
| Étage 8     | 6                  | 1,3959 | 0,0895    | 3,07     | 35       | 35               | 2,149                                 | 21,23                                 |
| Étage 9     | 5                  | 1,1632 | 0,0746    | 3,07     | 35       | 35               | 2,149                                 | 21,23                                 |
| Étage 10    | $\overline{4}$     | 0,9306 | 0,0597    | 3,07     | 30       | 30               | 2,149                                 | 24,82                                 |
| Étage 11    | 3                  | 0,6979 | 0,0447    | 3,07     | 30       | 30               | 2,149                                 | 24,82                                 |
| Étage 12    | $\overline{2}$     | 0,4653 | 0,0298    | 3,07     | 30       | 30               | 2,149                                 | 24,82                                 |
| Étage 13    | 1                  | 0,2326 | 0,0149    | 3,07     | 30       | 30               | 2,149                                 | 24,82                                 |

**Tableau 2.1 :** Récapitulation du pré dimensionnement des poteaux.

\_\_\_\_\_\_\_\_\_\_\_\_\_\_\_\_\_\_\_\_\_\_\_\_\_\_\_\_\_\_\_\_\_\_\_\_\_\_\_\_\_\_\_\_\_\_\_\_\_\_\_\_\_\_\_\_\_\_\_\_\_\_\_\_\_\_\_\_\_\_\_\_

#### <span id="page-33-0"></span>**2.2.3 Les poutres :**

Les poutres sont des éléments porteurs en béton avec des armatures en acier incorporé, servant de base à transmettre les charges aux poteaux.

\_\_\_\_\_\_\_\_\_\_\_\_\_\_\_\_\_\_\_\_\_\_\_\_\_\_\_\_\_\_\_\_\_\_\_\_\_\_\_\_\_\_\_\_\_\_\_\_\_\_\_\_\_\_\_\_\_\_\_\_\_\_\_\_\_\_\_\_\_\_\_\_

D'après les règles de BAEL 91, il faut que:

$$
\begin{cases}\nL/15 \le h \le L/10 \\
0, 3h \le b \le 0, 7h\n\end{cases}
$$

L : la portée de la poutre.

b : la largeur de la section.

h : la hauteur de la section.

#### **Première partie :**

#### **a. Les poutres principales :**

 $L_{\text{max}} = 5$  m.

$$
\frac{500}{15} \le h \le \frac{500}{10} \qquad \to 33,33 \le h \le 50 \quad \to \text{ on prend h=45 cm.}
$$

 $13.5 \le b \le 31.5$   $\rightarrow$  on prend b=30 cm.

On vérifie les conditions suivantes de RPA :

 $b \ge 20$  cm …… 30 $cm > 20$ cm  $\rightarrow$ Condition vérifiée.

h  $\geq$  30 cm..... 45 cm  $>$  30 cm  $\rightarrow$  Condition vérifiée.

h  $\frac{h}{b} \leq 4$  ........45/30 =1,5 < 4 → Condition vérifiée.

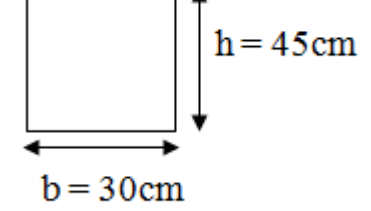

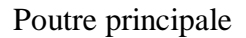

#### **b. Les poutres secondaires :**

 $L_{\text{max}} = 4.7 \text{ m}.$ 

4  $\frac{470}{15} \le h \le \frac{4}{3}$  $\frac{170}{10}$   $\rightarrow$  31,33  $\leq h \leq 47$   $\rightarrow$  on prend h=30 cm.

 $9 \leq b \leq 21$   $\rightarrow$  on prend b=30 cm.

On vérifie les conditions suivantes de RPA :

 $b \ge 20$  cm …… 30 $cm > 20$ cm  $\rightarrow$ Condition vérifiée.

h≥30 cm..... 30 cm>30 cm → Condition vérifiée.

h  $\frac{h}{b}$  ≤4 ……..30/30 =1 < 4 →Condition vérifiée.

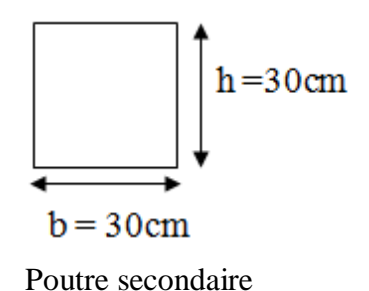

#### **Deuxième partie :**

#### **a. Les poutres principales :**

 $L_{\text{max}} = 5,00 \text{ m}.$ 

5  $\frac{500}{15} \le h \le \frac{5}{4}$  $\frac{300}{10}$   $\rightarrow$  33,33  $\leq h \leq 50$   $\rightarrow$  on prend h=45 cm.

\_\_\_\_\_\_\_\_\_\_\_\_\_\_\_\_\_\_\_\_\_\_\_\_\_\_\_\_\_\_\_\_\_\_\_\_\_\_\_\_\_\_\_\_\_\_\_\_\_\_\_\_\_\_\_\_\_\_\_\_\_\_\_\_\_\_\_\_\_\_\_\_

 $13,5 \le b \le 31,5 \rightarrow$  on prend b=30 cm.

On vérifie les conditions suivantes de RPA :

 $b \ge 20$  cm …… 30 $cm > 20$ cm  $\rightarrow$ Condition vérifiée.

h ≥ 30 cm..... 45 cm > 30 cm → Condition vérifiée.

h  $\frac{h}{b}$  ≤4 ……..45/30 =1,5 < 4 →Condition vérifiée.

#### **b. Les poutres secondaires :**

 $L_{\text{max}} = 3.4 \text{ m}.$ 

3  $\frac{340}{15} \le h \le \frac{3}{4}$  $\frac{340}{10}$   $\rightarrow$  22,67  $\leq h \leq 34$   $\rightarrow$  on prend h=30 cm.

 $9 \le b \le 21$   $\rightarrow$  on prend b=30 cm.

On vérifie les conditions suivantes de RPA :

 $b \ge 20$  cm ……  $b = 30$ cm  $\rightarrow$ Condition vérifiée.

h  $>$  30 cm….. b=30 cm  $\rightarrow$  Condition vérifiée.

h  $\frac{h}{b}$  ≤4 ……..30/30 =1< 4 →Condition vérifiée.

#### <span id="page-34-0"></span>**2.2.4. Les Poutrelles :**

Les poutrelles sont des éléments qui constituent la structure porteuse du plancher reposent à leurs extrémités sur des murs porteurs ou des poutres en béton armé. Les poutrelles sont disposées à intervalles réguliers et reçoivent

les hourdis.

b 0 : la largeur de la nervure. b : la largeur de la table.  $h_0$ : la hauteur de la table. h : la hauteur totale du plancher.

$$
\begin{cases}\n b_0 = 12 \, cm \\
 b = 65 \, cm \\
 h_0 = 5 \, cm \\
 h = 21 \, cm\n\end{cases}
$$

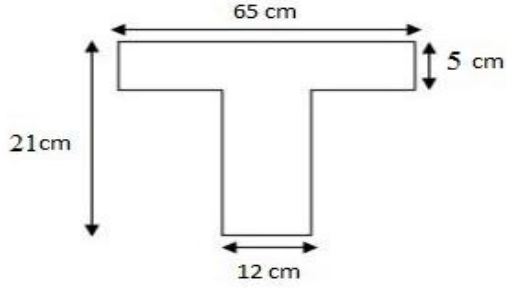

**Figure.2.3** : Coupe d'une poutrelle.

#### <span id="page-35-0"></span>**2.2.5. Les voiles :**

Les murs voiles se sont des éléments conçus pour résister aux forces horizontales dues aux vents et aux seimes. Ils doivent satisfaire la condition :  $L \geq 4a$ .

\_\_\_\_\_\_\_\_\_\_\_\_\_\_\_\_\_\_\_\_\_\_\_\_\_\_\_\_\_\_\_\_\_\_\_\_\_\_\_\_\_\_\_\_\_\_\_\_\_\_\_\_\_\_\_\_\_\_\_\_\_\_\_\_\_\_\_\_\_\_\_\_

L : la longueur du voile.

a : l'épaisseur du voile.

Il faut vérifier aussi les conditions de la RPA 99v.2003 :  $a \geq \frac{h}{a}$  $\overline{\mathbf{c}}$ 

he : la hauteur de l'étage.

L'épaisseur minimale est de 15cm. De plus, l'épaisseur doit être déterminée en fonction de la hauteur d'étage he et des conditions de rigidité aux extrémités comme suit :

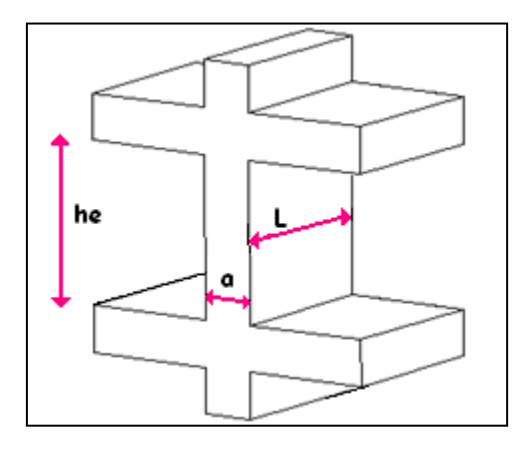

**Figure.2.4** Coupe de voile en élévation.

#### **Sous-sol 1**

he=  $4,08 \text{ m}$  $a \geq \frac{h}{a}$  $\overline{\mathbf{c}}$  $\rightarrow$  a  $\geq \frac{4}{4}$  $\frac{1}{20}$  =0,204m L'épaisseur de mur voile du sous-sol 1 est  $\geq 0,204$ . **Sous –sol 2 et 3** he=2,89 m

 $a \geq \frac{h}{a}$  $\overline{\mathbf{c}}$  $\rightarrow$  a  $\geq \frac{2}{4}$  $\frac{2.69}{20}$  = 0,1445m

L'épaisseur de mur voile du sous-sol 1 est  $\geq 0,1445$ .

#### **RDC**

he=3,68 m  $a \geq \frac{h}{a}$  $\frac{he}{20}$   $\rightarrow$   $a \ge \frac{3}{4}$  $\frac{100}{20}$  = 0,184m

L'épaisseur de mur voile du sous-sol 1 est  $\geq 0.184$ .

#### **Mezzanine**

he=2,72 m  $a \geq \frac{h}{a}$  $\frac{he}{20}$   $\rightarrow$   $a \ge \frac{2}{3}$  $\frac{172}{20}$  = 0,136m

L'épaisseur de mur voile du sous-sol 1 est  $\geq 0,136$ .
# **Étage 1,2,…,13**

he= $3,06 \text{ m}$ 

 $a \geq \frac{h}{a}$  $\overline{\mathbf{c}}$  $\rightarrow$  a  $\geq \frac{3}{4}$  $\frac{5,00}{20}$  = 0,1535m

L'épaisseur de mur voile du sous-sol 1 est  $\geq 0,1535$ .

Le tableau ci-après représente les choix des épaisseurs des murs voiles.

**Tableau 2.2** Récapitulation des épaisseurs des voiles.

\_\_\_\_\_\_\_\_\_\_\_\_\_\_\_\_\_\_\_\_\_\_\_\_\_\_\_\_\_\_\_\_\_\_\_\_\_\_\_\_\_\_\_\_\_\_\_\_\_\_\_\_\_\_\_\_\_\_\_\_\_\_\_\_\_\_\_\_\_\_\_\_

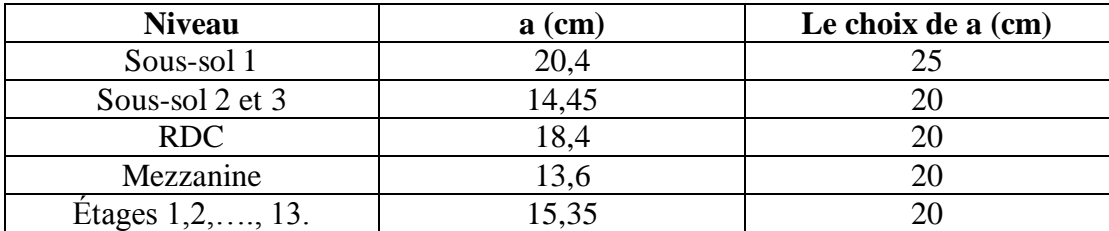

# **2.3. Descente de charges :**

#### **2.3.1 Introduction :**

La descente de charges a pour objectif d'étudier le transfert des charges dans la structure, l'objectif étant de connaitre la répartition et les cheminements des charges sur l'ensemble des éléments porteurs de la structure depuis la terrasse jusqu'aux fondations.

#### **2.3.2. Plancher terrasse accessible :**

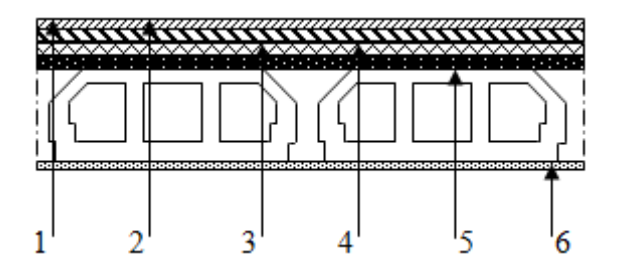

**Figure.2.5** : Détail des constituants du plancher terrasse accessible.

- $1 \rightarrow$  Carrelage.  $4 \rightarrow$  Dalle de compression.
- $3 \rightarrow$  Lit de sable 6  $\rightarrow$  Enduit en plâtre.

 $2 \rightarrow$  Mortier de pose.  $5 \rightarrow$  Corps creux.

| $\frac{1}{2}$                                     |                             |      |             |  |  |  |
|---------------------------------------------------|-----------------------------|------|-------------|--|--|--|
| <b>Désignation</b>                                | $\rho$ (kg/m <sup>3</sup> ) | e(m) | $G(kg/m^2)$ |  |  |  |
| Carrelage                                         | 2200                        | 0.02 | 44          |  |  |  |
| Mortier de pose                                   | 2000                        | 0.02 | 40          |  |  |  |
| Lit de sable                                      | 1800                        | 0.02 | 36          |  |  |  |
| Étanchéité<br>multicouche                         | 600                         | 0.02 | 12          |  |  |  |
| Isolation thermique en<br>liège                   | 400                         | 0.04 | 16          |  |  |  |
| corps creux 16cm<br>Dalle de<br>compression 5cm   |                             | 0,21 | 310         |  |  |  |
| Enduit au mortier de<br>1800<br>liant hydraulique |                             | 0.02 | 36          |  |  |  |
| G $(kg/m^2)$                                      |                             | 669  |             |  |  |  |
| $Q$ (kg/ $m^2$ )                                  |                             | 150  |             |  |  |  |

**Tableau 2.3** : Les charges du plancher terrasse.

\_\_\_\_\_\_\_\_\_\_\_\_\_\_\_\_\_\_\_\_\_\_\_\_\_\_\_\_\_\_\_\_\_\_\_\_\_\_\_\_\_\_\_\_\_\_\_\_\_\_\_\_\_\_\_\_\_\_\_\_\_\_\_\_\_\_\_\_\_\_\_\_

# **2.3.3. Plancher étage courant :**

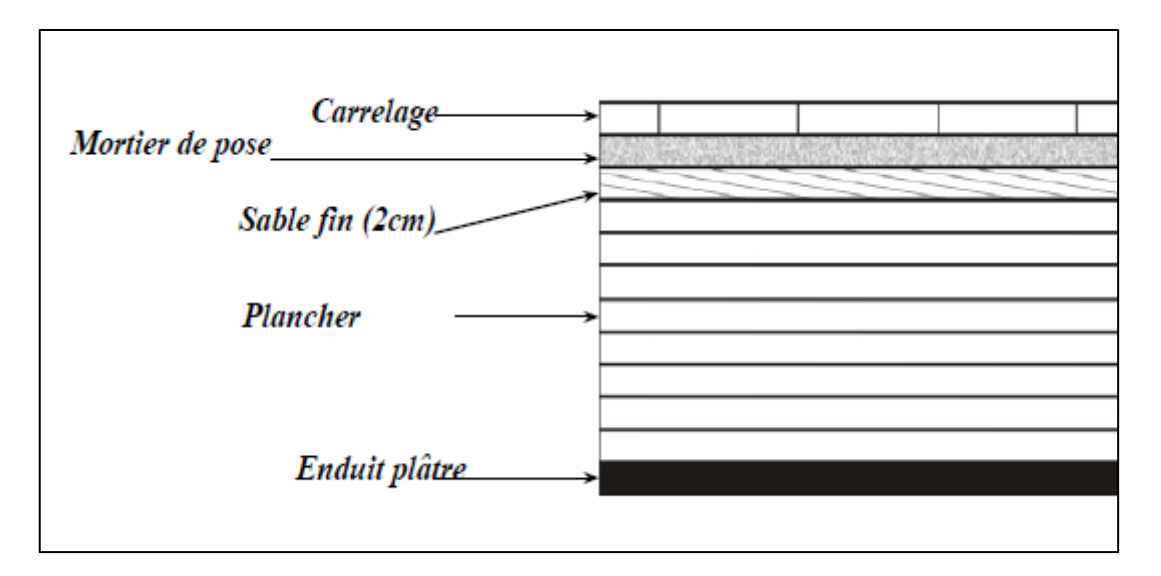

**Figure.2.6**. Détail des constituants du plancher étage courant.

| <b>Désignation</b>                                             | $\rho$ (kg/m <sup>3</sup> ) | e(m) | $G$ (kg/m <sup>2</sup> ) |  |
|----------------------------------------------------------------|-----------------------------|------|--------------------------|--|
| Carrelage                                                      | 2000                        | 0.02 | 40                       |  |
| Mortier de pose                                                | 2000                        | 0.02 | 40                       |  |
| Lit de sable                                                   | 1800                        | 0.02 | 36                       |  |
| Plancher en corps<br>creux 16cm<br>Dalle de<br>compression 6cm |                             | 0,21 | 300                      |  |
| Enduit au mortier de<br>liant hydraulique                      | 1800                        | 0.02 | 36<br>100                |  |
| Cloison                                                        | 1000                        | 0.1  |                          |  |
| G $(kg/m^2)$                                                   |                             | 552  |                          |  |
| $\left({\rm kg}/m^2\right)$                                    |                             | 150  |                          |  |

**Tableau 2.4 :** Les charges du plancher étage courant.

\_\_\_\_\_\_\_\_\_\_\_\_\_\_\_\_\_\_\_\_\_\_\_\_\_\_\_\_\_\_\_\_\_\_\_\_\_\_\_\_\_\_\_\_\_\_\_\_\_\_\_\_\_\_\_\_\_\_\_\_\_\_\_\_\_\_\_\_\_\_\_\_

Surcharge d'exploitation (Q) :

-Planchers de RDC et Mezzanine à usage de commerce :  $Q = 250 \text{ kg/m}^2$ 

-Plancher de la terrasse accessible :  $Q = 150 \text{ kg/m}^2$ 

-Plancher du premier sous-sol pour stockage :  $Q = 350 \text{ kg/m}^2$ 

-les 2 deux planchers du deuxième et troisième sous sol destinés au parking :  $Q = 250 \text{kg/m}^2$ 

# **2.3.4. Cloison intérieure :**

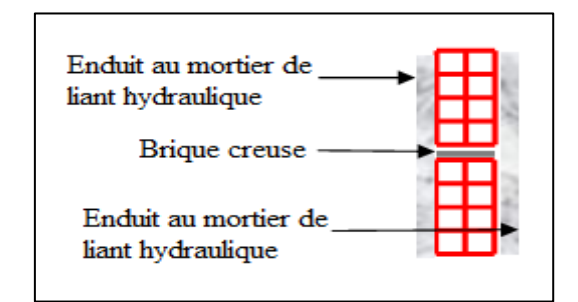

**Figure.2.7**.Coupe transversale du mur cloison.

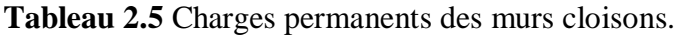

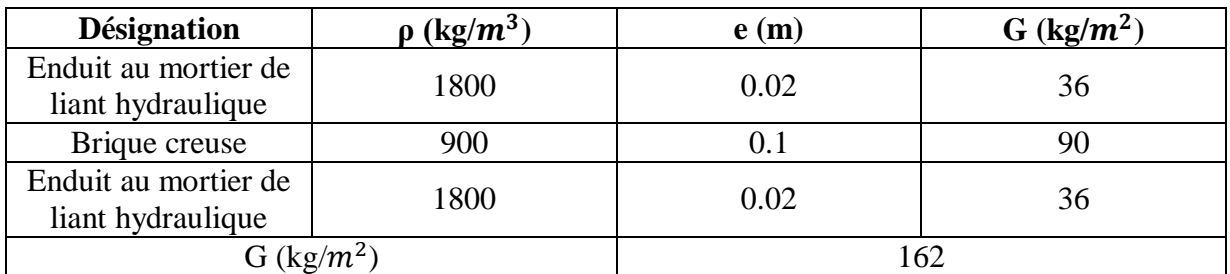

# **2.3.5. Cloison extérieure :**

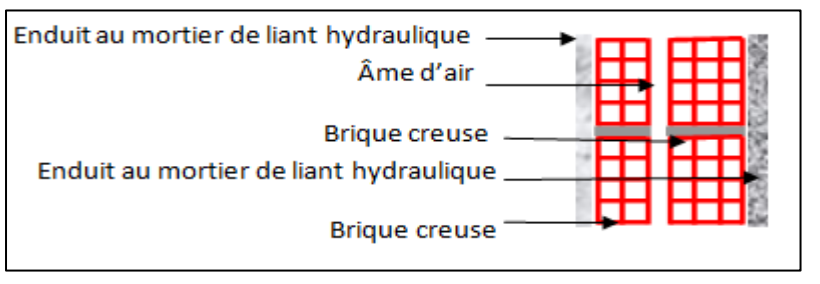

\_\_\_\_\_\_\_\_\_\_\_\_\_\_\_\_\_\_\_\_\_\_\_\_\_\_\_\_\_\_\_\_\_\_\_\_\_\_\_\_\_\_\_\_\_\_\_\_\_\_\_\_\_\_\_\_\_\_\_\_\_\_\_\_\_\_\_\_\_\_\_\_

**Figure.2.8** Coupe transversale des murs exterieurs.

**Tableau 2.6** Charges permanents des murs extérieurs

| <b>Désignation</b>                        | $(kg/m^3)$ | e(m)    | $G$ (kg/m <sup>2</sup> ) |  |
|-------------------------------------------|------------|---------|--------------------------|--|
| Enduit au mortier de<br>liant hydraulique | 1800       | 0.02    | 36                       |  |
| Brique creuse<br>$\overline{\phantom{0}}$ |            | 0.15    | 130                      |  |
| 900<br>Brique creuse                      |            | $0.1\,$ |                          |  |
| Enduit au mortier de<br>liant hydraulique | 1800       | 0.02    | 36                       |  |
| G (kg/ $m^2$ )                            |            | 292     |                          |  |

# **2.3.6. Balcon :**

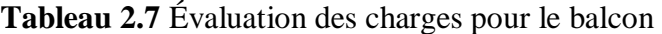

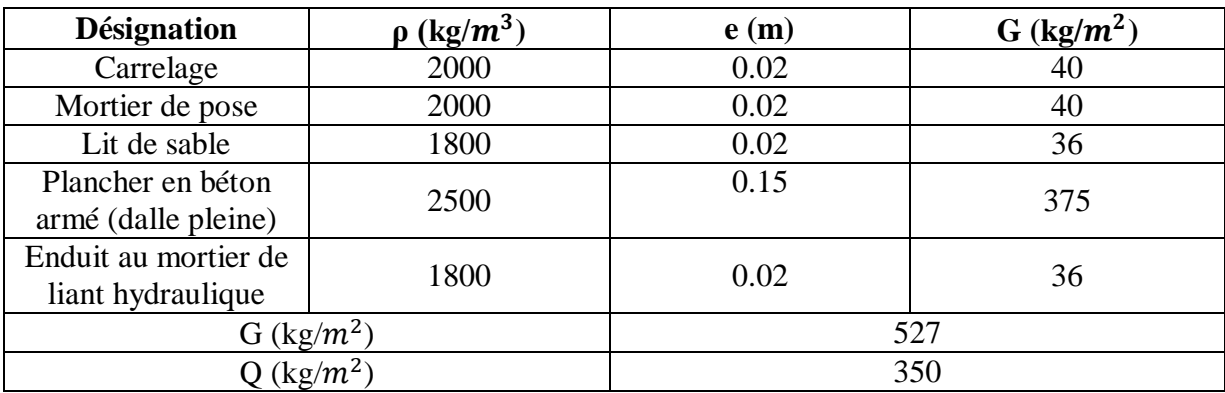

# **2.3.7. Escalier :**

• Palier

**Tableau 2.8** Évaluation des charges pour le palier.

\_\_\_\_\_\_\_\_\_\_\_\_\_\_\_\_\_\_\_\_\_\_\_\_\_\_\_\_\_\_\_\_\_\_\_\_\_\_\_\_\_\_\_\_\_\_\_\_\_\_\_\_\_\_\_\_\_\_\_\_\_\_\_\_\_\_\_\_\_\_\_\_

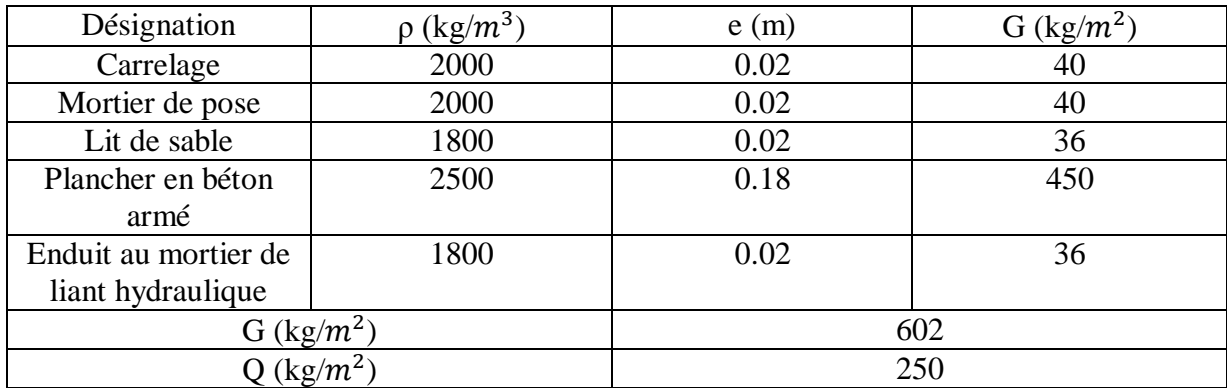

 $\bullet$  <u>Volée :</u>

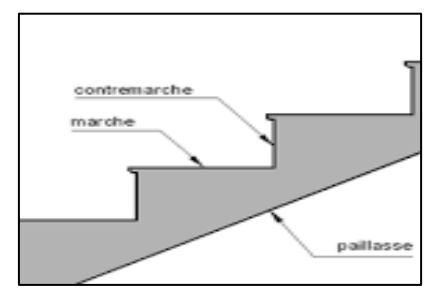

**Figure.2.9** Schéma d'une volée.

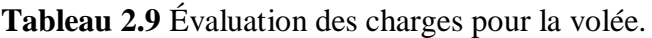

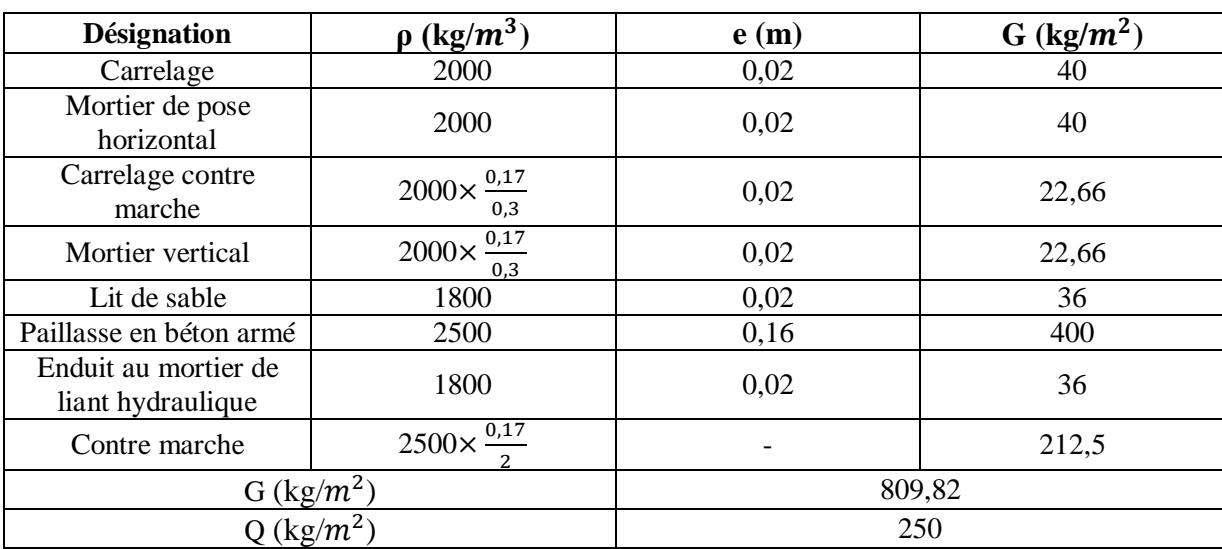

# **CHAPITRE 3 ETUDE DES PLANCHERS**

# **3.1. Introduction :**

Le plancher est une aire horizontale séparant deux niveaux. Le plancher est l'élément de structure supportant le sol d'un étage .il est également une couverture de l'espace intérieur. Le plancher peut être exécute en bois, en acier ou en béton armé.

\_\_\_\_\_\_\_\_\_\_\_\_\_\_\_\_\_\_\_\_\_\_\_\_\_\_\_\_\_\_\_\_\_\_\_\_\_\_\_\_\_\_\_\_\_\_\_\_\_\_\_\_\_\_\_\_\_\_\_\_\_\_\_\_\_\_\_\_\_\_\_\_

Le plancher est considéré comme élément infiniment rigide.

Dans notre structure, les planchers sont en corps creux  $(16+5=21$  cm).

Plancher = poutrelles + corps creux + dalle de compression

# **3.2. Etude des poutrelles :**

Il existe plusieurs méthodes de calcul des poutrelles, ainsi que les moments fléchissant et les efforts tranchants tel que :

-la méthode forfaitaire.

- -la méthode des trois moments.
- -la méthode de Caquot.

On opte pour la méthode des trois moments ainsi que le logiciel SAP2000, pour évaluer les moments et les efforts tranchants.

# **3.2.1. Les charges appliquées sur les poutrelles :**

|                                  |      |                                                 | $\mathbf{b}(\mathbf{m})$ | Les combinaisons d'actions |             |  |
|----------------------------------|------|-------------------------------------------------|--------------------------|----------------------------|-------------|--|
| Niveau de plancher               |      | G (kN/m <sup>2</sup> )   Q (kN/m <sup>2</sup> ) |                          | <b>ELU</b>                 | <b>ELS</b>  |  |
|                                  |      |                                                 |                          | $qu=(1.35G+1.5Q)b$         | $qs=(G+Q)b$ |  |
| Terrasse accessible              | 6.69 | 1.5                                             | 0.65                     | 7.33                       | 5,32        |  |
| Etages courants $1, 2, 3, ., 12$ | 5,52 | 1,5                                             | 0.65                     | 6,31                       | 4,56        |  |
| <b>RDC</b> et Mezzanine          | 5,52 | 2.5                                             | 0.65                     | 7.28                       | 5.12        |  |

**Tableau 3.1**. Évaluation des charges.

#### **3.2.2. Evaluation des moments fléchissant et des efforts tranchants :**

Il y a quatre types de poutrelles dans ce bâtiment suivant leurs nombres de travées ainsi que leurs longueurs.

\_\_\_\_\_\_\_\_\_\_\_\_\_\_\_\_\_\_\_\_\_\_\_\_\_\_\_\_\_\_\_\_\_\_\_\_\_\_\_\_\_\_\_\_\_\_\_\_\_\_\_\_\_\_\_\_\_\_\_\_\_\_\_\_\_\_\_\_\_\_\_\_

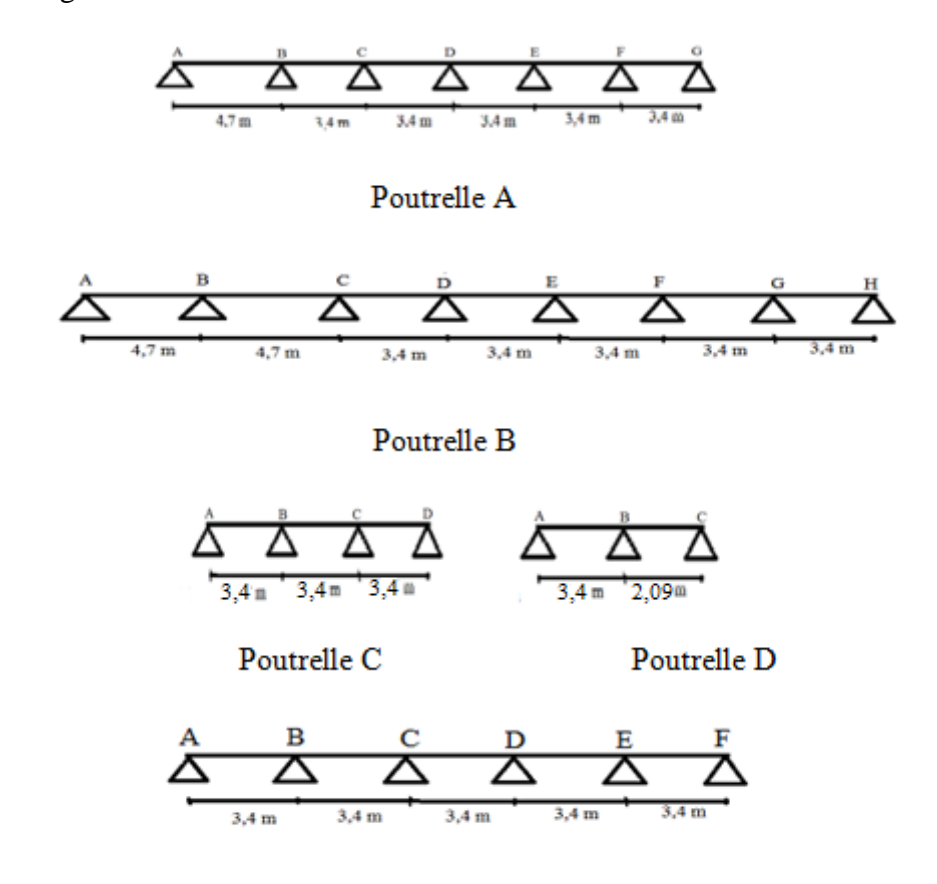

Poutrelle A1

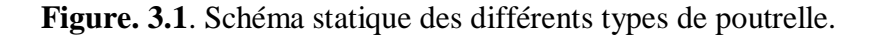

Exemple de calcul RDM, par la méthode des trois moments : type de poutrelle : C de l'étage 13. qu=7,33 KN/ml ; qs=5,32 KN/ml  $L_0=L_1=L_2=3,4$  m.

**Les moments fléchissant :**

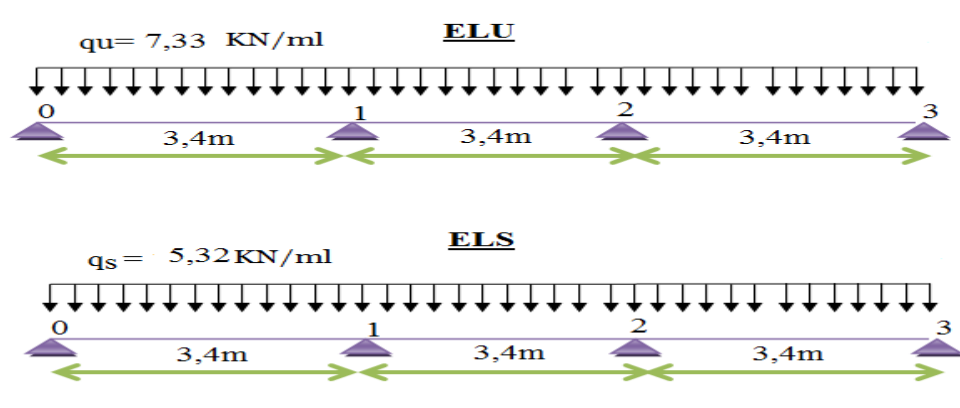

# **ELU :**

Travée 0-1-2  $l_0.M_0 + 2.M_1(l_0+l_1)+l_1M_2+6A_1=0$ Au nœud 1 :  $2.(3,4+3,4)M_1+3,4M_2+6A_1=0$  $13,6M_1+3,4M_2+6A_1=0$ Travée 1-2-3  $L_1.M_1 + 2.M_2(l_1+l_2)+l_2M_3+6A_1=0$ Au nœud 2 :  $l_1.M_1 + 2.M_2(l_1+l_2)+l_2M_3+6A_2=0$  $3,4M_1+13,6M_2+6A_2=0$ On aura donc :

 $13,6M1 + 3,4M2 = -6A1$  ... ... ... (1)  $3,4M1 + 13,6M2 = -6A2$  ... ......(2)

Avec :  $A=EI_z$  ( $\omega d - \omega g$ ),  $\omega d=-qL^3/24EI_z$ ;  $\omega g=qL^3/24EI_z$ .

\_\_\_\_\_\_\_\_\_\_\_\_\_\_\_\_\_\_\_\_\_\_\_\_\_\_\_\_\_\_\_\_\_\_\_\_\_\_\_\_\_\_\_\_\_\_\_\_\_\_\_\_\_\_\_\_\_\_\_\_\_\_\_\_\_\_\_\_\_\_\_\_

(1)=-6EI<sub>Z</sub> ((-qL<sub>1</sub><sup>3</sup>/24EI<sub>Z</sub>)+(-qL<sub>1</sub><sup>3</sup>/24EI<sub>Z</sub>)) =-qL<sub>1</sub><sup>3</sup>/2

(2)=  $-6EI_Z$  ( $(-qL_2^3/24EI_Z)$ +( $-qL_2^3/24EI_Z$ )) = $-qL_2^3/2$ 

Conditions aux limites  $M_0=M_3=0$ 

Donc :

 $13.6M_1+3.4M_2 = -144.05$ 

 $3,4M_1+13,6M_2=144,05$ 

On obtient  $\rightarrow$ M1=-8,475 KN.m; M2=-8,467 KN.m

# **ELS :**

Travée 0-1-2

 $l_0.M_0 + 2.M_1(l_0+l_1)+l_1M_2+6A_1=0$ 

Au nœud 1 :  $2.(3,4+3,4)M_1+3,4M_2+6A_1=0$  $13,6M_1+3,4M_2+6A_1=0$ 

Travée 1-2-3

 $L_1.M_1 + 2.M_2(l_1+l_2)+l_2M_3+6A_1=0$ 

Au nœud 2 :  $l_1.M_1 + 2.M_2(l_1+l_2)+l_2M_3+6A_2=0$  $3,4M_1+13,6M_2+6A_2=0$ On aura donc :

 $13,6M1 + 3,4M2 = -6A1$  ... ... ... (1)  $3,4M1 + 13,6M2 = -6A2$  ... ......(2)

Avec : A=EI<sub>Z</sub> ( $\omega$ d- $\omega$ g),  $\omega$ d=-qL<sup>3</sup>/24EI<sub>Z</sub> ;  $\omega$ g=qL<sup>3</sup>/24EI<sub>Z</sub>.

\_\_\_\_\_\_\_\_\_\_\_\_\_\_\_\_\_\_\_\_\_\_\_\_\_\_\_\_\_\_\_\_\_\_\_\_\_\_\_\_\_\_\_\_\_\_\_\_\_\_\_\_\_\_\_\_\_\_\_\_\_\_\_\_\_\_\_\_\_\_\_\_

(1)=-6EI<sub>Z</sub> ((-qL<sub>1</sub><sup>3</sup>/24EI<sub>Z</sub>)+(-qL<sub>1</sub><sup>3</sup>/24EI<sub>Z</sub>)) =-qL<sub>1</sub><sup>3</sup>/2

$$
(2) = -6EI_Z ((-qL_2^3/24EI_Z) + (-qL_2^3/24EI_Z)) = -qL_2^3/2
$$

Conditions aux limites  $M_0=M_3=0$ 

Donc :

 $13,6M_1+3,4M_2=104,55$ 

 $3.4M_1+13.6M_2=104.55$ 

On obtient  $\rightarrow$  M1=-6,149 KN.m ; M2=-6,153 KN.m

**Les efforts tranchants :**

**ELU :**

**Travée 0-1 :**

Calcul des réactions des appuis :<br>On a  $R_0+R_1=q_u\times L1$ .......(1)  $\rightarrow$ On a  $R_0 + R_1 = q_u \times L1$ .......(1)  $\rightarrow$   $R_0 + R_1 = 7,33 \times 3,4 = 24,92$  KN.  $R_1 \times 3,4+M_1-q_u \times L^2/2 = 0 \rightarrow R_1 = \frac{7,33(\frac{3.4^2}{2})}{3.4^2}$  $\frac{1}{2}$  $\frac{27}{3,4}$  = 14,95 KN

De (1) →  $R_0$ =9,972 KN

 $M(x) = R_0.x - q_u.x^2/2 = 9.972x - 7.33x^2/2$  $V(x) = -R_0 + q_u.x = -9.972 + 7.33x.$ 

 $M(0)=0$ ;  $M(3,4)=-8,469$  KN.m  $V(0) = -9,972$  KN ;  $V(3,4) = 14,95$  KN Mmax quand :  $M'(x)=0 \rightarrow x=1,36$  m Mmax=6,78 KN.m

#### **Travée 1-2 :**

Calcul des réactions des appuis : On a  $R_1 + R_2 = q_u \times L_2$  ……. (1)  $\rightarrow$   $R_1 + R_2 = 7,33 \times 3,4 = 24,92$  KN.  $R_1 \times 3, 4 - M_1 - q_u \times L_2^2 / 2 + M_2 = 0 \rightarrow R_1 = \frac{7,33 \left(\frac{3,4^2}{2}\right)}{2,4^2}$  $\frac{1}{2}$  $\frac{(2)}{3,4}$  =12,96 KN De (1) → R<sub>2</sub>=-12,46 KN

 $M(x) = M_{1+}R_1.x-q_u.x^2/2 = -8,475+14,96x-7,33x^2/2$  $V(x) = -R_1 + q_u.x = -14,95 + 7,33x.$ 

 $M(0)=0$ ;  $M(3,4)=-8,497$  KN.m V(0)=-12,46 KN ; V(3,4)=12,62 KN Mmax quand :  $M'(x)=0 \rightarrow x=1,7$  m Mmax=2,11 KN.m **Travée 2-3 :** Calcul des réactions des appuis : On a  $R_2+R_3=q_u\times L_3$ .......(1)  $\rightarrow$   $R_2+R_3=7,33\times 3,4=24,92$  KN.  $R_2 \times 3, 4 - M_2 - q_u \times L_3^2 / 2 = 0 \rightarrow R_2 = \frac{7,33 \left(\frac{3,4^2}{2}\right)}{2}$  $\frac{1}{2}$  $\frac{27}{3,4}$  = 14,95 KN De (1) →  $R_3$ =9,97 KN

\_\_\_\_\_\_\_\_\_\_\_\_\_\_\_\_\_\_\_\_\_\_\_\_\_\_\_\_\_\_\_\_\_\_\_\_\_\_\_\_\_\_\_\_\_\_\_\_\_\_\_\_\_\_\_\_\_\_\_\_\_\_\_\_\_\_\_\_\_\_\_\_

 $M(x) = M_2 + R_2.x - q_u.x^2/2 = -8,467 + 14,95x - 7,33x^2/2$  $V(x) = -R_2 + q_u$ . x = -14,95+7,33x.

 $M(0)=8,467$  KN.m;  $M(3,4)=0$  KN.m  $V(0) = -14,95$  KN ;  $V(3,4) = 10,002$  KN Mmax quand :  $M'(x)=0 \rightarrow x=2,04$  m Mmax=6,78 KN.m

#### **ELS :**

Les étapes de calcul sont les mêmes que celles de l'ELU.

On aura donc les résultats suivants:

#### **Travée 0-1 :**

 $R_0$ = 7,24 KN ,  $R_1$ = 10,85 KN

 $V(0) = -7,24$  KN ,  $V(3,4) = 10,85$  KN

M max= 4,90 KN.m

#### **Travée 1-2 :**

 $R_0$ = 9,04 KN,  $R_1$ =-9,04 KN

 $V(0) = -9,04$  KN,  $V(3,4) = 9,04$  KN

M max=1,39KN.m

#### **Travée 2-3 :**

 $R_0$ = 10,04 KN ,R<sub>1</sub>=7,24 KN

 $V(0) = -10,04$  KN ,  $V(3,4) = 7,24$  KN

M max= 4,90 KN.m

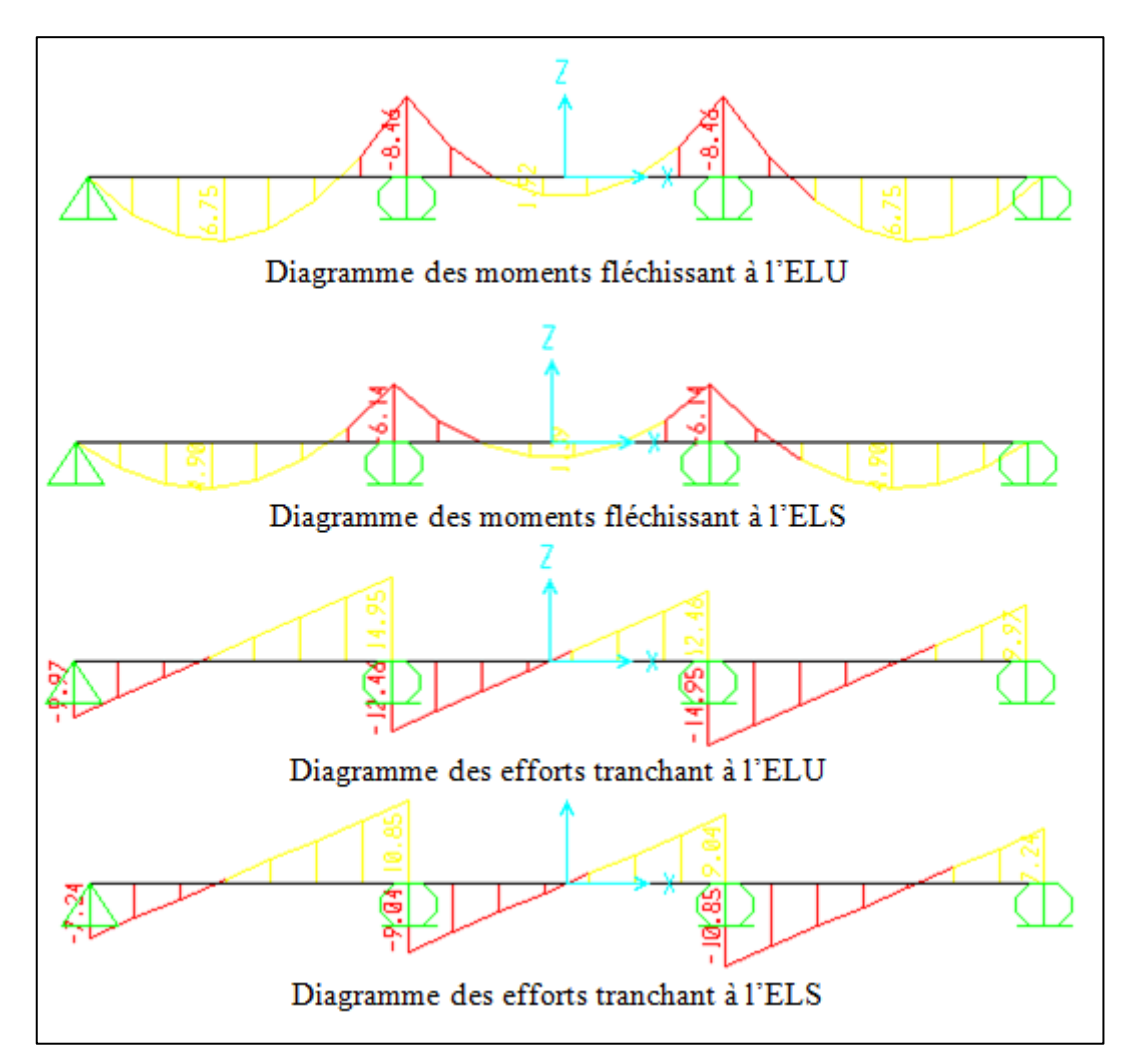

\_\_\_\_\_\_\_\_\_\_\_\_\_\_\_\_\_\_\_\_\_\_\_\_\_\_\_\_\_\_\_\_\_\_\_\_\_\_\_\_\_\_\_\_\_\_\_\_\_\_\_\_\_\_\_\_\_\_\_\_\_\_\_\_\_\_\_\_\_\_\_\_

**Figure.3.2.**Diagramme des moments fléchissant et des efforts tranchants (à l'aide du SAP2000).

# **3.2.3. Tableaux d'évaluation des moments fléchissant et des efforts tranchants des poutrelles :**

Les tableaux ci-après représentent une récapitulation des moments fléchissant et efforts tranchants agissant sur les poutrelles, en utilisant la méthode RDM des moments et le logiciel SAP2000.

Plancher RDC et Mezzanine :

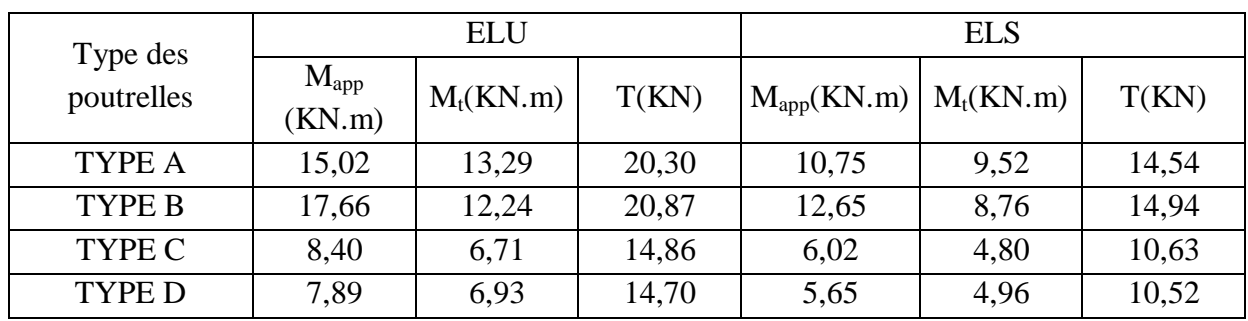

# **Tableau 3.2** Différentes sollicitations pour l'ELU et l'ELS aux planchers RDC et mezzanine.

\_\_\_\_\_\_\_\_\_\_\_\_\_\_\_\_\_\_\_\_\_\_\_\_\_\_\_\_\_\_\_\_\_\_\_\_\_\_\_\_\_\_\_\_\_\_\_\_\_\_\_\_\_\_\_\_\_\_\_\_\_\_\_\_\_\_\_\_\_\_\_\_

Planchers des étages courants (1,2,3..12) :

**Tableau 3.3** Différentes sollicitations pour l'ELU et l'ELS aux planchers des étages courants.

|                        | <b>ELU</b>          |             |       | <b>ELS</b>      |             |       |  |
|------------------------|---------------------|-------------|-------|-----------------|-------------|-------|--|
| Type des<br>poutrelles | $M_{app}$<br>(KN.m) | $M_t(KN.m)$ | T(kN) | $M_{app}(KN.m)$ | $M_t(KN.m)$ | T(kN) |  |
| <b>TYPE A</b>          | 13,02               | 11,52       | 17,60 | 9,41            | 8,32        | 12,72 |  |
| TYPE B                 | 15,31               | 10,60       | 18,09 | 11,06           | 7,66        | 13,07 |  |
| TYPE C                 | 7,28                | 5,81        | 12,87 | 5,27            | 4,20        | 9,31  |  |
| <b>TYPE D</b>          | 6,83                | 6,00        | 12,74 | 4,94            | 4,34        | 9,21  |  |

Plancher de l'étage 13 :

**Tableau 3.4** Différentes sollicitations pour l'ELU et l'ELS aux planchers de l'étage 13.

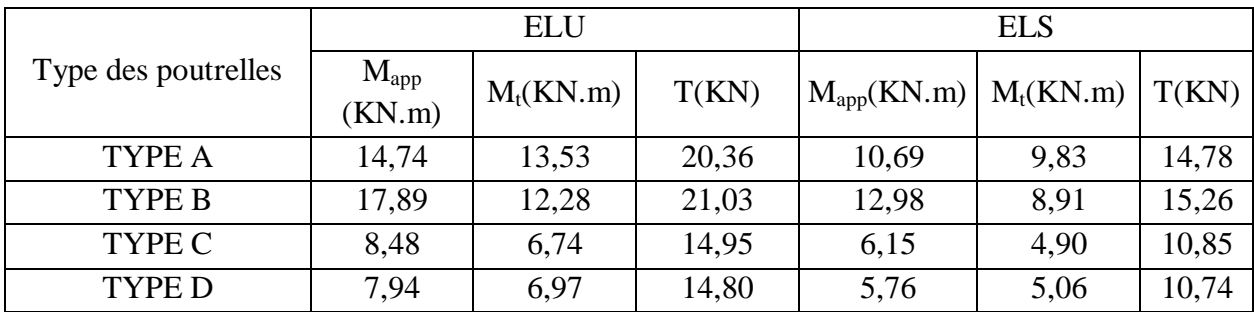

Plancher du niveau 14 :

**Tableau 3.5** Différentes sollicitations pour l'ELU et l'ELS aux planchers terrasse.

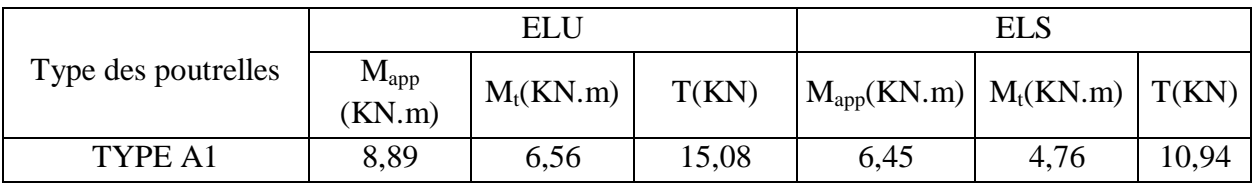

# **3.2.4. Détermination du ferraillage des poutrelles :**

Pour trouver le ferraillage nécessaire aux poutrelles, on utilise les moments fléchissant et les efforts tranchant maximum.

\_\_\_\_\_\_\_\_\_\_\_\_\_\_\_\_\_\_\_\_\_\_\_\_\_\_\_\_\_\_\_\_\_\_\_\_\_\_\_\_\_\_\_\_\_\_\_\_\_\_\_\_\_\_\_\_\_\_\_\_\_\_\_\_\_\_\_\_\_\_\_\_

Exemple de calcul du ferraillage, sous la flexion simple : Type de poutrelle : A de l'étage courant.

**Ferraillage longitudinal : ELU :** 

En travée :

 $M_{max}$  =11,52 KN.m  $M_t=b\times h_0\times f_{bc}$  (d-h<sub>0</sub>/2)

Avec  $M_t$  est le moment équilibré par la table. b=0,65m,  $h_0$ =0,05m, d=0,189m, h=0,21m.

 $f_{bc} = 14,17$  MPa.

 $\rightarrow$ Mt= 0,65×0,05×14,17(0,189-0,05/2)= 0,076 MPa.

Donc Mt >  $M_{\text{max}}$  cela implique que l'axe neutre est dans la table, le calcul en flexion simple se fait avec une section rectangulaire, de base b=65 cm et hauteur h=21 cm.

$$
\mu_u = \frac{M u}{b d^2 f b c} \longrightarrow \mu_u = \frac{0.01152}{0.65.0189^2.14,17} = 0.035 < \mu_R = 0.392.
$$

La section est à simple armature.

$$
\alpha = 1,25(1-\sqrt{(1-2\mu_u)})
$$
  
\n
$$
\alpha = 1,25(1-\sqrt{(1-2.0,035)}) = 0,0445.
$$

Z=d(1-0,4 α)=0,189(1-0,4.0,0445) =0,186 m  
Ast≥ 
$$
\frac{M_u}{z\sigma_{st}}
$$
 → Ast≥  $\frac{0,01152}{0,186.347,826}$  → Ast≥ 1,781 cm<sup>2</sup>

Les choix est de :  $2T12=2,26 \text{ cm}^2$ 

Condition de non fragilité :  
 Ast ≥ Max 
$$
(\frac{b \times h}{1000}; 0,23 \times b \times d \times \frac{f_{t28}}{400})
$$
 cm<sup>2</sup>  
 Ast ≥ Max  $(\frac{65 \times 21}{1000}; 0,23 \times 65 \times 18,9 \times \frac{2,1}{400})$  cm<sup>2</sup> → Ast ≥Max (1,365 ; 1,48) cm<sup>2</sup>

Donc : Ast >  $1,48$  cm<sup>2</sup> la condition est vérifiée.

#### En appui :

# **ELU :**

 $M_{max}$  =13,02 KN.m  $b=0,12m$ ,  $h_0=0,05m$ , d=0,189m, h=0,21m.

 $f_{bc} = 14,17$  MPa.

$$
\mu_{\mathrm{u}} = \frac{M u}{b d^2 f b c} \longrightarrow \mu_{\mathrm{u}} = \frac{0.01302}{0.12.0.189^2.14.17} = 0.218.
$$

$$
\alpha = 1,25(1 - \sqrt{(1 - 2\mu_u)})
$$

$$
\alpha = 1,25(1-\sqrt{(1-2.0,218)})=0,311.
$$

$$
Z=d(1-0,4 \alpha)=0,189(1-0,4.0,311)=0,165 \text{m}
$$
  
 
$$
Ast \ge \frac{M_u}{z\sigma_{st}} \longrightarrow \text{Ast} \ge \frac{0,01302}{0,165.347,826} \longrightarrow \text{Ast} \ge 2,27 \text{cm}^2
$$

Les choix est de : 1T10+2T12=3,05 cm<sup>2</sup>

Condition de non fragilité :  
 Ast ≥ Max 
$$
(\frac{b \times h}{1000}; 0,23 \times b \times d \times \frac{f_{t28}}{400})
$$
 cm<sup>2</sup>  
 Ast ≥ Max  $(\frac{12 \times 21}{1000}; 0,23 \times 12 \times 18,9 \times \frac{2,1}{400})$  cm<sup>2</sup> → Ast ≥Max (0,252 ; 0,27) cm<sup>2</sup>

\_\_\_\_\_\_\_\_\_\_\_\_\_\_\_\_\_\_\_\_\_\_\_\_\_\_\_\_\_\_\_\_\_\_\_\_\_\_\_\_\_\_\_\_\_\_\_\_\_\_\_\_\_\_\_\_\_\_\_\_\_\_\_\_\_\_\_\_\_\_\_\_

Donc : Ast > 0,27 cm<sup>2</sup> la condition est vérifiée.

# **ELS :**

$$
\alpha\leq\tfrac{\gamma-1}{2}+\tfrac{f_{c28}}{100}
$$

En travée :

$$
\gamma = \frac{M u}{M s} = \frac{11.52}{8.33} = 1.382 \quad ; \alpha_{\text{ travée}} = 0.0445
$$

$$
\alpha \le \frac{1.382 - 1}{2} + \frac{25}{100} \to \alpha \le 0.441
$$

 $\alpha_{\text{travel}} < \alpha$  donc la condition est vérifiée.

Alors les contraintes de béton  $\sigma_{bc}$  et  $\sigma_{st}$  sont vérifiées :

$$
\sigma_{bc} \leq \sigma_{bc}^{-} \qquad \sigma_{bc}^{-} = 0,6 \text{ f}_{c28} = 0,6.25 = 15 \text{ MPa.}
$$
  

$$
\sigma_{st} \leq \min\left(\frac{2}{3}fe; 110\sqrt{\eta f_{t28}}\right) = 201,63 \text{ MPa.}
$$

Donc le ferraillage calculé à l'ELU convient à l'ELS.

En appui :

$$
\gamma = \frac{M u}{M s} = \frac{13,02}{9,41} = 1,38 \quad ; \alpha_{\text{appui}} = 0,311
$$

$$
\alpha \le \frac{1,38-1}{2} + \frac{25}{100} \to \alpha \le 0,44
$$

 $\alpha$ <sub>appui</sub>  $\lt \alpha$  donc la condition est vérifiée.

Alors les contraintes de béton  $\sigma_{bc}$  et  $\sigma_{st}$  sont vérifiées :

$$
\sigma_{bc} \le \sigma_{bc}^-
$$
\n $\sigma_{bc}^- = 0.6 \text{ f}_{c28} = 0.6.25 = 15 \text{ MPa}.$ 

$$
\sigma_{st} \le \min\left(\frac{2}{3}fe\right); 110\sqrt{\eta f_{t28}}\right) = 201,63 \text{ MPa.}
$$

Donc le ferraillage calculé à l'ELU convient à l'ELS.

## **Ferraillage transversal :**

# **Vérification au cisaillement :**

$$
\tau_{\rm u} = \frac{V_u}{b_0 \times d} \rightarrow \tau_{\rm u} = \frac{0.0176}{0.12.0,189} = 0.776 \text{ MPa}
$$

 $\tau_{\rm u} = \min(0, 2 \cdot \frac{f_0}{f_0})$  $\frac{c_{28}}{Y_{h}}$ ; 5MPa)= min(3,33 MPa ; 5MPa)

 $\tau_{\rm u} = 3,33 \text{ MPa}.$ 

Donc  $\tau_u \leq \tau_u$  .......condition vérifiée.

### **Vérification au glissement :**

En appui :  $V_u - \frac{M}{\Omega}$  $\frac{m u}{0.9.d} \leq$ En étage courant : Vu=17,60KN, Mu=13,02.  $0,0176 - \frac{0}{2}$  $\frac{0.01502}{0.900198} = -0.055 < 0$ ...condition vérifiée. **Vérification de la flèche :**

D'après le BAEL91 :

$$
f \le f_{adm}
$$

\_\_\_\_\_\_\_\_\_\_\_\_\_\_\_\_\_\_\_\_\_\_\_\_\_\_\_\_\_\_\_\_\_\_\_\_\_\_\_\_\_\_\_\_\_\_\_\_\_\_\_\_\_\_\_\_\_\_\_\_\_\_\_\_\_\_\_\_\_\_\_\_

Tel que 
$$
f_{adm} = \frac{L}{500}
$$
  
\n $L_{max} = 4.7 \text{ m}$   
\n $f_{adm} = \frac{470}{500} = 0.94 \text{ cm}$   
\n $I_0 = \frac{b \times h^3}{12} + 15. A \text{st.} (\frac{h}{2} - d')^2$   
\n $I_0 = \frac{0.65 \times 0.21^3}{12} + 15.2,26. 10^{-4}. (\frac{0.21}{2} - 0.021)^2$ 

 $I_0 = 5{,}26.10^{4}$  m<sup>4</sup>.

$$
\lambda i = \frac{0.05.f_{28}}{\varphi(2+3\frac{b_0}{b})}
$$
\n
$$
\varphi = \frac{A_{st}}{b_0.d} = \frac{2.26.10^{-4}}{0.12.0,189} = 0.00996.
$$
\n
$$
\lambda i = \frac{0.05.2,1}{0.00996(2+3\frac{0.12}{0.65})} = 4,13.
$$
\n
$$
\mu = 1 - \frac{1.75.f_{28}}{4.\varphi.\sigma_{st} + f_{t28}}
$$
\n
$$
\mu = 1 - \frac{1.75.2,1}{4.0,00996.347,826 + 2,1}
$$
\n
$$
\mu = 0.77
$$
\n
$$
I_{fi} = \frac{1.1.I_0}{1+A_{i}.\mu} = \frac{1.1.5,26.10^{-4}}{1+A_{i}.3.0,77} = 1,384.10^{-4} \text{ m}
$$

\_\_\_\_\_\_\_\_\_\_\_\_\_\_\_\_\_\_\_\_\_\_\_\_\_\_\_\_\_\_\_\_\_\_\_\_\_\_\_\_\_\_\_\_\_\_\_\_\_\_\_\_\_\_\_\_\_\_\_\_\_\_\_\_\_\_\_\_\_\_\_\_

4 .

 $\mathbf{1}$  $\frac{1}{\gamma} = \frac{M}{E_i}$  $\frac{M_{ser}}{E_i \times I_{fi}} = \frac{8,33.10^{-3}}{32164,195.1,38.10^{-4}} = 0,00188 \text{ m}^{-1}.$ Donc  $f=\frac{L^2}{10}$  $\frac{L^2}{10} \times \frac{1}{\gamma}$  $\frac{1}{\gamma} = \frac{4.7^2}{10}$  $rac{f_1}{10}$  X f=0,00415< f adm….. Condition vérifiée.

#### **Les armatures transversales :**

$$
\varphi_t \le \min(\frac{h}{35}; \ \Phi_{tmin}; \frac{b_0}{10})
$$
 avec  $\Phi_{tmin} = 1.2$  cm.  
\n $\varphi_t \le \min(\frac{21}{35}; 1; 1, 2) = 0.6$  cm  
\n $A_t = n. \ \Phi_t = \frac{\pi \cdot 0.6^2}{4} \times 2 = 0.57$  cm<sup>2</sup>

#### Calcul de l'espacement (d'après de RPA 99v.2003)

Zone nodale :

$$
St \le \min\left(\frac{h}{4}\right; 12\phi_{min}, 30cm\right)
$$

St≤ min (5,25 $cm$ ; 12 $cm$ , 30cm)  $\rightarrow$  St≤ 5,25 $cm$ 

On prend :St=5 cm.

Zone courante :

$$
St \leq \frac{h}{2} \to St \leq 10.5 \, \text{cm}.
$$

On prend St=10 cm.

Ancrage des barres :

 $\tau_s = 0, 6.02 \cdot f_{ti}$  ;  $\phi_s = 1, 5$ .  $\tau_s$ =0,6.1,5<sup>2</sup>.2,1=2,835 MPa.  $ls = \frac{f}{s}$  $\frac{fe}{\tau_s} \times \frac{\emptyset}{4}$  $\frac{\emptyset}{4} = \frac{4}{2}$  $\frac{400}{2,835} \times \frac{1}{4}$  $\frac{10}{4}$   $\rightarrow$  l On prend  $ls = 40$  cm (RPA 99 V.2003). On adopte un crochet HA à  $\theta = 90^{\circ}$ Avec  $\alpha = e^{\varphi \theta}$  et  $\beta = \frac{e^{\varphi}}{\pi}$  $\varphi$  $\varphi = 0.4$ ;  $\alpha = 1.87$ ;  $\beta = 1.19$ .  $r=5,5\phi$  $l_2 = ls - \alpha.l_1.\beta.r$  avec  $l_1 = 10\phi$  pour  $\theta = 90^\circ$ .

 $l_2$ =400-1,87.(10.10)-2,19.(5,5.10))

 $l_2 = 92,55$  mm

$$
1=1_2+r+\frac{\emptyset}{2}=92,55+55+10/2=152,55
$$
 mm.

l=15,255 cm.

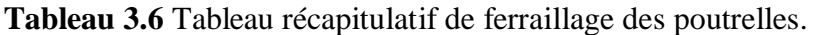

\_\_\_\_\_\_\_\_\_\_\_\_\_\_\_\_\_\_\_\_\_\_\_\_\_\_\_\_\_\_\_\_\_\_\_\_\_\_\_\_\_\_\_\_\_\_\_\_\_\_\_\_\_\_\_\_\_\_\_\_\_\_\_\_\_\_\_\_\_\_\_\_

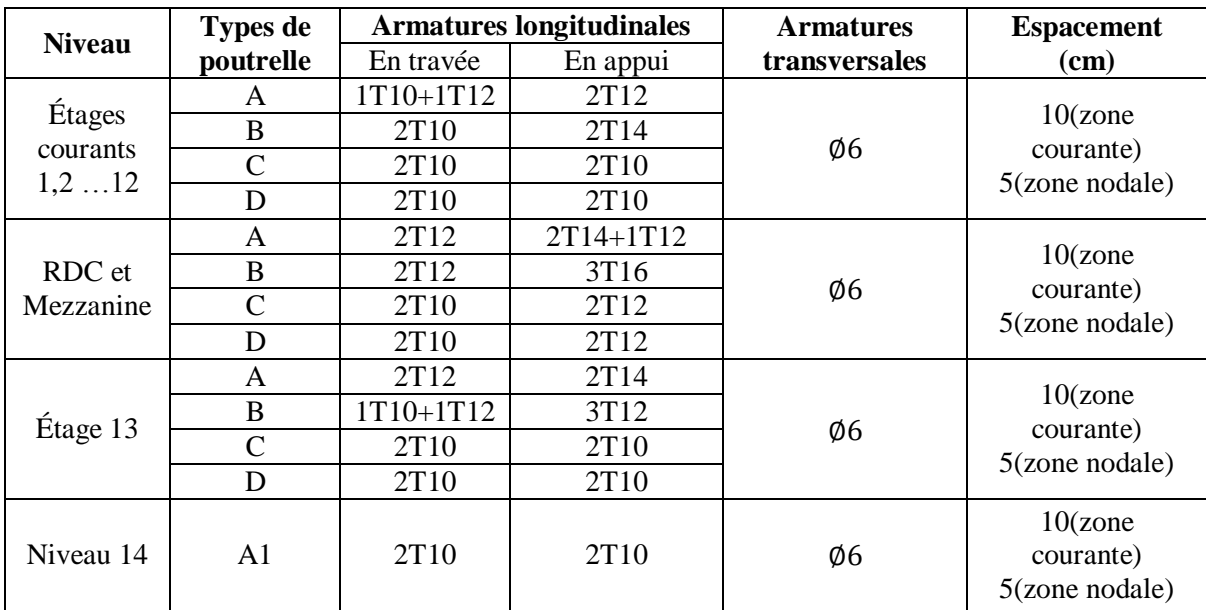

# **3.3. Ferraillage de la dalle de compression :**

La dalle de compression a une épaisseur de 5 cm . Elle est armée par un treillis soudé de diamètre Φ, dont les dimensions des mailles ne doivent pas dépasser :

\_\_\_\_\_\_\_\_\_\_\_\_\_\_\_\_\_\_\_\_\_\_\_\_\_\_\_\_\_\_\_\_\_\_\_\_\_\_\_\_\_\_\_\_\_\_\_\_\_\_\_\_\_\_\_\_\_\_\_\_\_\_\_\_\_\_\_\_\_\_\_\_

 $\checkmark$  20 cm pour les armatures verticales aux nervures.

 $\checkmark$  30 cm pour les armatures parallèles aux nervures.

On a :

Les armatures verticales aux nervures :

$$
A_1 \ge \frac{4 \times L}{fe} \text{ avec } L = 0,65 \text{ m}; \text{ fe=500 MPa.}
$$
  
 
$$
A_1 \ge \frac{4 \times 0,65}{500}
$$

 $A_1 \ge 0.512$  cm<sup>2</sup>; on prend  $A_1 = 0.52$  cm<sup>2</sup>.

Les armatures parallèles aux nervures :

 $A_2 \geq \frac{A}{2}$  $\frac{4_1}{2}$ =0,26 cm<sup>2</sup>.

On adopte un treillis soudé pour les différents planchers de  $\varnothing$ 8 (10×10)cm<sup>2</sup>.

# **3.4.Etude des dalles pleines :**

# **3.4.1. Etude de dalle pleine des sous-sols :**

**Tableau 3.7** Décente de charge de la dalle pleine

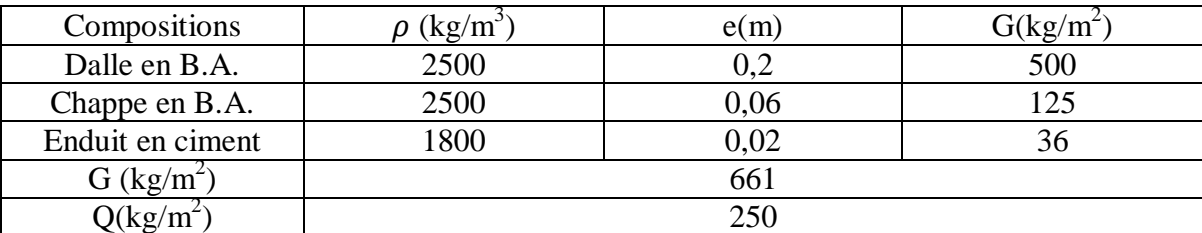

On utilise la méthode BAEL pour évaluer les moments appliqués sur les dalles pleines.

 $M_x = \mu_x.P. l_x^2$ 

 $M_v = \mu_v.M_x.$ 

La dalle est portante dans les deux sens :

 $0,4<\frac{lx}{ly}<1$ 

 $lx/ly = 4.7/5 = 0.94 \rightarrow La$  condition est vérifiée.

## **Condition de flèche :**

 $h \geq \frac{l}{l}$  $\frac{a}{45}$  avec h<sub>min</sub> = 15 cm, on prend h=20 cm.

4  $\frac{4.7}{45}$  = 0.104  $\rightarrow$  h  $\geq$  0,104 la condition est vérifiée.

#### **Calcul des moments :**

## **ELU :**

 $\mu_{\rm x}$ =0,0419,  $\mu_{\rm y}$ =0,8661  $M_x = \mu_x.P. l_x^2$  $M_x = 0.0419(1,35.6,61+1,5.2,5)$ .4,  $7^2 \rightarrow M_x = 11,73$  KN.m

\_\_\_\_\_\_\_\_\_\_\_\_\_\_\_\_\_\_\_\_\_\_\_\_\_\_\_\_\_\_\_\_\_\_\_\_\_\_\_\_\_\_\_\_\_\_\_\_\_\_\_\_\_\_\_\_\_\_\_\_\_\_\_\_\_\_\_\_\_\_\_\_

 $M_v = \mu_v M_x$ .

 $M_v=0,8661.11,73 \rightarrow M_v=10,16$  KN.m

# **Le moment total appliqué sur la dalle :**

 $M_t = 0.85.M_X$  (moment en travée).

 $M_t=0,85.11,73 \rightarrow M_t=9,97$  KN.m

 $M_a=0,3.M_x$  (moment en appui)

 $M_a=0,3.11,73 \rightarrow M_a=3,519$  KN.m

#### **Vérification des conditions de BAEL :**

$$
M_d = 0, 5. M_x = 5,865 \text{ KN.m}
$$

 $M<sub>9</sub>=0,3.M<sub>x</sub>=3.519$  KN.m

 $Mt + \frac{M}{2}$  $\frac{+M_d}{2} > 1,25$  Mx.  $\rightarrow$  9,97 +  $\frac{3}{2}$  $\frac{+3,003}{2}$  = 14,662

 $1,25$  M<sub>x</sub> =14,6623 KN.m

La condition n'est pas vérifiée.

Donc on pose  $M_t = 0.9 \cdot M_x = 10,557 \text{ KN} \cdot \text{m}$ 

 $\rightarrow$  10,557 +  $\frac{3}{2}$  $\frac{+5,005}{2}$  = 15,249 > 14,6623 → Condition vérifiée.

## **ELS :**

 $\mu_{\rm x}$ =0,0491,  $\mu_{\rm y}$ =0,9087  $M_x = \mu_x.P. l_x^2$  $M_x=0,0491. (6,61+1,5) .4,7^2 \rightarrow M_x=9,88$  KN.m  $M_v = \mu_v M_x$ .

\_\_\_\_\_\_\_\_\_\_\_\_\_\_\_\_\_\_\_\_\_\_\_\_\_\_\_\_\_\_\_\_\_\_\_\_\_\_\_\_\_\_\_\_\_\_\_\_\_\_\_\_\_\_\_\_\_\_\_\_\_\_\_\_\_\_\_\_\_\_\_\_

 $M_v=0,9087.9,88 \rightarrow M_y=8,98KN.m$ 

Le moment total appliqué sur la dalle

 $M_t=0.85.M_X$  (moment en travée).

 $M_t = 8,398$  KN.m

 $M_a=0.3M_x$  (moment en appui)  $\rightarrow M_a=2.964$  KN.m

Vérification des conditions de BAEL :

 $M_d = 0.5.M_x = 4.94$  KN.m

 $M_g=0,3.M_x=2,964$  KN.m

$$
Mt + \frac{M_g + M_d}{2} > 1,25 \, Mx. \rightarrow 8,398 + \frac{4,94 + 2,964}{2} = 12,35
$$

$$
1,25 \, M_x = 12,35
$$

La condition n'est pas vérifiée.

Donc on pose  $M_t = 0.9 \cdot M_x = 8,892 \cdot KN$ .m

$$
\rightarrow 8,892 + \frac{4,94+2,964}{2} = 12,84 > 12,35 \dots
$$
Condition verifiée.

## **Ferraillage :**

On adoptera un ferraillage suivant les deux directions : **En travée :**

$$
\mu_u = \frac{Mu}{bd^2 fbc} \rightarrow \mu_u = \frac{0.010557}{1(0.9.0.2)^2 14.17}
$$

$$
\mu=0.023 < \mu_R=0.392.
$$

La section est à simple armature.

$$
\alpha = 1,25(1-\sqrt{(1-2\mu_u)}) \to \alpha = 0,029.
$$

 $Z=d \times (1-0.4 \times \alpha) = 0.178$  m Ast $\geq \frac{M}{7}$  $\frac{M_u}{Z \sigma_{st}} \rightarrow \text{Ast} \geq 1,71 \text{ cm}^2$ 

Condition de non fragilité :

As<sub>min</sub> = 0,23 × b × d ×  $\frac{f_1}{4}$  $\overline{\mathbf{r}}$ 

As<sub>min</sub> = 0,23×100 × 18 × 
$$
\frac{2,1}{400}
$$
 = 2,17 cm<sup>2</sup> (par 1 ml).

i,

\_\_\_\_\_\_\_\_\_\_\_\_\_\_\_\_\_\_\_\_\_\_\_\_\_\_\_\_\_\_\_\_\_\_\_\_\_\_\_\_\_\_\_\_\_\_\_\_\_\_\_\_\_\_\_\_\_\_\_\_\_\_\_\_\_\_\_\_\_\_\_\_

Le choix est de :  $5T10 = 3,93$  cm<sup>2</sup>

#### **En appuis :**

$$
\mu_{\rm u} = \frac{M u}{b d^2 f b c} \rightarrow \mu_{\rm u} = \frac{0.003519}{1 (0.902)^2 14.17}
$$

$$
\mu\text{=}0,\!0077<\mu_R\!=\!\!0,\!392.
$$

La section est à simple armature.

$$
\alpha = 1,25(1-\sqrt{(1-2\mu_u)}) \rightarrow \alpha = 0,0096.
$$
  
\n
$$
Z = d \times (1-0,4\times\alpha) = 0,179 \text{ m}
$$
  
\n
$$
\text{Ast} \ge \frac{M_u}{Z\sigma_{st}} \rightarrow \text{Ast} \ge 0,56 \text{ cm}^2
$$

Condition de non fragilité : As<sub>min</sub> = 0,23 $\times$  b  $\times$  d  $\times \frac{f_i}{f}$ 

 $A_{\text{Smin}} = 0.23 \times 100 \times 18 \times \frac{2}{40}$  $\frac{2.1}{400}$  = 2,17 cm<sup>2</sup> (par 1 ml).

 $\overline{\mathbf{r}}$ 

Le choix est de :  $4T10 = 3,14$  cm<sup>2</sup>

# **ELS**

On doit vérifier la condition suivante :

$$
\alpha\leq\tfrac{\gamma-1}{2}+\frac{f_{c28}}{100}
$$

En travée :

$$
\gamma = \frac{M u}{M s} = \frac{10,557}{8,892} = 1,187 \quad ; \alpha_{\text{ travel}} = 0,029
$$

$$
\alpha \le \frac{1,187 - 1}{2} + \frac{25}{100} \to \alpha \le 0,343
$$

 $\alpha_{\text{travel}} < \alpha$  donc la condition est vérifiée.

En appuis :

$$
\gamma = \frac{M u}{M s} = \frac{3.519}{2.964} = 1.187 \quad ; \alpha_{\text{ travée}} = 0.0096
$$
  

$$
\alpha \le \frac{1.187 - 1}{2} + \frac{25}{100} \to \alpha \le 0.343
$$

 $\alpha_{\text{travée}} < \alpha$  donc la condition est vérifiée.

#### **3.4.2. Etude des balcons :**

#### **Introduction :**

Les balcons sont des dalles pleines calculées comme des consoles encastrées dans les poutres, et sont sollicités par G, Q, et P, tel que P représente une charge ponctuelle due au poids du mur.

\_\_\_\_\_\_\_\_\_\_\_\_\_\_\_\_\_\_\_\_\_\_\_\_\_\_\_\_\_\_\_\_\_\_\_\_\_\_\_\_\_\_\_\_\_\_\_\_\_\_\_\_\_\_\_\_\_\_\_\_\_\_\_\_\_\_\_\_\_\_\_\_

On adopte une épaisseur de h=15 cm. Le calcul se fait pour une bande de 1 ml.

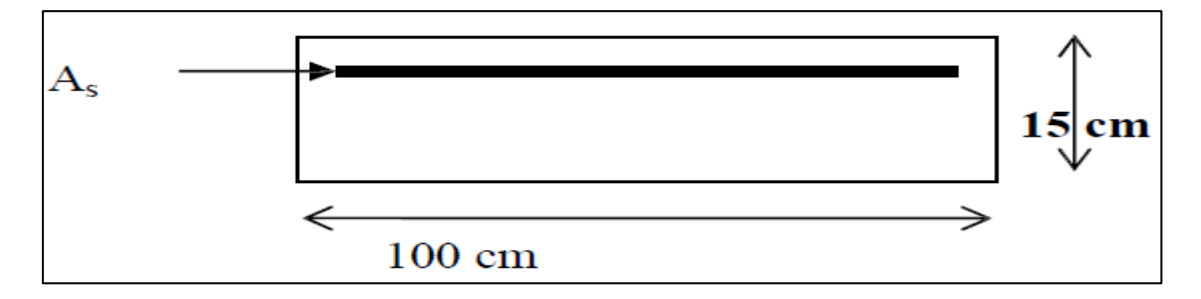

**Figure.3.3** Coupe transversale d'un mètre linéaire du balcon

#### **Calcul des balcons :**

## **1) Type I**

### **A. Évaluation des charges :**

Charge permanente :  $G=5,27\times 1,00(ml) = 5,27kN/ml$ Charge d'exploitation :  $Q=3.5\times 1.00$  (ml) = 3.5 kN/ mL La charge des murs : c'est une force concentrée P  $P=1,62\times 1,10\times 1,00 = 1,782kN$ 

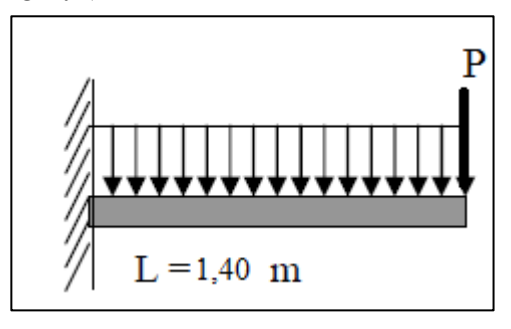

**Figure.3.4** Schéma statique des charges appliquées sur le balcon de type I.

#### **À l'ELU :**

Pu=1,35.1,782=2,41 KN  $Qu=(1,35.5,27)+(1,5.3,5)=12,3645$  KN/ml **À l'ELS :** Qs=5,27+3,5=8,77 KN/ml Ps=1,782 KN

**B. Calcul des moments fléchissant et des efforts tranchants :**

\_\_\_\_\_\_\_\_\_\_\_\_\_\_\_\_\_\_\_\_\_\_\_\_\_\_\_\_\_\_\_\_\_\_\_\_\_\_\_\_\_\_\_\_\_\_\_\_\_\_\_\_\_\_\_\_\_\_\_\_\_\_\_\_\_\_\_\_\_\_\_\_

# **ELU :**

Section  $(1-1)$ :  $0 < x < 1,40$  m  $M(x) = -Pu \cdot x - Qu \cdot \frac{x^2}{2}$  $\frac{x^2}{2}$  = -2,41x - 12,3645  $\frac{x^2}{2}$  $\overline{\mathbf{c}}$  $M(0)=0$ M(1,40)=-15,49 kN.ml  $T(x) = -Pu - Qu. x = -2.41 - 12.3645 x$  $T(0) = -2,41$  kN  $T(1,40)$  = -19,72 kN **ELS** : Section  $(1-1)$ :  $0 < x < 1,40$  m  $M(x) = -Ps \cdot x - Qs \cdot \frac{x^2}{2}$  $\frac{x^2}{2}$  = -1,782 x - 8,77  $\frac{x^2}{2}$  $\overline{\mathbf{c}}$  $M(0)=0$  $M(1,40)$ = -11,089 kN.ml  $T(x) = -Ps - Qs. x = -1,782 - 8,77 x$  $T(0)= -1,782$  kN  $T(1,40) = -14,06$  kN **C. Ferraillage :**

On considère le balcon comme une poutre en console, soumise à la flexion simple. Le calcul se fait par bande de 1 ml.

## **ELU** :

Les armatures longitudinales :

$$
\mu_u = \frac{M u}{b d^2 f b c} \rightarrow \mu = 0,0599 < \mu_R = 0,392.
$$

La section est à simple armature.

$$
\alpha = 1,25(1-\sqrt{(1-2\mu_u)}) \rightarrow \alpha = 0,077.
$$
  
\n
$$
Z=d \times (1-0,4\times\alpha) = 0,1301 \text{ m}
$$
  
\n
$$
\text{Ast} \ge \frac{M_u}{z\sigma_{st}} \rightarrow \text{Ast} \ge 3,22 \text{ cm}^2
$$

Le choix est de :  $5T10 = 3.93$  cm<sup>2</sup>

# **Condition de non fragilité :**

As<sub>min</sub> = 0,23 $\times$  b  $\times$  d  $\times \frac{f_i}{f}$  $\overline{\mathbf{r}}$ 

As<sub>min</sub> = 0,23× 100 × 13,5 ×  $\frac{2}{4}$  $\frac{2.1}{400}$  = 1,63 cm<sup>2</sup> (par 1 ml).

\_\_\_\_\_\_\_\_\_\_\_\_\_\_\_\_\_\_\_\_\_\_\_\_\_\_\_\_\_\_\_\_\_\_\_\_\_\_\_\_\_\_\_\_\_\_\_\_\_\_\_\_\_\_\_\_\_\_\_\_\_\_\_\_\_\_\_\_\_\_\_\_

Le RPA99V.2003 exige que :

A<sub>min</sub>=0,5% (b× h) dans toute la section.

A<sub>min</sub>=0,5% (15× 100) =7,5 cm<sup>2</sup>

D'où Ast choisi (5T10)=3,93 cm<sup>2</sup> < 7,5 cm<sup>2</sup>.

Donc le choix est  $7T12 (7,92 \text{cm}^2)$ 

# **Armatures de répartition :**

Arép =A(adopté)/4=7 ,92/4=1,98 cm<sup>2</sup>

Le choix est : 4T10.

## **ELS :**

$$
Ast=7,92 \text{ cm}^2; n=15.
$$
  
\n
$$
\frac{b \times x^2}{2} - n \times A_{st}(d - x) = 0
$$
  
\n
$$
\frac{100 \times x^2}{2} - 15 \times 7,92(13,5 - x) = 0 \longrightarrow 50x^2 + 118,8x - 1603,8 = 0
$$

 $\Delta = b^2 - 4ac = 334873,44$ 

 $x = \frac{1}{x}$  $\frac{b+\sqrt{\Delta}}{2a} = \frac{-118,8-578,68}{100} \rightarrow x=4,6$  cm

# **Le moment d'inertie :**

$$
I = \frac{b \times x^3}{3} + n.A_{st}(d - x)^2
$$
  
\n
$$
I = \frac{100 \times 4,6^3}{3} + 15.7,92(13,5 - 4,6)^2
$$
  
\n
$$
I = 12654,68 \text{ cm}^4
$$

#### **Les contraintes :**

#### **Béton :**

 $\sigma_{bc} = \frac{M}{2}$  $\frac{s}{I} = \frac{0}{1}$  $\mathbf{1}$ 

 $σ<sub>bc</sub>=4,03MPa.$ 

#### **Acier**

 $\sigma_{st} = n \cdot \frac{M}{2}$  $\frac{(d-x)}{I}$  = 15.  $\frac{0}{I}$  $\mathbf{1}$ 

 $σ<sub>st</sub>=117,03 MPa.$ 

#### **Les contraintes admissibles :**

 $\overline{\sigma_{bc}}$  =0,6.f<sub>c28</sub>=0,6.25=15MPa.

 $\sigma_{st} = 201,63$  MPa.

On  $a : \sigma_{bc} < \sigma_{bc}^-$  Condition vérifiée.

 $\sigma_{st} < \sigma_{st}$  Condition vérifiée.

### **Vérification aux cisaillements :**

 $T_{max} = 19,72$  kN  $\tau_{\rm u} = \frac{T}{T}$  $\frac{max}{b.d} = \frac{0}{1}$  $\frac{0.01972}{1.0,135}$  = 0,146 MPa.  $\tau_{\rm u}$ =min ( $\frac{0.15.f_{c28}}{\delta b}$ ,4 MPa)  $\tau_{\rm u}$  = 2,5 MPa.

Donc  $\tau_u \leq \tau_u^-$  condition vérifiée.

#### **Vérification de la flèche :**

$$
\frac{h}{t} > \frac{1}{16} \rightarrow \frac{0.15}{1.40} = 0.107 > 0.0625 \rightarrow \text{condition verify:}
$$
  

$$
\frac{A_{st}}{b \times d} \le \frac{4.20}{f_e} \rightarrow \frac{7.92 \times 10^{-4}}{1 \times 0.135} \le \frac{4.20}{400} \rightarrow 0.0058 \le 0.0105 \rightarrow \text{condition verify:}
$$

\_\_\_\_\_\_\_\_\_\_\_\_\_\_\_\_\_\_\_\_\_\_\_\_\_\_\_\_\_\_\_\_\_\_\_\_\_\_\_\_\_\_\_\_\_\_\_\_\_\_\_\_\_\_\_\_\_\_\_\_\_\_\_\_\_\_\_\_\_\_\_\_

Donc le calcul de la flèche n'est pas utile.

# **2) Type II :**

# **A. Évaluation des charges :**

Charge permanente :  $G=5,27\times 1,00(ml) = 5,27kN/ml$ Charge d'exploitation :  $Q=3.5\times 1,00(ml) = 3,5kN/ml$ La charge des murs : c'est une force concentrée P  $P=1,62\times1,10\times1,00=1,782kN/ml$ 

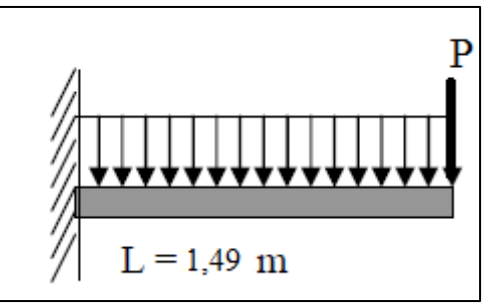

\_\_\_\_\_\_\_\_\_\_\_\_\_\_\_\_\_\_\_\_\_\_\_\_\_\_\_\_\_\_\_\_\_\_\_\_\_\_\_\_\_\_\_\_\_\_\_\_\_\_\_\_\_\_\_\_\_\_\_\_\_\_\_\_\_\_\_\_\_\_\_\_

**Figure.3.5** Schéma statique des charges appliquées sur le balcon de type II.

# **B. Détermination des sollicitations et de ferraillage :**

**ELU :**

Pu=1,35.1,782=2,41 kN Qu=(1,35.5,27)+(1,5.3 ,5)=12,3645 kN/ml

**Tableau 3.8.** Ferraillage du balcon de type II

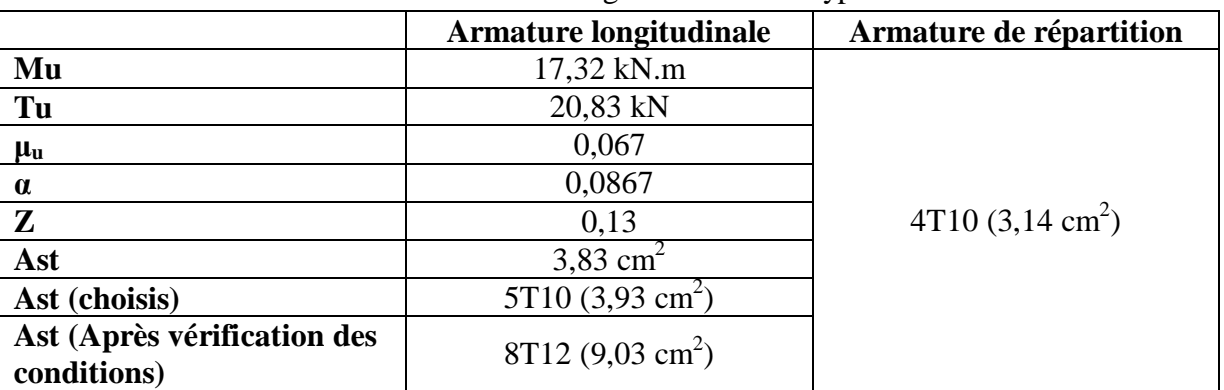

# **ELS :**

Qs=5,27+3,5=8,77 kN/ml Ps=1,782 kN Ms=-12,39kN.ml Ast=9,03 cm<sup>2</sup>; n=15. x=4,84 cm **Le moment d'inertie :**  $I=10158,154$  cm<sup>4</sup>

**Les contraintes :** Béton : σbc=(Ms.x)/I σbc=5,9 MPa. Acier : σst=n.(Ms.(d-x))/I σst=158,44 MPa. **Les contraintes admissibles :** σ $\overline{bc}$  =0,6.fc28=0,6.25=15MPa. σ $\overline{st}$  =201,63 MPa. On a :  $σbc < σ\overline{bc}$  Condition vérifiée.  $\sigma$ st <  $\sigma$ st Condition vérifiée. **Vérification aux cisaillements :**  $T$ max =0,02083 MN τu =Tmax/(b.d)=0,154 MPa.  $τ\bar{u}$  =min ((0,2.f\_c28)/δb, 4 MPa)  $\tau\overline{u}$  =3,33 MPa. Donc  $\tau u \leq \tau \overline{u}$  condition vérifiée. **Vérification de la flèche :** h/l>1/16  $\rightarrow$  0,15/1,49= 0,1 > 0,0625  $\rightarrow$  condition vérifiée. Ast/(b×d) $\leq$ 4,20/fe  $\rightarrow$  0,000903/(1 × 0,135)  $\leq$ 4,20/400  $\rightarrow$ 0,0067≤0,0105→condition vérifiée. Donc le calcul de la flèche n'est pas utile.

\_\_\_\_\_\_\_\_\_\_\_\_\_\_\_\_\_\_\_\_\_\_\_\_\_\_\_\_\_\_\_\_\_\_\_\_\_\_\_\_\_\_\_\_\_\_\_\_\_\_\_\_\_\_\_\_\_\_\_\_\_\_\_\_\_\_\_\_\_\_\_\_

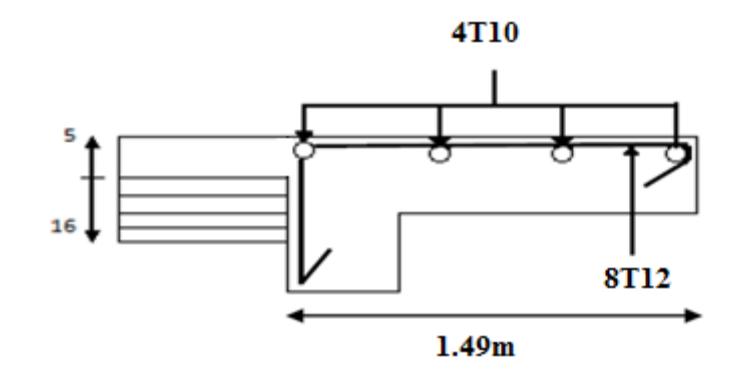

**Figure 3.6** Dessin de ferraillage de la dalle pleine de type2.

# **CHAPITRE 4 ETUDE DES ELEMENTS SECONDAIRES**

# **4.1.Etude des escaliers :**

# **4.1.1 Introduction :**

L'escalier est un ouvrage construit d'une suite de niveaux horizontaux (marches ou paliers) permettant de passer à pied d'un niveau à un autre. Un escalier est déterminé par les paramètres suivants: sa montée, son emmarchement, son giron, sa hauteur de marche.

\_\_\_\_\_\_\_\_\_\_\_\_\_\_\_\_\_\_\_\_\_\_\_\_\_\_\_\_\_\_\_\_\_\_\_\_\_\_\_\_\_\_\_\_\_\_\_\_\_\_\_\_\_\_\_\_\_\_\_\_\_\_\_\_\_\_\_\_\_\_\_\_

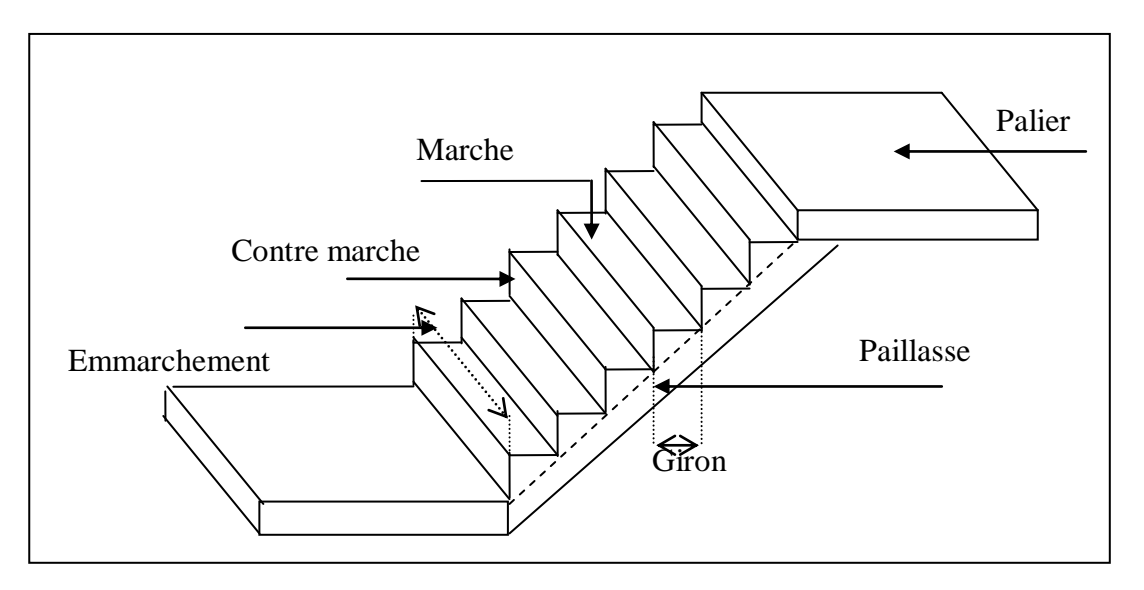

**Figure.4.1** Schéma d'un escalier.

# **4.1.2 Calcul des escaliers :**

Les escaliers dans ce projet sont constitués de trois volées séparés par un palier de repos.

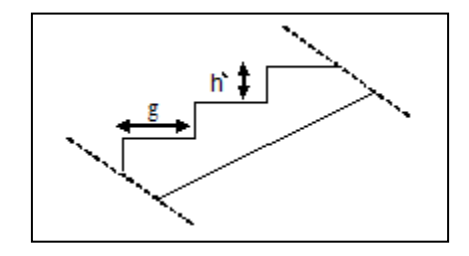

**Figure.4.2** Coupe transversale d'une volée.

h' : C'est la partie verticale qui limite la marche « contre marche ». Elle est comprise entre  $(16 \div 18)$  cm. On pend h'= 17cm

g : C'est la partie horizontale entre deux contremarches.

# **Etage courant :**

D'après la formule de Blondel : 59  $cm \leq 2h'$ 

Donc: 25  $cm \leq g \leq 32$  cm

On prend : g=30 cm.

a) Le nombre de marche et contre marche :

 $n=\frac{H}{l}$  $\frac{He}{h} = \frac{3}{4}$  $\frac{307}{17}$  = 18  $\rightarrow$  n =18. (Nombre de contre marches).

n-1 =17  $\rightarrow$ n'=17 (Nombre de marches).

- Pour la première volée :  $n_1=7 \rightarrow n_1'=6$ .
- Pour la deuxième volée:  $n_2=3 \rightarrow n_2'=2$ .
- Pour la troisième volée :  $n_3=8 \rightarrow n_3'=7$ .
	- b) La longueur de la ligne de foulée :

 $L_1 = g \times (n-1) = 30 \times (7-1) = 180$  cm.  $L_2 = g \times (n-1) = 30 \times (3-1) = 60$  cm.  $L_3 = g \times (n-1) = 30 \times (8-1) = 210$  cm.

- c) L'inclinaison des paillasses :
- Type 1 : (première volée)

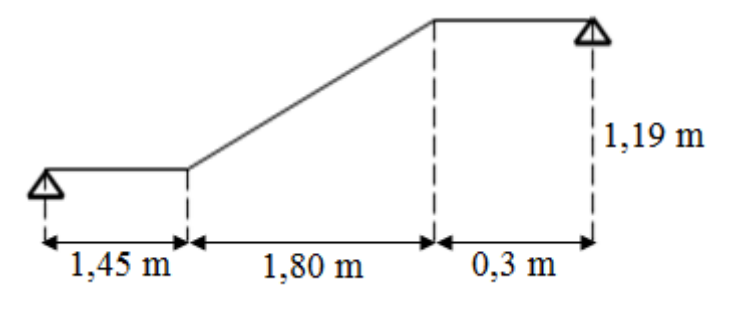

\_\_\_\_\_\_\_\_\_\_\_\_\_\_\_\_\_\_\_\_\_\_\_\_\_\_\_\_\_\_\_\_\_\_\_\_\_\_\_\_\_\_\_\_\_\_\_\_\_\_\_\_\_\_\_\_\_\_\_\_\_\_\_\_\_\_\_\_\_\_\_\_

Type 2 : (deuxième volée)

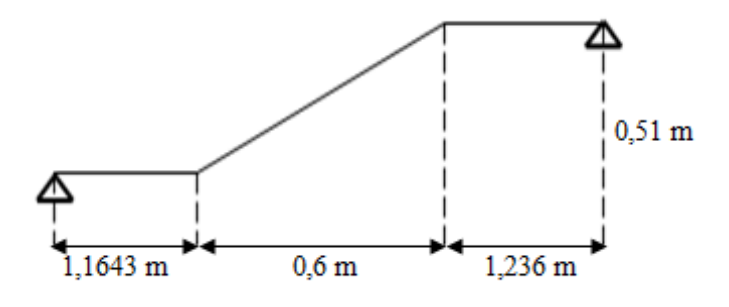

Type 3 : (troisième volée)

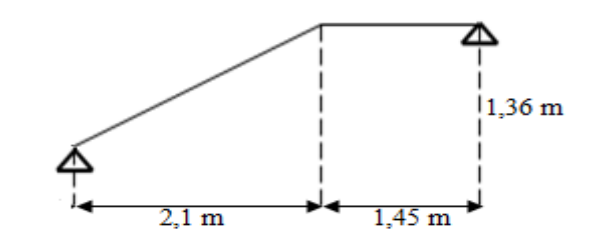

 $\overline{\mathcal{L}}$  $\overline{1}$  $\mathbf{I}$  $\mathbf{I}$  $\int \alpha 1 = \arctg \frac{1}{1,80} =$  $\alpha$ 2 = arctg  $\frac{0.51}{0.6}$  =  $\alpha$ 3 = arctg  $\frac{1,36}{2,1}$  =

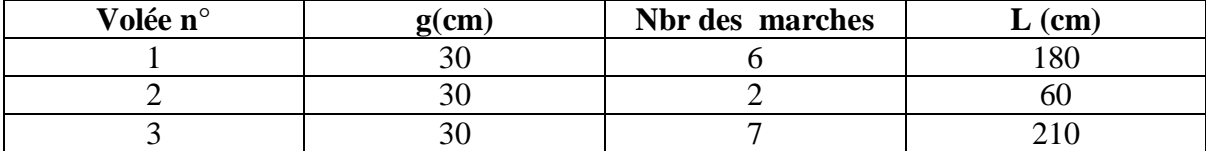

**Tableau 4.1** les caractéristiques des différentes volées.

\_\_\_\_\_\_\_\_\_\_\_\_\_\_\_\_\_\_\_\_\_\_\_\_\_\_\_\_\_\_\_\_\_\_\_\_\_\_\_\_\_\_\_\_\_\_\_\_\_\_\_\_\_\_\_\_\_\_\_\_\_\_\_\_\_\_\_\_\_\_\_\_

d) Calcul des épaisseurs :

**Paliers :**

$$
\frac{L_T}{20} \le e \le \frac{L_T}{15} \qquad ; \, L_T = g \times \left(\frac{n}{2} - 1\right)
$$

On prend comme exemple de calcul de troisième volée :

$$
L_T = g \times (\frac{n}{2} - 1) = 30 \times (\frac{18}{2} - 1) = 240 \text{ cm.}
$$
  

$$
\frac{240}{20} \le e \le \frac{240}{15} \implies 12 \le e \le 16
$$

On prend **e= 16 cm.**

## **Paillasse :**

L  $\frac{L_T}{30cos\alpha} \le e \le \frac{L}{20c}$  $\frac{L_T}{20cos\alpha}$  ; L<sub>T</sub> est la longueur réelle de la volée. 3  $\frac{355}{30cos 33,47} \le e_1 \le \frac{3}{20cos}$  $\frac{355}{20cos33,47}$   $\rightarrow$ 3  $\frac{300}{30cos 40,33} \le e_2 \le \frac{3}{20cos}$  $\frac{500}{20cos40,36}$   $\rightarrow$ 3  $\frac{355}{30cos 32,93} \le e_3 \le \frac{3}{20cos}$  $\frac{335}{20cos32,93}$   $\rightarrow$ 

On prend  $e_p = 16$  cm.

- e) Calcul des moments fléchissant et effort tranchant :
- **Descente de charge :**
- $\triangleright$  Palier :

**Tableau 4.2** Évaluation des charges et des surcharges pour le palier.

| Désignation                               | (kg/m <sup>3</sup> ) | $E$ paisseur $(m)$ | G $(kg/m^2)$ |
|-------------------------------------------|----------------------|--------------------|--------------|
| Carrelage                                 | 2000                 | 0,02               | 40           |
| Mortier de pose                           | 2000                 | 0,02               | 40           |
| Lie de sable                              | 1800                 | 0,02               | 36           |
| Poids propre de<br>palier                 | 2500                 | 0,16               | 400          |
| Enduit en mortier<br>de liant hydraulique | 1800                 | 0,02               | 36           |

 $G=5.52$  KN/m<sup>2</sup>  $Q=2.5$  KN/m<sup>2</sup>

## > Paillasse :

|                                           |                 |                           | л.                     |
|-------------------------------------------|-----------------|---------------------------|------------------------|
| Désignation                               | $(kg/m^3)$<br>D | Épaisseur                 | G (kg/m <sup>2</sup> ) |
| Carrelage<br>horizontal                   | 2000            | 0,02                      | 40                     |
| Mortier de pose<br>horizontal             | 2000            | 0,02                      | 40                     |
| Lit de sable                              | 1800            | 0,02                      | 36                     |
| Carrelage vertical                        | 2000            | $0.02 \times \frac{h}{h}$ | 22,66                  |
| Mortier de pose<br>vertical               | 2000            | $0.02 \times \frac{h}{h}$ | 22,66                  |
| Poids propre de la<br>paillasse           | 2500            | 0,16                      | 400<br><u>cosα</u>     |
| Enduit en mortier<br>de liant hydraulique | 1800            | 0,02                      | 36                     |
| Poids propre de la<br>marche              | 2500            |                           | 212,5                  |

**Tableau 4.3** Évaluation des charges et des surcharges pour la paillasse.

\_\_\_\_\_\_\_\_\_\_\_\_\_\_\_\_\_\_\_\_\_\_\_\_\_\_\_\_\_\_\_\_\_\_\_\_\_\_\_\_\_\_\_\_\_\_\_\_\_\_\_\_\_\_\_\_\_\_\_\_\_\_\_\_\_\_\_\_\_\_\_\_

# $Q=2,5KN/m^2$ .

**Tableau 4.4** la charge et la surcharge des différentes volées.

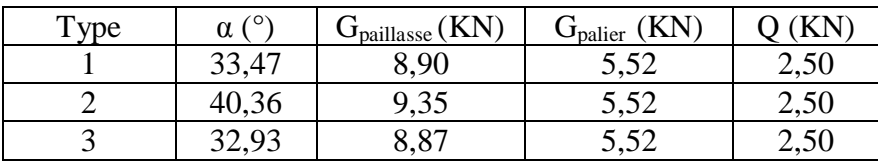

# **Détermination des efforts internes :**

La détermination des efforts internes se fait pour une poutre isostatique simplement appuyée. Notre exemple de calcul sera la volée n°3.Le tableau suivant représente les résultats de calcul pour les autres volées en utilisant le SAP2000.

| Type              | ELU                |                 |           |           | <b>ELS</b>      |                    |           |               |
|-------------------|--------------------|-----------------|-----------|-----------|-----------------|--------------------|-----------|---------------|
| de<br>volée       | <b>Q</b> paillasse | <b>q</b> palier | $M_{max}$ | $T_{max}$ | <b>q</b> palier | <b>q</b> paillasse | $M_{max}$ | $T_{\rm max}$ |
|                   | 15,765             | 1,202           | 22,37     | 25,32     | 11,4            | 8,02               | 16,14     | 18,26         |
| $\mathcal{D}$     | 16,373             | 11,202          | 14,69     | 18,39     | 11,85           | 8,02               | 10,57     | 13,21         |
| $\mathbf{\Omega}$ |                    | 202             | 22,46     | 26,58     | 1,37            | 8,02               | 16,194    | 19,19         |

**Tableau 4.5** les efforts internes pour les différentes volées.

Calcul pour type 3 :

 $L_1 = 2,1 \text{ m}$  $L_2 = 1,45$  m

# **ELU**

Paillasse :  $q_{u \text{ pair}} = (1,35 \times 8,87) + (1,5 \times 2,5)$ qu pail=15,725 kN/ml.

Palier :

 $q_{u \text{ pal}} = (1,35 \times 5,52) + (1,5 \times 2,5)$ qu pal=11,202 kN/ml.

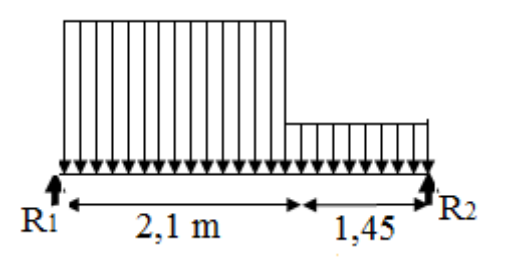

\_\_\_\_\_\_\_\_\_\_\_\_\_\_\_\_\_\_\_\_\_\_\_\_\_\_\_\_\_\_\_\_\_\_\_\_\_\_\_\_\_\_\_\_\_\_\_\_\_\_\_\_\_\_\_\_\_\_\_\_\_\_\_\_\_\_\_\_\_\_\_\_

$$
\sum M/R_1 = 0 \rightarrow R_2.3,55 - 11,202.1,45.(\frac{1.45}{2} + 2,1) - 15,725.\frac{2.1^2}{2} \rightarrow R_2 = 22,694 \text{ kN.}
$$
  
\n
$$
\sum M/R_2 = 0 \rightarrow R_1.3,55 + 11,202.\frac{1.45^2}{2} - 15,725.2,1.(\frac{2.1}{2} + 1,45). \rightarrow R_2 = 26,58 \text{ kN.}
$$
  
\nSection n°1 : 0 \le x \le 2,1m  
\n
$$
M(x)=R_1x - 15,725.\frac{x^2}{2}
$$

$$
\begin{cases} M(0) = 0. \\ M(2,1) = 21,144 \text{ KN. m} \end{cases}
$$

 $T(x)=R_1-15,725x$ 

 $\brace{\mathrm{T}}$  $\int T(0) = 26,58$  kN.

 $M_{\text{max}}$  si T(x)=0  $\rightarrow$  x=1,69 m Mmax =M(1,69)=22,464 kN.m **<u>Section n°2</u> :** $0 \le x \le 1,45$ m **M(x)**=R<sub>2</sub>x -11,202. $\frac{x^2}{2}$  $\overline{\mathbf{c}}$ 

 $\big\{{}_{M}$  $M(0) = 0.$ 

 $T(x) = -R_2 - 11,202x$ 

 $\brace{T}$  $T(0) = -22,694$  kN

# **ELS**

Paillasse :  $q_{s \text{ pail}} = 8,87+2,5$ qs pail=11,37 kN/ml. Palier :  $q<sub>s pal</sub>=5,52+2,5$  $q_{s \text{ pal}} = 8,02 \text{ kN/ml}.$ Les étapes sont les mêmes que celle des ELU, pour évaluer les réactions et les efforts internes.

\_\_\_\_\_\_\_\_\_\_\_\_\_\_\_\_\_\_\_\_\_\_\_\_\_\_\_\_\_\_\_\_\_\_\_\_\_\_\_\_\_\_\_\_\_\_\_\_\_\_\_\_\_\_\_\_\_\_\_\_\_\_\_\_\_\_\_\_\_\_\_\_

 $R_1$ =19,19 kN ;  $R_2$ =16,32 kN.

**Section n°1 :0**  $\leq$  **x**  $\leq$ **2,1m M(x)**=R<sub>1</sub> $\chi$  -11,37. $\frac{x^2}{2}$  $\overline{\mathbf{c}}$ )<br>(М  $M(0) = 0.$  $T(x)=R_1-11,37x$ T T

 $M_{\text{max}}$  si T(x)=0  $\rightarrow$  x=1,69 m  $M_{\text{max}} = M(1,69) = 16,194 \text{ kN}$ .m

**Section n°2 :0**  $\leq$  **x**  $\leq$ **1,45m M(x)**=R<sub>2</sub>x -8,02. $\frac{x^2}{2}$  $\overline{c}$ 

> $\begin{cases} M \\ M(2,1) \end{cases}$ M

 $T(x) = -R_2 + 8,02x$ 

 $\int_{\mathbf{T}'}$ T

f) Calcul du ferraillage :

# **Ferraillage longitudinal : ELU :**

#### **En travée :**

 $M_0 = 22,464$  KN.m  $M_t = 0.85$ .  $M_0 \rightarrow M_t = 19,19$  KN.m

Avec  $M_t$  est le moment de référence.

 $f_{bc} = 14,17$  MPa.

$$
\mu_u = \frac{M u}{b d^2 f b c} \rightarrow \mu_u = \frac{0.01919}{1.0,144^2.14,17} = 0,0649 < \mu_R = 0,392.
$$

La section est à simple armature.

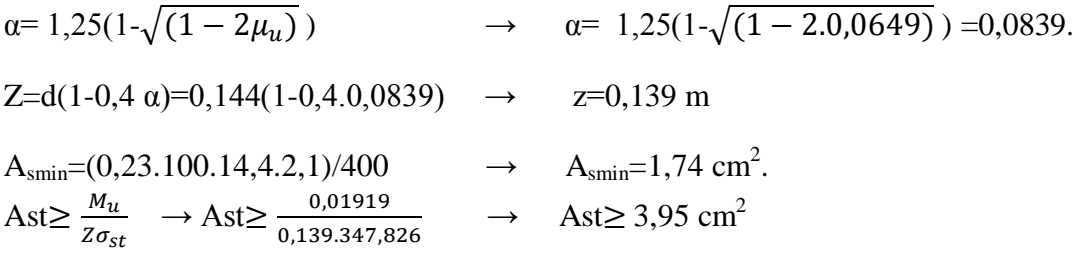

\_\_\_\_\_\_\_\_\_\_\_\_\_\_\_\_\_\_\_\_\_\_\_\_\_\_\_\_\_\_\_\_\_\_\_\_\_\_\_\_\_\_\_\_\_\_\_\_\_\_\_\_\_\_\_\_\_\_\_\_\_\_\_\_\_\_\_\_\_\_\_\_

Le choix est de :  $4T12=4.52$  cm<sup>2</sup>.

# **Armature de répartition :**

 $\overline{A}$  $\frac{1st}{4} = \frac{6}{4}$  $\frac{79}{4}$  = 1,697 cm<sup>2</sup>.

Le choix est de :  $3T10=2,36$  cm<sup>2</sup>.

#### **En appui :**

 $M_0 = 22,464$  KN.m  $M_a = 0.5$ .  $M_0 \rightarrow M_a = 11,232$  KN.m

Avec Ma est le moment de référence.

$$
f_{bc} = 14,17 \text{ MPa.}
$$

$$
\mu_u\!=\!\!\frac{\text{Mu}}{\text{b}\text{d}^2\text{fbc}}\to\!\!\mu_u=\!\!\frac{0.011232}{1.0.144^2.14.17}\!=\!\!0.0382<\!\mu_R\!=\!\!0.392\;.
$$

La section est à simple armature.

$$
\alpha = 1,25(1-\sqrt{(1-2\mu_u)}) \rightarrow \alpha = 1,25(1-\sqrt{(1-2.0382)}) = 0,049.
$$
  
\n
$$
Z=d(1-0,4\alpha)=0,144(1-0,4.0,049) \rightarrow z=0,141 \text{ m}
$$
  
\n
$$
A_{\text{smin}}=(0,23.100.14,4.2,1)/400 \rightarrow A_{\text{smin}}=1,74 \text{ cm}^2.
$$
  
\n
$$
Ast \ge \frac{M_u}{Z\sigma_{st}} \rightarrow \text{Ast} \ge \frac{0,011232}{0,139.347,826} \rightarrow \text{Ast} \ge 2,29 \text{ cm}^2
$$

Le choix est de :  $4T10=3,14$  cm<sup>2</sup>.

#### **Armature de répartition :**

 $\overline{A}$  $\frac{1st}{4} = \frac{3}{4}$  $\frac{.14}{4}$  = 0,785 cm<sup>2</sup>.

Le choix est de :  $2T10=1,57$  cm<sup>2</sup>.
### **ELS :**

 $\alpha \leq \frac{\gamma}{2}$  $\frac{-1}{2} + \frac{f_0}{1}$  $\mathbf{1}$ 

## **En travée :**

$$
\gamma = \frac{M u}{Ms} = \frac{19,09}{13,765} = 1,387 \quad ; \alpha_{\text{travée}} = 0,0839
$$
\n
$$
\alpha \le \frac{1,387 - 1}{2} + \frac{25}{100} \quad \rightarrow \alpha \le 0,443
$$

 $\alpha_{\text{travel}} < \alpha$  donc la condition est vérifiée.

Alors les contraintes de béton  $\sigma_{bc}$  et  $\sigma_{st}$  sont vérifiées :

\_\_\_\_\_\_\_\_\_\_\_\_\_\_\_\_\_\_\_\_\_\_\_\_\_\_\_\_\_\_\_\_\_\_\_\_\_\_\_\_\_\_\_\_\_\_\_\_\_\_\_\_\_\_\_\_\_\_\_\_\_\_\_\_\_\_\_\_\_\_\_\_

$$
\sigma_{bc} \leq \sigma_{bc}^{-} \qquad \sigma_{bc}^{-} = 0,6 \text{ f}_{c28} = 0,6.25 = 15 \text{ MPa.}
$$
  

$$
\sigma_{st} \leq \min(\frac{2}{3}fe; 110\sqrt{\eta f_{t28}}) = 201,63 \text{ MPa.}
$$

Donc le ferraillage calculé à l'ELU convient à l'ELS.

## **En appui :**

$$
\gamma = \frac{M u}{Ms} = \frac{11,232}{8,097} = 1,387 \quad ; \alpha_{\text{appui}} = 0,049
$$

$$
\alpha \le \frac{1,387 - 1}{2} + \frac{25}{100} \quad \rightarrow \alpha \le 0,444
$$

 $\alpha$ <sub>appui</sub> <  $\alpha$  donc la condition est vérifiée.

Alors les contraintes de béton  $\sigma_{bc}$  et  $\sigma_{st}$  sont vérifiées :

$$
\sigma_{bc} \leq \sigma_{bc}^{-} \qquad \sigma_{bc}^{-} = 0,6 \text{ f}_{c28} = 0,6.25 = 15 \text{ MPa.}
$$
  

$$
\sigma_{st} \leq \min(\frac{2}{3}fe; 110\sqrt{\eta f_{t28}}) = 201,63 \text{ MPa.}
$$

Donc le ferraillage calculé à l'ELU convient à l'ELS.

# **Ferraillage transversal :**

#### **Vérification au cisaillement :**

$$
\tau_{u} = \frac{v_{u}}{b_{0} \times d} \longrightarrow \tau_{u} = \frac{0.02658}{0.144.1} = 0.185 MPa
$$
\n
$$
\tau_{u} = \min(0, 2. \frac{f_{c28}}{v_{b}}; 5MPa) = \min(3, 33 MPa; 5MPa) \longrightarrow \tau_{u} = 3, 33 MPa.
$$

Donc  $\tau_u < \tau_u \rightarrow$ condition vérifiée.

# **Vérification de la flèche :**

h  $\frac{h_e}{L} \geq \frac{1}{18}$  $\frac{1}{18} \times \frac{M}{M}$ M 3  $\frac{3,07}{3,55} \geq \frac{1}{18}$  $\frac{1}{18} \times \frac{1}{2}$  $\frac{16,194}{22,464}$   $\rightarrow$  0,864 > 0,040 c.v. h  $\frac{h_e}{L} \geq \frac{1}{16}$  $\mathbf{1}$ 3  $\frac{3,07}{3,55} \geq \frac{1}{16}$  $\frac{1}{16}$   $\rightarrow$  0,864 > 0,0625 c.v.

Puisque les conditions sont vérifiées  $\rightarrow$  on n'a pas besoin de vérifier la flèche.

\_\_\_\_\_\_\_\_\_\_\_\_\_\_\_\_\_\_\_\_\_\_\_\_\_\_\_\_\_\_\_\_\_\_\_\_\_\_\_\_\_\_\_\_\_\_\_\_\_\_\_\_\_\_\_\_\_\_\_\_\_\_\_\_\_\_\_\_\_\_\_\_

# **Etude de la poutre palière :**

# **1) Pré dimensionnement de la poutre palière :**

D'après de BAEL 91 modifié en 99 on a :

L  $\frac{L}{15} \leq h \leq \frac{L}{10}$  $\frac{L}{10}$ , avec L=3,4 m 3  $\frac{340}{15} \le h \le \frac{3}{4}$  $\frac{^{340}}{^{10}} \rightarrow 22,66 \leq h \leq 34$ On prend  $h = 30$  cm La largeur de la poutre doit vérifier la condition :  $0,3h \leq b \leq 0,7h \rightarrow 9 \leq b \leq 21$ On prend b=30 cm. Selon le RPA99 v.2003  $\begin{cases} h \\ h \end{cases}$  $\ell_b \geq 30$  cm  $\rightarrow$  la condition est vérifiée.

h  $\frac{h}{b} = \frac{3}{3}$  $\frac{30}{30}$  = 1 < 4  $\rightarrow$  la condition est vérifiée.

Donc  $b \times h = 30 \times 30 \text{ cm}^2$ .

**2) Évaluation des charges :**

**Poids propre de la poutre palière :**

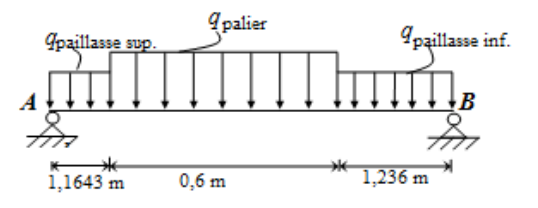

 $G_1$ : poids propre de la première partie de la poutre.

G<sup>2</sup> : poids propre de la deuxième partie de la poutre.

G<sub>3</sub> : poids propre de la troisième partie de la poutre.

 $G_1 = G_3 = 0.3 \times 0.3 \times 25 = 2.25$  kN/ml.

 $G_2=(0.3 \times 0.3 \times 25)/(cos40.36^{\circ}) \rightarrow G_2=2.95$  kN/ml.

# **Mur double parois sur le palier :**

 $\triangleright$  Sur la première partie de la poutre palière (inf)

 $Ch_m1=2,92.(1,36+0,51).1,45=7.91$  kN/ml

 $\triangleright$  Sur la deuxième partie de la poutre palière (milieu)

 $Ch_m2 = 2.92 \times (1.19 + 0.51/2) = 6,84kN/ml$ 

 $\triangleright$  Sur la troisième partie de la poutre palière (sup) Chm3=2,92.1,36.1,45=5,76 kN/ml

\_\_\_\_\_\_\_\_\_\_\_\_\_\_\_\_\_\_\_\_\_\_\_\_\_\_\_\_\_\_\_\_\_\_\_\_\_\_\_\_\_\_\_\_\_\_\_\_\_\_\_\_\_\_\_\_\_\_\_\_\_\_\_\_\_\_\_\_\_\_\_\_

 **Poids propre de la paillasse et le palier :** G= $9.35 \times 1.45 = 13,558$  kN/ml  $Q=2,5\times1,45=3,625$  kN/ml.  $\triangleright$  Sur la première partie de la poutre palière (inf)  $ChI=(5,52\times1,45)+(1,05\times8,9)=17,35$  KN/ml Sur la deuxième partie de la poutre palière (milieu)  $ChII=9.35 \times 1.45 = 13.56 \, KN/ml$ 

 $\triangleright$  Sur la troisième partie de la poutre palière (sup)

ChIII=(1,45 × 5,52) + (1,05 × 8,87) = 17,32  $\frac{KN}{ml}$ .

## **Réactions des escaliers :**

 $T_{\text{max}}=\frac{R}{L}$  $\overline{(\frac{L}{2})}$  $\frac{1}{2}$ 

Avec L c'est la longueur de la poutre palière.

#### **La charge d'exploitation**

 $QI = 2.5 \times (1.45 + 1.05) = 6.25$  KN/ml  $QII = 2.5 \times 1.45 = 3.625$  KN/ml  $QIII = 2.5 \times (1.45 + 1.05)$ KN/ml

## **3) Effort interne :**

#### **ELU :**

 $\bullet$  Qu (palier inf) =1,35×38,328 + 1,5×6,25 Qu  $_{\text{(palier inf)}} = 61,117 \text{ KN/ml}$  $\text{Qu}_{\text{(pailingsee)}} = 1,35 \times 34,168 + 1,5 \times 3,625$  Qu (paillasse) =51,564 kN.ml  $\text{Qu}$  (palier sup) =1,35×36,148 +1,5×6,25 Qu  $_{\text{(palier sup)}} = 58,174 \text{ kN.m}$ **ELS :** • Qs (palier inf)  $=38,328+6,25$  Qs (palier inf) =44,578 Kn.ml  $\cdot$  Qs (paillasse) = 34,168+3,625 Qs (paillasse) =37,793 kN.ml • Qs (palier sup)  $=36,148+6,25$  Qs (palier sup) =42,398 kN.ml On a :  $M_{0u}$ =66,37 kN.ml ; T<sub>u</sub> =-91,60 kN.  $M_{os}$ =46,63kN.ml; T<sub>s</sub>=-64,39 kN. **4) Calcul du ferraillage : ELU : En travée :**  $M_{ut}$ =0,85  $M_{0u}$ =56,415kN.m  $\mu_{u} = \frac{0}{0.3}$  $\frac{0.058415}{0.3 \times 0.27^2 \times 14.17} = 0.182 < \mu_R = 0.392$ 

Donc la section est à simple armature.  $\alpha = 1,25 \times (1 - \sqrt{1 - 2\mu_u}) = 1,25 \times (1 - \sqrt{1 - 2 \times 0,182})$  $\rightarrow \alpha = 0.253$  $z = d \times (1 - 0.4\alpha) = 0.27 \times (1 - 0.4.0.253)$  $\rightarrow$ z=0,243 m Ast $=\frac{Mu}{z\times \sigma st}=\frac{0}{0.24}$  $\frac{0.056415}{0.243 \times 347,826}$   $\rightarrow$  Ast=6,67 cm<sup>2</sup> Le choix est :  $6T12 \rightarrow 6,79 \text{ cm}^2$ **Condition de non fragilité :** La section minimale  $A_{\text{smin}} \ge 0.23 \times b \times d \times \frac{f_1}{f}$ f  $A_{\text{smin}} \ge 0.23 \times 0.3 \times 0.27 \times \frac{2}{\sqrt{3}}$ 4  $A_{\text{smin}} \geq 0.978 \text{ cm}^2$ **Armatures de répartition :**  $A_r = A_{st}/4 = 6.79/4$  $A = 1.70$  cm<sup>2</sup> Le choix est :  $3T10 \rightarrow 2,36$  cm<sup>2</sup> **Condition du RPA99 v.2003 :**  $A_{\text{min}}=0.5\%$  (b× h) =0,0005×30×30 A<sub>min</sub>=4,5 cm<sup>2</sup>.  $6T12+3T10=9,15cm<sup>2</sup>$  la condition est vérifiée. En appuis :  $M_{\text{ut}}=0.5 M_{\text{0u}}=33,185 kN.$  $\mu_{u} = \frac{0}{0.3 \times 10^{2}}$  $\frac{0.033165}{0.2 \times 0.27^2 \times 14.17} = 0.107 < \mu_R = 0.392$ Donc la section est à simple armature.  $\alpha = 1,25 \times (1 - \sqrt{1 - 2\mu_u}) = 1,25 \times (1 - \sqrt{1 - 2 \times 0,107})$  $\rightarrow \alpha = 0.142$  $z = d \times (1 - 0.4\alpha) = 0.27 \times (1 - 0.4.0.142)$  $\rightarrow$ z=0,254m Ast $=\frac{Mu}{z\times \sigma st}=\frac{0}{0.25}$  $\bf{0}$ Ast= $3.76 \text{ cm}^2$ Le choix est :  $4T12 \rightarrow 4.52 \text{ cm}^2$ **Condition de non fragilité :** La section minimale  $A_{\text{smin}} \ge 0.23 \times b \times d \times \frac{f_1}{f}$ f  $A_{\text{smin}} \ge 0.23 \times 0.3 \times 0.27 \times \frac{2}{\sqrt{1}}$ 4  $A_{\text{smin}} \geq 0.978 \text{ cm}^2$ **Armatures de répartition :**  $A_r = A_{st}/4 = 4.52/4$  $A_r = 1,13$  cm<sup>2</sup> Le choix est :  $3T10 \rightarrow 2,36$  cm<sup>2</sup>

\_\_\_\_\_\_\_\_\_\_\_\_\_\_\_\_\_\_\_\_\_\_\_\_\_\_\_\_\_\_\_\_\_\_\_\_\_\_\_\_\_\_\_\_\_\_\_\_\_\_\_\_\_\_\_\_\_\_\_\_\_\_\_\_\_\_\_\_\_\_\_\_

## **Condition du RPA99 v.2003 :**

A<sub>min</sub>=0,5% (b× h) =0,0005×30×30 A<sub>min</sub>=4,5 cm<sup>2</sup>. 6T12+4T12 = 11,31 cm<sup>2</sup> la condition est vérifiée.

# **ELS**

Les fissurations sont peu nuisibles, car la poutre n'est pas exposée aux intempéries. L'acier utilisé c'est : FeE400.

\_\_\_\_\_\_\_\_\_\_\_\_\_\_\_\_\_\_\_\_\_\_\_\_\_\_\_\_\_\_\_\_\_\_\_\_\_\_\_\_\_\_\_\_\_\_\_\_\_\_\_\_\_\_\_\_\_\_\_\_\_\_\_\_\_\_\_\_\_\_\_\_

# **En travée :**

 $\alpha \leq \frac{\gamma}{2}$  $\frac{-1}{2} + \frac{f_0}{1}$  $\mathbf{1}$  $\gamma = \frac{M}{M}$  $\frac{M u}{M s} = \frac{5}{0.8}$  $\frac{36,4143}{0,85\times46,63}$   $\rightarrow \gamma=1,423.$  $\mathbf{1}$  $\frac{23-1}{2} + \frac{2}{10}$  $\frac{25}{100}$  =

*Donc*  $\alpha = 0.253 < 0.4615$  .... Condition vérifiée.

## **En appuis :**

$$
\alpha \le \frac{\gamma - 1}{2} + \frac{f_{c28}}{100}
$$
  
\n
$$
\gamma = \frac{Mu}{Ms} = \frac{33,185}{0,5.46,63} \longrightarrow \gamma = 1,423.
$$
  
\n
$$
\frac{1,423-1}{2} + \frac{25}{100} = 0,461
$$

*Donc*  $\alpha = 0.142 < 0.461$  .... Condition vérifiée.

Donc il n'est pas nécessaire de vérifier la contrainte du béton.  $\sigma_{bc}$  < $\sigma_{bc}$ .

## **Vérification au cisaillement :**

 $\tau_{\text{s}=}\frac{T}{T}$  $\overline{b \times d}$  =  $\bf{0}$  $\frac{0.0916}{0.3 \times 0.27} = 1.13 MPa$ Pour les fissurations nuisibles :  $\bar{\tau_u} = \min(\frac{0}{\tau_u})$  $\frac{x_{Jc28}}{y_h}$ , 5*MPa*)= 3,33 MPa. Donc  $\tau_s < \bar{\tau_u}$ ... la condition est vérifiée.

# **Calcul des armatures transversales :**

Diamètre des armatures transversales :

$$
\emptyset_{t} \leq \min(\frac{h}{35}, \emptyset_{min}, \frac{b}{10}) \rightarrow \emptyset_{t} \leq \min(\frac{30}{35}, 1, 2, \frac{2}{10})
$$

On prends  $\phi_t = 8$  mm.

## **Calcul d'espacement des cadres :**

D'après le RPA 99 V.2003 :

# **Zone nodale :**

St  $\leq$  min  $\left(\frac{h}{4}\right)$  $\frac{n}{4}$ , 12  $\phi_{min}$ , 30 cm)  $\rightarrow$  St

On prend St= 7 cm.

# **Zone courante :**

$$
St \le \frac{h}{2} \to St \le \frac{30}{2} \to St \le 15 \text{ cm}
$$
  
On prend St=10 cm.

#### **Vérification de la flèche :**

h  $\frac{h}{L} > \frac{1}{16}$  $\frac{1}{16} \rightarrow \frac{3}{30}$  $\frac{30}{300} = 0.1 > 0.0625$  .....Condition vérifiée. h  $\frac{h}{L}$  >  $\frac{M}{10 \times}$  $\frac{M_t}{10 \times M_0} \rightarrow \frac{3}{30}$  $\frac{30}{300}$  >  $\frac{5}{6}$  $\frac{36,413}{663,7}$   $\rightarrow$  0,1  $>$  0,085 .... Condition vérifiée. En travée :  $\frac{A}{\sqrt{2}}$  $\frac{A}{b \times d} \leq \frac{4}{l}$  $\frac{4,2}{f_e} \rightarrow \frac{0}{0}$  $\frac{0,000679}{0,3\times0,27} \leq \frac{4}{4}$  $\frac{4.2}{400}$   $\rightarrow$  0,0084 < 0,0105. En appuis :  $\frac{A}{h}$  $\frac{A}{b \times d} \leq \frac{4}{l}$  $\frac{4,2}{f_e} \rightarrow \frac{0}{0}$  $\frac{0,000452}{0,3\times0,27} \leq \frac{4}{40}$  $\frac{4.2}{400}$   $\rightarrow$  0,00558 < 0,0105. Puisque les conditions sont vérifiées  $\rightarrow$  on n'a pas besoin de vérifier la flèche.

\_\_\_\_\_\_\_\_\_\_\_\_\_\_\_\_\_\_\_\_\_\_\_\_\_\_\_\_\_\_\_\_\_\_\_\_\_\_\_\_\_\_\_\_\_\_\_\_\_\_\_\_\_\_\_\_\_\_\_\_\_\_\_\_\_\_\_\_\_\_\_\_

## **Mezzanine:**

D'après la formule de Blondel : 59  $cm \leq 2h' + g \leq 66$  cm. Avec : h'=15 cm

Donc: 29 cm  $\leq g \leq 36$  cm

On prend :  $g=30$  cm.

a) Le nombre de marche et contre marche :

 $n=\frac{H}{h}$  $\frac{He}{h} = \frac{6}{1}$  $\frac{60}{15}$  = 18  $\rightarrow$  n =4. (Nombre de contre marches).

n-1 =  $3 \rightarrow n' = 3$  (Nombre de marches).

- $\triangleright$  Une seule volée : n=4→n'=3. b) La longueur de la ligne de foulée :  $L=q \times (n-1)= 30 \times (4-1)= 90$ cm.
	- c) L'inclinaison des paillasses :

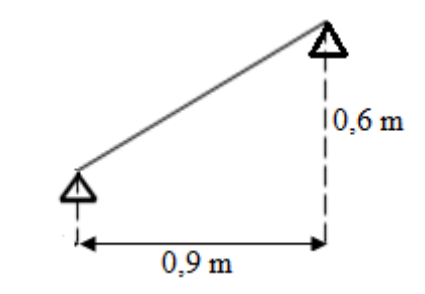

$$
\alpha = \arctg \frac{0.6}{90} = 33{,}69^{\circ}
$$

- d) Calcul de l'épaisseur de la paillasse:
- **Paillasse :**

L  $\frac{L_T}{30cos\alpha} \leq e \leq \frac{L}{20c}$  $\frac{L_T}{20\cos\alpha}$  ; L<sub>T</sub> est la longueur réelle de la volée. 9  $\frac{90}{30cos 33,69} \le e_1 \le \frac{9}{20cos}$  $\frac{90}{20cos33,69}$   $\rightarrow$ 

On prend  $e_p = 10$  cm.

- e) Calcul des moments fléchissant et effort tranchant :
- **Descente de charge :**

**Tableau 4.6** la charge et la surcharge des différentes volées.

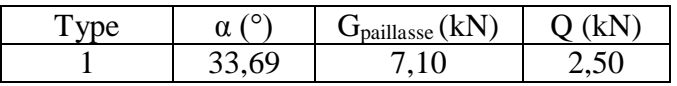

\_\_\_\_\_\_\_\_\_\_\_\_\_\_\_\_\_\_\_\_\_\_\_\_\_\_\_\_\_\_\_\_\_\_\_\_\_\_\_\_\_\_\_\_\_\_\_\_\_\_\_\_\_\_\_\_\_\_\_\_\_\_\_\_\_\_\_\_\_\_\_\_

## **Détermination des efforts internes :**

La détermination des efforts internes se fait pour une poutre isostatique simplement appuyée. Le tableau suivant représente les résultats de calcul pour les autres volées en utilisant le SAP2000.

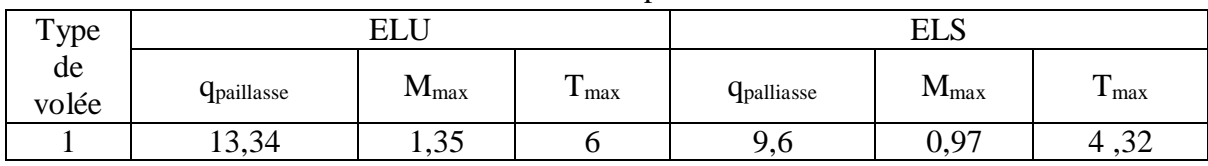

## **Tableau 4.7** les efforts internes pour les différentes volées

# a) Calcul du ferraillage :

**Tableau 4.8.** Ferraillage des escaliers de la mezzanine

|               | <b>Armature longitudinale</b> | Armature de                    |                           |  |
|---------------|-------------------------------|--------------------------------|---------------------------|--|
|               | En travée                     | En appuis                      | répartition               |  |
| Mu            | $1,15$ kN.m                   | $0,675$ kN.m                   |                           |  |
| $\mu_{\rm u}$ | 0,01                          | 0,006                          |                           |  |
| $\alpha$      | 0,0125                        | 0,007                          | $2T10(1,57 \text{ cm}^2)$ |  |
| $\mathbf{Z}$  | 0,0896 cm                     | 0,0897 cm                      |                           |  |
| Ast           | 0.4cm <sup>2</sup>            | $2,157.10^{5}$ cm <sup>2</sup> |                           |  |
| Ast (choisis) | $3T10(2,36cm^2)$              | $3T10(2,36cm^2)$               |                           |  |

# **ELS :**

 $\alpha \leq \frac{\gamma}{2}$  $\frac{-1}{2} + \frac{f_0}{1}$  $\mathbf{1}$ 

# **En travée :**

$$
\gamma = \frac{Mu}{Ms} = 1,39; \alpha_{\text{travée}} = 0,0125
$$
  

$$
\alpha \le \frac{1,39-1}{2} + \frac{25}{100} = 0,445 \qquad \rightarrow \alpha \le 0,445 \qquad ; \alpha_{\text{travée}} < \alpha \text{ donc la condition est vérifiée.}
$$

Alors les contraintes de béton  $\sigma_{bc}$  et  $\sigma_{st}$  sont vérifiées :

$$
\sigma_{bc} \leq \sigma_{bc}^-
$$
\n $\sigma_{bc}^- = 0.6$  f<sub>c28</sub>=0.6.25=15 MPa.

 $\sigma_{st} \leq \min \left( \frac{2}{3} \right)$  $\frac{2}{3}$ fe ; 110 $\sqrt{\eta f_{t28}}$  )=201,63 MPa.

Donc le ferraillage calculé à l'ELU convient à l'ELS.

\_\_\_\_\_\_\_\_\_\_\_\_\_\_\_\_\_\_\_\_\_\_\_\_\_\_\_\_\_\_\_\_\_\_\_\_\_\_\_\_\_\_\_\_\_\_\_\_\_\_\_\_\_\_\_\_\_\_\_\_\_\_\_\_\_\_\_\_\_\_\_\_

## **En appui :**

$$
\gamma = \frac{Mu}{Ms} = 1,39; \alpha \text{ appui} = 0,007
$$

$$
\alpha \le \frac{1,39-1}{2} + \frac{25}{100} = 0,445 \qquad \to \alpha \le 0,445
$$

 $\alpha$ <sub>appui</sub>  $\lt \alpha$  donc la condition est vérifiée.

Alors les contraintes de béton  $\sigma_{bc}$  et  $\sigma_{st}$  sont vérifiées :

 $\sigma_{bc} \leq \sigma_{bc}$   $\sigma_{bc} = 0.6$  f<sub>c28</sub>=0.6.25=15 MPa.  $\sigma_{st} \le \min(\frac{2}{3}fe ; 110\sqrt{\eta f_{t28}}) = 201$ ,63 MPa.

Donc le ferraillage calculé à l'ELU convient à l'ELS.

#### **Ferraillage transversal :**

## **Vérification au cisaillement :**

 $\tau_{\rm u} = \frac{V_1}{R}$  $\frac{V_u}{b_0 \times d}$   $\longrightarrow \tau_u = \frac{0}{1}$  $\frac{0,006}{1.0,09} = 0,07MPa$  $\tau_{\rm u} = \min(0, 2.1)$ <u><sup>*c*28</mark></u>; 5MPa)= min(3,33 MPa ; 5MPa) → τ<sub>u</sub>=3,33 MPa.</u></sup>

Donc  $\tau_u \leq \tau_u \to$ condition vérifiée.

## **Vérification de la flèche :**

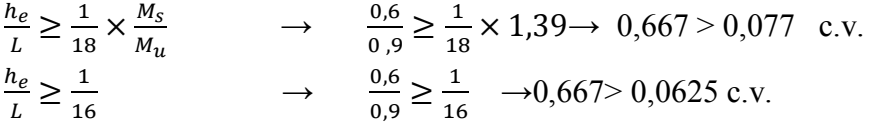

## **4.2. L'ascenseur :**

#### **4.2.1. Introduction :**

Un ascenseur est un appareil élévateur destiné à transporter verticalement des personnes d'un niveau à un autre. Il est prévu pour les structures de cinq étages et plus, dans lesquelles l'utilisation des escaliers devient très fatigante. Un ascenseur est constitué d'une cabine qui se déplace le long d'une glissière verticale dans une cage d'ascenseur, on doit lui associer les dispositifs mécaniques permettant de déplacer la cabine (le moteur électrique ; le contre poids ; les câbles).

## **4.2.2.Etude de l'ascenseur :**

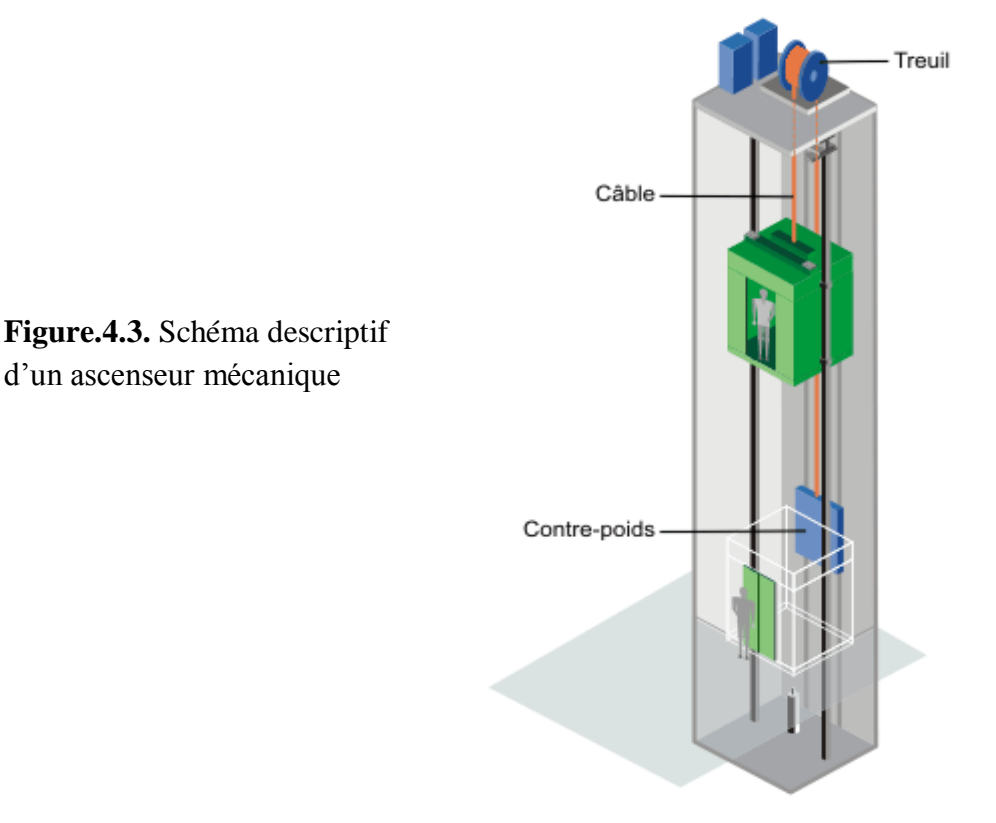

\_\_\_\_\_\_\_\_\_\_\_\_\_\_\_\_\_\_\_\_\_\_\_\_\_\_\_\_\_\_\_\_\_\_\_\_\_\_\_\_\_\_\_\_\_\_\_\_\_\_\_\_\_\_\_\_\_\_\_\_\_\_\_\_\_\_\_\_\_\_\_\_

L'ascenseur est composé de trois constituants essentiels :

- Le treuil de levage et sa poulie
- La cabine ou la benne
- Le contre poids.

La cabine et le contre poids sont aux extrémités du câble d'acier qui porte dans les gorges de la poulie le treuil. Soit :

- Pm : « poids mort » ; c'est le poids de la cabine, étrier, accessoire, câbles.
- Q : la charge en cabine.
- Pp : le poids de contre poids tel que  $Pp = Pm+Q/2$ .
- Mg : le poids des câbles.

Dans ce projet il y a deux ascenseurs, chacun est spécialement aménagé en vue du transport des personnes. D'après la norme (NFP82-201) la charge nominale est de 675 kg pour 9 personnes avec une surface utile de la cabine de  $1,96 \text{ m}^2$ .

 Épaisseur de la dalle :  $lx = 4.7 m$ ;  $ly = 5 m$ . l  $\frac{lx}{ly} = \frac{4}{y}$  $\frac{67}{5}$  = 0,94; 0,4 <0,94<1  $\rightarrow$  donc la dalle est portante dans les deux sens.  $h \geq \frac{l}{l}$  $rac{lx}{45}$ à $rac{l}{4}$  $\frac{lx}{40} \rightarrow h \geq \frac{4}{4}$  $\frac{4,7}{45}$  à  $\frac{4}{4}$  $\frac{4h}{40}$   $\rightarrow h \ge 0,105$  à 0,117 avec h<sub>min</sub>=20 cm

On prend h=25 cm.

#### **4.2.3.Evaluation des charges :**

Le poids mort total est : Pm=  $\Sigma$  Mi  $\rightarrow$  Pm= 2342,5 kg.

Pp=2342,5+675/2=2680 kg

 $Mg=m \times n \times L$ 

m : la masse linéaire du câble. n: le nombre des câbles. L : la longueur du câble.

 $Mg = 0.512 \times 2 \times 41.8 = 42.8032 kg$ 

 $P_{(treuil + moteur)} = 1200$  kg.

 $\rightarrow$  G=Pm+Pp+ P<sub>(treuil+moteur)</sub>+Mg =2342,5+2680+1200+42,8032 G=6265,30 kg. Q=675 kg.

#### **4.2.4. Vérification au poinçonnement :**

La dalle de l'ascenseur risque le poinçonnement sous l'effet de la force concentrée appliquée par l'un des appuis du moteur.

\_\_\_\_\_\_\_\_\_\_\_\_\_\_\_\_\_\_\_\_\_\_\_\_\_\_\_\_\_\_\_\_\_\_\_\_\_\_\_\_\_\_\_\_\_\_\_\_\_\_\_\_\_\_\_\_\_\_\_\_\_\_\_\_\_\_\_\_\_\_\_\_

 $Qu=1,35.G+1,5.Q=1,35 \times 6265,3+1,5 \times 675$ Qu=9470,66 kg.

'qu'est la charge appliquée sur chaque appui : qu= Qu/4.

qu=2367,67 kg.

Selon le BAEL91, la condition de non poinçonnement à vérifier est :

$$
qu \le 0.045 \times \mu_u \times h_0 \times \frac{f_{c28}}{\gamma_b}
$$

Avec :

qu: la charge de calcul vis-à-vis de l'état limite ultime.

h<sub>0</sub> : l'épaisseur totale de la dalle.

μ<sup>u</sup> :le périmètre du contour au niveau du feuillet moyen.

La charge qu est appliquée sur un carré de  $(10 \times 10)$ cm<sup>2</sup>.

 $h_0$ :20 cm.  $\mu_u = 2(u + v)$ 

$$
\begin{cases}\nu = a + h_0 + 1.5h_r = 10 + 20 + 1.5 \times 5 = 37.5 \text{ cm} \\
v = b + h_0 + 1.5h_r = 10 + 20 + 1.5 \times 5 = 37.5 \text{ cm}\n\end{cases}
$$

Donc :  $\mu_u = 2(37, 5+37, 5) = 150$  cm.

$$
qu \le 0,045 \times \mu_u \times h_0 \times \frac{f_{c28}}{\gamma_b} \rightarrow qu \le 0,045 \times 1,5 \times 0,2 \times \frac{25000}{1,5}
$$
  
 
$$
qu \le 22500 \text{ kg}
$$

 $2367,67 kg \le 22500 kg$ 

La condition est vérifiée ; donc le risque de poinçonnement n'existe pas.

#### **4.2.5. Evaluation des moments :**

o **Moments due aux charges concentrées :**

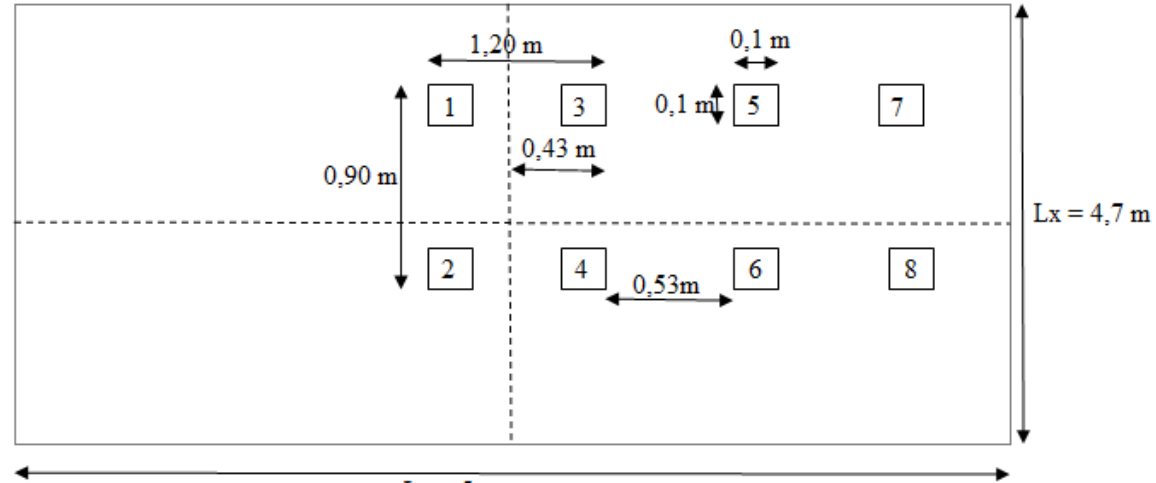

\_\_\_\_\_\_\_\_\_\_\_\_\_\_\_\_\_\_\_\_\_\_\_\_\_\_\_\_\_\_\_\_\_\_\_\_\_\_\_\_\_\_\_\_\_\_\_\_\_\_\_\_\_\_\_\_\_\_\_\_\_\_\_\_\_\_\_\_\_\_\_\_

 $Ly = 5 m$ 

**Figure.4.4.** schéma statique de la dalle d'ascenseur.

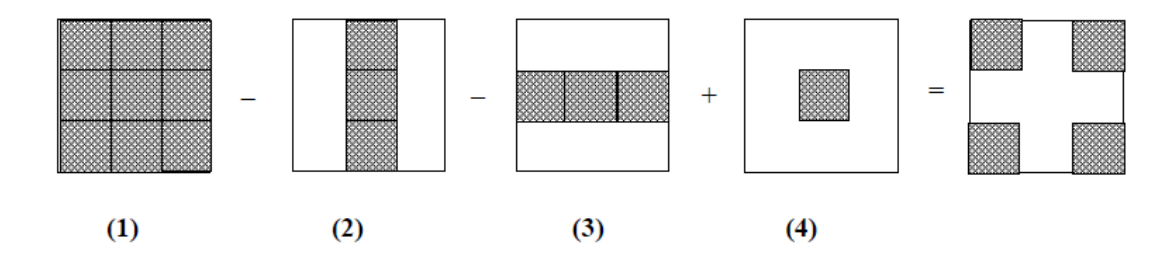

On calcul les moments du aux charges concentrées, dans les huit rectangles (de  $10\times 10$ cm), en utilisant la méthode de Pigeaud.

Exemple de calcul : le rectangle de l'appui 1 :

Pour le type  $(1)$  :  $\begin{cases} u \\ v \end{cases}$  $u = 1,3 + m$ <br> $v = 1,44m$  $\int_0^u$  $u_0 = u + h + 1.5 \times hr = 1.44 + 0.2 + (1.5 \times 0.05)$ <br>  $v_0 = v + h + 1.5 \times hr = 1.54 + 0.2 + (1.5 \times 0.05)$ <br>  $\rightarrow$   $\begin{cases} u_0 < v_0 \end{cases}$  $\boldsymbol{\mathcal{V}}$   $\overline{u}$  $\frac{u_0}{lx} = \frac{1}{2}$  $\frac{1}{4,7}$  =  $\boldsymbol{\mathit{v}}$  $\frac{v_0}{ly} = \frac{1}{y}$  $\frac{15}{5}$  = Donc :  $\begin{cases} M \\ M \end{cases}$  $\boldsymbol{M}$  $M_x = (M_1 + vM_2)$  $M_{v} = (M_{2} + vM_{1})$ Avec :  $v = \begin{cases} 0 \\ 0 \end{cases}$  $\boldsymbol{0}$  $P = \begin{cases} P \\ R \end{cases}$  $\boldsymbol{P}$ Pu=2367,67 kg; Ps =  $\frac{6940,5}{4}$  =

#### **ELU**

 $M_r = (23.67 \times 1.54 \times 1.44) \times 0.128 = 6.718 \text{ kN} \cdot m$ 

 $M_v = (23.67 \times 1.54 \times 1.44) \times 0.107 = 5.616 \text{ kN} \cdot m$ 

#### **ELS**

 $M_x = (17,35 \times 1,54 \times 1,44) \times (0,128 + 0,2 \times 0,107) = 5,748 kN \cdot m$ 

 $M_v = (17,35 \times 1,54 \times 1,44) \times (0,107 + 0,2 \times 0,128) = 5,10 kN.m$ 

Pour les types (2),(3) et (4) le tableau suivant présente les résultats de calcul :

| Type |      |      | $U_0$ | $\mathrm{V}_0$ | $U_0/Lx$                                        | $V_0/Ly$                                | $M_1$ | $M_2$ | Мx<br><b>ELL</b> | Mv<br>(ELU) | Mx<br>(ELS) | My<br>(ELS) |
|------|------|------|-------|----------------|-------------------------------------------------|-----------------------------------------|-------|-------|------------------|-------------|-------------|-------------|
|      | .44  | 1,34 |       |                | $1,715$   1,615   0,364   0,323   0,130   0,144 |                                         |       |       | 5,937            | 5,206       |             | 4,686       |
|      | 2,24 | 1.34 |       |                | $1,515$   1,615   0,322                         | $\mid 0.323 \mid 0.140 \mid 0.118 \mid$ |       |       | 9,946            | 8,384       | 8,519       | 7,603       |
| (4)  | 2,24 | 1,54 |       | 1,815          | 0,322                                           | 0,363                                   | 0,138 | 0,108 | 11,267           | 8,818       | 9,552       | 8,116       |

**Tableau 4.9**.Les moments isostatiques du rectangle 1

\_\_\_\_\_\_\_\_\_\_\_\_\_\_\_\_\_\_\_\_\_\_\_\_\_\_\_\_\_\_\_\_\_\_\_\_\_\_\_\_\_\_\_\_\_\_\_\_\_\_\_\_\_\_\_\_\_\_\_\_\_\_\_\_\_\_\_\_\_\_\_\_

Donc pour le rectangle 1 :  $Mx = Mx(1) - Mx(2) - Mx(3) + Mx(4)$ **Elu :**   $Mx = 6.718 - 5.937 - 11.267 + 9.946 \rightarrow Mx = -0.54$  kN.m.  $My = 5,616 - 5,206 - 8,818 + 8,384 \rightarrow My = -0,024 kN \cdot m$ **Els :**  $Mx = 5.748 - 5.115 - 8.519 + 9.552 \rightarrow Mx = -042 kN \cdot m$  $My = 5,100 - 4,686 - 7,603 + 8,116 \rightarrow My = -0,099 kN \cdot m$ 

| Rectangles   | <b>Points</b><br>d'appuis | U<br>(m) | $\mathbf{V}$<br>(m) | U <sub>0</sub><br>(m) | V <sub>0</sub><br>(m) | U0/Lx | V0/Ly | $\mathbf{M1}$<br>(kN.m) | M2<br>(kN.m) | Mx<br>(elu)<br>(kN.m) | My<br>$(\text{elu})$<br>(kN.m) |
|--------------|---------------------------|----------|---------------------|-----------------------|-----------------------|-------|-------|-------------------------|--------------|-----------------------|--------------------------------|
|              | (1)                       | 1,44     | 1,54                | 1,715                 | 1,815                 | 0,364 | 0,363 | 0,128                   | 0,107        | 6,718                 | 5,616                          |
| $\mathbf{1}$ | (2)                       | 1,44     | 1,34                | 1,715                 | 1,615                 | 0,364 | 0,323 | 0,130                   | 0,144        | 5,206                 | 5,206                          |
|              | (3)                       | 2,24     | 1,35                | 1,515                 | 1,615                 | 0,322 | 0,323 | 0,140                   | 0,118        | 9,946                 | 8,384                          |
|              | (4)                       | 2,24     | 1,54                | 1,515                 | 1,815                 | 0,322 | 0,363 | 0,138                   | 0,108        | 11,267                | 8,818                          |
|              | (1)                       | 0,36     | 1,54                | 0,635                 | 1,815                 | 0,135 | 0,363 | 1,80                    | 0,112        | 2,362                 | 1,469                          |
| $\mathbf{2}$ | (2)                       | 0,36     | 1,34                | 0,635                 | 1,615                 | 1,135 | 0,323 | 0,190                   | 0,121        | 2,169                 | 1,381                          |
|              | (3)                       | 0,16     | 1,34                | 0,435                 | 1,615                 | 0,092 | 0,323 | 0,200                   | 0,121        | 1,015                 | 0,614                          |
|              | (4)                       | 0,16     | 1,54                | 0,435                 | 1,815                 | 0,092 | 0,363 | 0,190                   | 0,112        | 1,108                 | 0,653                          |
|              | (1)                       | 1,44     | 0,86                | 1,715                 | 1,135                 | 0,364 | 0,227 | 0,135                   | 0,130        | 3,927                 | 3,81                           |
|              | (2)                       | 1,44     | 0,66                | 1,715                 | 0,935                 | 0,364 | 0,187 | 0,135                   | 0,140        | 3,037                 | 3,149                          |
| 3            | (3)                       | 1,24     | 0,66                | 1,515                 | 0,935                 | 0,322 | 0,187 | 0,159                   | 0,141        | 3,08                  | 2,731                          |
|              | (4)                       | 1,24     | 0,86                | 1,515                 | 1,135                 | 0,322 | 0,227 | 0,146                   | 0,132        | 3,685                 | 3,331                          |
|              | (1)                       | 0,36     | 0,86                | 0,635                 | 1,135                 | 0,135 | 0,227 | 0,201                   | 0,149        | 1,479                 | 1,664                          |
|              | (2)                       | 0,36     | 0,66                | 0,635                 | 0,935                 | 0,135 | 0,187 | 0,208                   | 0,160        | 1,169                 | 0,899                          |
| 4            | (3)                       | 0,16     | 0,66                | 0,435                 | 0,935                 | 0,092 | 0,187 | 0,222                   | 0,160        | 0,554                 | 0,399                          |
|              | (4)                       | 0,16     | 0,86                | 0,435                 | 1,135                 | 0,092 | 0,227 | 0,250                   | 0,159        | 0,814                 | 0,518                          |
|              | (1)                       | 1,44     | 2,12                | 1,715                 | 2,395                 | 0,364 | 0,479 | 0,118                   | 0,089        | 8,526                 | 6,431                          |
|              | (2)                       | 1,44     | 1,92                | 1,715                 | 2,195                 | 0,364 | 0,439 | 0,122                   | 0,097        | 7,984                 | 6,348                          |
| 5            | (3)                       | 1,24     | 1,92                | 1,515                 | 2,195                 | 0,322 | 0,439 | 0,132                   | 0,099        | 7,438                 | 5,579                          |
|              | (4)                       | 1,24     | 2,12                | 1,515                 | 2,395                 | 0,322 | 0,479 | 0,129                   | 0,091        | 8,027                 | 5,662                          |
|              | (1)                       | 0,36     | 2,12                | 0,635                 | 2,395                 | 0,028 | 0,479 | 0,185                   | 0,097        | 3,342                 | 1,752                          |
|              | (2)                       | 0,36     | 1,92                | 0,635                 | 2,195                 | 0,028 | 0,439 | 0,195                   | 0,104        | 3,190                 | 1,702                          |
| 6            | (3)                       | 0,16     | 1,92                | 0,435                 | 2,195                 | 0,092 | 0,439 | 0,180                   | 0,103        | 1,308                 | 0,748                          |
|              | (4)                       | 0,16     | 2,12                | 0,435                 | 2,395                 | 0,092 | 0,479 | 0,170                   | 0,096        | 1,365                 | 0,771                          |
|              | (1)                       | 1,44     | 2,16                | 1,715                 | 2,435                 | 0,364 | 0,487 | 0,118                   | 0,089        | 8,687                 | 6,552                          |
|              | (2)                       | 1,44     | 1,96                | 1,715                 | 2,235                 | 0,364 | 0,447 | 0,121                   | 0,096        | 8,083                 | 6,413                          |
| $\tau$       | (3)                       | 1,24     | 1,96                | 1,515                 | 2,235                 | 0,322 | 0,447 | 0,130                   | 0,098        | 7,478                 | 5,523                          |
|              | (4)                       | 1,24     | 2,16                | 1,515                 | 2,435                 | 0,322 | 0,487 | 0,129                   | 0,091        | 8,178                 | 5,769                          |
|              | (1)                       | 0,36     | 2,16                | 0,635                 | 2,435                 | 0,135 | 0,487 | 0,160                   | 0,096        | 2,944                 | 1,767                          |
|              | (2)                       | 0,36     | 1,96                | 0,635                 | 2,235                 | 0,135 | 0,447 | 0,169                   | 0,101        | 2,672                 | 1,687                          |
| $8\,$        | (3)                       | 0,16     | 1,96                | 0,435                 | 2,235                 | 0,092 | 0,447 | 0,180                   | 0,130        | 1,336                 | 0,765                          |
|              | (4)                       | 0,16     | 2,16                | 0,435                 | 2,435                 | 0,092 | 0,487 | 0,169                   | 0,097        | 1,382                 | 0,793                          |

**Tableau 4.10**. Les moments isostatiques des huit (8) rectangles à L'ELU.

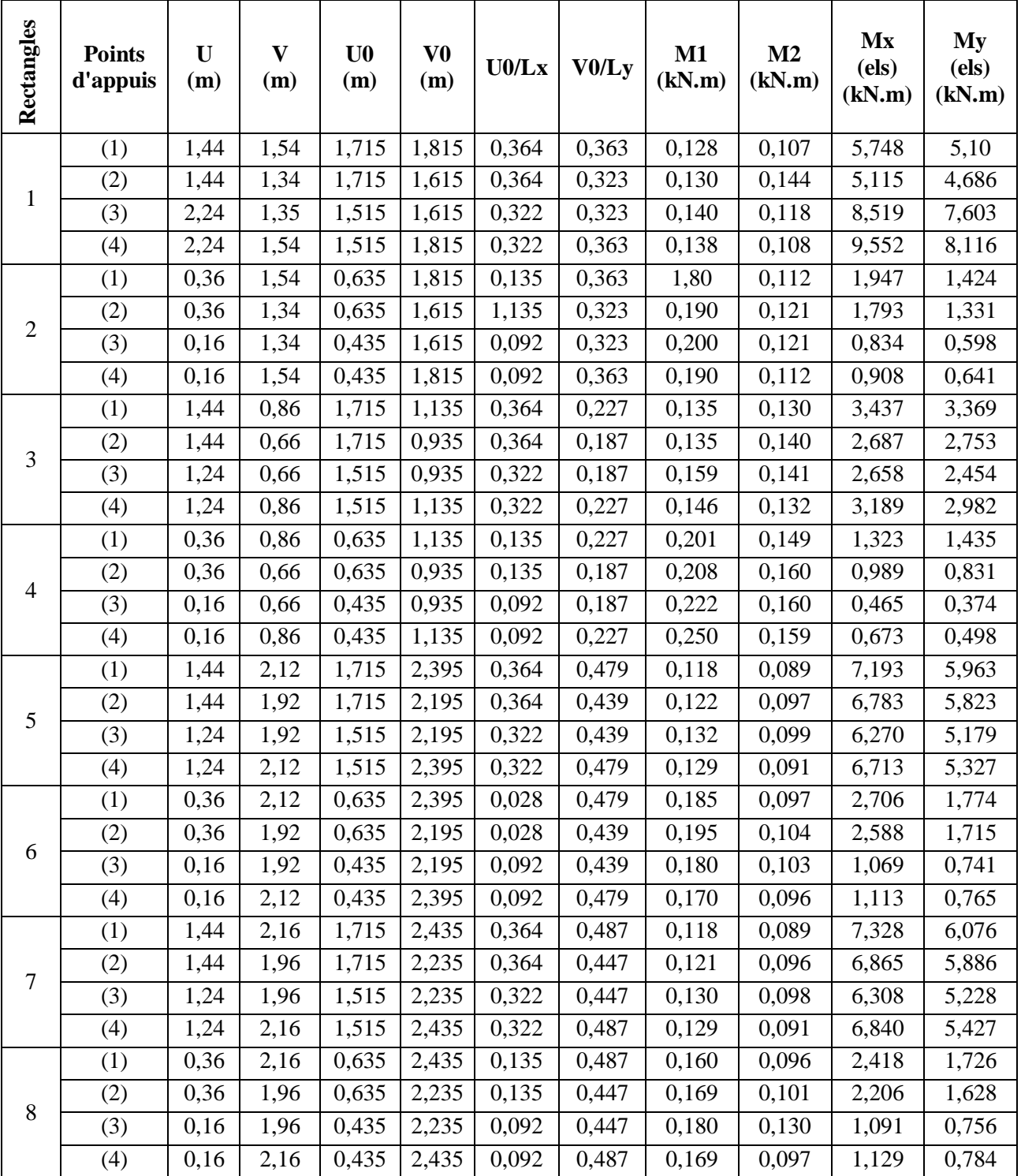

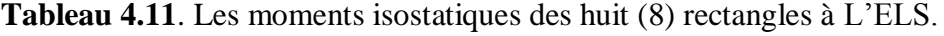

Les moments dus aux charges concentrées seront donc :

# **ELU :**

 $Mx_1 = \frac{1}{4}$  $rac{1}{4}$  (  $0.01825kN.m$ 

 $My_1 = \frac{1}{4}$  $rac{1}{4}$  (  $0.176 \; kN.$  $m$ 

\_\_\_\_\_\_\_\_\_\_\_\_\_\_\_\_\_\_\_\_\_\_\_\_\_\_\_\_\_\_\_\_\_\_\_\_\_\_\_\_\_\_\_\_\_\_\_\_\_\_\_\_\_\_\_\_\_\_\_\_\_\_\_\_\_\_\_\_\_\_\_\_

# **ELS :**

 $Mx_1 = \frac{1}{4}$  $rac{1}{4}$  (  $0.01825kN.m$ 

 $My_1 = \frac{1}{4}$  $rac{1}{4}$  (  $0.1495 kN.m$ 

- o **Les moments dus aux charges réparties :**
- **Le chargement :**

 $G=0, 2 \times 25 + 3, 53 = 8, 53 \ kN/m^2$  (poids propre)  $Q=1 \; kN/m^2$  (charge d'exploitation)

ELU: qu=1,35G+1,5Q=13,0155 kg/m

ELS :  $qs = G + Q = 9,53$  kN/m

• **Solicitations :**  

$$
\rho = \frac{lx}{ly} = \frac{4.7}{5} = 0.94 \rightarrow 1 \rightarrow 0.94 \rightarrow 0.4
$$
 La dalle travaille suivant les deux sens.

Elu :  $\mu$  $\mu$ 

Els :  $\mu$  $\mu$ 

La méthode BAEL :  $M_{x2} = \mu_x \times p \times l_x^2$  $M_{\nu2} = \mu_{\nu} \times M_{\chi2}$ 

**ELU :**

 $M_{x2} = 0.0419 \times 13.0155 \times 4.7^2 = 12.13 \text{ kN.m}$  $M_{v2} = 0.8661 \times 12,13=10,505$  kN.m **ELS**  $M_{x2} = 0.0491 \times 9.53 \times 4.7^{2} = 10.33 \text{ kN.m}$  $M_{v2} = 0.9087 \times 10.33 = 9.386 \text{ kN.m}$ 

o **Les charges totales :**

 $M_{XT} = M_{x1} + M_{x2}$  $M_{\text{YT}} = M_{y1} + M_{y2}$ 

# **Elu :**

∤ M M

## **Els :**

∤ M M

# **4.2.6. Calcul du ferraillage :**

On adoptera le même ferraillage suivant les deux directions.

|               | <b>Armature longitudinale</b> |                            |  |  |
|---------------|-------------------------------|----------------------------|--|--|
|               | En travée                     | En appuis                  |  |  |
| Mu            | 10,326 kN.m                   | 3,2043 kN.m                |  |  |
| $\mu_{\rm u}$ | 0,0225                        | 0,006978                   |  |  |
| $\alpha$      | 0,0284                        | 0,00875                    |  |  |
| Z             | 0,178cm                       | 0,179 cm                   |  |  |
| Ast           | $1,66$ cm <sup>2</sup>        | $0,515$ cm <sup>2</sup>    |  |  |
| Amin          | $2,17$ cm <sup>2</sup>        | $2,17$ cm <sup>2</sup>     |  |  |
| Ast (choisis) | 4T10 $(3,14cm^2)$             | 4T10(3,14cm <sup>2</sup> ) |  |  |

**Tableau 4.12.** Ferraillage de la dalle d'ascenseur

\_\_\_\_\_\_\_\_\_\_\_\_\_\_\_\_\_\_\_\_\_\_\_\_\_\_\_\_\_\_\_\_\_\_\_\_\_\_\_\_\_\_\_\_\_\_\_\_\_\_\_\_\_\_\_\_\_\_\_\_\_\_\_\_\_\_\_\_\_\_\_\_

# **ELS :**

 $\alpha \leq \frac{\gamma}{2}$  $\frac{-1}{2} + \frac{f_0}{1}$  $\mathbf{1}$ 

# **En travée :**

$$
\gamma = \frac{Mu}{Ms} = 1,171; \alpha_{\text{travée}} = 0,0284
$$
  

$$
\alpha \le \frac{1,171-1}{2} + \frac{25}{100} = 0,335 \quad \rightarrow \alpha \le 0,335 \quad ; \alpha_{\text{travée}} < \alpha \text{ donc la condition est vérifie.}
$$

Alors les contraintes de béton  $\sigma_{bc}$  et  $\sigma_{st}$  sont vérifiées :

$$
\sigma_{bc} \le \sigma_{bc}^ \sigma_{bc}^- = 0.6 \text{ f}_{c28} = 0.6.25 = 15 \text{ MPa}.
$$

$$
\sigma_{st} \le \min\left(\frac{2}{3}fe\right); 110\sqrt{\eta f_{t28}}\right) = 201,63 \text{ MPa}.
$$

Donc le ferraillage calculé à l'ELU convient à l'ELS.

## **En appui :**

$$
\gamma = \frac{M u}{Ms} = 1,119; \alpha_{\text{appui}} = 0,00875
$$
  

$$
\alpha \le \frac{1,39-1}{2} + \frac{25}{100} = 0,309 \implies \alpha \le 0,309; \alpha_{\text{appui}} < \alpha \text{ donc la condition est vérifie.}
$$

\_\_\_\_\_\_\_\_\_\_\_\_\_\_\_\_\_\_\_\_\_\_\_\_\_\_\_\_\_\_\_\_\_\_\_\_\_\_\_\_\_\_\_\_\_\_\_\_\_\_\_\_\_\_\_\_\_\_\_\_\_\_\_\_\_\_\_\_\_\_\_\_

Alors les contraintes de béton  $\sigma_{bc}$  et  $\sigma_{st}$  sont vérifiées :

$$
\sigma_{bc} \le \sigma_{bc}^-
$$
\n $\sigma_{bc}^- = 0.6 f_{c28} = 0.6.25 = 15 MPa.$ 

 $\sigma_{st} \le \min(\frac{2}{3}fe ; 110\sqrt{\eta f_{t28}}) = 201,63 \text{ MPa}.$ 

Donc le ferraillage calculé à l'ELU convient à l'ELS.

## **Ferraillage transversal :**

# **Vérification au cisaillement :**

 $V=\frac{Q}{q}$  $\frac{\partial u}{\partial x} = \frac{1}{2}$  $\frac{(23\times0,2\times3\times4,7)}{2}$  = 153,4568 kN  $\tau_{\rm u} = \frac{V_1}{R}$  $\frac{V_u}{b_0 \times d}$   $\longrightarrow \tau_u = \frac{1}{\tau_u}$  $\frac{33,4388}{1\times0,18} = 0,853MPa$ 

 $\tau_{\rm u} = \min(0, 2 \cdot \frac{f_0}{f_0})$ <u><sup>*c*28</mark></u>; 5MPa)= min(3,33 MPa ; 5MPa) → τ<sub>u</sub>=3,33 MPa.</u></sup>

Donc  $\tau_u < \tau_u \rightarrow$ condition vérifiée.

# **4.3. Etude de l'acrotère :**

#### **4.3.1 Introduction :**

L acrotère est un élément de sécurité qui se situe au niveau de la terrasse, il forme en quelque sorte un garde corps. Il est considéré comme une console encastrée au niveau du plancher terrasse.

Le calcul de l acrotère se fera en flexion composée, car il est soumis à son poids propre **Wp** , et à une force horizontale **Fp** due à la pression du vent.

Soit :  $\begin{cases} 1 & \text{W} \\ 1 & \text{W} \end{cases}$ F

## **4.3.2 Evaluation des charges :**

o **Poids propre de l'acrotère :**

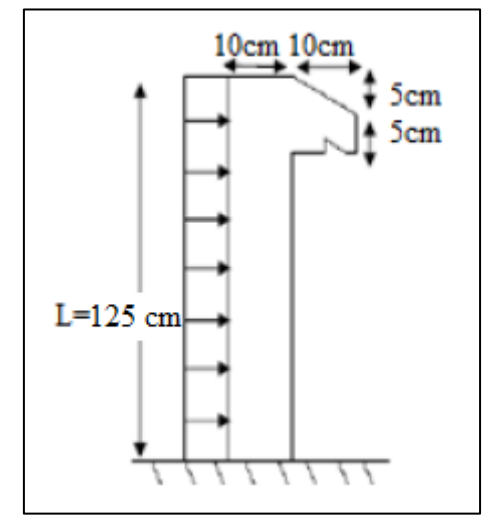

\_\_\_\_\_\_\_\_\_\_\_\_\_\_\_\_\_\_\_\_\_\_\_\_\_\_\_\_\_\_\_\_\_\_\_\_\_\_\_\_\_\_\_\_\_\_\_\_\_\_\_\_\_\_\_\_\_\_\_\_\_\_\_\_\_\_\_\_\_\_\_\_

**Figure.4.5**. Coupe transversale de l'acrotère.

S : la surface de l'acrotère.

$$
S = (0.1 \times 0.125) + \left(\frac{0.1 \times 0.05}{2}\right) + (0.1 \times 0.05) \rightarrow S = 0.1325 \text{ m}^2 \text{ (par ml)}.
$$

 $G = S \times 2500 \rightarrow G = 0,1325 \times 2500$ 

$$
\rightarrow G = 3,3125 \, kN/ml
$$

Avec  $Q = 1$  kN/ml.

o **L'action du vent Fp :** D'après de RPA 99 v.2003 :

$$
F p = 4 \times A \times C p \times W p
$$

A : coefficient d'accélération des zones (Tlemcen : zone I, groupe  $1B \rightarrow A=0,12$ ).

Cp : facteur de force horizontale, Cp=0,8.

$$
Fp = 4 \times 0.12 \times 0.8 \times 331.25 \rightarrow Fp = 1.272 \frac{\text{kN}}{ml}.
$$

## **4.3.3. Calcul des sollicitations :**

L'acrotère est assimilé à une console encastrée au niveau du plancher. Le calcul se fait par rapport à une bande de 1 ml.

**ELU :**

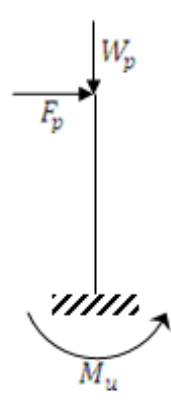

\_\_\_\_\_\_\_\_\_\_\_\_\_\_\_\_\_\_\_\_\_\_\_\_\_\_\_\_\_\_\_\_\_\_\_\_\_\_\_\_\_\_\_\_\_\_\_\_\_\_\_\_\_\_\_\_\_\_\_\_\_\_\_\_\_\_\_\_\_\_\_\_

• Le moment fléchissant : Mu =1,35 M<sub>G</sub>+ 1,5 M<sub>Q</sub> avec M<sub>Q</sub>=0.

 $Mu=1.5 \times Fp \times h = 1.5 \times 1.272 \times 1.25$  $\rightarrow Mu = 2.385 kN.m$ 

• L'effort normal : Nu=1,35  $\times$  G = 1,35  $\times$  3,3125  $\rightarrow$  Nu = 4,4718 kN.

## **ELS :**

• Le moment fléchissant :  $Ms = M_G + M_Q$  avec  $M_G = 0$ .

 $Ms = Fpx L = 1,272 \times 1,25 \rightarrow Ms = 1,59 kN.m$ 

• L'effort normal :  $Ns = G \rightarrow Ns=3.3125$  kN.

## **4.3.4. Calcul de l'excentricité :**

**L'excentricité** : « **e** » c'est la distance entre le centre de pression est le centre de gravité d'une section.

$$
e = \frac{Mu}{Nu} = \frac{2,385}{4,4718}
$$
  $\rightarrow e = 0,533$  m.

 $h_1 = 10$  cm.

h  $\frac{h_t}{6} = \frac{1}{6}$  $\frac{10}{6}$  = 1,67 cm  $\rightarrow e > \frac{h_t}{6}$ 

Donc la section est partiellement comprimée parce que le centre de pression est appliqué à l'extérieur du noyau central.

## **4.3.5. Détermination du ferraillage :**

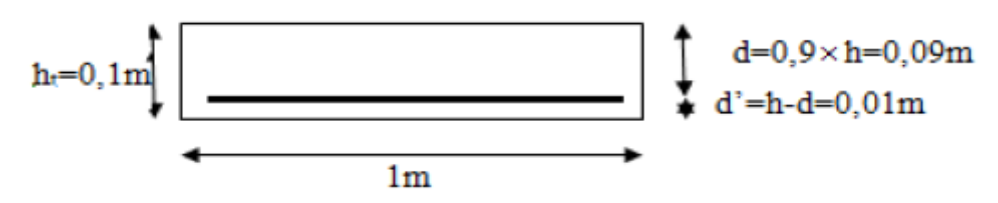

**Figure.4.6.** Coupe transversale d'un mètre linéaire de l'acrotère.

d : la distance séparant la fibre la plus comprimée et les armatures inferieures. d':la distance entre l'armature inferieure et la fibre plus tendue.

# **ELU :**

Le moment de flexion fictif Ma :

Ma=Mu + Nu(d − 
$$
\frac{h_t}{2}
$$
) =2,385+4,4718(0,09 −  $\frac{0.1}{2}$ ) →Ma=25,638.10<sup>-4</sup> MN.m

\_\_\_\_\_\_\_\_\_\_\_\_\_\_\_\_\_\_\_\_\_\_\_\_\_\_\_\_\_\_\_\_\_\_\_\_\_\_\_\_\_\_\_\_\_\_\_\_\_\_\_\_\_\_\_\_\_\_\_\_\_\_\_\_\_\_\_\_\_\_\_\_

Le moment réduit :

$$
\mu_{\rm u} = \frac{Ma}{b \times d^2 \times f_{bc}} = \frac{25,638.10^{-4}}{1.0,09.14,17} \rightarrow \mu_{\rm u} = 0,0223.
$$

On a :  $0,0223 < 0,186$ .

Donc il n'est pas nécessaire de prévoir des armatures comprimées c'est-à-dire Asc =0.

$$
Ast = \frac{1}{\sigma_{st}} \cdot (\frac{Ma}{z} - Nu)
$$
  
\nz = d (1-0,4\alpha).  
\n
$$
\alpha = 1,25 (1-\sqrt{1-2\mu}) = 1,25 (1-\sqrt{1-2.0,0223}) \rightarrow \alpha = 0,0281.
$$
\n
$$
z = 0,09(1-0,4.(0,0281)) \rightarrow z = 0,0889.
$$
\n
$$
\sigma_{st} = \frac{fe}{\delta s} = \frac{400}{1,15} \rightarrow \sigma_{st} = 347,826 \text{ MPa}.
$$
\n
$$
A_{st} = \frac{1}{347,826} (\frac{25,638.10^{-4}}{0,0889} - 4,4718.10^{-3}). \rightarrow A_{st} = 0,70 \text{ cm}^2.
$$
\n
$$
A_{stmin} \ge 0,23.1.0,09. \frac{2,1}{400} \rightarrow A_{stmin} \ge 1,08 \text{ cm}^2.
$$
\n
$$
A_{st} = 4T8 = 2,012 \text{ cm}^2.
$$

# **ELS :**

Vérification des contraintes :

$$
\begin{cases}\n\sigma_{bc} < \bar{\sigma_{bc}} \text{ avec } \bar{\sigma_{bc}} = 0,6 \times f_{c28} = 15 \text{ MPa} \\
\sigma_{st} < \bar{\sigma_{st}} \text{ en fonction des fissurations} \\
\sigma_{sc} < \bar{\sigma_{sc}}\n\end{cases}
$$

$$
\sigma_{bc} = \frac{N_s \times y}{s} \; ; \; \sigma_{st} = n - \frac{N_s \times (d - d')}{s} \; ; \; \sigma_{sc} = n \times \frac{N_s \times (d - d')}{s} \, .
$$

n = 15 coefficient d'équivalence acier-béton.

$$
\begin{aligned}\n\left\{\begin{aligned}\nMs &= 1,59 \, kN \cdot m \\
Ns &= 3,3125 \, kN\n\end{aligned}\right. &\longrightarrow e = \frac{1,59}{3,3125} = 0,48 \, m \\
p &= -3\left(\frac{h}{2} - e\right)^2 + \frac{6n \times 4st}{b} \left(d - \frac{h}{2} + e\right) = -3\left(\frac{0.1}{2} - 0,48\right)^2 + \frac{6 \times 15 \times 2,012.10^{-4}}{1} \left(0,09 - \frac{0.1}{2} + 0,48\right) \\
&\longrightarrow p = -0,5453 \, m^2\n\end{aligned}
$$

$$
q = 2(e - \frac{h}{2})^3 - \frac{6n.4st}{b}(e - \frac{h}{2} + d)^2 = 2(0.48 - \frac{0.1}{2})^3 - \frac{6.15.2 \cdot 0.12 \cdot 10^{-4}}{1}(0.48 - \frac{0.1}{2} + 0.09)^2
$$
  
\n
$$
\rightarrow q = 0.1541m^3
$$

**Méthode des itérations successives :**

On a: 
$$
e_1 = \frac{e_1^3 - q}{p}
$$
 .........(1).  
 $e_1 = \sqrt[3]{(-pe_1 - q)}$  .........(2).

On prend une valeur quelconque de « $e_1$ »:

$$
e_{1}=0,48
$$
\n
$$
e_{1}=\frac{-0,48^{3}-0.1541}{-0.5453}
$$
\n
$$
e_{1}=\sqrt[3]{(0,5453.0,48-0,1541)} \rightarrow e_{1} = 0,475
$$
\n
$$
0,475 \leftarrow 0,48
$$
\n
$$
0,471 \leftarrow 0,475
$$
\n
$$
0,468 \leftarrow 0,471
$$
\n
$$
0,465 \leftarrow 0,468
$$
\n
$$
0,463 \leftarrow 0,465
$$
\n
$$
0,461 \leftarrow 0,463
$$
\n
$$
0,461 \leftarrow 0,463
$$
\n
$$
0,459 \leftarrow 0,461
$$
\n
$$
0,458 \leftarrow 0,459
$$
\n
$$
0,458 \leftarrow 0,459
$$
\n
$$
0,457 \leftarrow 0,458
$$
\n
$$
0,456 \leftarrow 0,457
$$
\n
$$
0,456 \leftarrow 0,456
$$
\n
$$
\rightarrow e_{1} = 45,6 \text{ cm}
$$

$$
x = \frac{h}{2} + e_1 - e = \frac{0.1}{2} + 0.456 - 0.48 \rightarrow x = 0.026 \text{ m} = 2.6 \text{ cm}.
$$
  
\n
$$
S = \frac{bx^2}{2} \times n. Ast(d - x) = \frac{1.0026^2}{2} \times 15.2012.10^{-4}(0.09 - 0.026)
$$
  
\n
$$
\rightarrow S = 1,448.10^{-4} \text{ m}^3.
$$

## **Calcul des contraintes :**

<u>Béton</u> :  $\sigma_{bc} = \frac{N}{2}$  $\frac{1}{s} \times x = \sigma_{bc} = \frac{3,3125.10^{-3}}{0,000144}$  $\frac{25.10^{6} \cdot 0.026}{0.0001448} \rightarrow \sigma_{bc} = 0.594 \text{ MPa} < 15 \text{ MPa} \rightarrow \text{condition}$ vérifiée.

\_\_\_\_\_\_\_\_\_\_\_\_\_\_\_\_\_\_\_\_\_\_\_\_\_\_\_\_\_\_\_\_\_\_\_\_\_\_\_\_\_\_\_\_\_\_\_\_\_\_\_\_\_\_\_\_\_\_\_\_\_\_\_\_\_\_\_\_\_\_\_\_

<u>Acier</u>:  $\sigma_{st} = n - \frac{Ns \times (d - d')}{s} \rightarrow \sigma_{st} = 15 - \frac{3}{s}$  $\frac{10^{-3}(0,09-0,026)}{1,448.10^{-4}}$   $\rightarrow$ 

## **Les contraintes admissibles :**

Béton :

$$
\overline{\sigma}_{bc} = 0.6 \times f_{c28} = 15 \text{ MPa}
$$

Acier :

 $\sigma_{\rm st}$  =201,63 MPa.

Donc :  $\begin{cases} \sigma_{bc} < \bar{\sigma_{bc}} \\ \sigma_{st} < \bar{\sigma}$ st condition vérifiée.

 Les armatures de répartition :  $Ar = \frac{Ast}{4} = 0,503$  cm<sup>2</sup> On prend :  $4T6 = 1,13$  cm<sup>2</sup>

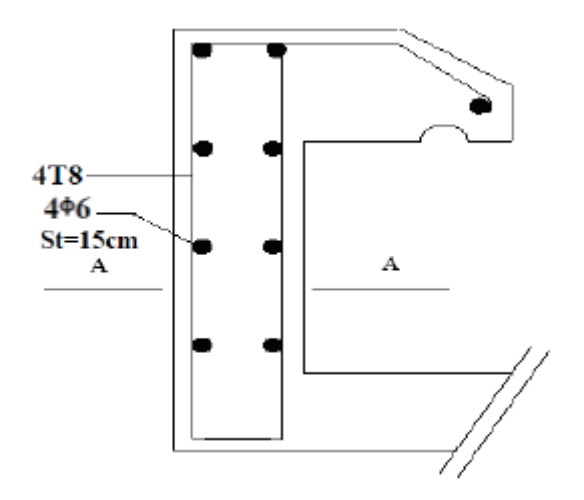

**Figure.4.7** Ferraillage de l'acrotère.

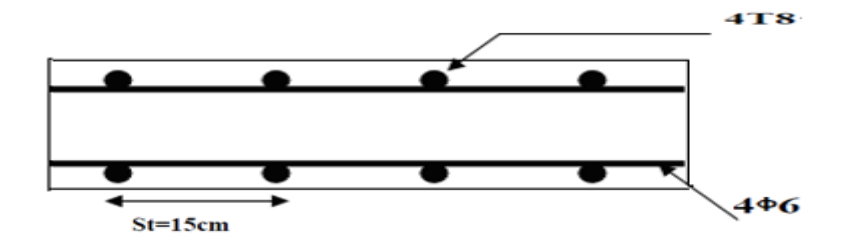

**Figure.4.8** Coupe AA de l'acrotère.

# **CHAPITRE 5 ETUDE SISMIQUE**

# **5.1 Introduction :**

Un séisme ou un tremblement de terre se traduit en surface par des vibrations du sol. Il provient de la fracturation des roches en profondeur. Cette fracturation est due à une grande accumulation d'énergie qui se libère.

\_\_\_\_\_\_\_\_\_\_\_\_\_\_\_\_\_\_\_\_\_\_\_\_\_\_\_\_\_\_\_\_\_\_\_\_\_\_\_\_\_\_\_\_\_\_\_\_\_\_\_\_\_\_\_\_\_\_\_\_\_\_\_\_\_\_\_\_\_\_\_\_

Le séisme constitue un risque naturel majeur potentiellement très meurtrier et pouvant causer des dégâts importants sur les bâtiments et les équipements. Donc notre but est de remédier à ce phénomène par la conception adéquate de l'ouvrage de façon à ce qu'il résiste et présente un degré de protection acceptable vis-à-vis des vies humaines et aux biens matériels.

# **5.2 Objectifs de l'étude dynamique :**

L'objectif initial d'étude dynamique d'une structure est de s'assurer qu'il n'y aura pas de risque de résonance en cas de séisme, et la détermination des caractéristiques dynamiques propres de la structure lors de vibrations libres amorties.

L'étude dynamique d'une structure telle qu'elle se présente, est souvent très complexe à cause du nombre de fonctions et d'éléments qui existent. C'est pour cela qu'on fait appel à des modélisations qui permettent de simplifier suffisamment le problème pour pouvoir l'analyser.

# **5.3 Méthodes de calcul :**

Selon **le RPA99V2003** le calcul des forces sismiques peut être mené suivant trois méthodes :

- La méthode statique équivalente.
- La méthode d'analyse modale spectrale.
- La méthode d'analyse dynamique par accélélogramme.

# **5.3.1 Méthode statique équivalente : a. Principe de la méthode :**

Les forces réelles dynamiques qui se développent dans la construction sont remplacées par un système de forces statique fictives dont les effets sont considérés équivalents au mouvement du sol dans une direction quelconque dans le plan horizontal.

Les forces sismiques horizontales équivalentes seront considérées appliquées successivement suivant deux directions orthogonales caractéristiques choisies à priori par le projecteur.

# **b. Modélisation :**

Le modèle du bâtiment à utiliser dans chacune des deux directions de calcul est plan, les masses sont supposées concentrées au centre de gravité des planchers présentant un seul degré de liberté translation horizontal par niveau.

\_\_\_\_\_\_\_\_\_\_\_\_\_\_\_\_\_\_\_\_\_\_\_\_\_\_\_\_\_\_\_\_\_\_\_\_\_\_\_\_\_\_\_\_\_\_\_\_\_\_\_\_\_\_\_\_\_\_\_\_\_\_\_\_\_\_\_\_\_\_\_\_

La rigidité latérale des éléments porteurs du système de contreventement est calculée à partir des sections non fissurées pour les structures en béton armé ou en maçonnerie.

Seul le mode fondamental de vibration de la structure est à considérer dans le calcul de la force sismique totale.

## **c. Domaine d'application :**

Les conditions d'application de la méthode statique équivalente sont citées dans l'article 4.1.2 du **RPA99version2003**, page 38.

# **5.3.2 Méthode d'analyse modale spectrale : a. Principe de la méthode :**

Par cette méthode, il est recherché pour chaque mode de vibration, le maximum des effets engendrés par l'action sismique, celle-ci étant représentée par un spectre de réponse de calcul. Les modes propres dépendent de la masse de la structure, l'amortissement et des forces d'inertie.

# **b. Modélisation :**

Le modèle de bâtiment à utiliser doit représenter au mieux les distributions des rigidités et des masses de façon à prendre en compte tous les modes de déformation significatifs dans le calcul des forces d'inerties sismiques.

# **5.4 Choix de la méthode de calcul :**

Dans notre cas, la méthode statique équivalente n'est pas applicable, puisque le bâtiment concerné est irrégulier en plan et en élévation.

Toutefois, on utilisera la méthode statique équivalente et l'analyse modale spectrale pour vérifier la condition du **RPA99V2003**.

Vdynamique > 80% Vstatique

Avec :

Vdynamique : la résultante des forces sismique à la base.

Vstatique : la résultante des forces sismiques calculée par la méthode statique équivalente.

# **5.5 Modélisation de la structure étudiée :**

La présente étude se fera en modélisant la structure en tridimensionnel 3D avec le logiciel de calcul **SAP2000** qui permettra la modélisation des caractéristiques de rigidité et de masse de la construction.

\_\_\_\_\_\_\_\_\_\_\_\_\_\_\_\_\_\_\_\_\_\_\_\_\_\_\_\_\_\_\_\_\_\_\_\_\_\_\_\_\_\_\_\_\_\_\_\_\_\_\_\_\_\_\_\_\_\_\_\_\_\_\_\_\_\_\_\_\_\_\_\_

La modélisation des éléments structuraux est effectuée comme suit :

 Les éléments en portique (poutres-poteaux) ont été modélisés par des éléments finis de type poutre « frame » à deux nœuds ayant six degrés de liberté (d.d.l) par nœuds.

- Les voiles ont été modélisés par des éléments coques « shell » à quatre nœuds.
- Les planchers sont simulés par des diaphragmes rigides.

 Les dalles sont modélisées par des éléments dalles qui négligent les efforts membranaires.

# **5.6 Analyse du modèle :**

Notre structure est contreventée par une ossature mixte portique – voile.

Le choix de la disposition des voiles doit satisfaire les conditions d'architectures et assurer une rigidité suffisante.

Une vingtaine de variantes ont été étudiées. Les premières propositions nous ont donné des modes de torsion aux trois premiers résultats.

Parmi les variantes étudiées on présente les cas suivants :

Le cas retenu est pour la période la plus faible T=1.75s.

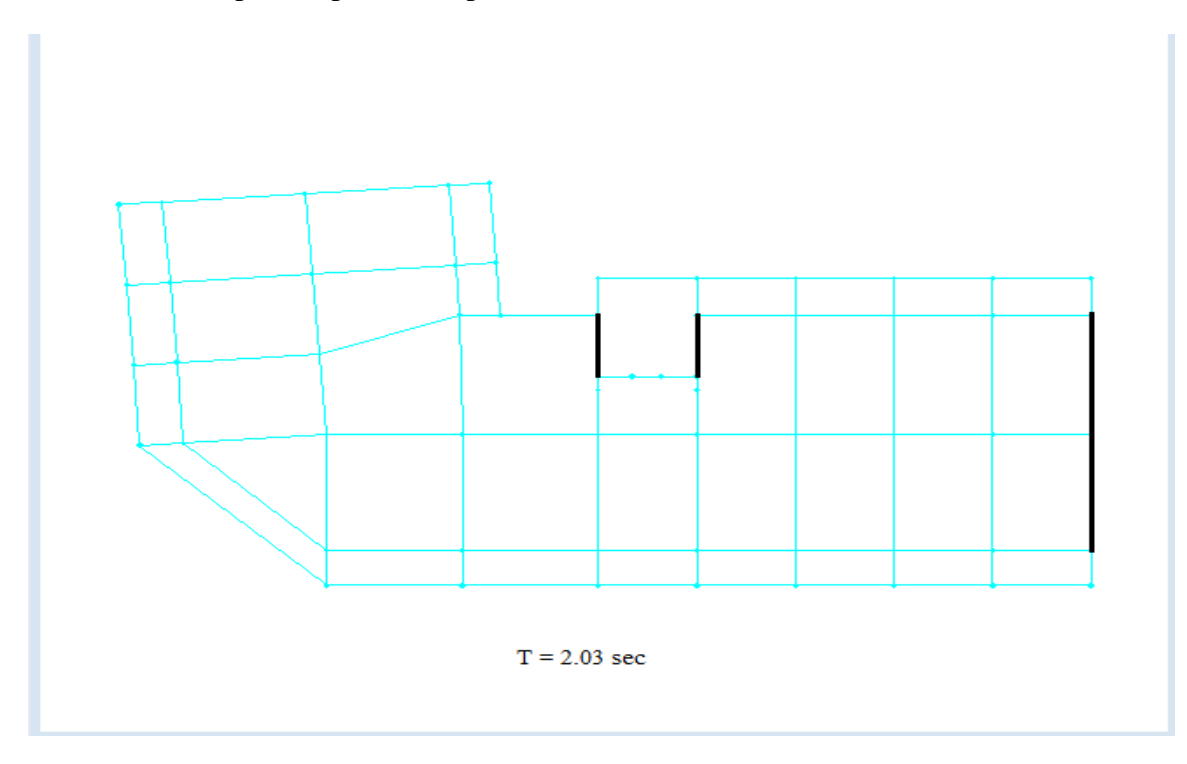

**Figure 5.1** La première disposition des voiles.

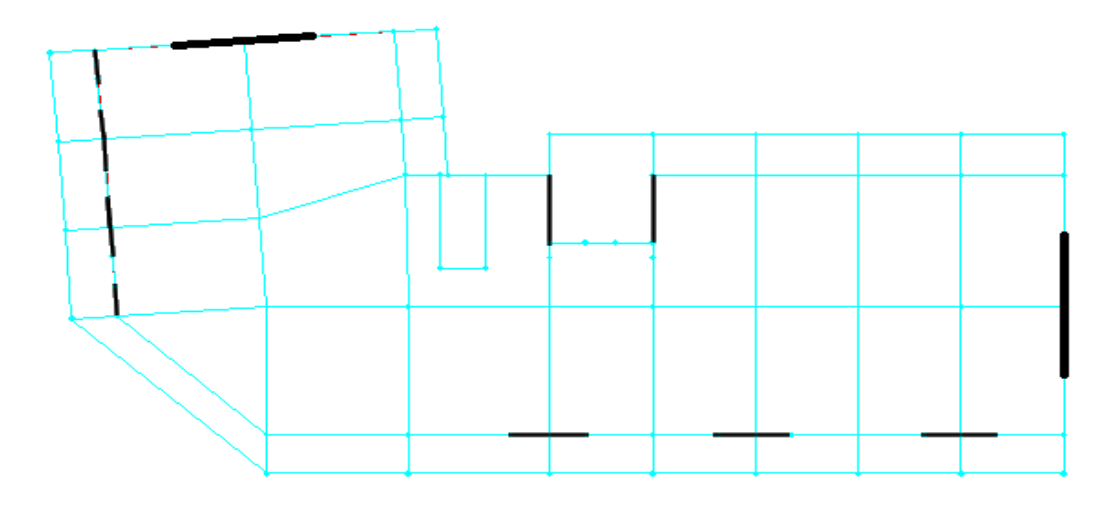

 $T = 1.83$  sec

**Figure 5.2** La deuxième disposition des voiles.

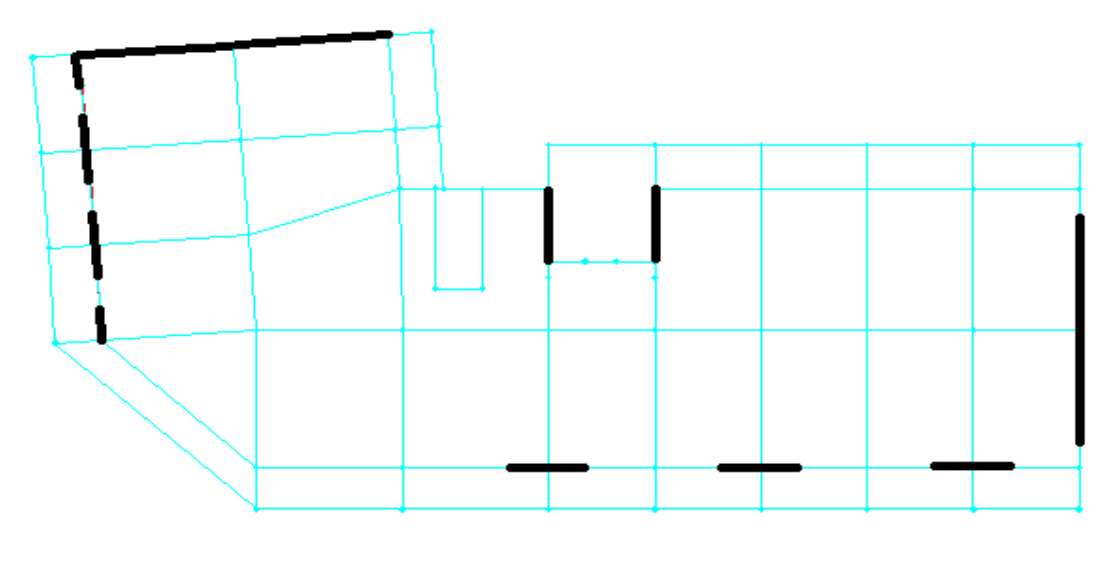

 $T = 1.77$  sec

**Figure 5.3** La troisième disposition des voiles.

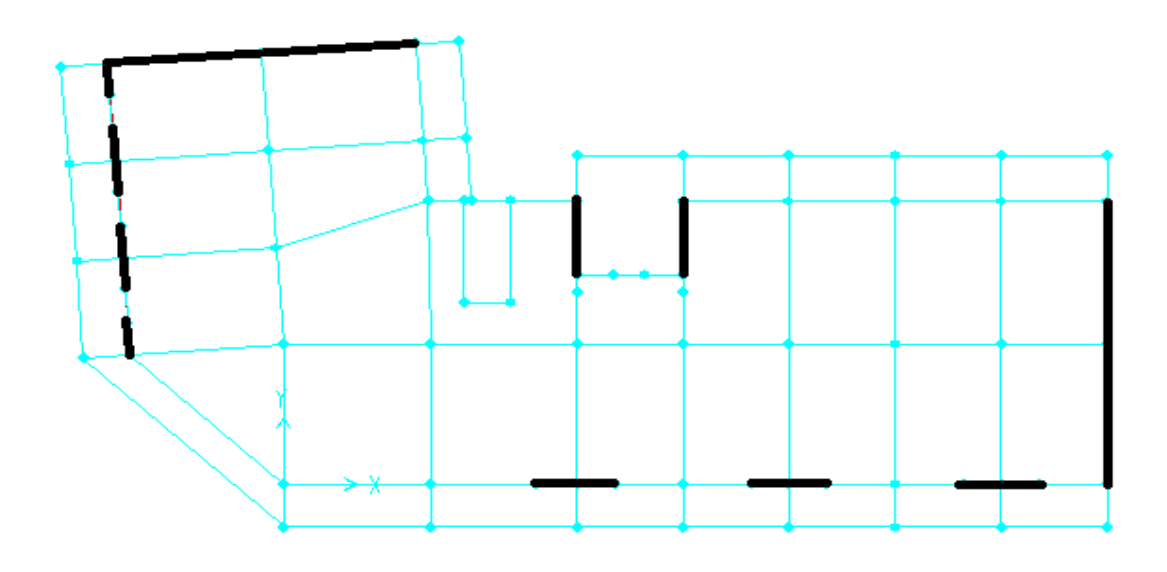

 $T = 1.75$  sec

**Figure 5.4** La quatrième disposition des voiles.

# **5.7 Méthode statique équivalente :**

# **5.7.1 Détermination de la force sismique:**

D'après **RPA99 version 2003,** la force sismique totale est donnée par la formule suivante :

$$
V = \frac{A.D.Q}{R} . W
$$

# **Coefficient d'accélération A :**

D'après la classification sismique des wilayas : Tlemcen→ Zone 1.

Ouvrage courant ou d'importance moyenne : usage d'habitation → Groupe 2.

D'après le tableau (4.1 RPA99 V2003 P41) et suivant les critères précédents :

 $A=0.1$ .

## **Coefficient de comportement global de la structure R :**

La valeur de R est donnée par le tableau 4.3 RPA99V2003 EN en fonction du système de contreventement tel qu'il est défini dans l'article 3.4 du RPA99V2003.

\_\_\_\_\_\_\_\_\_\_\_\_\_\_\_\_\_\_\_\_\_\_\_\_\_\_\_\_\_\_\_\_\_\_\_\_\_\_\_\_\_\_\_\_\_\_\_\_\_\_\_\_\_\_\_\_\_\_\_\_\_\_\_\_\_\_\_\_\_\_\_\_

Dans notre structure on a un système de contreventement en portique et par des voiles en béton armé, ce qui implique que le coefficient de comportement égal a R=5.

## **Facteur de qualité Q :**

La valeur du facteur de qualité est déterminée par la formule suivante :

$$
Q=1+\sum_{i=1}^6 Pq
$$

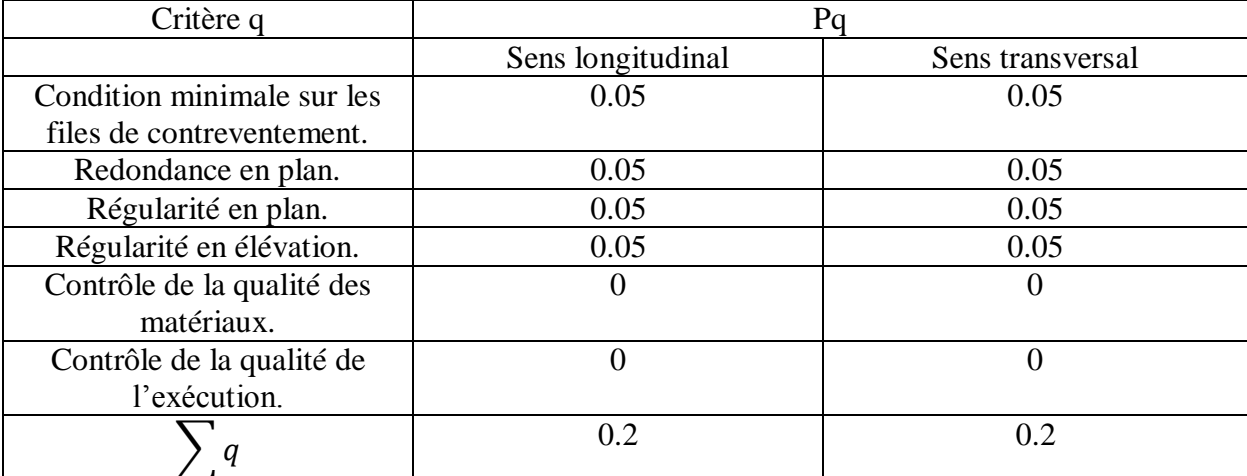

**Tableau 5.1** Pénalités en fonction des critères de qualité q.

Sens longitudinal  $\rightarrow$  Q=1+ $\Sigma$  0.20=1.20.

Sens transversal  $\rightarrow$  Q=1+ $\Sigma$  0.20=1.20.

## **Facteur d'amplification dynamique moyen D :**

$$
D = \begin{cases} 2.5\eta & 0 \le T \le T_2 \\ 2.5\eta \left(\frac{T_2}{T}\right)^{2/3} & T_2 \le T \le 3.0 \text{ s} \\ 2.5\eta \left(\frac{T_2}{T}\right)^{2/3} \left(\frac{3}{T}\right)^{5/3} & T \ge 3.0 \text{ s} \end{cases}
$$

Ƞ : Facteur de correction d'amortissement.

T : Période fondamentale.

 $T_2$ : Période caractéristique, associée à la catégorie de site.

$$
\Pi = \sqrt{\frac{7}{2 + \xi}} = \sqrt{\frac{7}{2 + 7}} = 0.8819.
$$

Site 3 (site meuble) :  $T_2 = 0.5$ s.

## **Estimation empirique de la période fondamentale :**

La période fondamentale correspond à la plus petite valeur obtenue par les formules 4-6 et 4-7 du RPA99 version 2003.

\_\_\_\_\_\_\_\_\_\_\_\_\_\_\_\_\_\_\_\_\_\_\_\_\_\_\_\_\_\_\_\_\_\_\_\_\_\_\_\_\_\_\_\_\_\_\_\_\_\_\_\_\_\_\_\_\_\_\_\_\_\_\_\_\_\_\_\_\_\_\_\_

$$
T = \min \left\{ \begin{array}{c} C_T \, h_n^{\phantom{1}3/4} \\ \frac{0.09 * h_n}{\sqrt{D}} \end{array} \right.
$$

 $h_n$ : Hauteur mesurée en mètre à partir de la base de la structure jusqu'au dernier niveau N.

 $C_T$ : Coefficient fonction du système de contreventement, du type de remplissage est donné par le tableau 4-6 du RPA99version2003 page 31.

D : la dimension du bâtiment mesurée à la base dans la direction de calcul considérée.

Dans le sens X :

 $h_n = 55.6 \text{ m}$  $D = 32.787m$  $C_T = 0.05$  $T = min(1.01 s, 0.873s).$ Donc Tx= 0.873s. On a :  $T_2 = 0.5s$  $T_2 \leq T \leq 3.0 s$ Dx= 2.5 $\eta$  (<sup>T</sup>  $\sqrt{T}$ )<sup>2/3</sup>  $\rightarrow$  Dx= 1.529 Dans le sens Y :  $h_n = 52.53 \text{ m}$  $D = 15.59m$  $C_T = 0.05$  $T = min(1.01 s, 1.267s).$ Donc  $Ty=1.01s$ .

On  $a: T_2 = 0.5s$  $T_2 \leq T \leq 3.0 s$ Dy= 2.5 $\eta$  (  $^{T_2}$  $\sqrt{T}$ )<sup>2</sup>/<sub>3</sub>  $\rightarrow$  Dy= 1.38

# **Poids totale de la structure W :**

 $W_T = \sum W_i$ 

Avec :  $W_i = W_{G_i} +$ 

 $W_{G_i}$ : Poids dues aux charges permanentes.

 $W_{O_i}$ : Charges d'exploitation.

: coefficient de pondération (Tableau 4.6 RPA99version2003 page 45).

 $\beta = 0.2$ .

Pour le calcul des poids des différents niveaux on a le tableau suivant donné par le logiciel SAP2000.

\_\_\_\_\_\_\_\_\_\_\_\_\_\_\_\_\_\_\_\_\_\_\_\_\_\_\_\_\_\_\_\_\_\_\_\_\_\_\_\_\_\_\_\_\_\_\_\_\_\_\_\_\_\_\_\_\_\_\_\_\_\_\_\_\_\_\_\_\_\_\_\_

| Niveaux    | Poids $\lceil T \rceil$ | Niveaux | Poids $[T]$ |
|------------|-------------------------|---------|-------------|
| 2SS        | 468.235                 |         | 490.881     |
| 1SS        | 496.277                 |         | 490.863     |
| <b>RDC</b> | 447.516                 |         | 487.230     |
| <b>MEZ</b> | 400.949                 |         | 483.578     |
|            | 510.755                 | 10      | 483.577     |
|            | 503.820                 | 11      | 480.408     |
|            | 499.179                 | 12      | 477.236     |
|            | 499.179                 | 13      | 478.079     |
|            | 493.643                 | 14      | 256.640     |

**Tableau 5.2** Poids des différents niveaux.

Le poids total de la structure :  $W_T = \sum W_i = 8448.045$  T.

**5.7.2 Détermination de l'effort tranchant et de la force sismique de chaque niveau:** D'après le programme MSE :

\_\_\_\_\_\_\_\_\_\_\_\_\_\_\_\_\_\_\_\_\_\_\_\_\_\_\_\_\_\_\_\_\_\_\_\_\_\_\_\_\_\_\_\_\_\_\_\_\_\_\_\_\_\_\_\_\_\_\_\_\_\_\_\_\_\_\_\_\_\_\_\_

 $Vx = 3112.33$  KN.

Vy = 2811.1 KN.

Les forces sismiques de chaque niveau est donnée par la formule (4-11 RPA99version2003).

 $F_i = \frac{(V - F_t)}{\sum_{l} V_l}$  $\sum_{1}^{n}W_{i}$ .

Avec  $F_i$  est la force concentrée au sommet de la structure  $F_i = 0.07$ .V.T

 $F_{Tx} = 188.467$  KN.

 $F_{Ty} = 198.307$  KN.

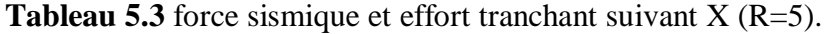

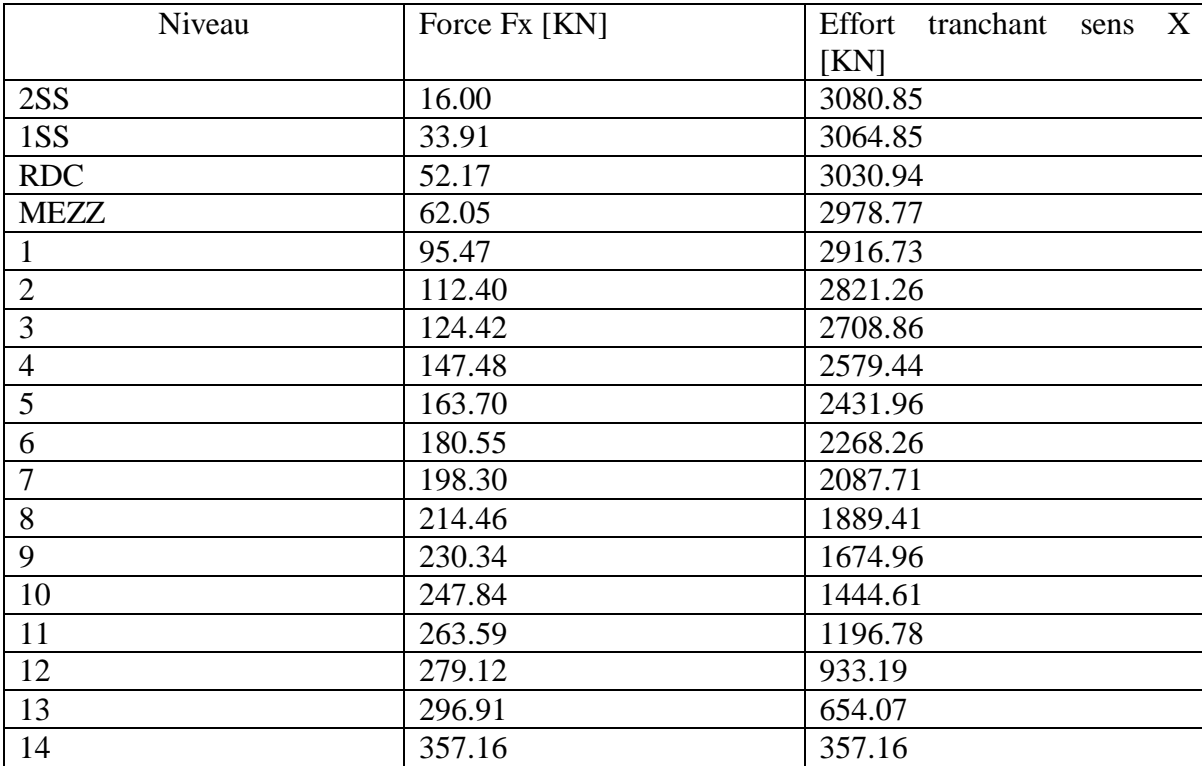

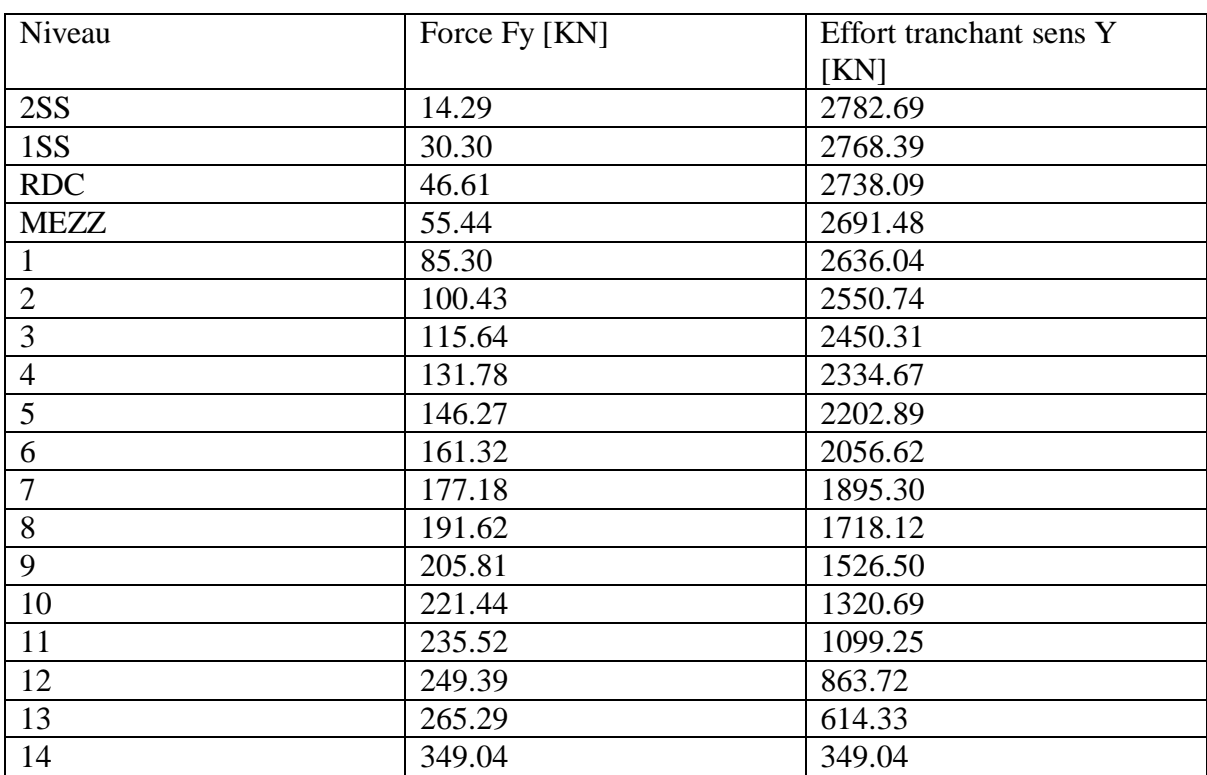

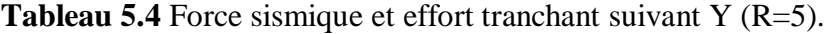

## **5.7.3 Vérification du coefficient de comportement R :**

D'après l'article 4.a de RPA99V2003 : pour un système de contreventement mixte assuré par des voiles et des portiques avec justification d'interaction portique-voile R=5, les voiles de contreventement doivent reprendre au plus 20% des sollicitations dues au charges verticales.

Les charges horizontales sont reprises conjointement par les voiles et les portiques proportionnellement à leurs rigidités relatives ainsi que les sollicitations résultants de leurs interactions à tous les niveaux.

Les portiques doivent reprendre, outre les sollicitations dues aux charges verticales, au moins 25% de l'effort tranchant d'étage.

Charges horizontales :

 $\begin{cases} V_1 \end{cases}$ V  $\rightarrow \frac{\text{Vvoiles}}{\text{Vglobal}} = 88\% > 75\%$  (CNV)  $\checkmark$  Selon X :

 $\begin{bmatrix} V \\ V \end{bmatrix}$ V  $\rightarrow \frac{\text{Vvoiles}}{\text{Vglobal}} = 86\% > 75\% \text{ (CNV)}$  $\checkmark$  Selon Y :  $\begin{bmatrix} V \\ V \end{bmatrix}$ V  $\rightarrow \frac{\text{Vvoiles}}{\text{Vglobal}} = 91\% > 75\% \text{ (CNV)}$ 

Avec :

Vglobal : L'effort tranchant de la structure global.

: L'effort tranchant des voiles.

Donc le choix de R n'est pas satisfaisant, on prend R=4, un système de contreventement de structure en portique par des voiles en béton armé.

\_\_\_\_\_\_\_\_\_\_\_\_\_\_\_\_\_\_\_\_\_\_\_\_\_\_\_\_\_\_\_\_\_\_\_\_\_\_\_\_\_\_\_\_\_\_\_\_\_\_\_\_\_\_\_\_\_\_\_\_\_\_\_\_\_\_\_\_\_\_\_\_

Les nouveaux résultats des efforts tranchant et des forces sismique sont représentes comme suit :

 $V_{Tx} = 3851.08$  KN.

 $V_{\text{Tv}} = 3478.37 \text{ KN}.$ 

 $F_{tx} = 235.584$  KN.

 $F_{tv} = 247.884$ KN.

Avec :

 $V_{Tx}$ : Effort tranchant à la base dans le sens X.

 $V_{\text{Tv}}$ : Effort tranchant à la base dans le sens Y.

 $F_{tx}$ : Force concentré au sommet dans le sens X.

: Force concentré au sommet dans le sens Y.

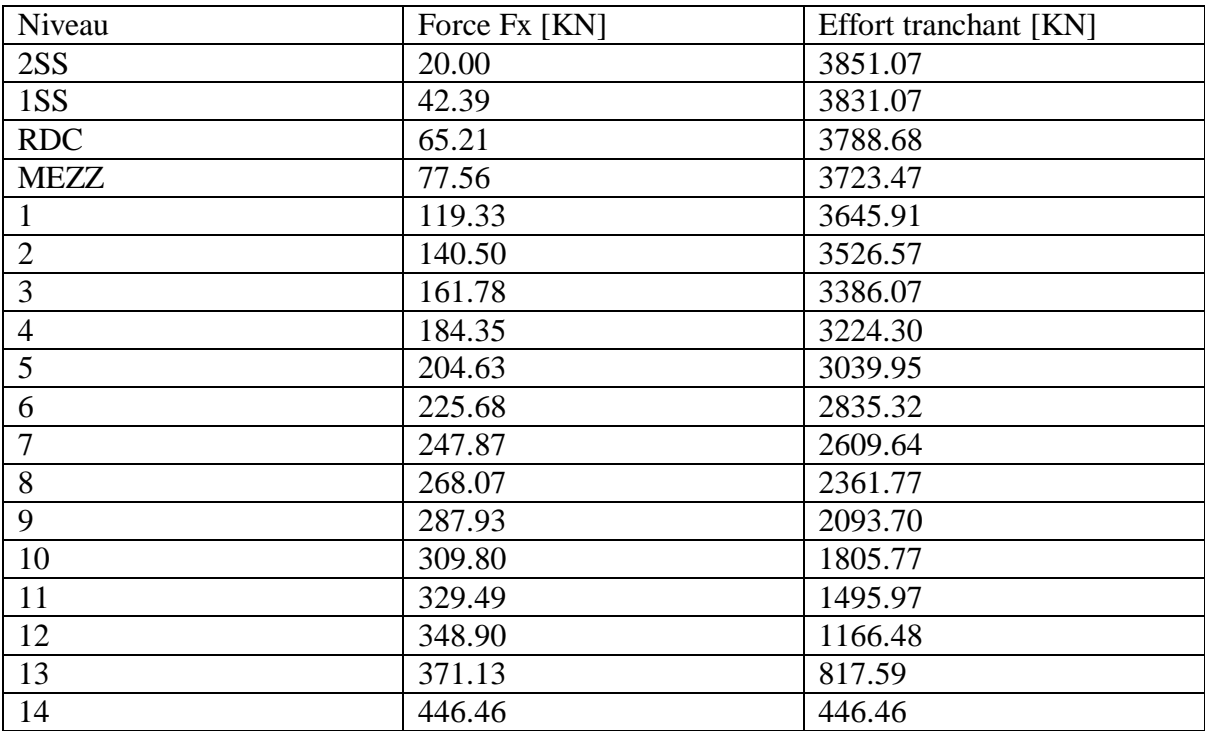

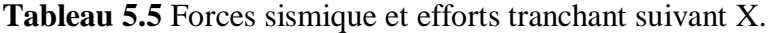

**Tableau 5.6** Forces sismique et efforts tranchant suivant Y.

| Niveau         | Force Fy [KN] | Effort tranchant [KN] |
|----------------|---------------|-----------------------|
| 2SS            | 17.87         | 3478.36               |
| 1SS            | 37.88         | 3460.49               |
| <b>RDC</b>     | 58.26         | 3422.61               |
| <b>MEZZ</b>    | 69.30         | 3364.35               |
|                | 106.63        | 3295.05               |
| $\overline{2}$ | 125.54        | 3188.42               |
| 3              | 144.55        | 3062.88               |
| $\overline{4}$ | 164.72        | 2918.34               |
| 5              | 182.84        | 2753.62               |
| 6              | 201.65        | 2570.78               |
| 7              | 221.48        | 2369.13               |
| 8              | 239.52        | 2147.65               |
| 9              | 257.27        | 1908.13               |
| 10             | 276.81        | 1650.86               |
| 11             | 294.40        | 1374.06               |
| 12             | 311.74        | 1079.65               |
| 13             | 331.61        | 767.91                |
| 14             | 436.30        | 436.30                |

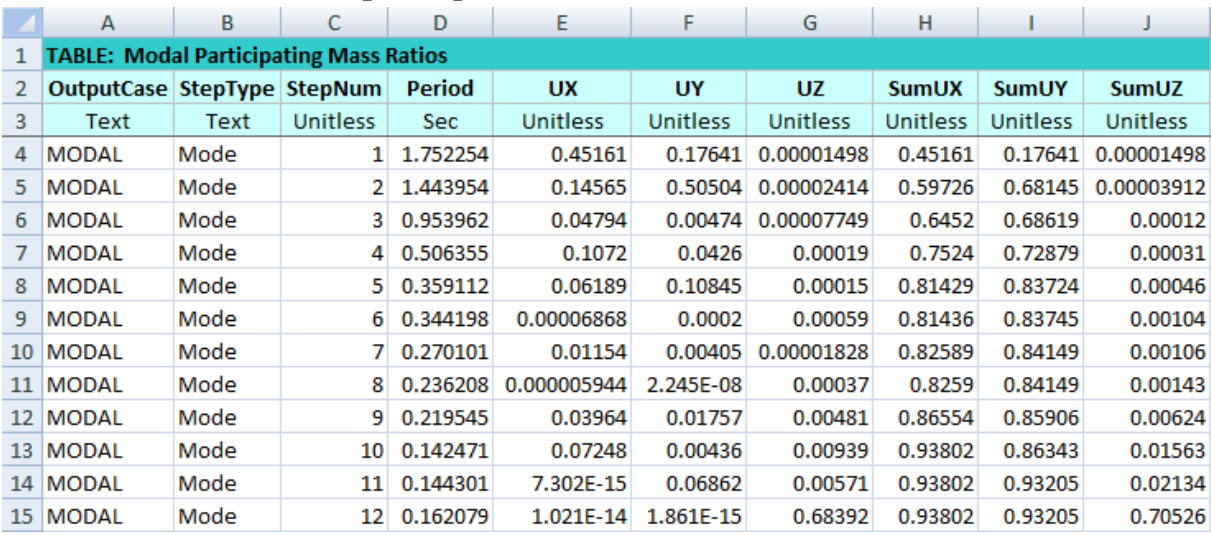

## **5.7.4 Période et facteur de participation modal :**

**Figure 5.5** Périodes et facteur de participation modal.

# **5.8 Méthode d'analyse spectrale modale :**

# **Spectre de réponse :**

L'action sismique est représentée par le spectre de calcul suivant (RPA99V2003) :

$$
\left(\frac{s_a}{g}\right) \begin{cases} 1.25 \text{ A } \left[1 + \left(\frac{\text{T}}{\text{T}_1}\right) \left(2.5 \text{ }\eta\left(\frac{\text{Q}}{\text{R}}\right) - 1\right] & 0 \le \text{T} \le \text{T}_1 \\ 2.5 \text{ }\eta \left(1.25 \text{ A}\right) \left(\frac{\text{Q}}{\text{R}}\right) & \text{T}_1 \le \text{T} \le \text{T}_2 \\ 2.5 \text{ }\eta \left(1.25 \text{ A}\right) \left(\frac{\text{Q}}{\text{R}}\right) \left(\frac{\text{T}_2}{T}\right)^{2/3} & \text{T}_2 \le \text{T} \le 3.0 \text{s} \\ 2.5 \text{ }\eta \left(1.25 \text{ A}\right) \left(\frac{\text{Q}}{\text{R}}\right) \left(\frac{\text{T}_2}{T}\right)^{2/3} \left(\frac{3}{T}\right)^{5/3} \left(\frac{\text{Q}}{\text{R}}\right) & \text{T} \ge 3.0 \text{s} \end{cases}
$$

Avec :

T : Période fondamentale de la structure.

 $T_1$ ,  $T_2$ : Périodes caractéristiques associés à la catégorie du site (S3).

Sa : accélération spectrale.

g : Accélération de la pesanteur =  $9.81 \text{ m/s}^2$ .
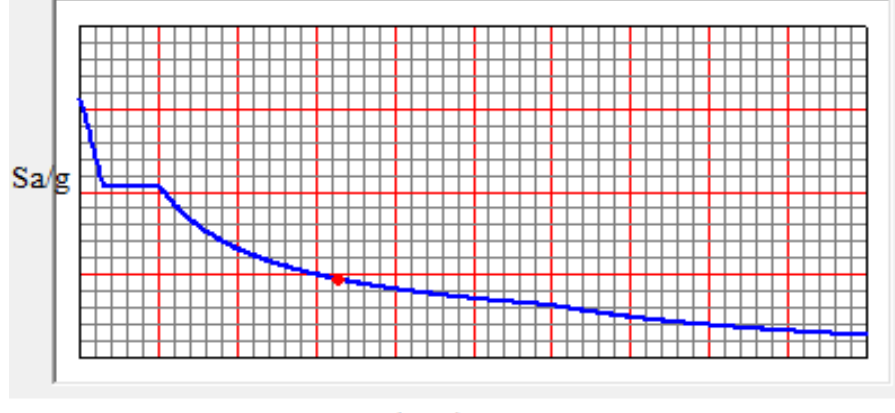

\_\_\_\_\_\_\_\_\_\_\_\_\_\_\_\_\_\_\_\_\_\_\_\_\_\_\_\_\_\_\_\_\_\_\_\_\_\_\_\_\_\_\_\_\_\_\_\_\_\_\_\_\_\_\_\_\_\_\_\_\_\_\_\_\_\_\_\_\_\_\_\_

 $T($  sec $)$ 

**Figure 5.6** La courbe de spectre de réponse.

# **5.9 Résultats des forces sismiques de calcul :**

La résultante des forces sismique à la base Vt obtenue par combinaison des valeurs modales ne doit pas être inferieure à 80% de la résultante des forces sismique déterminée par la méthode statique équivalente V pour une valeur de la période fondamentale donnée par la formule empirique appropriée.

Si Vt  $\lt$  0.80 V, il faudra augmenter tous les paramètres de la réponse (forces, déplacements, moment,..) dans le rapport 0.8 V/Vt.

Le tableau suivant représente les résultats obtenus après l'analyse.

**Tableau 5.7** Comparaison entre l'effort statique et dynamique.

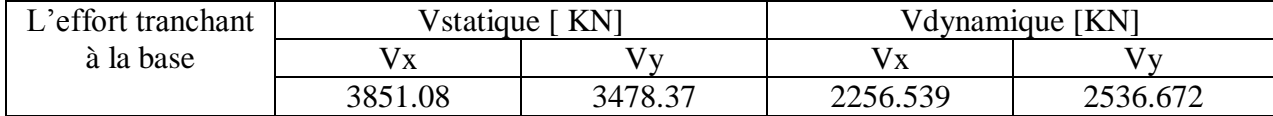

[Ex (statique)]\*0.8= 3080.864 KN.

[Ey(statique)]\*0.8=2782.696 KN.

D'après les résultats on remarque que  $V(x,y)$ dynamique  $\lt 80\%$   $V(x,y)$ statique donc on va vérifier et calculer avec le cas le plus défavorable.

# **CHAPITRE 6 ETUDE DES ELEMENTS RESISTANTS DE LA STRUCTURE**

# **6.1. Introduction :**

Dans ce chapitre, l'étude sera menée pour les éléments résistants de la structure, avec les détails de calcul des poteaux et des poutres.

\_\_\_\_\_\_\_\_\_\_\_\_\_\_\_\_\_\_\_\_\_\_\_\_\_\_\_\_\_\_\_\_\_\_\_\_\_\_\_\_\_\_\_\_\_\_\_\_\_\_\_\_\_\_\_\_\_\_\_\_\_\_\_\_\_\_\_\_\_\_\_\_

La structure à étudier est un ensemble tridimensionnel de poteaux, poutres et voiles. Liés rigidement et capables de reprendre la totalité des forces verticales et horizontales. Pour la détermination du ferraillage on considère le cas le plus défavorable, le calcul de la section d'armature dépend à la fois du moment fléchissant, et de l'effort normal, ces valeurs sont données par le logiciel SAP 2000.

- Les poutres seront calculées en flexion simple.
- Les poteaux seront calculés en flexion composée.

# **6.2. Les poteaux :**

Les poteaux sont des éléments verticaux, assurant essentiellement la transmission des charges des niveaux aux fondations.

# **6.2.1. Les combinaisons de calcul :**

Combinaisons fondamentales selon le B.A.E.L 91  $\begin{cases} 1, & \text{if } \\ 0 & \text{if } \end{cases}$  $(1,35 \text{ G} + 1,50 \dots \text{(ELU)})$ Combinaisons accidentelles selon le RPA 99v2003  $\{0$  $G + O + E$ 

# **6.2.2. Vérification spécifique sous sollicitations normales :**

Le calcul de ferraillage doit être mené d'une vérification prescrite par le RPA 99V2003, dans le but d'éviter ou de limiter le risque de rupture fragile sous sollicitation d'ensemble dues au séisme.

L'effort normal de compression est limité par la condition suivante :

 $\nu = \frac{N}{R}$  $\frac{N_d}{B_c \times f_{c28}} \leq 0.3$ ....... RPA 99V2003

Avec :

N<sub>d</sub>: L'effort normal de calcul s'exerce sur une section du béton.

B<sub>c</sub>: L'aire (la section brute obtenue après calcul sismique) de cette dernière.

 $F<sub>c28</sub>$ : La résistance caractéristique du béton à 28 jours.

| <b>Niveaux</b>   | $N_d$ (KN) | $Bc$ (cm <sup>2</sup> ) | $\boldsymbol{\nu}$ | <b>Observation</b> |
|------------------|------------|-------------------------|--------------------|--------------------|
| Sous-sol 3       | 4131,309   | $(75 \times 75)$        | 0,290              | C.V                |
| Sous-sol 2       | 3970,115   | $(75 \times 75)$        | 0,280              | C.V                |
| Sous-sol 1       | 3802,972   | $(75 \times 75)$        | 0,270              | C.V                |
| <b>RDC</b>       | 3621,051   | $(70 \times 70)$        | 0,295              | C.V                |
| <b>Mezzanine</b> | 3446,481   | $(70 \times 70)$        | 0,280              | C.V                |
| Étage 1          | 3160,712   | $(65 \times 65)$        | 0,299              | C.V                |
| Étage 2          | 2874,798   | $(65 \times 65)$        | 0,270              | C.V                |
| Étage 3          | 2594,451   | $(60 \times 60)$        | 0,280              | C.V                |
| Étage 4          | 2316,603   | $(60 \times 60)$        | 0,260              | C.V                |
| Étage 5          | 2048,736   | $(55 \times 55)$        | 0,270              | C.V                |
| Étage 6          | 1780,473   | $(55 \times 55)$        | 0,240              | C.V                |
| Étage 7          | 1516,028   | $(50 \times 50)$        | 0,240              | C.V                |
| Étage 8          | 1254,46    | $(50 \times 50)$        | 0,200              | C.V                |
| <b>Etage 9</b>   | 998,45     | $(45 \times 45)$        | 0,200              | C.V                |
| Étage 10         | 746,229    | $(45 \times 45)$        | 0,150              | C.V                |
| Étage 11         | 530,038    | $(40 \times 40)$        | 0,130              | C.V                |
| Étage 12         | 360,038    | $(40 \times 40)$        | 0,090              | C.V                |
| Étage 13         | 190,436    | $(35 \times 35)$        | 0,060              | C.V                |
| <b>Buanderie</b> | 110,433    | $(35 \times 35)$        | 0,040              | C.V                |

**Tableau 6.1**.Vérification des poteaux sous sollicitations normales.

\_\_\_\_\_\_\_\_\_\_\_\_\_\_\_\_\_\_\_\_\_\_\_\_\_\_\_\_\_\_\_\_\_\_\_\_\_\_\_\_\_\_\_\_\_\_\_\_\_\_\_\_\_\_\_\_\_\_\_\_\_\_\_\_\_\_\_\_\_\_\_\_

#### **6.2.3. Exemple d'étude d'un poteau :**

Les poteaux sont calculés en flexion composées dans les deux plans principaux. Le calcul de la section d'armatures dépend à la fois de deux couples de moments [Mx ;My] et un effort normal de compression [N].

| Section $\lceil$ cm <sup>2</sup> $\rceil$ | T IKNI | $Mu$ [KN.m] | N IKNI   |
|-------------------------------------------|--------|-------------|----------|
| $(75 \times 75)$                          | 13.84  | 21.142      | 5480,477 |

**Tableau.6.2**.Les sollicitations de poteau de l'exemple

# **Méthode de calcul :**

Pour les combinaisons « ELU »,  $0.8 \times G \pm E$ ,  $G + Q \pm E$ , on prend :

- Un effort normal de compression maximum et les couples de moment correspondant.
- Un couple de moment maximum et l'effort normal correspondant.

La vérification à l'ELS, se fait avec les règles BAEL 91. Pour les combinaisons « ELS », on vérifie juste les contraintes. Le calcul se fait pour chaque niveau, et celui des sections d'aciers se fait avec les règles BAEL 91.

Les combinaisons ELU, donnent un effort normal maximum et pour «  $G+Q+E$  » donnent les valeurs de moment maximum.

75 cm

 $75cm$ 

#### **Calcul des armatures longitudinales :**

b=0,75 cm ; d=0,9h= 0,9×0,75= 0,675 cm;  
d'=0,1h=0,1×0,75=0,075 cm.  
e=
$$
\frac{M}{N} = \frac{21,142\times10^{-3}}{5480,477\times10^{-3}} = 3,85\times10^{-3}m
$$
.  
e<sub>a</sub>= $e + \frac{h}{2} - d' = 3,85\times10^{-3} + \frac{0,75}{2} - 0,075$   
\n→ e<sub>a</sub>=0,3039 m.

#### **Le moment fictive Ma :**

 $\overline{\text{Ma=N}\times\text{e}_a = 5480,477\times 10^{-3}\times 0,3039} \rightarrow \text{Ma=1,67} \text{ MN.m}$ Nu  $\times$  (d – d') – Ma = 5480,477  $\times$  10<sup>-3</sup>(0,675 – 0,075) – 1,67 =1,61.  $\left(0,337-0,81\times\frac{\text{d}^2}{\text{d}}\right)$  $\frac{d}{d}$ ) bd<sup>2</sup>f<sub>bc</sub> =  $(0.337 - 0.81 \times \frac{0.075}{0.675})$  0.75 × 0.675<sup>2</sup> × 14.17 = 1.19.

\_\_\_\_\_\_\_\_\_\_\_\_\_\_\_\_\_\_\_\_\_\_\_\_\_\_\_\_\_\_\_\_\_\_\_\_\_\_\_\_\_\_\_\_\_\_\_\_\_\_\_\_\_\_\_\_\_\_\_\_\_\_\_\_\_\_\_\_\_\_\_\_

Donc 1,61>1,19.

Nu × 
$$
(d - d') - Mu \ge (0.337 - 0.81 \times \frac{d'}{d}) bd^2f_{bc}
$$

 $\rightarrow$  Région 3, section partiellement comprimée avec armatures inferieures comprimées.

# **Moment réduit μ :**

$$
\mu_u\!=\!\!\frac{\text{Mu}}{\text{b} \text{d}^2 \text{fbc}}\to\!\!\mu_u=\!\!\frac{1,67}{0,75.0,675^2.14,17}\!=\!\!0,345\,<\mu_R\!=\!\!0,392.
$$

La section est à simple armature.

$$
\alpha = 1,25(1-\sqrt{(1-2\mu_u)})
$$
  
\n
$$
\alpha = 1,25(1-\sqrt{(1-2.0,345)}) = 0,554.
$$
  
\n
$$
Z = d \times (1-0,4 \alpha) = 0,675(1-0,4.0,554) = 0,525 \text{ m}.
$$

$$
A_{st} = \frac{1}{\sigma_{st}} \left( \frac{Ma}{z} - N \right)
$$
  
\n
$$
\sigma_{st} = \frac{fe}{r_s} = \frac{400}{1,15} = 347,826 MPa
$$
  
\n
$$
A_{st} = \frac{1}{347,826} \left( \frac{1,67}{0,525} - 5,480477 \right) = -66,11 < 0
$$

Donc la section peut résister sans ferraillage.

Suivant le RPA :  $A_{\text{min}} = 0.7\% \times 75 \times 75 = 39.375 \text{ cm}^2$ 

|                  | <b>Section</b><br>$\text{cm}^2$ | $A_{min}$<br><b>RPA</b><br>(cm <sup>2</sup> ) | $A_{max}$<br><b>RPA</b>                | $A_{max}$<br><b>RPA</b>              | Acal<br>sap<br>$\text{cm}^2$ )<br><b>ELA</b> | Acal<br>sap<br>$\text{(cm}^2)$<br><b>ELU</b> | Ferraillage<br>logitudinale       |                              |
|------------------|---------------------------------|-----------------------------------------------|----------------------------------------|--------------------------------------|----------------------------------------------|----------------------------------------------|-----------------------------------|------------------------------|
| <b>Niveau</b>    |                                 |                                               | Zone<br>courante<br>(cm <sup>2</sup> ) | Zone<br>nodale<br>(cm <sup>2</sup> ) |                                              |                                              | <b>Section</b><br>$\text{cm}^2$ ) | Le choix<br>des<br>armatures |
| S.s. 3           | $(75\times75)$                  | 39,375                                        | 225                                    | 337,5                                | 16,95                                        | 22,853                                       | 43,98                             | 14T20                        |
| S.s. 2           | $(75\times 75)$                 | 39,375                                        | 225                                    | 337,5                                | 16,875                                       | 21,905                                       | 43,98                             | 14T20                        |
| S.s. 1           | $(75\times 75)$                 | 39,375                                        | 225                                    | 337,5                                | 16,875                                       | 20,959                                       | 43,98                             | 14T20                        |
| <b>RDC</b>       | $(70 \times 70)$                | 34,300                                        | 196                                    | 294                                  | 14,70                                        | 19,899                                       | 37,70                             | 12T20                        |
| <b>Mezzanine</b> | $(70 \times 70)$                | 34,300                                        | 196                                    | 294                                  | 14,70                                        | 18,947                                       | 37,70                             | 12T20                        |
| Etg. 1           | $(65\times 65)$                 | 29,575                                        | 169                                    | 253,5                                | 12,675                                       | 17,393                                       | 31,42                             | 10T <sub>20</sub>            |
| Etg. $2$         | $(65\times 65)$                 | 29,575                                        | 169                                    | 253,5                                | 12,675                                       | 15,853                                       | 31,42                             | 10T20                        |
| Etg. $3$         | $(60 \times 60)$                | 25,200                                        | 144                                    | 216                                  | 10,80                                        | 14,310                                       | 29,15                             | 14T16                        |
| Etg. 4           | $(60 \times 60)$                | 25,200                                        | 144                                    | 216                                  | 10,80                                        | 12,820                                       | 29,15                             | 14T16                        |
| Etg. $5$         | $(55 \times 55)$                | 21,175                                        | 121                                    | 181,5                                | 9,075                                        | 11,366                                       | 24,13                             | 12T16                        |
| Etg. 6           | $(55\times55)$                  | 21,175                                        | 121                                    | 181,5                                | 9,075                                        | 9,904                                        | 24,13                             | 12T16                        |
| Etg. 7           | $(50 \times 50)$                | 17,500                                        | 100                                    | 150                                  | 7,50                                         | 8,448                                        | 18,48                             | 12T14                        |
| Etg. 8           | $(50 \times 50)$                | 17,500                                        | 100                                    | 150                                  | 7,50                                         | 7,500                                        | 18,48                             | 12T14                        |
| Etg. 9           | $(45\times 45)$                 | 14,175                                        | 81                                     | 121,5                                | 11,575                                       | 6,075                                        | 18,48                             | 12T14                        |
| <b>Etg. 10</b>   | $(45\times 45)$                 | 14,175                                        | 81                                     | 121,5                                | 13,802                                       | 6,075                                        | 18,48                             | 12T14                        |
| <b>Etg. 11</b>   | $(40\times40)$                  | 11,200                                        | 64                                     | 96                                   | 12,943                                       | 4,800                                        | 13,57                             | 12T12                        |
| <b>Etg. 12</b>   | $(40 \times 40)$                | 11,200                                        | 64                                     | 96                                   | 13,57                                        | 9,363                                        | 13,57                             | 12T12                        |
| <b>Etg. 13</b>   | $(35\times35)$                  | 8,575                                         | 49                                     | 73,5                                 | 12.3                                         | 8,698                                        | 13.57                             | 12T12                        |
| <b>Buanderie</b> | $(35\times35)$                  | 8,575                                         | 49                                     | 73,5                                 | 7,545                                        | 9,923                                        | 13.57                             | 12T12                        |

**Tableau 6.3.** Ferraillage des poteaux.

\_\_\_\_\_\_\_\_\_\_\_\_\_\_\_\_\_\_\_\_\_\_\_\_\_\_\_\_\_\_\_\_\_\_\_\_\_\_\_\_\_\_\_\_\_\_\_\_\_\_\_\_\_\_\_\_\_\_\_\_\_\_\_\_\_\_\_\_\_\_\_\_

# **Le ferraillage transversal:**

Les armatures transversales des poteaux sont calculées à l'aide de la formule :

$$
\frac{A_t}{t} = \frac{\rho_a \times V_u}{h_1 \times f_e}
$$

Vu :L'effort tranchant de calcul.

 $h_1$ : La hauteur totale de la section brute.

fe : La contrainte limite élastique de l'acier d'armature transversale ; fe=400 MPa.

 $\rho_a$ : Coefficient connecteur.

 $\int\limits_{-\infty}^{\infty}$ 

 $\rho$ 

Les armatures transversales

 $\phi_t \leq \min \left( \frac{h}{\sigma} \right)$  $\frac{h}{35}$ ;  $\frac{b}{10}$  $\frac{b}{10}$ ;  $\emptyset_1$ ) Suivant BAEL 91.

| <b>Niveau</b>    | $h_1$<br>$(cm)$ | $V_u(KN)$ | $\lambda$ g | $\rho_a$ | Fe<br>(MPa) | $t$ (cm) | t'<br>$(cm)$ | $A_t$<br>$\mathbf{cm}^2$ |
|------------------|-----------------|-----------|-------------|----------|-------------|----------|--------------|--------------------------|
| S.s. 3           | 75              | 55,352    | 2,697       | 3,75     | 235         | 10       | 15           | 1,17                     |
| S.s. 2           | 75              | 84,293    | 2,697       | 3,75     | 235         | 10       | 15           | 1,79                     |
| S.s. 1           | 75              | 40,036    | 3,808       | 3,75     | 235         | 10       | 15           | 0,852                    |
| <b>RDC</b>       | 70              | 65,600    | 3,680       | 3,75     | 235         | 10       | 15           | 1,495                    |
| <b>Mezzanine</b> | 70              | 86,660    | 2,720       | 3,75     | 235         | 10       | 15           | 1,975                    |
| Etg.1            | 65              | 66,127    | 3,295       | 3,75     | 235         | 10       | 15           | 1,623                    |
| Etg. $2$         | 65              | 77,923    | 3,295       | 3,75     | 235         | 10       | 15           | 1,913                    |
| Etg. 3           | 60              | 66,473    | 3,750       | 3,75     | 235         | 10       | 15           | 1,767                    |
| Etg. 4           | 60              | 74,964    | 3,750       | 3,75     | 235         | 10       | 15           | 1,993                    |
| Etg. $5$         | 55              | 61,548    | 3,890       | 3,75     | 235         | 10       | 15           | 1,785                    |
| Etg. 6           | 55              | 68,909    | 3,890       | 3,75     | 235         | 10       | 15           | 1,999                    |
| Etg. 7           | 50              | 54,716    | 4,284       | 3,75     | 235         | 10       | 15           | 1,746                    |
| Etg. 8           | 50              | 61,318    | 4,284       | 3,75     | 235         | 10       | 15           | 1,956                    |
| Etg. 9           | 45              | 46,320    | 4,760       | 3,75     | 235         | 10       | 15           | 1,642                    |
| <b>Etg. 10</b>   | 45              | 52,409    | 4,760       | 3,75     | 235         | 10       | 15           | 1,858                    |
| <b>Etg. 11</b>   | 40              | 38,214    | 5,355       | 2,5      | 235         | 10       | 15           | 1,016                    |
| <b>Etg. 12</b>   | 40              | 47,607    | 5,355       | 2,5      | 235         | 10       | 15           | 1,266                    |
| <b>Etg. 13</b>   | 35              | 37,731    | 6,120       | 2,5      | 235         | 10       | 15           | 1,146                    |
| <b>Buanderie</b> | 35              | 29,631    | 6,120       | 2,5      | 235         | 10       | 15           | 0,900                    |

**Tableau 6.4** La section des armatures transversal des poteaux.

\_\_\_\_\_\_\_\_\_\_\_\_\_\_\_\_\_\_\_\_\_\_\_\_\_\_\_\_\_\_\_\_\_\_\_\_\_\_\_\_\_\_\_\_\_\_\_\_\_\_\_\_\_\_\_\_\_\_\_\_\_\_\_\_\_\_\_\_\_\_\_\_

# **6.3. Les poutres:**

Le calcul des poutres se fait en flexion simple en considérant les combinaisons d'action suivantes :

Les travées et les appuis des poutres sont sollicitées défavorablement sous :

Combinaisons fondamentales : BAEL 91.

1,35G +1,5Q (ELU)

Combinaisons accidentelles : RPA 99V2003.

G+Q±E

 $0.8G \pm E$ 

# **6.3.1. Exemple d'étude d'une poutre principale:**

# **Méthode de calcul :**

Pour les combinaisons « ELU », «  $8G \pm E$  », «  $G+Q \pm E$  » on prend :

- Le moment maximum.
- Un couple de moment maximum et l'effort normal correspondant.
- La vérification à l'ELS se fait avec les règles BAEL 91.

Pour la combinaison ELS, on vérifie juste les contraintes.

Le calcul se fait pour chaque trois niveau, et on prend en considération la file la plus sollicité.

Le calcul des sections d'aciers se fait avec les règles BAEL 91.

# **Calcul des armatures longitudinales :**

On prend un exemple de calcul : poutre principale au niveau RDC.

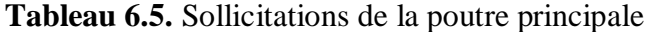

\_\_\_\_\_\_\_\_\_\_\_\_\_\_\_\_\_\_\_\_\_\_\_\_\_\_\_\_\_\_\_\_\_\_\_\_\_\_\_\_\_\_\_\_\_\_\_\_\_\_\_\_\_\_\_\_\_\_\_\_\_\_\_\_\_\_\_\_\_\_\_\_

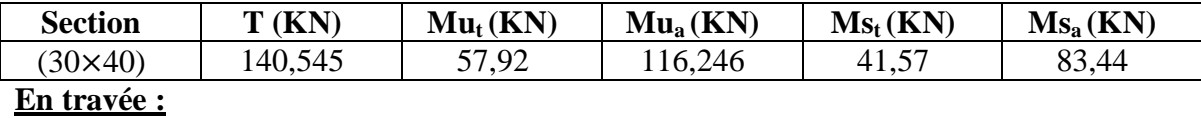

**Elu :**

$$
\mu_u \! = \!\! \frac{\mathit{Mu}}{\mathit{bd}^2 \, \mathit{fbc}} \ \to \!\! \mu_u \! = \!\! \frac{ \, 0.05792 \, }{\, 0.3 . (0.9 \times 0.4)^2 \, .14.17} \! = \! \! 0.105 \ < \mu_R \! = \!\! 0.392 \; .
$$

La section est à simple armature.

$$
\alpha = 1,25(1-\sqrt{(1-2\mu_u)})
$$
  
\n
$$
\alpha = 1,25(1-\sqrt{(1-2.0,105)}) = 0,139.
$$
  
\n
$$
Z=d(1-0,4\ \alpha)=0,189(1-0,4.0,139) = 0,34\ \text{m}
$$
  
\n
$$
\text{Ast} \ge \frac{M_u}{Z\sigma_{st}} \rightarrow \text{Ast} \ge \frac{0,05792}{0,34.347,826} \rightarrow \text{Ast} \ge 4,89\ \text{cm}^2
$$

# **Condition de non fragilité :**

$$
\text{Ast} \ge \text{Max} \left( \frac{b \times h}{1000}; 0,23 \times b \times d \times \frac{f_{t28}}{400} \right) \text{cm}^2
$$
\n
$$
\text{Ast} \ge \text{Max} \left( \frac{30 \times 40}{1000}; 0,23 \times 30 \times 36 \times \frac{2,1}{400} \right) \text{cm}^2 \longrightarrow \text{Ast} \ge \text{Max} \left( 1,2; 1,3 \right) \text{cm}^2
$$

Donc : Ast>1,30 cm<sup>2</sup> la condition est vérifiée.

# **ElS :**

$$
\alpha \le \frac{\gamma - 1}{2} + \frac{f_{c28}}{100}
$$
\n
$$
\gamma = \frac{M u}{M s} = \frac{57,92}{41,57} = 1,39 \quad ; \alpha_{\text{ travel}} = 0,139
$$
\n
$$
\alpha \le \frac{1,39 - 1}{2} + \frac{25}{100} \to \alpha \le 0,446
$$

 $\alpha_{\text{travel}} < \alpha$  donc la condition est vérifiée.

Alors les contraintes de béton  $\sigma_{bc}$  et  $\sigma_{st}$  sont vérifiées :

$$
\sigma_{bc} \le \sigma_{bc}^ \sigma_{bc}^- = 0.6
$$
 f<sub>c28</sub>=0.6.25=15 MPa.

$$
\sigma_{st} \le \min\left(\frac{2}{3}fe\right); 110\sqrt{\eta f_{t28}}\right) = 201,63 \text{ MPa}.
$$

Donc le ferraillage calculé à l'ELU convient à l'ELS.

#### **Armatures minimales :**

Selon le RPA 99 V2003 : Amin =  $0,5\%$  (b× h)  $\rightarrow$  Amin=6 cm<sup>2</sup>

#### **Armatures maximales :**

Selon le RPA 99 V2003 :  $\begin{cases} A \end{cases}$ A

\_\_\_\_\_\_\_\_\_\_\_\_\_\_\_\_\_\_\_\_\_\_\_\_\_\_\_\_\_\_\_\_\_\_\_\_\_\_\_\_\_\_\_\_\_\_\_\_\_\_\_\_\_\_\_\_\_\_\_\_\_\_\_\_\_\_\_\_\_\_\_\_

Le choix en travée c'est :  $3T12+2T14= 6,47$  cm<sup>2</sup>.

#### **En appuis :**

**Elu :**

$$
\mu_u\!=\!\frac{\mathit{Mu}}{\mathit{bd}^2\mathit{fbc}}\ \rightarrow\!\mu_u=\!\frac{0,\!11625}{0,\!3.\!(0,\!9\times0,\!4)^2.\!14,\!17}\!=\!\!0,\!211\ <\!\mu_R\!=\!\!0,\!392.
$$

La section est à simple armature.

$$
\alpha = 1,25(1-\sqrt{(1-2\mu_u)})
$$
  
\n
$$
\alpha = 1,25(1-\sqrt{(1-2.0,211)}) = 0,301.
$$
  
\n
$$
Z=d(1-0,4\alpha)=0,189(1-0,4.0,301)=0,317m
$$
  
\n
$$
Ast \ge \frac{M_u}{Z\sigma_{st}} \rightarrow Ast \ge \frac{0,116}{0,317.347,826} \rightarrow Ast \ge 10,54 \text{ cm}^2
$$

#### **Condition de non fragilité :**

$$
Ast \ge Max \left(\frac{b \times h}{1000}; 0,23 \times b \times d \times \frac{f_{t28}}{400}\right) \text{cm}^2
$$
  

$$
Ast \ge Max \left(\frac{30 \times 40}{1000}; 0,23 \times 30 \times 36 \times \frac{2,1}{400}\right) \text{cm}^2 \rightarrow \text{Ast} \ge Max (1,2; 1,3) \text{cm}^2
$$

Donc : Ast > 1,30 cm<sup>2</sup> la condition est vérifiée.

# **ELS :**

$$
\alpha \le \frac{\gamma - 1}{2} + \frac{f_{c28}}{100}
$$
\n
$$
\gamma = \frac{M u}{M s} = \frac{116,246}{83,44} = 1,39 \quad ; \alpha_{\text{ travée}} = 0,301
$$
\n
$$
\alpha \le \frac{1,39 - 1}{2} + \frac{25}{100} \to \alpha \le 0,446
$$

 $\alpha_{\text{travel}} < \alpha$  donc la condition est vérifiée.

Alors les contraintes de béton  $\sigma_{bc}$  et  $\sigma_{st}$  sont vérifiées :

$$
\sigma_{bc} \leq \sigma_{bc}^ \sigma_{bc}^- = 0.6
$$
 f<sub>c28</sub>=0.6.25=15 MPa.

$$
\sigma_{st} \le \min\left(\frac{2}{3}fe\right); 110\sqrt{\eta f_{t28}}\right) = 201,63 \text{ MPa}.
$$

Donc le ferraillage calculé à l'ELU convient à l'ELS.

#### **Armatures minimales:**

Selon le RPA 99 V2003 : Amin =  $0.5\%$  (b× h)  $\rightarrow$  Amin=6 cm<sup>2</sup>

#### **Armatures maximales:**

Selon le RPA 99 V2003 :  $\begin{cases} A \end{cases}$ A

\_\_\_\_\_\_\_\_\_\_\_\_\_\_\_\_\_\_\_\_\_\_\_\_\_\_\_\_\_\_\_\_\_\_\_\_\_\_\_\_\_\_\_\_\_\_\_\_\_\_\_\_\_\_\_\_\_\_\_\_\_\_\_\_\_\_\_\_\_\_\_\_

Le choix en travée c'est :  $3T16+3T14=10,65$  cm<sup>2</sup>.

#### **Espacement entre les armatures:**

Selon le RPA :

St $\leq$  min $\left(\frac{h}{4}\right)$  $\frac{\pi}{4}$ ; 12 $\phi_1$ ; 30 cm) En zone nodale ; avec  $\phi_1$  est le diamètre le petit du ferraillage longitudinal.

 $S'$ t  $\leq \frac{h}{a}$  $\frac{\pi}{2}$  En dehors de la zone nodale.

- En zone nodale : St $\leq$  min $\left(\frac{4}{3}\right)$  $\frac{10}{4}$ ; 12 × 1,2; 30 cm) → St On choisit : St= 10 cm.
- En zone courante :  $S't \leq \frac{4}{5}$  $\frac{10}{2}$   $\rightarrow$  St $\leq$ On choisit :  $S't=15$  cm.

# **Diamètre des armatures transversales** :

 $\emptyset_t \leq \min \left( \frac{h}{2} \right)$  $\frac{h}{35}$ ;  $\frac{b}{10}$  $\frac{p}{10}$ ;  $\emptyset_t \leq \min \left( \frac{4}{3} \right)$  $\frac{40}{35}$ ;  $\frac{3}{1}$  $\frac{30}{10}$ ; 1,2)  $\rightarrow \emptyset$ On prend  $\phi_t = 8$  mm.

#### **6.3.2. Exemple d'étude d'une poutre secondaire :**

#### **Calcul des armatures longitudinales :**

On prend un exemple de calcul : poutre principale au niveau RDC.

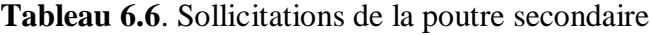

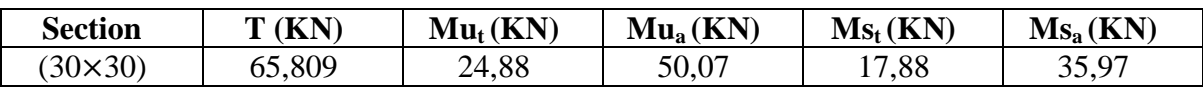

#### **En travée :**

#### **Elu :**

$$
\mu_u = \frac{M u}{b d^2 f b c} \longrightarrow \mu_u = \frac{0.02488}{0.3.(0.9 \times 0.3)^2 .14.17} = 0.08 < \mu_R = 0.392.
$$

La section est à simple armature.

$$
\alpha = 1,25(1-\sqrt{(1-2\mu_u)})
$$
  
\n
$$
\alpha = 1,25(1-\sqrt{(1-2.0,08)}) = 0,104.
$$

Z=d(1-0,4  $\alpha$ )=0,189(1-0,4.0,104) =0,259 m Ast $\geq \frac{M}{7}$  $\frac{M_u}{Z\sigma_{st}} \rightarrow \text{Ast} \geq \frac{0}{0.25}$  $\frac{0.02488}{0.259.347,826}$   $\rightarrow$  Ast  $\geq$  2,76 cm<sup>2</sup>

#### **Condition de non fragilité :**

$$
\text{Ast} \ge \text{Max} \left( \frac{b \times h}{1000}; 0,23 \times b \times d \times \frac{f_{t28}}{400} \right) \text{cm}^2
$$
\n
$$
\text{Ast} \ge \text{Max} \left( \frac{30340}{1000}; 0,23 \times 30 \times 27 \times \frac{2.1}{400} \right) \text{cm}^2 \longrightarrow \text{Ast} \ge \text{Max} \left( 0,9; 0,98 \right) \text{cm}^2
$$

\_\_\_\_\_\_\_\_\_\_\_\_\_\_\_\_\_\_\_\_\_\_\_\_\_\_\_\_\_\_\_\_\_\_\_\_\_\_\_\_\_\_\_\_\_\_\_\_\_\_\_\_\_\_\_\_\_\_\_\_\_\_\_\_\_\_\_\_\_\_\_\_

Donc :  $\text{Ast} > 0.98 \text{cm}^2$  la condition est vérifiée.

#### **ELS :**

$$
\alpha \le \frac{y-1}{2} + \frac{f_{c28}}{100}
$$
\n
$$
\gamma = \frac{M u}{M s} = \frac{24,88}{17,88} = 1,39 \quad ; \alpha_{\text{ travel}} = 0,104
$$
\n
$$
\alpha \le \frac{1,39-1}{2} + \frac{25}{100} \to \alpha \le 0,446
$$

 $\alpha_{\text{travel}} < \alpha$  donc la condition est vérifiée.

Alors les contraintes de béton  $\sigma_{bc}$  et  $\sigma_{st}$  sont vérifiées :

$$
\sigma_{bc} \le \sigma_{bc}^{-}
$$
\n $\sigma_{bc}^{-} = 0.6 f_{c28} = 0.6.25 = 15 \text{ MPa.}$ \n  
\n $\sigma_{st} \le \min(\frac{2}{3}fe; 110\sqrt{\eta f_{t28}}) = 201.63 \text{ MPa.}$ 

Donc le ferraillage calculé à l'ELU convient à l'ELS.

#### **Armatures minimales :**

Selon le RPA 99 V2003 : Amin =  $0.5\%$  (b× h)  $\rightarrow$  Amin=4,5 cm<sup>2</sup>

#### **Armatures maximales :**

Selon le RPA 99 V2003 :  $\begin{cases} A \end{cases}$ A

Le choix en travée c'est :  $3T14=4,62$  cm<sup>2</sup>.

#### **En appuis :**

#### **ELU :**

$$
\mu_u \!=\!\!\frac{\text{Mu}}{\text{b} \, d^2 \, f \text{bc}} \rightarrow \!\! \mu_u \!=\!\!\frac{0,05007}{0,3.(0,9 \times 0,4)^2.14,17} \!=\!\! 0,162 \; < \mu_R \!=\!\! 0,392 \; .
$$

La section est à simple armature.

$$
\alpha = 1,25(1-\sqrt{(1-2\mu_u)})
$$
  
\n
$$
\alpha = 1,25(1-\sqrt{(1-2.0,162)}) = 0,222.
$$
  
\n
$$
Z = d(1-0,4 \alpha) = 0,189(1-0,4.0,222) = 0,246 \text{ m}
$$
  
\n
$$
\text{Ast} \ge \frac{M_u}{Z \sigma_{st}} \longrightarrow \text{Ast} \ge \frac{0,05007}{0,246.347,826} \longrightarrow \text{Ast} \ge 5,85 \text{ cm}^2
$$

#### **Condition de non fragilité :**

$$
Ast \ge Max \left(\frac{b \times h}{1000}; 0,23 \times b \times d \times \frac{f_{t28}}{400}\right) \text{cm}^2
$$
  

$$
Ast \ge Max \left(\frac{30 \times 30}{1000}; 0,23 \times 30 \times 27 \times \frac{2,1}{400}\right) \text{cm}^2 \longrightarrow \text{Ast} \ge Max (0,9; 0,98) \text{cm}^2
$$

\_\_\_\_\_\_\_\_\_\_\_\_\_\_\_\_\_\_\_\_\_\_\_\_\_\_\_\_\_\_\_\_\_\_\_\_\_\_\_\_\_\_\_\_\_\_\_\_\_\_\_\_\_\_\_\_\_\_\_\_\_\_\_\_\_\_\_\_\_\_\_\_

Donc : Ast >  $0.98$  cm<sup>2</sup> la condition est vérifiée.

#### **ELS :**

$$
\alpha \le \frac{y-1}{2} + \frac{f_{c28}}{100}
$$
\n
$$
\gamma = \frac{M u}{M s} = \frac{50.07}{35.97} = 1.39 \quad ; \alpha_{\text{ travée}} = 0.222
$$
\n
$$
\alpha \le \frac{1.39 - 1}{2} + \frac{25}{100} \to \alpha \le 0.447
$$

 $\alpha_{\text{travel}} < \alpha$  donc la condition est vérifiée.

Alors les contraintes de béton  $\sigma_{bc}$  et  $\sigma_{st}$  sont vérifiées :

$$
\sigma_{bc} \le \sigma_{bc}
$$
\n $\sigma_{bc}^{-} = 0.6 \text{ f}_{c28} = 0.6.25 = 15 \text{ MPa}.$ 

$$
\sigma_{st} \le \min\left(\frac{2}{3}fe\right); 110\sqrt{\eta f_{t28}}\right) = 201,63 \text{ MPa}.
$$

Donc le ferraillage calculé à l'ELU convient à l'ELS.

#### **Armatures minimales :**

Selon le RPA 99 V2003 : Amin =  $0.5\%$  (b× h)  $\rightarrow$  Amin=4,5 cm<sup>2</sup>

#### **Armatures maximales :**

Selon le RPA 99 V2003 :  $\begin{cases} A \end{cases}$ A

\_\_\_\_\_\_\_\_\_\_\_\_\_\_\_\_\_\_\_\_\_\_\_\_\_\_\_\_\_\_\_\_\_\_\_\_\_\_\_\_\_\_\_\_\_\_\_\_\_\_\_\_\_\_\_\_\_\_\_\_\_\_\_\_\_\_\_\_\_\_\_\_

Le choix en travée c'est :  $6T12=6,79$  cm<sup>2</sup>.

#### **Ferraillage transversal :**

#### **Espacement entre les armatures transversales :**

Selon le RPA :

St $\leq$  min $\left(\frac{h}{4}\right)$  $\frac{\pi}{4}$ ; 12 $\phi_1$ ; 30 cm) En zone nodale ; avec  $\phi_1$  est le diamètre le petit du ferraillage longitudinal.

 $S'$ t  $\leq \frac{h}{a}$  $\frac{\pi}{2}$  En dehors de la zone nodale.

En zone nodale : St $\leq$  min $\left(\frac{3}{2}\right)$  $\frac{30}{4}$ ; 12 × 1,4; 30 cm)  $\rightarrow$  St $\leq$ On choisit : St= 7 cm. • En zone courante :  $S't \leq \frac{3}{2}$  $\frac{30}{2}$   $\rightarrow$  St

On choisit :  $S't=10$  cm.

# **Diamètre des armatures transversales** :

 $\phi_t \leq \min \left( \frac{h}{\alpha} \right)$  $\frac{h}{35}$ ;  $\frac{b}{10}$  $\frac{v}{10}$ ;  $\emptyset_t \leq \min \left( \frac{3}{2} \right)$  $\frac{30}{35}$ ;  $\frac{3}{1}$  $\frac{30}{10}$ ; 1,4)  $\rightarrow \emptyset$ On prend  $\phi_t = 8$  mm.

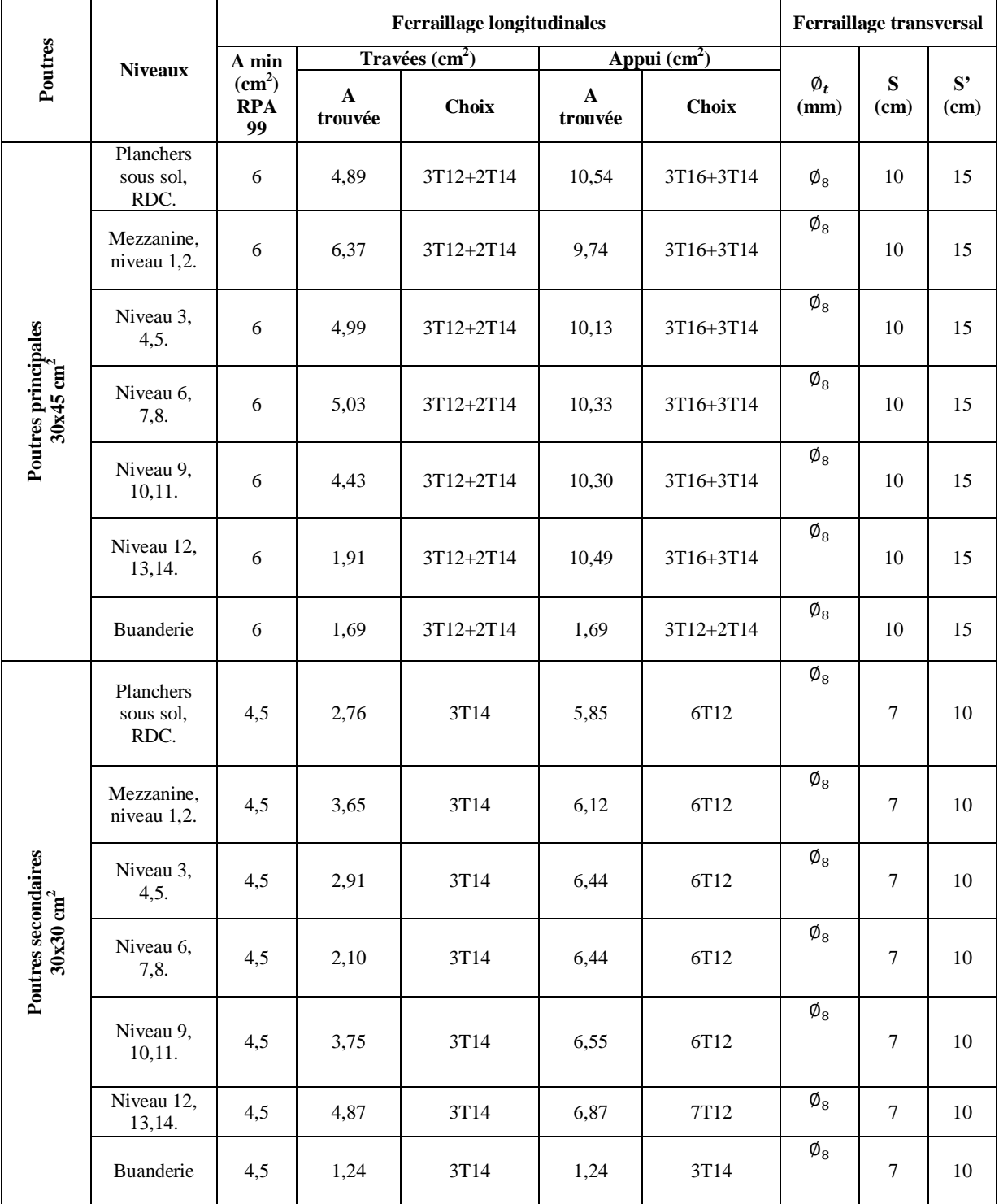

**Tableau 6.7**.Tableau de ferraillage des poutres.

\_\_\_\_\_\_\_\_\_\_\_\_\_\_\_\_\_\_\_\_\_\_\_\_\_\_\_\_\_\_\_\_\_\_\_\_\_\_\_\_\_\_\_\_\_\_\_\_\_\_\_\_\_\_\_\_\_\_\_\_\_\_\_\_\_\_\_\_\_\_\_\_

# **6.4.Etude des voiles :**

# **6.4.1. Introduction:**

Le voile est un élément important de la structure, destiné spécialement pour le contreventement des bâtiments comme il peut jouer le rôle de mur de soutènement. Il se calcul comme le poteau en flexion composée. Leurs ferraillages sont composés d'armatures verticales et d'armatures horizontales. Les avantages importants que présentent les voiles de contreventement par rapport aux portiques sont :

\_\_\_\_\_\_\_\_\_\_\_\_\_\_\_\_\_\_\_\_\_\_\_\_\_\_\_\_\_\_\_\_\_\_\_\_\_\_\_\_\_\_\_\_\_\_\_\_\_\_\_\_\_\_\_\_\_\_\_\_\_\_\_\_\_\_\_\_\_\_\_\_

- Leurs grandes rigidités vis-à-vis des forces horizontales, ils permettent de réduire considérablement les dommages sismiques des éléments non structuraux.
- Lors de nombreux séismes modérés, les structures à voiles ont de faibles déplacements latéraux qui permettaient de réduire les effets psychologiques sur les habitants des immeubles de ce type de structure.
- La masse élevée du voile permet un bon isolement acoustique et la bonne capacité calorifique du béton armé donne au bâtiment une inertie thermique appréciable.
- Dans un bâtiment, les efforts horizontaux sont transmis aux voiles habituellement par les planchers qui jouent le rôle de diaphragme, entre chaque voile les sollicitations sont réparties proportionnellement avec sa rigidité dans la direction de sollicitation. Le voile transmet ces efforts à la base du bâtiment et finalement au sol.

# **6.4.2. Les combinaisons :**

Selon le RPA 99v2003 les combinaisons à considérer sont les suivants : 1,35 G+1,5Q (ELU) G+Q (ELS)  $G+O+E$ 

# **Calcul du ferraillage**

# **La méthode de calcul : Méthode des contraintes**

On prend comme exemple de calcul le voile le plus sollicité de section a= 25 cm.

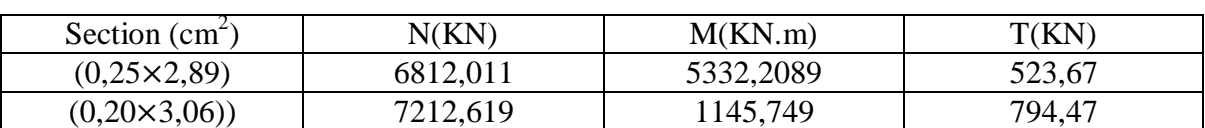

# **Tableau 6.8**.Sollicitation des voiles.

$$
\sigma_{1,2} = \frac{N}{A} \pm \frac{M \times V}{I}
$$
\n
$$
I = \frac{b \times h^3}{12} = \frac{0.25 \times 2.89^3}{12} = 0,5028 \text{ m}^4
$$
\n
$$
\sigma_1 = \frac{6812.011}{0.7225} + \frac{5332.2089 \times 1.445}{0.5028} \rightarrow \sigma_1 = 24,75 \text{ MPa} > 0.
$$
\n
$$
\sigma_2 = \frac{6812.011}{0.7225} - \frac{5332.2089 \times 1.445}{0.5028} \rightarrow \sigma_2 = -5,9 \text{ MPa} < 0.
$$

 $\sigma_1$  >0 et  $\sigma_2$ <0  $\rightarrow$  La section des voiles est partiellement comprimée, donc on calcul le volume des armatures pour la zone tendue.

#### **Armature verticale**

Elles sont disposées en deux nappes parallèles servant à reprendre les contraintes de flexion composée. Le R.P.A 99 (version 2003) exige un pourcentage minimal égal à 0,15% de la section du béton.

\_\_\_\_\_\_\_\_\_\_\_\_\_\_\_\_\_\_\_\_\_\_\_\_\_\_\_\_\_\_\_\_\_\_\_\_\_\_\_\_\_\_\_\_\_\_\_\_\_\_\_\_\_\_\_\_\_\_\_\_\_\_\_\_\_\_\_\_\_\_\_\_

Le ferraillage sera disposé symétriquement dans le voile en raison du changement de direction du séisme avec le diamètre des barres qui ne doit pas dépasser le 1/10 de l'épaisseur du voile.

Le RPA 99V.2003 exige :

 $A_t = 0,15\%$  (b×h)  $\rightarrow A_t = 0,15\%$  (0,25×1ml)=3,75 cm<sup>2</sup>/ml.

#### **Armature horizontale**

Les armatures horizontales parallèles aux faces du mur sont distribuées d'une façon uniforme sur la totalité de la longueur du mur ou de l'élément de mur limité par des ouvertures; les barres horizontales doivent être disposé vers l'extérieure.

Le pourcentage minimum d'armatures horizontales donné comme suit :

Globalement dans la section du voile 0,15%.

 $A_t = 0,15\%$  (b×h)=3,75 cm<sup>2</sup>/ml.

En zone courante  $0.10\%$ .

 $A_t = 0,10\%$  (b×h)  $\rightarrow A_t = 0,10\%$  (25×100) = 2,5 cm<sup>2</sup>/ml.

#### **Armature transversale**

Les armatures transversales perpendiculaires aux faces du voile sont à prévoir d'une densité de 4 par  $m<sup>2</sup>$  au moins dans le cas ou les armatures verticales ont un diamètre inférieure ou égal à 12 mm. Les armatures transversales doivent tenir toutes les barres avec un espacement au plus égal à 15 fois le diamètre des aciers verticaux.

Les armatures transversales peuvent être des épingles de diamètre 6 mm lorsque les barres longitudinales ont un diamètre inférieure ou égal à 20 mm, et de 8 mm dans le cas contraire.

#### **Le diamètre des armatures verticales**

 $D \leq \frac{1}{\epsilon}$  $\frac{1}{10} \times a \rightarrow D \leq \frac{1}{10}$  $\frac{1}{10}$  × 250  $\rightarrow$  D  $\leq$  25 mm. On adopte  $D = 12$  mm.  $4T12 = 4,52$  cm<sup>2</sup>/ml.

# **L'espacement :**

Selon le BAEL 91, on a :  $St \leq min(2a ; 33 cm) \rightarrow St \leq min(50 ; 33 cm)$  $St \leq 33$  cm Selon le RPA 99v2003 :  $St \leq min(1,5a ; 30 cm) \rightarrow St \leq min(37,5 ; 30 cm)$  $St < 30$  cm  $St \leq min(St_{BAEL} ; St_{RPA})$  $St = 30$  cm.

# **Le diamètre des armatures longitudinales :**

D'après le RPA 99v2003, on adopte le même ferraillage que les armatures verticales :  $4T12 = 4.52$  cm<sup>2</sup>/ml, avec un espacement de 30 cm.

\_\_\_\_\_\_\_\_\_\_\_\_\_\_\_\_\_\_\_\_\_\_\_\_\_\_\_\_\_\_\_\_\_\_\_\_\_\_\_\_\_\_\_\_\_\_\_\_\_\_\_\_\_\_\_\_\_\_\_\_\_\_\_\_\_\_\_\_\_\_\_\_

# **Le diamètre des armatures des cadres :**

D'après le DTR-B.C-2,42 et le BAEL 91, dans le cas ou le diamètre des aciers verticaux est inferieur ou égale à 12 mm, les armatures transversales sont à prévoir à raison d'une densité de 4 / $m^2$  au moins.

On prend donc  $4\phi_0/m^2$ .

#### **Vérification de la contrainte de cisaillement :**

$$
\tau_b = \frac{T}{a \times L}
$$

Avec :

T : Effort tranchant.

A : Épaisseur du voile.

L : Longueur du voile.

 $\tau_b = \frac{r}{\sqrt{2}}$  $\frac{T}{a \times L} = \frac{5}{2}$  $\frac{0.67 \times 10}{0.25 \times 5}$  =0,419 MPa.  $\tau_b = 0.719$  MPa <  $0.05 \times f_{c28} = 1.25$  MPa  $\rightarrow$  condition vérifiée.

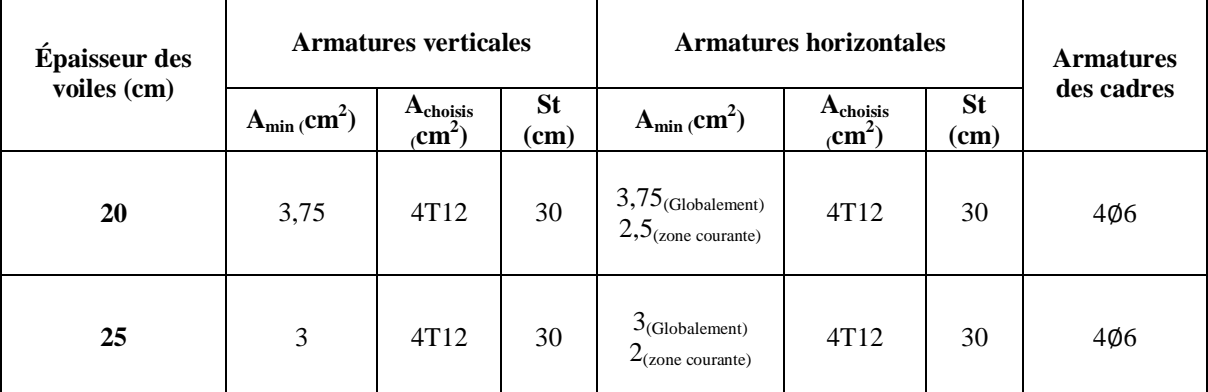

# **Tableau 6.9**. Ferraillage des deux types de voiles.

# **CHAPITRE 7 LES FONDATIONS**

# **7.1 Introduction :**

Les fondations d'un ouvrage assurent la transmission et la répartition des charges (poids propre et surcharges climatiques et d'utilisation) de cet ouvrage sur le sol. Le mode de fondation sera établi suivant la capacité portante du sol. Soit le sol en place a des qualités suffisantes pour qu'on puisse y fonder l'ouvrage, soit ses qualités sont médiocres et il faut alors le renforcer.

\_\_\_\_\_\_\_\_\_\_\_\_\_\_\_\_\_\_\_\_\_\_\_\_\_\_\_\_\_\_\_\_\_\_\_\_\_\_\_\_\_\_\_\_\_\_\_\_\_\_\_\_\_\_\_\_\_\_\_\_\_\_\_\_\_\_\_\_\_\_\_\_

On distingue les fondations superficielles des fondations profondes :

 Les fondations superficielles sont soit isolées (ponctuelles) et on parlera de plots de fondations (par exemple sous un poteau) soit filantes (linéaires) et on parlera de semelles de [fondation](http://www.techno-science.net/?onglet=glossaire&definition=4496) (sous un voile ou sous un mur). Elles reposent sur un sol choisi pour ses caractéristiques géo mécaniques, appelé niveau d'assise ou fond de coffre.

Lorsque la capacité portante du fond de coffre n'est pas homogène, la mise en œuvre d'un radier général sera une alternative économique aux fondations profondes.

- Les fondations profondes (par exemple les pieux) sollicitent le sol par deux types d'action.
	- o Le premier est le [frottement](http://www.techno-science.net/?onglet=glossaire&definition=1671) de la fondation sur le sol qui l'entoure, et qui offre ainsi une résistance à l'enfoncement.
	- o Le second est le terme de pointe qui correspond à l'appui [vertical](http://www.techno-science.net/glossaire-definition/Vertical.html) de la fondation sur un sol de qualité acceptable.

# **7.2 Le choix de type de fondation :**

Le choix de type de fondation dépend du :

- Type d'ouvrage à construire.
- La nature et l'homogénéité du bon sol.
- La capacité portance de terrain de fondation.
- La charge totale transmise au sol.
- La raison économique.
- La facilité de réalisation.

On a opté comme fondation un radier général, à cause de l'importance d'ouvrage et les charges transmises.

#### **7.2.1 Pré dimensionnement :**

Le radier est assimilé à un plancher renversé appuyé sur les murs de l'ossature .Ce radier est supposé infiniment rigide soumis à la réaction uniforme du sol.

\_\_\_\_\_\_\_\_\_\_\_\_\_\_\_\_\_\_\_\_\_\_\_\_\_\_\_\_\_\_\_\_\_\_\_\_\_\_\_\_\_\_\_\_\_\_\_\_\_\_\_\_\_\_\_\_\_\_\_\_\_\_\_\_\_\_\_\_\_\_\_\_

#### **Epaisseur du radier :**

*d h* : Épaisseur de la dalle doit satisfaire la condition suivante :

$$
h_d \ge \frac{l_{\text{max}}}{20}
$$

max *l* : Distance maximale entre deux files successives D'où  $h_d \geq \frac{5}{5}$  $\frac{300}{20} \to h_d \ge 25$  cm

*n h* : Épaisseur de la nervure doit satisfaire la condition suivante :

$$
h_n \ge \frac{l_{\text{max}}}{10}
$$

D'où 
$$
h_d \ge \frac{500}{10} \to h_d \ge 50 \text{ cm}
$$

1ere proposition :

 $\int_h^h$  $(h_d = 60 \, cm)$  Ces valeurs ne vérifient pas la contrainte du sol. Donc on augmente les valeurs de  $h_d$ ,  $h_n$ 

2ieme proposition :  $\big\{\stackrel{n}{h}$  $h_d = 80 \, cm$  Ces valeurs vérifient la contrainte du sol. Donc on garde les valeurs de  $h_d$ ,  $h_n$ 

**Débordement (D) :**

$$
D \ge Max(\frac{h_n}{2}, 30 \text{ cm}) = 80 \text{ cm}
$$

On adopte :  $D = 1,00$  m.

#### **Vérification de la contrainte du sol :**

D'après le rapport géotechnique, on à un taux de travail du sol  $\bar{\sigma}_{sol} = 2.3 \text{ bars.}$ 

La condition qu'on doit vérifier est la suivante :  $\sigma_{b} \leq \overline{\sigma}_{sol}$ ;

 $\sigma_{b1} = Z_{Max} \times K$ ;  $\sigma_{b2} = Z_{Min} \times K$ 

Le Le coefficient de BALLAST (coefficient de la raideur du sol). K = 4,6 kg/cm<sup>3</sup> (Tableau du module de réaction du sol).

Z : Déplacement Uz tiré des résultats du SAP2000.

On a :  $Z_{\text{max}} = -0.003 \text{ m}$ ,  $Z_{\text{min}} = -0.009 \text{ m}$  $\sigma_{b1} = Z_{Max} \times K = 0.3 \times 4.6 = 1.38$  bars  $\sigma_{b2} = Z_{Min} \times K = 0.9*4.6 = 4.14$  bars  $\sigma_b = \frac{3}{2}$  $\frac{+\sigma_{b2}}{4} = \frac{3}{4}$  $\frac{37.4414}{4}$  = 2.07 < 2,3 *bars*, donc la condition est vérifiée.

\_\_\_\_\_\_\_\_\_\_\_\_\_\_\_\_\_\_\_\_\_\_\_\_\_\_\_\_\_\_\_\_\_\_\_\_\_\_\_\_\_\_\_\_\_\_\_\_\_\_\_\_\_\_\_\_\_\_\_\_\_\_\_\_\_\_\_\_\_\_\_\_

# **7.2.2. Les différentes sollicitations :**

Après une modélisation du radier avec le logiciel SAP2000, comme élément plaque Sur sol élastique, on a obtenu les résultats suivants :

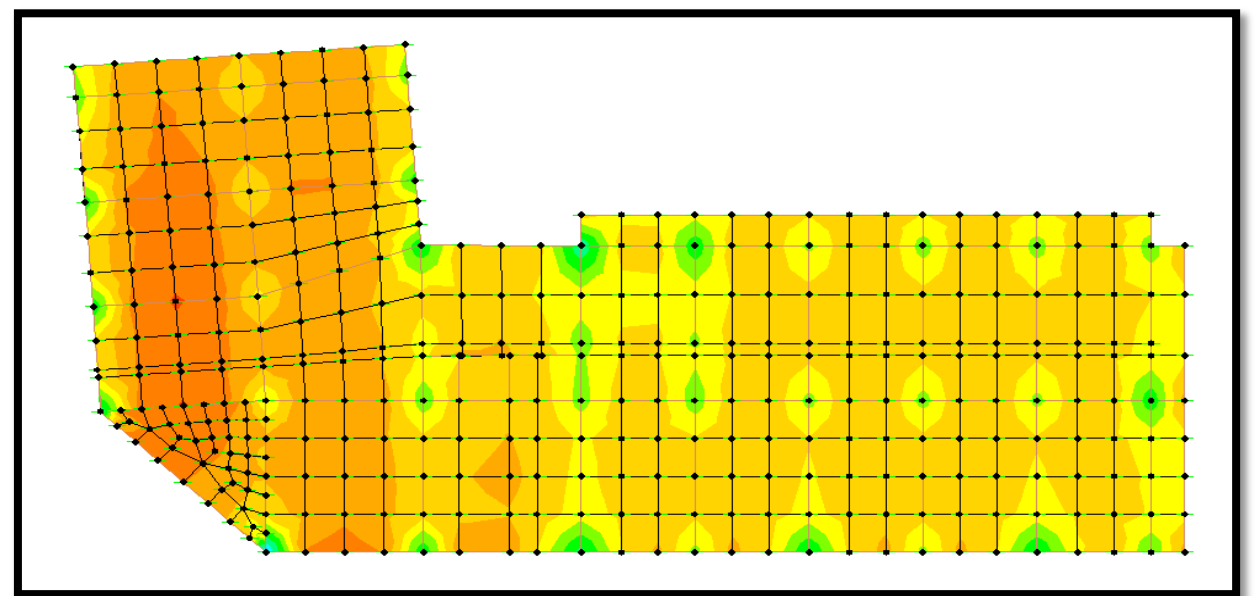

**Figure.7.1** Moments M11 a l'ELU.

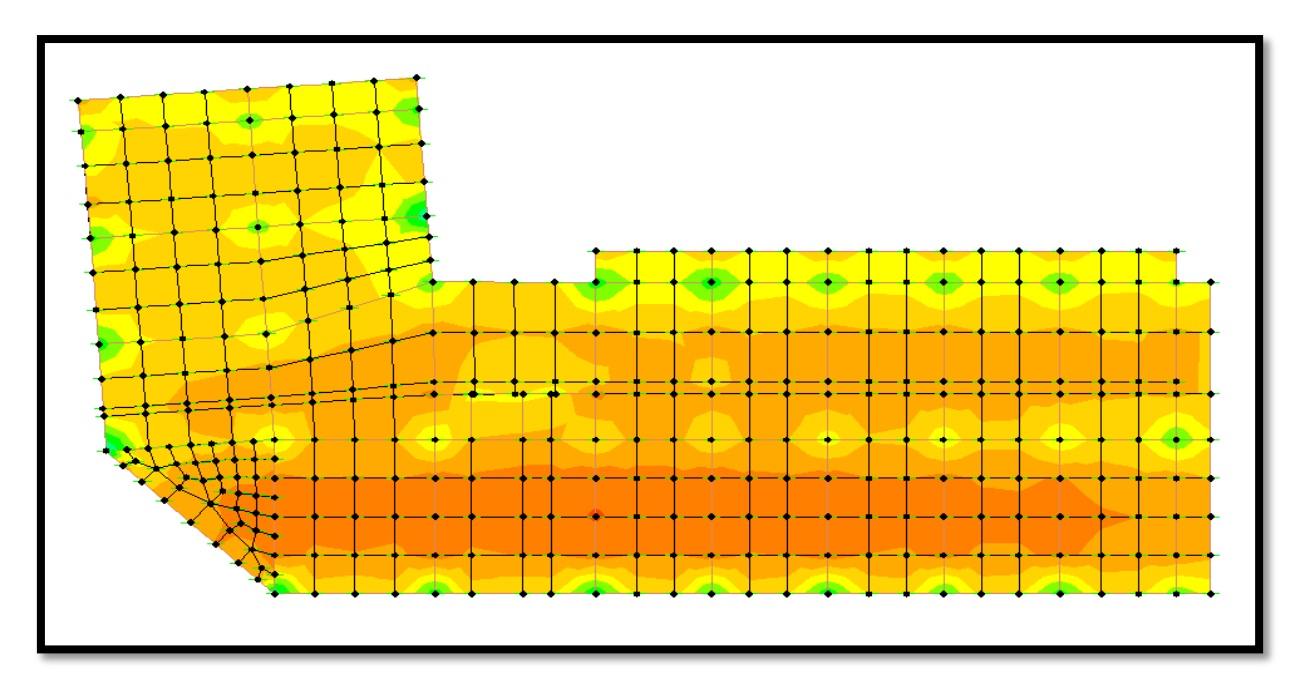

**Figure.7.2** Moments M22 a l'ELU.

|                |               | <b>ELU</b> |           | <b>ELS</b> |           |  |
|----------------|---------------|------------|-----------|------------|-----------|--|
|                |               | M11(KN.M)  | M22(KN.M) | M11(KN.M)  | M22(KN.M) |  |
| <b>Nervure</b> | <b>Appuis</b> | 984,830    | 769,81    | 720,45     | 559,79    |  |
|                | Travée        | 664,090    | 297,35    | 482,1      | 215,86    |  |
| <b>Dalle</b>   | <b>Appuis</b> | 782,309    | 682,470   | 573,485    | 495,107   |  |
|                | Travée        | 744,370    | 650,216   | 541,927    | 473,379   |  |

**Tableau 7.1.** Sollicitations du radier.

\_\_\_\_\_\_\_\_\_\_\_\_\_\_\_\_\_\_\_\_\_\_\_\_\_\_\_\_\_\_\_\_\_\_\_\_\_\_\_\_\_\_\_\_\_\_\_\_\_\_\_\_\_\_\_\_\_\_\_\_\_\_\_\_\_\_\_\_\_\_\_\_

#### **7.2.3. Calcul du ferraillage**

#### **1) Ferraillage de la dalle :**

Le calcul se fait a la flexion simple avec une section de  $(1x1)$  m<sup>2</sup> et en deux direction, l'une suivant Lx et l'autre suivant Ly.

**En travée :**

 **Ferraillage suivant Lx**  $\mu_{\rm u} = \frac{M}{h_{\rm d}^2}$  $\frac{Mu}{bd^2 fbc} \rightarrow \mu_{\rm u} = \frac{0}{1.(0.9)}$  $\frac{0.74437}{1.109 \times 10^{2} \cdot 14.17} = 0.0648 < \mu_{\rm R} = 0.392.$ 

La section est à simple armature.

$$
\alpha = 1,25(1-\sqrt{(1-2\mu_u)})
$$
  
\n
$$
\alpha = 1,25(1-\sqrt{(1-2.0,0648)}) = 0,084.
$$
  
\n
$$
Z=d(1-0,4\ \alpha)=0,9(1-0,4.0,084)=0,869 \text{ m}
$$
  
\n
$$
\text{Ast} \ge \frac{M_u}{Z\sigma_{st}} \rightarrow \text{Ast} \ge \frac{0,74437}{0,869.347,826} \rightarrow \text{Ast} \ge 24,62 \text{ cm}^2
$$

Le choix est :  $8T20 (25, 13 cm<sup>2</sup>/ml)$ 

► **Ferrailinge suivant Ly**  
\n
$$
\mu_u = \frac{Mu}{bd^2 fbc} \rightarrow \mu_u = \frac{0.650216}{1. (0.9 \times 1)^2 .14.17} = 0.0566 < \mu_R = 0.392.
$$

La section est à simple armature.

$$
\alpha = 1,25(1-\sqrt{(1-2\mu_u)})
$$
  
\n
$$
\alpha = 1,25(1-\sqrt{(1-2.0,0566)}) = 0,073.
$$
  
\n
$$
Z=d(1-0,4\ \alpha)=0,9(1-0,4.0,073) = 0,873 \text{ m}
$$
  
\n
$$
\text{Ast} \ge \frac{M_u}{Z\sigma_{st}} \rightarrow \text{Ast} \ge \frac{0,650216}{0,873.347,826} \rightarrow \text{Ast} \ge 21,41 \text{ cm}^2
$$

Le choix est :  $8T20 (25, 13 cm<sup>2</sup>/ml)$ 

#### **Condition de non fragilité :**

Ast  $\geq$  Max  $\left(\frac{b \times h}{1000}\right);0,23 \times b \times d \times \frac{f}{4}$  $\frac{f_{t28}}{400}$ )cm<sup>2</sup>  $\rightarrow$ Ast  $\geq$ Max (10 ; 10,867) cm<sup>2</sup>

Donc : Ast > 10.867 cm<sup>2</sup> la condition est vérifiée.

\_\_\_\_\_\_\_\_\_\_\_\_\_\_\_\_\_\_\_\_\_\_\_\_\_\_\_\_\_\_\_\_\_\_\_\_\_\_\_\_\_\_\_\_\_\_\_\_\_\_\_\_\_\_\_\_\_\_\_\_\_\_\_\_\_\_\_\_\_\_\_\_

#### **Vérification à l'ELS :**  $\alpha \leq \frac{y}{x}$  $\frac{-1}{2} + \frac{f_0}{1}$  $\frac{f_{c28}}{100}$  ;  $\gamma = \frac{M}{M}$ M

 **Suivant Lx**  $\gamma = \frac{M}{M}$  $\frac{M u}{M s} = \frac{7}{5}$  $\frac{744,37}{541,93}$  = 1,37 ;  $\alpha$  travée = 0,084  $\alpha \leq \frac{1}{2}$  $\frac{7-1}{2} + \frac{2}{10}$  $rac{25}{100} \rightarrow \alpha$ 

 $\alpha_{\text{travel}} < \alpha$  donc la condition est vérifiée.

$$
\gamma = \frac{\text{Nu}}{\text{Ms}} = \frac{650,216}{473,379} = 1,37 \quad ; \, \alpha \text{ travel} = 0,073
$$
\n
$$
\alpha \le \frac{1,37-1}{2} + \frac{25}{100} \to \alpha \le 0,435
$$

 $\alpha_{\text{travée}} < \alpha$  donc la condition est vérifiée.

Alors les contraintes de béton  $\sigma_{bc}$  et  $\sigma_{st}$  sont vérifiées :

$$
\sigma_{bc} \leq \sigma_{bc}^{-} \qquad \sigma_{bc}^{-} = 0,6 \text{ f}_{c28} = 0,6.25 = 15 \text{ MPa.}
$$
  

$$
\sigma_{st} \leq \min(\frac{2}{3}fe; 110\sqrt{\eta f_{t28}}) = 201,63 \text{ MPa.}
$$

Donc le ferraillage calculé à l'ELU convient à l'ELS.

#### **En appuis Ferraillage suivant Lx**  $\mu_{\rm u} = \frac{M}{h d^2}$  $\frac{Mu}{bd^2 fbc} \rightarrow \mu_{\rm u} = \frac{0}{1.(0.9)}$  $\frac{0.08251}{1.009 \times 1)^2 .14.17} = 0.068 < \mu_R = 0.392$ . La section est à simple armature.

$$
\alpha = 1,25(1-\sqrt{(1-2\mu_u)})
$$
  
\n
$$
\alpha = 1,25(1-\sqrt{(1-2.0,068)}) = 0,088.
$$
  
\n
$$
Z=d(1-0,4 \alpha)=0,9(1-0,4.0,088)=0,868 \text{ m}
$$
  
\n
$$
\text{Ast} \ge \frac{M_u}{Z\sigma_{st}} \rightarrow \text{Ast} \ge \frac{0,78231}{0,868.347,826} \rightarrow \text{Ast} \ge 25,91 \text{ cm}^2
$$

Le choix est : 9T20  $(28,27 \text{ cm}^2/\text{ml})$ .

# **Ferraillage suivant Ly**

 $\mu_{\rm u} = \frac{M}{h d^2}$  $\frac{Mu}{bd^2 fbc} \rightarrow \mu_{\rm u} = \frac{0}{1.(0.9)}$  $\frac{0.06247}{1.009 \times 1)^2.14,17}$  = 0,059  $\lt \mu$ R = 0,392.

\_\_\_\_\_\_\_\_\_\_\_\_\_\_\_\_\_\_\_\_\_\_\_\_\_\_\_\_\_\_\_\_\_\_\_\_\_\_\_\_\_\_\_\_\_\_\_\_\_\_\_\_\_\_\_\_\_\_\_\_\_\_\_\_\_\_\_\_\_\_\_\_

La section est à simple armature.

$$
\alpha = 1,25(1-\sqrt{(1-2\mu_u)})
$$
  
\n
$$
\alpha = 1,25(1-\sqrt{(1-2.0,059)}) = 0,077.
$$
  
\n
$$
Z=d(1-0,4 \alpha)=0,9(1-0,4.0,077)=0,870 \text{ m}
$$
  
\n
$$
\text{At} \ge \frac{M_u}{Z\sigma_{st}} \rightarrow \text{At} \ge \frac{0,682}{0,87.347,826} \rightarrow \text{At} \ge 22,55 \text{ cm}^2
$$
  
\nLe choix est : 8T20 (25,13 cm<sup>2</sup>/ml)  
\nCondition de non fragilité :

$$
Ast \ge Max \left(\frac{b \times h}{1000}; 0,23 \times b \times d \times \frac{f_{t28}}{400}\right) \text{cm}^2
$$

$$
\rightarrow \text{Ast} \geq \text{Max} (10; 10,867) \text{ cm}^2
$$

Donc : Ast > 10,867 cm<sup>2</sup> la condition est vérifiée.

$$
\frac{\text{Verification à l'ELS :}}{\alpha \le \frac{\gamma - 1}{2} + \frac{f_{c28}}{100}; \gamma = \frac{Mu}{Ms}}
$$
\n
$$
\gamma = \frac{Mu}{Ms} = \frac{782.31}{573.48} = 1,364 \quad ; \alpha_{\text{appuis}} = 0,088
$$
\n
$$
\alpha \le \frac{1,364 - 1}{2} + \frac{25}{100} \rightarrow \alpha \le 0,432
$$

 $\alpha_{\text{appuis}} < \alpha$  donc la condition est vérifiée.

$$
\frac{\partial \text{Suivant Ly}}{\partial s} = \frac{882.47}{495.107} = 1.38 \quad ; \alpha_{\text{appuis}} = 0.077
$$
\n
$$
\alpha \le \frac{1.38 - 1}{2} + \frac{25}{100} \to \alpha \le 0.439
$$

 $\alpha_{\text{appuis}} < \alpha$  donc la condition est vérifiée.

Alors les contraintes de béton  $\sigma_{bc}$  et  $\sigma_{st}$  sont vérifiées :

$$
\sigma_{bc} \leq \sigma_{bc}^{-} \qquad \sigma_{bc}^{-} = 0,6 \text{ f}_{c28} = 0,6.25 = 15 \text{ MPa.}
$$
  

$$
\sigma_{st} \leq \min(\frac{2}{3}fe; 110\sqrt{\eta f_{t28}}) = 201,63 \text{ MPa.}
$$

Donc le ferraillage calculé à l'ELU convient à l'ELS.

#### **Vérification de la contrainte de cisaillement :**

$$
\tau_{\rm u} = \frac{V}{b.d} = \frac{2621.25 \times 10^{-3}}{1 \times 0.9} = 2.91 \text{ MPa.}
$$
  

$$
\bar{\tau_{\rm u}} = \text{Min} \ \frac{(0.2 \times f_{c28}}{y_b}; 5 \text{ MPa}) = 3.33 \text{ MPa.}
$$

Alors :  $\tau_u \leq \overline{\tau_u} \to$  condition vérifie.

#### **Calcule de l'espacement :**

 **D'après le BAEL91 :** St≤ Min (0.9 x d ;40) cm  $\rightarrow$  St≤ Min ( 90 ;40) Alors on adopte un espacement de St= 15 cm.

#### **2) Ferraillage de la nervure :**

Le calcul se fait en flexion simple avec une section rectangulaire représentée dans la figure suivante :

\_\_\_\_\_\_\_\_\_\_\_\_\_\_\_\_\_\_\_\_\_\_\_\_\_\_\_\_\_\_\_\_\_\_\_\_\_\_\_\_\_\_\_\_\_\_\_\_\_\_\_\_\_\_\_\_\_\_\_\_\_\_\_\_\_\_\_\_\_\_\_\_

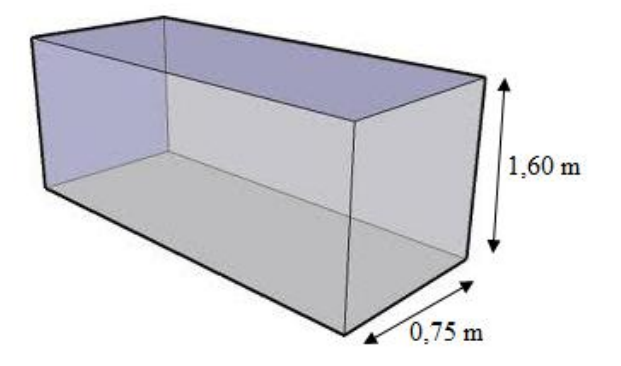

**Figure.7.3.** Les dimension de la nervure.

# **Ferraillage suivant Lx :**

**En travée :**

 $\mu_{\rm u} = \frac{M}{h d^2}$  $\frac{Mu}{bd^2 fbc} \rightarrow \mu_{\rm u} = \frac{0}{0.075(0.9)}$  $\frac{0.06409}{075.(0.9\times1,60)^2.14,17} = 0.03 < \mu_R = 0.392.$ La section est à simple armature.

 $\alpha = 1.25(1-\sqrt{(1-2\mu_{\nu})})$  $\alpha = 1,25(1-\sqrt{(1-2.0,03)}) = 0,038.$ Z=d(1-0,4  $\alpha$ )=1,44(1-0,4.0,038) =1,42m Ast $\geq \frac{M}{7}$  $\frac{M_u}{Z\sigma_{st}} \rightarrow \text{Ast} \geq \frac{0}{1.42}$  $\frac{0.66409}{1.42.347,826}$   $\rightarrow$  Ast $\geq$  13,44 cm<sup>2</sup>

Le choix est :  $4T12+6T14$  (13,73 cm<sup>2</sup>/ml)

#### **En appuis**

 $\mu_{\rm u} = \frac{M}{h d^2}$  $\frac{Mu}{bd^2 fbc} \rightarrow \mu_{\rm u} = \frac{0}{0.75.(0.9)}$  $\frac{0.96463}{0.75.(0.9\times1.6)^2.14,17}$  = 0,045 <  $\mu$ <sub>R</sub> = 0,392. La section est à simple armature.

$$
\alpha = 1,25(1-\sqrt{(1-2\mu_u)})
$$

 $\alpha = 1,25(1-\sqrt{(1-2.0,045)}) = 0,057.$ 

Z=d(1-0,4  $\alpha$ )=1,44(1-0,4.0,057) =1,41 m Ast $\geq \frac{M}{a}$  $\frac{M_u}{Z\sigma_{st}} \rightarrow \text{Ast} \geq \frac{0}{1.44}$  $\frac{0.98483}{1.41.347.826}$   $\rightarrow$  Ast  $\geq$  20.08cm<sup>2</sup>

Le choix est :  $10T16 (20, 11 \text{ cm}^2/\text{ml}).$ 

#### **Condition de non fragilité :**

$$
\text{Ast} \ge \text{Max} \left( \frac{b \times h}{1000}; 0,23 \times b \times d \times \frac{f_{t28}}{400} \right) \text{cm}^{2 \to} \text{Ast} \ge \text{Max} \left( \frac{75 \times 160}{1000}; 0,23 \times 75 \times 144 \times \frac{2,1}{400} \right) \text{cm}^{2}
$$
\n
$$
\to \text{Ast} \ge \text{Max} \left( 12; 13,041 \right) \text{cm}^{2}
$$

\_\_\_\_\_\_\_\_\_\_\_\_\_\_\_\_\_\_\_\_\_\_\_\_\_\_\_\_\_\_\_\_\_\_\_\_\_\_\_\_\_\_\_\_\_\_\_\_\_\_\_\_\_\_\_\_\_\_\_\_\_\_\_\_\_\_\_\_\_\_\_\_

Donc : Ast > 13,041 cm<sup>2</sup> la condition est vérifiée.

#### **Vérification à l'ELS :**

$$
\alpha \leq \, \tfrac{\gamma-1}{2} + \tfrac{\textstyle f_{\text{c28}}}{\textstyle 100} \, ; \gamma = \tfrac{\text{Mu}}{\textstyle \text{Ms}}
$$

**En travée**   $\gamma = \frac{M}{M}$  $\frac{M u}{M s} = \frac{6}{4}$  $\frac{364,09}{482,1}$  = 1,38 ;  $\alpha$  travée = 0,038  $\alpha \leq \frac{1}{2}$  $\frac{8-1}{2} + \frac{2}{10}$  $rac{25}{100} \rightarrow \alpha$ 

 $\alpha_{\text{travel}} < \alpha$  donc la condition est vérifiée.

• En appuis  
\n
$$
\gamma = \frac{Mu}{Ms} = \frac{984,83}{720,45} = 1,37 \quad ; \alpha_{\text{appuis}} = 0,057.
$$
\n
$$
\alpha \le \frac{1,37-1}{2} + \frac{25}{100} \to \alpha \le 0,43
$$

 $\alpha_{\text{appuis}} < \alpha$  donc la condition est vérifiée.

Alors les contraintes de béton  $\sigma_{bc}$  et  $\sigma_{st}$  sont vérifiées :

$$
\sigma_{bc} \leq \sigma_{bc}^{-} \qquad \sigma_{bc}^{-} = 0,6 \text{ f}_{c28} = 0,6.25 = 15 \text{ MPa.}
$$
  

$$
\sigma_{st} \leq \min(\frac{2}{3}fe; 110\sqrt{\eta f_{t28}}) = 201,63 \text{ MPa.}
$$

Donc le ferraillage calculé à l'ELU convient à l'ELS.

# **Ferraillage suivant Ly :**

#### **En travée**

$$
\mu_{\mathrm{u}} = \frac{M u}{b d^2 f b c} \longrightarrow \mu_{\mathrm{u}} = \frac{0.29735}{0.75.(0.9 \times 1.60)^2 .14.17} = 0.013 < \mu_{\mathrm{R}} = 0.392.
$$

\_\_\_\_\_\_\_\_\_\_\_\_\_\_\_\_\_\_\_\_\_\_\_\_\_\_\_\_\_\_\_\_\_\_\_\_\_\_\_\_\_\_\_\_\_\_\_\_\_\_\_\_\_\_\_\_\_\_\_\_\_\_\_\_\_\_\_\_\_\_\_\_

La section est à simple armature.

$$
\alpha = 1,25(1-\sqrt{(1-2\mu_u)})
$$
  
\n
$$
\alpha = 1,25(1-\sqrt{(1-2.0,013)}) = 0,016.
$$
  
\n
$$
Z = d(1-0,4\ \alpha) = 1,44(1-0,4.0,016) = 1,43 \text{ m}
$$
  
\n
$$
\text{Ast} \ge \frac{M_u}{Z\sigma_{st}} \rightarrow \text{Ast} \ge \frac{0,29735}{1,43.347,826} \rightarrow \text{Ast} \ge 5,98 \text{ cm}^2
$$

Le choix est :  $4T14 (6,16 \text{ cm}^2/\text{ml})$ 

**En appuis** 

$$
\mu_u \! = \!\! \frac{\textstyle \mathit{Mu}}{\textstyle \mathit{b}\mathit{d}^2\mathit{fbc}} \ \! \rightarrow \!\! \mu_u \! = \!\! \frac{\textstyle 0.76981}{\textstyle 0.75. (0.9 \times 1.6)^2.14.17} \! = \!\! 0.035 \ < \!\mu_R \! = \!\! 0.392 \ .
$$

La section est à simple armature.

$$
\alpha = 1,25(1-\sqrt{(1-2\mu_u)})
$$
\n
$$
\alpha = 1,25(1-\sqrt{(1-2.0,035)}) = 0,045.
$$
\n
$$
Z = d(1-0,4\ \alpha) = 1,44(1-0,4.0,045) = 0,870 \text{ m}
$$
\n
$$
\text{At} \ge \frac{M_u}{z\sigma_{st}} \rightarrow \text{At} \ge \frac{0,76881}{1,41.347,826} \rightarrow \text{At} \ge 15,67 \text{ cm}^2
$$
\n
$$
\text{Le choix est : 8T16 (16,08 \text{ cm}^2/\text{m})}
$$
\n
$$
\text{Condition de non fragilité :}
$$
\n
$$
\text{At} \ge \text{Max} \left(\frac{b \times h}{1000}; 0,23 \times b \times d \times \frac{f_{t28}}{400}\right) \text{ cm}^{2 \rightarrow} \text{At} \ge \text{Max} \left(\frac{75 \times 160}{1000}; 0,23 \times 75 \times 144 \times 10^{-10}\right)
$$

 $\rightarrow$ Ast  $\geq$ Max (12 ; 13,041) cm<sup>2</sup>

Donc :  $6,16 < 13,041$  cm<sup>2</sup> la condition n'est pas vérifiée.

Le choix est donc 4T12+6T14=13,76>13,041 c.v.

# **Vérification à l'ELS :**

 $\alpha \leq \frac{y}{x}$  $\frac{-1}{2} + \frac{f_0}{1}$  $\frac{f_{c28}}{100}$  ;  $\gamma = \frac{M}{M}$ M

**En travée** 

$$
\gamma = \frac{M u}{Ms} = \frac{297,35}{215,86} = 1,38 \quad ; \alpha_{\text{travée}} = 0,016
$$

$$
\alpha \le \frac{1,38 - 1}{2} + \frac{25}{100} \to \alpha \le 0,44
$$

 $\overline{\mathbf{c}}$  $\frac{2,1}{400}$ )cm<sup>2</sup>  $\alpha_{\text{travel}} < \alpha$  donc la condition est vérifiée.

\_\_\_\_\_\_\_\_\_\_\_\_\_\_\_\_\_\_\_\_\_\_\_\_\_\_\_\_\_\_\_\_\_\_\_\_\_\_\_\_\_\_\_\_\_\_\_\_\_\_\_\_\_\_\_\_\_\_\_\_\_\_\_\_\_\_\_\_\_\_\_\_

**En appuis** 

$$
\gamma = \frac{M u}{M s} = \frac{769,81}{559,79} = 1,38 \quad ; \alpha_{\text{ appuis}} = 0,045
$$

$$
\alpha \le \frac{1,38 - 1}{2} + \frac{25}{100} \to \alpha \le 0,44
$$

 $\alpha_{\text{appuis}} < \alpha$  donc la condition est vérifiée.

Alors les contraintes de béton  $\sigma_{bc}$  et  $\sigma_{st}$  sont vérifiées :

$$
\sigma_{bc} \leq \sigma_{bc}^{-} \qquad \sigma_{bc}^{-} = 0,6 \text{ f}_{c28} = 0,6.25 = 15 \text{ MPa.}
$$
  

$$
\sigma_{st} \leq \min(\frac{2}{3}fe ; 110\sqrt{\eta f_{t28}}) = 201,63 \text{ MPa.}
$$

Donc le ferraillage calculé à l'ELU convient à l'ELS.

#### **Ferraillage transversal :**

$$
\tau_u = \frac{v}{b.d} = \frac{0.6595}{0.75.1.44} = 0.61 \text{MPa}, \text{ avec } \overline{\tau} = 3.33 \text{ MPa}.
$$

 $\tau_u < \bar{\tau}$  Condition vérifiée.

$$
\varnothing_t \le \min\left(\frac{h}{35}; \frac{b}{10}; \varnothing_{min}\right)
$$
\n
$$
\varnothing_t \le \min\left(\frac{160}{35}; \frac{75}{10}; 1, 2\right) \to \varnothing_t \le \min(4, 75; 7, 5; 1, 2) \text{ cm}
$$
\nOn prend  $\varnothing_t = 10 \text{ mm}$ .

Alors on adopte le choix : Ø10

# **Calcul de l'espacement :**

Selon le RPA : St $\leq$  min $\left(\frac{h}{4}\right)$  $\frac{n}{4}$ ; 12 $\phi_{min}$ ; 30 cm) En zone nodale.

Avec  $\varnothing_{min}$  est le diamètre le petit du ferraillage longitudinal.  $S'$ t  $\leq \frac{h}{a}$  $\frac{\pi}{2}$  En dehors de la zone nodale.

- En zone nodale :  $St \leq min(40; 14, 4; 30 \text{ cm})$ On choisit : St= 12 cm.
- En zone courante :  $S'$ t  $\leq \frac{1}{s}$  $rac{60}{2}$   $\rightarrow$  St $\leq$ On choisit : S't=20 cm.

# **CHAPITRE 8 ETUDE ECONOMIQUE**

# **8.1 Introduction :**

L'environnement des entreprises est de plus en plus évolutif. La durée de vie des produits se réduit au point de voir les sociétés amenées à trouver des nouveaux moyens pour survivre. Pour relever les défis, il a fallu chercher à améliorer les méthodes de maîtrise des processus, et identifier une fonction supplémentaire dans les entreprises humaines : le management de projet.

\_\_\_\_\_\_\_\_\_\_\_\_\_\_\_\_\_\_\_\_\_\_\_\_\_\_\_\_\_\_\_\_\_\_\_\_\_\_\_\_\_\_\_\_\_\_\_\_\_\_\_\_\_\_\_\_\_\_\_\_\_\_\_\_\_\_\_\_\_\_\_\_

# **8.2 Le management de projet :**

Le management de projet est l'ensemble des actions engagées par une ou des organisation(s) afin de définir/concevoir un projet, de le lancer et de le réaliser. Il ne relève pas seulement de l'application d'outils de gestion, mais d'un système de gestion à part entière. Le management de projet combine la gestion de projet, et la fonction de direction de projet en charge de la définition des objectifs (coûts, délais, spécifications techniques), des actions politiques, des aspects financiers et de l'organisation du travail collectif des équipes projets.

# **8.2.1 Projet :**

Un projet est un ensemble finalisé d'activité et d'actions entreprises dans le but de répondre à un besoin défini dans des délais fixés et dans la limite de l'enveloppe budgétaire allouée.

Un projet comprend un objectif défini devant être livré dans un délai et à un cout convenu un système dynamique à maintenir en équilibre, chaque changement déséquilibre le projet.

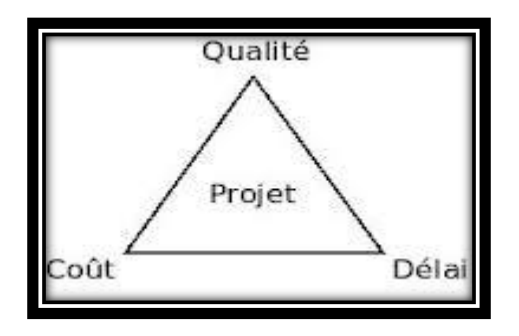

**Figure 8.1** Objectif principal d'un projet [1].

# **8.2.2 Le cycle de vie d'un projet :**

Un projet se démarque par son cycle de vie, qui est généralement présenté comme étant constitué de phases. Le nombre de phases ainsi que leur appellation peuvent varier d'une application à une autre, d'un domaine d'application à un autre et d'un auteur à un autre. L'ingénieur responsable d'un projet devra parfois définir les phases du projet dont il a la responsabilité en tenant compte des paramètres propres au projet ou à la culture d'entreprise. Ces différences ne limitent en aucune façon la validité ni la pertinence du modèle ci-dessous en quatre phases qu'il est proposé à l'ingénieur de suivre [2].

\_\_\_\_\_\_\_\_\_\_\_\_\_\_\_\_\_\_\_\_\_\_\_\_\_\_\_\_\_\_\_\_\_\_\_\_\_\_\_\_\_\_\_\_\_\_\_\_\_\_\_\_\_\_\_\_\_\_\_\_\_\_\_\_\_\_\_\_\_\_\_\_

- 1. **Phase d'identification :** la demande est clarifiée, les objectifs précisés et le projet globalement identifié en ce qui a trait au produit ou au service à livrer, aux contraintes à respecter et à la stratégie de réalisation.
- 2. **Phase de définition :** le contenu du projet est défini de façon plus précise, une planification détaillée est établie pour sa durée; les échéances, les ressources et les dépenses, ainsi que les politiques et les procédures de gestion sont circonscrites.
- 3. **Phase de réalisation :** le produit ou le service est effectivement réalisé suivant le plan prévu et en conformité avec les exigences du demandeur.
- 4. **Phase de clôture :** le produit ou le service est remis au demandeur, le projet est évalué et sa clôture administrative effectuée.

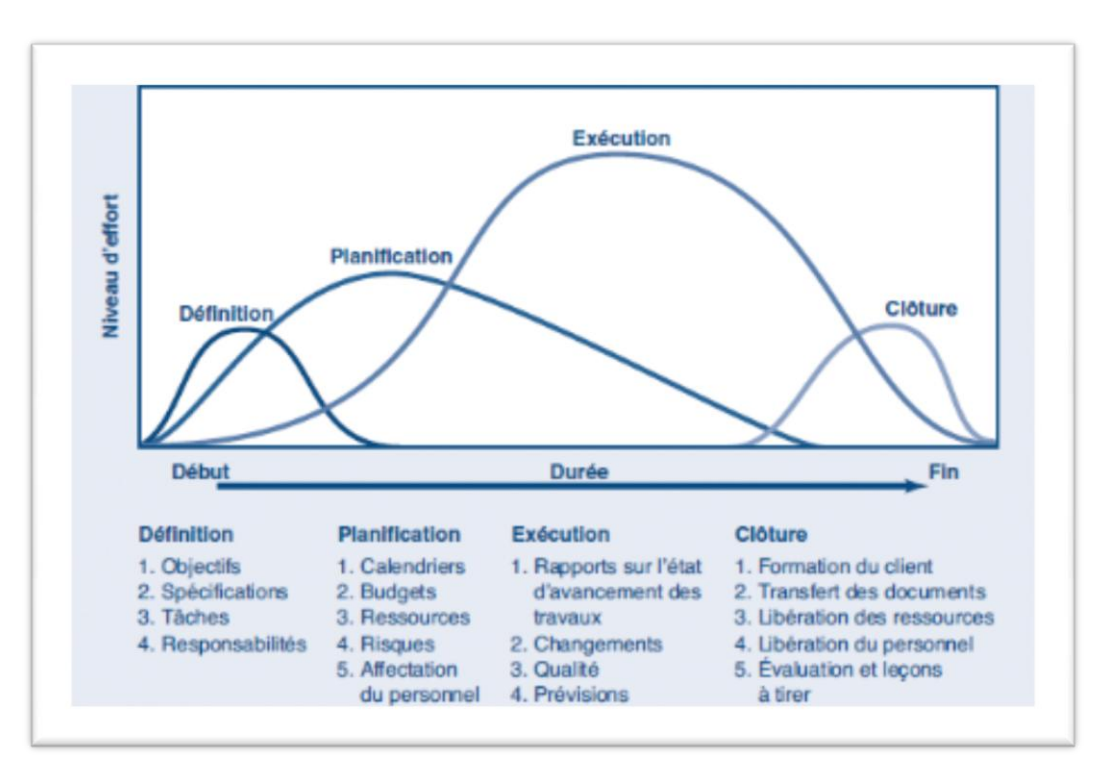

**Figure 8.2** Cycle de vie d'un projet **[3].**

# **8.2.3 Les différents intervenants du projet : Le maître de l'ouvrage** :

Le maître d'ouvrage doit vérifier la faisabilité du projet, définir la localisation, le programme, l'enveloppe prévisionnelle, assurer le financement, choisir le processus de réalisation et conclure les contrats. On attribue généralement la fonction de maîtrise d'ouvrage au client, celui pour le compte duquel le projet est réalisé. Les compétences du maître d'ouvrage se décomposent en deux grands pôles : un pôle administratif, juridique et financier (assuré par un directeur d'investissement) et un pôle technique (assuré par un conducteur d'opération, ou éventuellement délégué au maître d'œuvre).

\_\_\_\_\_\_\_\_\_\_\_\_\_\_\_\_\_\_\_\_\_\_\_\_\_\_\_\_\_\_\_\_\_\_\_\_\_\_\_\_\_\_\_\_\_\_\_\_\_\_\_\_\_\_\_\_\_\_\_\_\_\_\_\_\_\_\_\_\_\_\_\_

# **Le maître d'œuvre :**

Le maître d'œuvre est choisi par le maître d'ouvrage pour sa compétence afin de concevoir le projet et d'en assurer la réalisation. Le maître d'œuvre vérifie la cohérence du programme, conçoit le bâtiment, demande les autorisations administratives, consulte et désigne les entreprises, prépare les marchés, coordonne les études et les travaux, contrôle la qualité, les coûts.

# **Le contrôle :**

Il s'agit soit du contrôle technique, exigé par certains maîtres d'ouvrages et qui consiste en un examen critique des dispositions techniques du projet et de la réalisation, soit d'une vérification technique, généralement demandée par les assureurs, qui consiste à vérifier le respect de certaines règles (sécurité incendie, ...) ou les caractéristiques de matériaux spécifiques.

# **L'entreprise :**

L'entreprise est liée par des contrats avec le maître de l'ouvrage, elle doit exécuter les travaux conformément aux contrats conclus sous la direction exclusive du maître d'œuvre [4].

# **8.3 Planification et ordonnancement :**

#### **8.3.1 Introduction :**

Dans notre projet de fin d'étude nous avons besoin d'une estimation précise des ressources nécessaires pour la planification ainsi les couts de chaque tache et le cout total de réalisation de cette structure.

\_\_\_\_\_\_\_\_\_\_\_\_\_\_\_\_\_\_\_\_\_\_\_\_\_\_\_\_\_\_\_\_\_\_\_\_\_\_\_\_\_\_\_\_\_\_\_\_\_\_\_\_\_\_\_\_\_\_\_\_\_\_\_\_\_\_\_\_\_\_\_\_

Pour une planification rapide et efficace on a utilisé Microsoft Office Project qui nous offre une gamme complète d'outils pour produire les prévisions de notre projet.

Microsoft Office Project est un logiciel de gestion de projets édité par Microsoft. Il permet aux chefs de projets et aux planificateurs de planifier et piloter les projets, gérer les tâches, les ressources, les charges de travail, les couts, et les calendriers [5].

#### **8.3.2 Définition de la planification de projet :**

C'est l'activité qui consiste à déterminer et à ordonnancer les tâches du projet, à estimer leurs charges et à déterminer les profils nécessaires à leur réalisation.

- Les objectifs du planning sont les suivants :
- Déterminer si les objectifs sont réalisés ou dépassés.
- Suivre et communiquer l'avancement du projet.
- Affecter les ressources aux tâches.

#### **8.3.3 Le découpage du projet :**

La conduite d'un projet repose sur un découpage chronologique (phases) du projet en précisant

- Ce qui doit être fait (tâches).
- Par qui cela doit être fait (Ressources).
- Comment les résultats (Livrables) doivent être présentés.
- Comment les valider (Jalons).

#### **La tâche :**

Une tâche est une action à mener pour aboutir à un résultat.

A chaque tâche, il faut associer :

- Un objectif précis et mesurable.
- Des ressources humaines, matérielles et financières adaptées.
- Une charge de travail exprimée en nombre de journées, et de travailleurs.
- Une durée ainsi qu'une date de début et une date de fin.

Dans le cadre du planning, les tâches sont reliées entre elles par des relations de dépendance.

\_\_\_\_\_\_\_\_\_\_\_\_\_\_\_\_\_\_\_\_\_\_\_\_\_\_\_\_\_\_\_\_\_\_\_\_\_\_\_\_\_\_\_\_\_\_\_\_\_\_\_\_\_\_\_\_\_\_\_\_\_\_\_\_\_\_\_\_\_\_\_\_

- **Liaison Fin-Début :** l'activité amont doit s'achever avant que l'activité avale ne commence.
- **Liaison Fin-Fin :** l'activité amont doit s'achever avant que l'activité avale ne finisse.
- **Liaison Début – Début :** L'activité amont doit commencer avant que l'activité avale ne commence.
- **Liaison Début-Fin :** L'activité amont doit commencer avant que l'activité avale ne finisse.

# **Un jalon :**

Les jalons d'un projet se définissent comme :

- Des évènements clé d'un projet, montrant une certaine progression du projet.
- Des dates importantes de réalisation d'un projet.
- $\triangleright$  Une réalisation concrète (production de livrables).

# **Un livrable :**

Un livrable est un résultat qui découle de l'achèvement d'une partie du projet (document, réalisation,….) ou du projet lui-même. [6]

# **Le chemin critique :**

C'est l'ensemble des tâches pour lesquelles toutes les marges sont nulles. Les dates de début au plus tôt et au plus tard, les dates de fin au plus tôt et au plus tard sont confondues. [7]

# **Le WBS (Works Breakdown Structures) :**

La structure de découpage du projet (Works breakdown structure WBS) est une décomposition hiérarchique (orientée vers les livrables) du travail à exécuter par l'équipe du projet, pour réaliser les objectifs du projet et les livrables exigés. Le WBS organise et définit tout le contenu du projet. Il subdivise le travail du projet en parties plus petites et plus faciles à maitriser de sorte qu'en descendant d'un niveau dans le WBS, la définition du travail du projet devient plus détaillée[8].

Le WBS de notre projet est :

**Tableau 8.1** Le WBS du projet.

\_\_\_\_\_\_\_\_\_\_\_\_\_\_\_\_\_\_\_\_\_\_\_\_\_\_\_\_\_\_\_\_\_\_\_\_\_\_\_\_\_\_\_\_\_\_\_\_\_\_\_\_\_\_\_\_\_\_\_\_\_\_\_\_\_\_\_\_\_\_\_\_

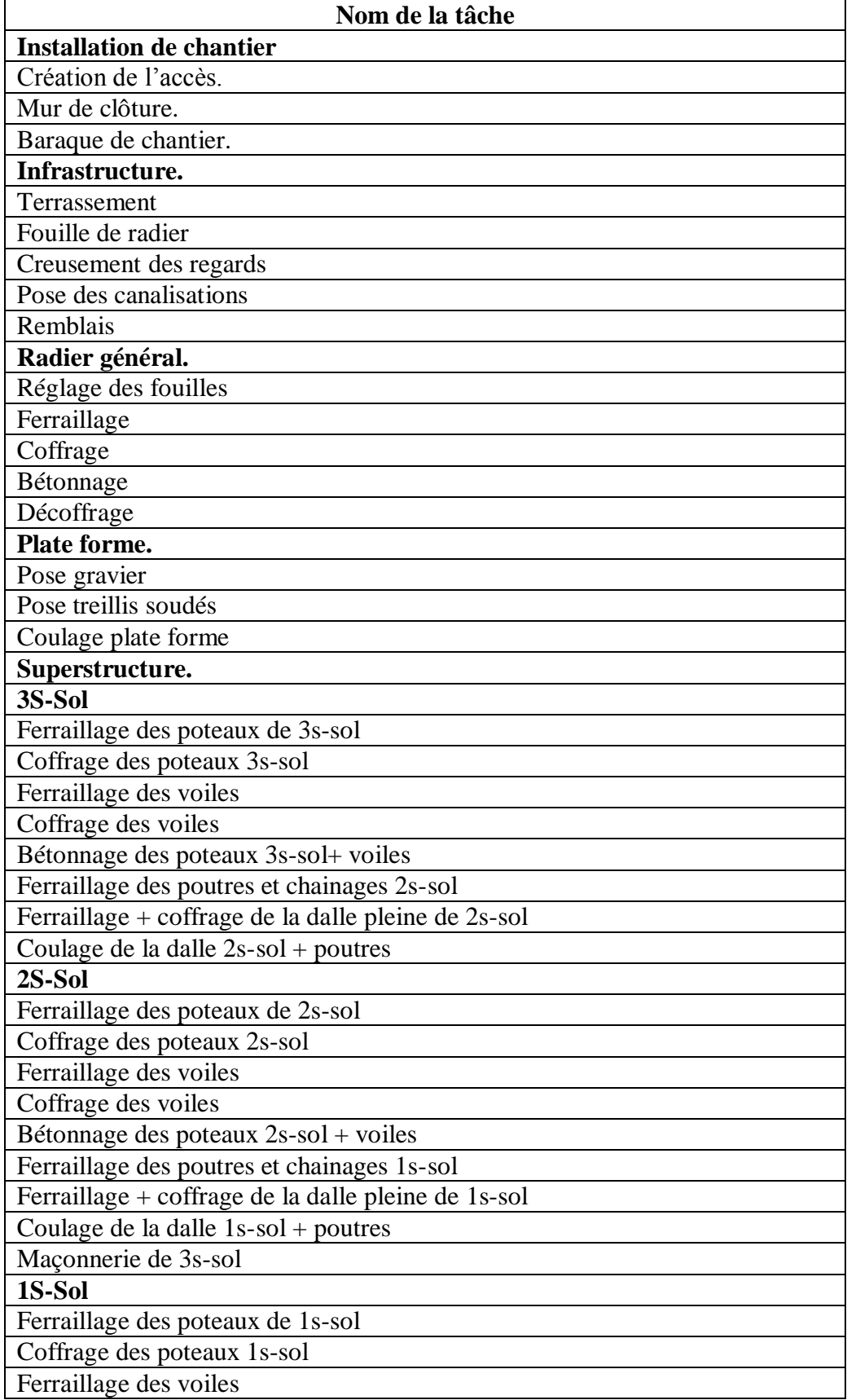

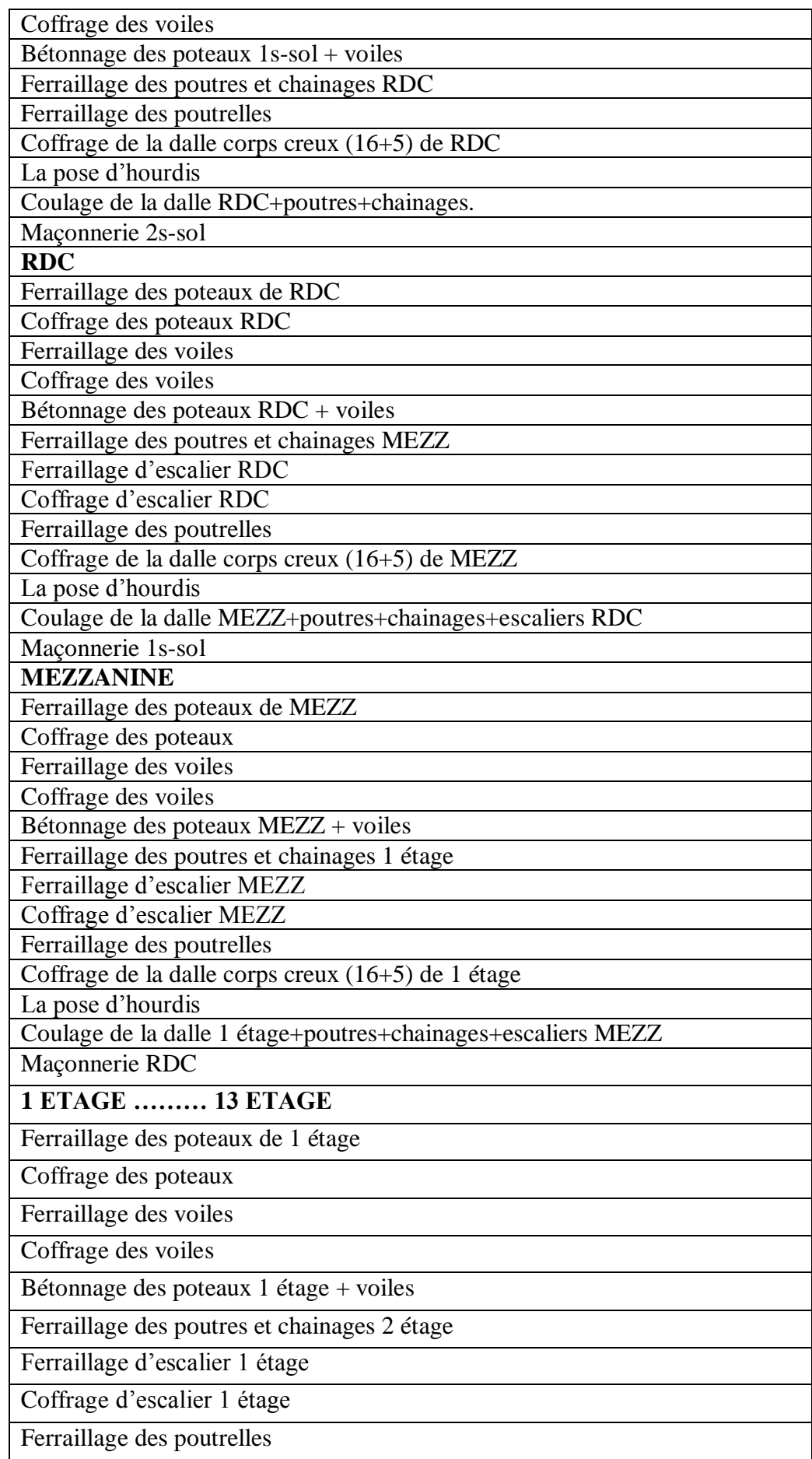

\_\_\_\_\_\_\_\_\_\_\_\_\_\_\_\_\_\_\_\_\_\_\_\_\_\_\_\_\_\_\_\_\_\_\_\_\_\_\_\_\_\_\_\_\_\_\_\_\_\_\_\_\_\_\_\_\_\_\_\_\_\_\_\_\_\_\_\_\_\_\_\_
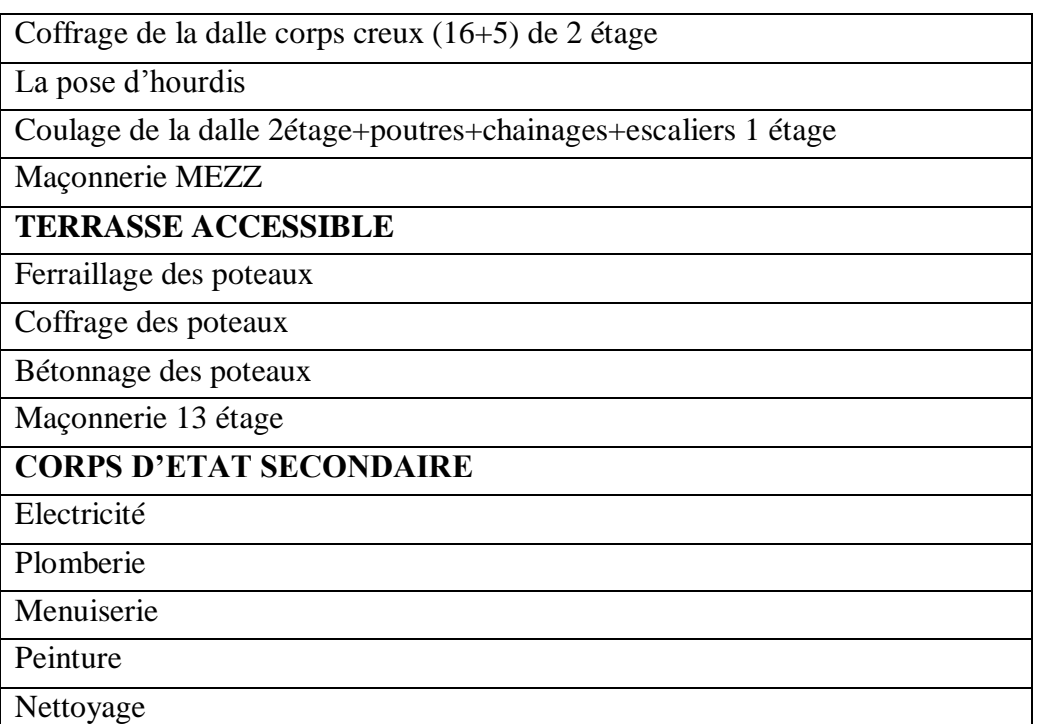

\_\_\_\_\_\_\_\_\_\_\_\_\_\_\_\_\_\_\_\_\_\_\_\_\_\_\_\_\_\_\_\_\_\_\_\_\_\_\_\_\_\_\_\_\_\_\_\_\_\_\_\_\_\_\_\_\_\_\_\_\_\_\_\_\_\_\_\_\_\_\_\_

### **Diagramme de GANTT :**

Le diagramme de GANTT est un graphique (chrono gramme) qui consiste à placer les taches chronologiquement en fonction des contraintes techniques de succession (contraintes d'antériorités). [6]

Diagramme de GANTT de notre projet est (voir l'annexe c).

### **8.4 Définition des ressources :**

Après la subdivision des tâches on doit relier chaque tâche avec une ressource correspondante soit matérielles soit humaines.

\_\_\_\_\_\_\_\_\_\_\_\_\_\_\_\_\_\_\_\_\_\_\_\_\_\_\_\_\_\_\_\_\_\_\_\_\_\_\_\_\_\_\_\_\_\_\_\_\_\_\_\_\_\_\_\_\_\_\_\_\_\_\_\_\_\_\_\_\_\_\_\_

#### **Ressources humaines :**

Dans notre projet on a huit groupes :

- **Groupe ingénieur** : qui s'occupe de tout ce qui est suivi et contrôle.
- **Groupe coffreur** : qui s'occupe de tout ce qui est tâche coffrage dans le projet.
- **Groupe ferrailleur** : qui s'occupe de tout ce qui est tâche ferraillage dans le projet.
- **Groupe maçon** : qui s'occupe de tout ce qui est tâche maçonnerie.
- **Groupe électriciens** : qui s'occupe de tout ce qui est tâche d'électricité dans le projet.
- **Groupe de plomberie** : qui s'occupe de tout ce qui est tâche plomberie dans le projet.
- **Groupe de menuiserie** : qui s'occupe de tout ce qui est tâche menuiserie dans le projet.
- **Groupe de peinture** : qui s'occupe de tout ce qui est tâche peinture dans le projet.

#### **Ressources matérielles :**

On distingue deux types de ressources matérielles :

#### **Engins :**

- o Tracteur pour eau
- o Camion 10 tonnes
- o Grue
- o Chargeur
- o Pelle hydraulique
- o Pompe à béton.

#### **Matériaux :**

| Béton                  | Dalle de sol                  |
|------------------------|-------------------------------|
| Fer pour ferraillage   | Carrelage granito             |
| <b>Brique</b>          | Gains d'électricité           |
| Enduit en ciment       | Plinthe en terre cuite        |
| Hourdis                | Faïence                       |
| Treillis soudés        | Projecteurs électriques       |
| Enduit en ciment       | Cadre portes et fenêtres      |
| Remblai                | Panneau d'affichage           |
| Bois pour coffrage     | Lampe et douille              |
| Gravillon roulé        | Fils d'électricité            |
| Feuille de polystyrène | Tuile                         |
| Boites d'interrupteurs | Tube en béton pour l'eau usée |

**Tableau 8.2** Les ressources matérielles (Matériaux) du projet

\_\_\_\_\_\_\_\_\_\_\_\_\_\_\_\_\_\_\_\_\_\_\_\_\_\_\_\_\_\_\_\_\_\_\_\_\_\_\_\_\_\_\_\_\_\_\_\_\_\_\_\_\_\_\_\_\_\_\_\_\_\_\_\_\_\_\_\_\_\_\_\_

### **8.5 Etude économique :**

L'estimation du cout des tâches se fait en introduisant deux paramètres, la durée et le cout de la tâche aux ressources utilisées pour réaliser cette tâche.

Après l'introduction de toutes les informations (les tâche avec leur durée et cout estimé avec les ressources) sur logiciel MS Project 2003 on obtient les résultats suivants :

- $\checkmark$  La durée du projet est de 727 jours de travail.
- $\checkmark$  Le début du projet est prévu le : 08/02/2015
- $\checkmark$  La fin du projet est prévu le : 03/12/2017
- $\checkmark$  Le cout brut du projet est de : 145 895 966.72 DA.

## **8.6 Courbe financière :**

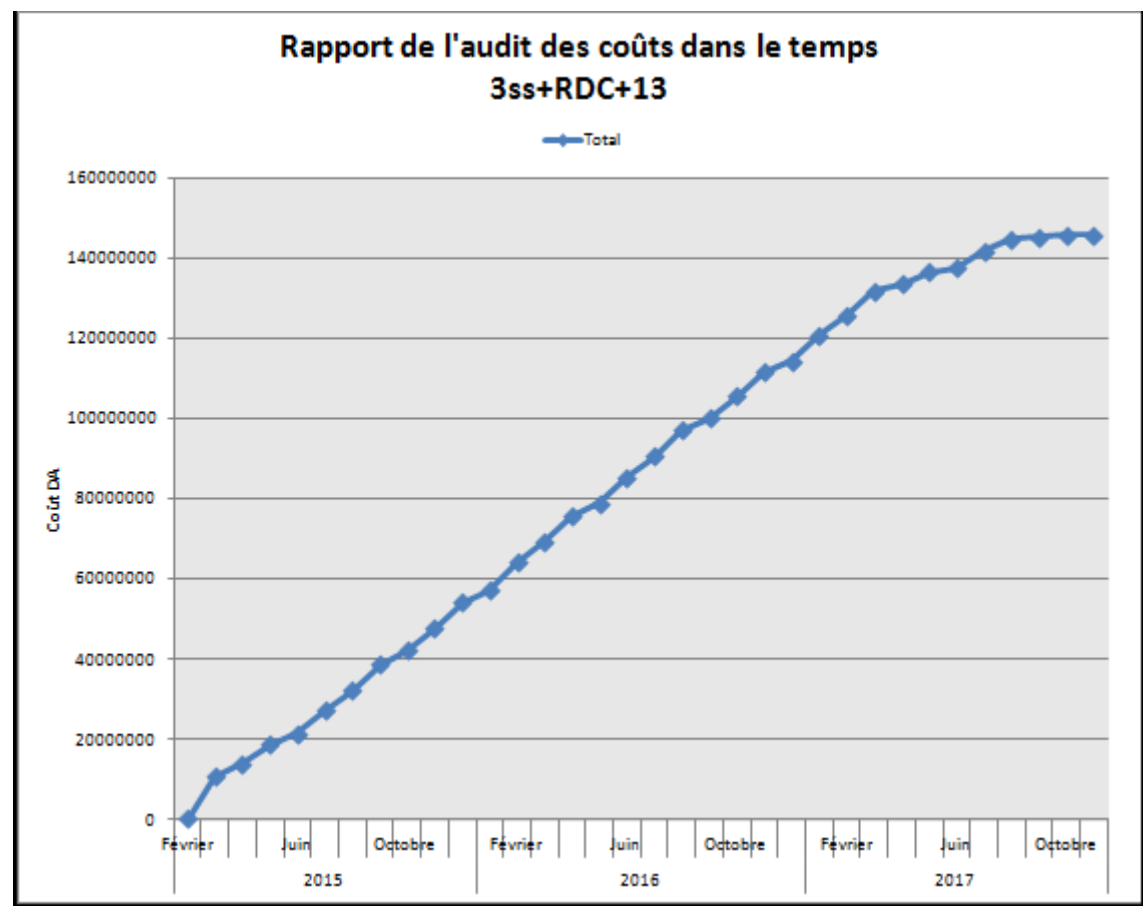

\_\_\_\_\_\_\_\_\_\_\_\_\_\_\_\_\_\_\_\_\_\_\_\_\_\_\_\_\_\_\_\_\_\_\_\_\_\_\_\_\_\_\_\_\_\_\_\_\_\_\_\_\_\_\_\_\_\_\_\_\_\_\_\_\_\_\_\_\_\_\_\_

**Figure 8.3** la courbe financière (courbe en S).

# **8.7 Conclusion :**

En guise de conclusion, la gestion de projet est un ensemble de techniques d'identifie, planifier et de piloter un projet.

Toutefois l'évolution actuelle à fait susciter l'aspect managériale afin d'avoir une plus grande valeur ajoutée qui permet la conduite du projet vers la réussite.

Ces technique et outils ne peuvent fonctionner pleinement que dans le cadre d'une gestion par projet.

En effet, nous avons voulu montrer, dans ce chapitre une technique du diagramme de GANTT qui permettre l'estimation de cout du projet et facilite leur réalisation en respectant le budget approuvé.

# **Conclusion générale**

\_\_\_\_\_\_\_\_\_\_\_\_\_\_\_\_\_\_\_\_\_\_\_\_\_\_\_\_\_\_\_\_\_\_\_\_\_\_\_\_\_\_\_\_\_\_\_\_\_\_\_\_\_\_\_\_\_\_\_\_\_\_\_\_\_\_\_\_\_\_\_\_

Les objectifs de ce mémoire étaient :

- Un dimensionnement détaillé de tous les éléments constituants
- La recherche de la meilleure approche pour privilégier les normes de sécurité, afin d'assurer la stabilité de l'ouvrage.
- L'application d'une méthode (diagramme de GANTT) pour cerner les couts de ce projet.

Nous nous sommes donc intéressées en premier lieu, à mettre en pratique nos connaissances acquises durant les cinq années d'étude sur l'ouvrage à étudier. Nous avons pris comme base les règlements définis en vigueur : RPA99v2003 et BAEL91, pour le pré-dimensionnement des différents éléments constituant le bâtiment.

Par la suite, nous avons abordé la programmation par le logiciel SAP2000, pour assimiler le comportement de la structure, suite aux différentes sollicitations statiques et dynamiques.

Cette structure est contreventée par des voiles qu'il fallait localiser aux bons endroits et voir ensuite le résultat sur l'ensemble de la structure.

Ensuite, nous avons étudié les fondations. C'est un radier général.

Enfin nous avons estimé un planning des délais et des coûts, en utilisant le logiciel MS PROJECT.

A partir de ce scénario, nous avons identifié les différents besoins de ce bâtiment.

Pour conclure, ce mémoire nous a permis d'avoir une connaissance plus étendue sur le bâtiment et de nous initier aux services du génie civil.

Nous avons eu un aperçu sur le monde du travail dans les bureaux d'études, ce qui nous a permis de stimuler notre ouverture d'esprit et d'éveiller notre curiosité au domaine de la conception.

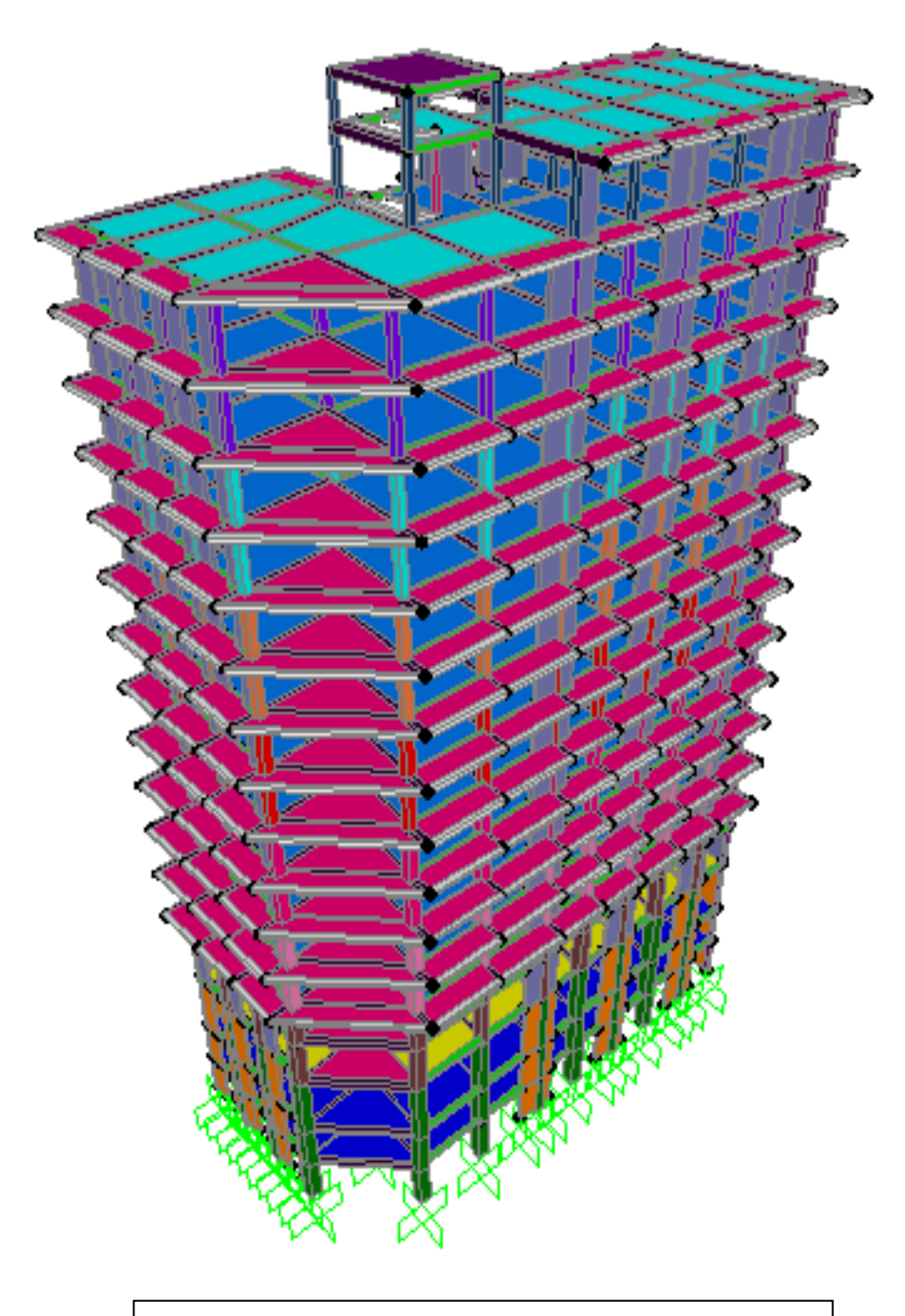

# **Vue en 3D du Bâtiment**

# **Références bibliographiques**

**[BAEL, 91]** Jean-Pierre Mougin, Béton Armé aux Etats Limites 91modifié99, deuxième Edition Eyrolles 2000.

**[DTR B.C 2.2]** Charges Permanentes et Charges d'Exploitation.

**[RPA99version 2003]** Règles parasismique Algérienne RPA99 Version 2003.

**[CBA 93]**Règle de Conception et de Calcul des Structures en Béton Armé.

**[1]** De geek à directeur technique, disponible à l'adresse « http://www.geek-directeurtechnique.com/2009/07/10/le-triangle-qualite-cout-delai».

**[2]**Ordre de l'ingénieur du Québec, Montréal, 2011 [consulté le 25-04-2015], disponible à l'adresse « https:// gpp.oiq.qc.ca/le-cycle-de-vie-d-un-projet.htm ».

**[3]** Nolex.FONTIL, Projet de développement communautaire, Master en développement management de projet , 2009, université senghor d'alexendrie.

**[4]**DENIS.M, liaison entre la conception et la gestion de projet : Projector, un prototype pour la planification, Mont blanc France, doctorat en génie civil, 1994, Université de Savoie.

**[5]**CHABANE.M et BENDAHMANE.Z, étude technique et économique d'un bâtiment rdc+9 étages, chetouane Tlemcen, Master en génie civil, 2014, Faculté de technologie.

**[6]** « htpp://www.gestion de projet.com », [consulté le 11-05-2015].

**[7]**DENIS .SZ, gestion de projet, 2008[consulté le 25-04-2015], disponible à l'adresse

« <ftp://ftp.dsfc.net/support-gestion-de-projet.pdf> ».

**[8]**TALEB.I et MERAD.R, Management du projet et réduction de la durée du projet, chatouane Tlemcen, Master en génie civil, 2014, Faculté de technologie.

DJELTI.Y et ALIDAHMANE.I, étude d'un bâtiment 3sous-sol+rdc+16 étages d'une forme irrégulière a usage multiple, chetouane Tlemcen, Master en génie civil, 2014, Faculté de technologie.